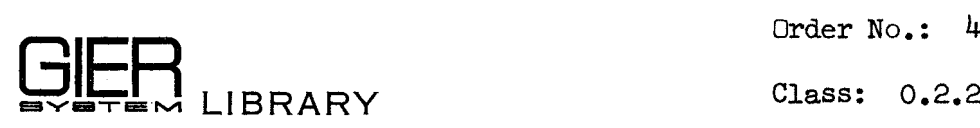

the contract of the contract of the contract of the contract of the contract of the contract of the contract of

 

. . .

. .

 en de la population de la population de la population de la population de la population de la population de la<br>Constitution de la population de la population de la population de la population de la population de la popula

. .

. . .

Order No.: 494

Type: Book

Author: T. Asmussen, J. Jensen, S. Lauesen, P. Lindgreen, P. Mondrup, P. Naur, and J. Zachariassen

Ed.: December 1967 (E)

#### THE COMPLETE ANNOTATED

### PROGRAMS OF GIER ALGOL 4

Volume ITI

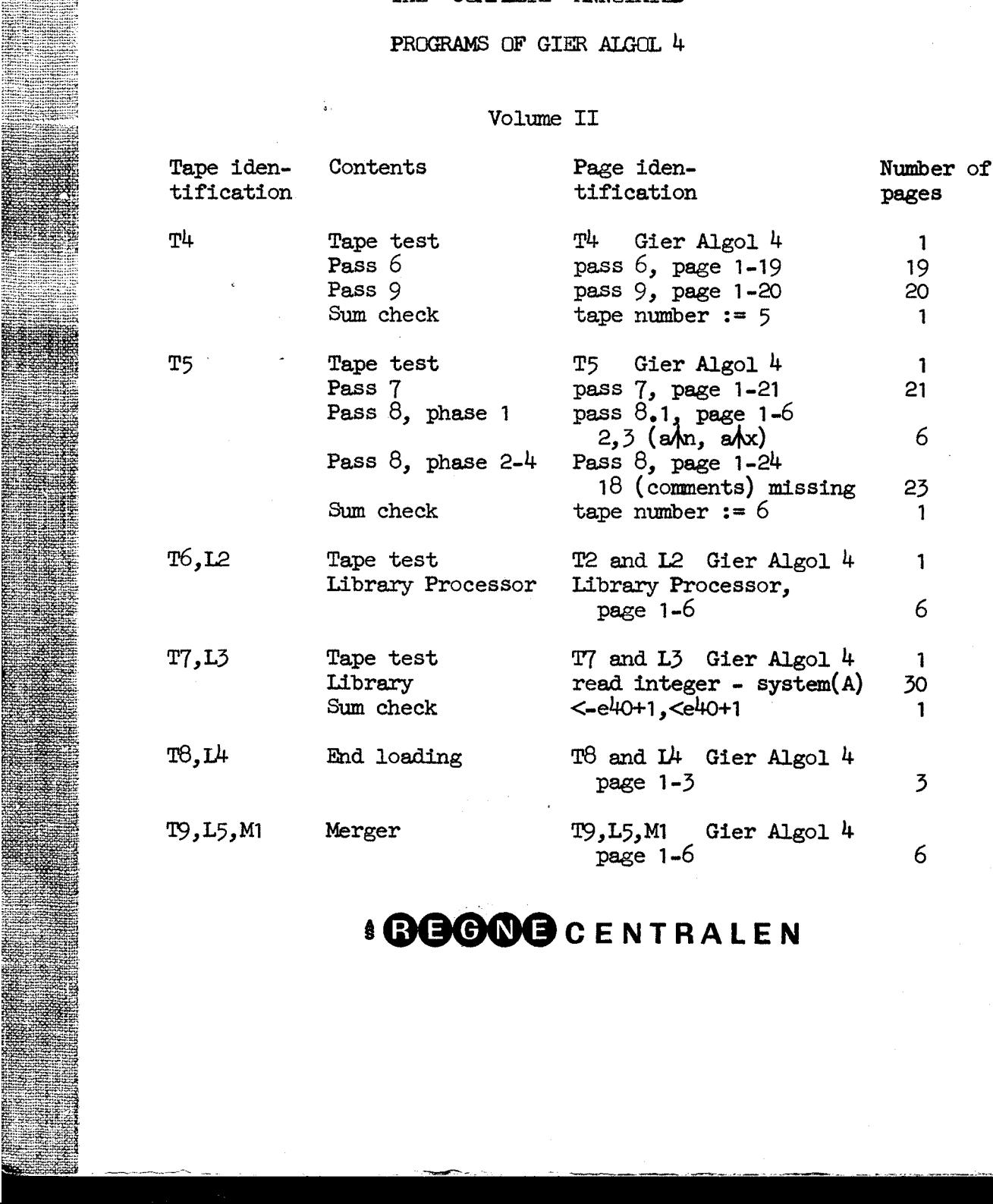

## '@G@OOEG cENTRALEN

 $[24, 11, 1967]$ 

 $T^{14}$ <br>13] Gier algol 4

[Here follows STOPCODE and CIEARCODE]

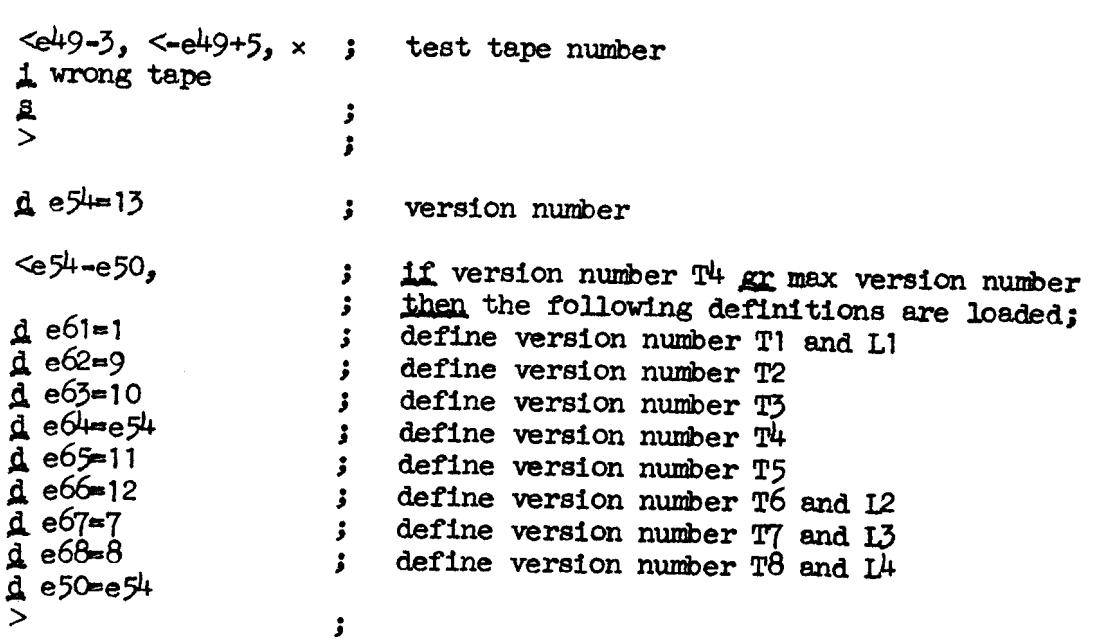

```
[30, 6, 67][GIER ALGOL 4, pass 6, page 1]
      b k=e22+e14, i=e16-e47, a30, b40, c70, d20;
      \mathbf{T} = e16[Input byte values, used otherwise than for entry into the INPUT CONTROL
      TABLE:
      196 CAR RET 4a18
     210 begin code 5a18<br>412 smallest operand 1a19
      467
           largest
                         \sim 100 \pm1a14cOutput byte values in code:
      468 - ... 6a17, c66, c9, 1a18]
      [Output byte values]
     d9=107 [std 2 call]
     dll=1 [end call], dl5=0 [beg call] ;
     b7: qq 1.1-1.21; mark 1, bits 2 to 21 (1c2)
     b8: qq 1.3-1.15; mark 2, bits 4 to 15 (3, 4c2)b k=e31, 1=0
                                     ; Alarm texts
     T = 32-3
     d6: ttype;
                                     Ĵ
     d7: Teall;<br>d8: Tsubscripts;
     e32 = Te
     \overline{d}=1; If d is redefined = 0 we get for KA, KB = 00:
     \frac{S}{I}; operator output, for KA, KB = 10: indicator output
c65:arm(b), ga ri
                                ; STD IDENTIFIER: R:= STD TABLE CONTROL[inbyte];
     pm
                 Xt d10 IPC ; go to UNPACK CONTROL WORD;
    hv c2
                                \ddot{\phantom{a}}c25:pm(e1)\mathbf{x}\mathbf{1}procedure outin;
                               3
    hs e2
                          LA
                               \cdotoutput(input);
    hv e3
                               \ddot{\mathbf{z}}a12:pa p\mathbf td2; TYPE ALARM: OPERAND STACK [top] :=
    hs e5
                                     undeclared; outtext(\iff);
                               Ĵ.
    arm(e1), qq s+d6
                                     select error by;
                               \cdotq\overline{q}ud 13e4
                                    output (last input);
                               \ddot{\cdot}\bullete7
    hs
                                     select normal by;
                               \ddot{\bm{z}}16e<sup>4</sup>q\overline{q}, ud
                                     goto SET NEW OPERAND;
                               ;
    hv a\overline{3}\mathbf{r}
```
 $[1.7.67]$ {GIER ALGOL 4, pass 6, page 2]  $b25: qq 1.39$ e5:  $arm_b25$ ,  $ac$   $el$ ; CARRET: CReount:= CReount + 1; c:  $pmm(e1)$  X 1 ; NEXT: inbyte:= input; hs e2 LA ; if  $R \le 511$  then go to STD IDENTIFIER; ga b , hv c65; bs  $(b)$  t  $300$  ; if inbyte > limit then ek -2 V ; begin hh al  $\qquad \qquad ; \qquad \qquad \text{variant:} = \text{ in byte mod } 4;$ ga b  $\int_{\text{mb}}^{\text{ck}} 2$  ; in byte:= inbyte :  $\frac{74}{11}$ al: ga b6 , it dl ; end; inbyte:= inbyte + base; el: REPEAT: b: pmmlinbyte]tX bl2:sr[top operator]d5IPC ; if CONTROL TABLE [in byte] < -i-i-d-d-d<br>hv a3 NRB ; if RB then CHECKTOP: begin<br>sy 67 NKC : special output:  $pmm(b12)$  XVt LT; TOPERATOR STACK [top operator] then  $\texttt{begin} R:= \text{top operator} \text{for } \text{top} = \overline{\text{top}} - 1 \text{end } \text{else}$ e3: pm $(n)$  VXt IPC; UNPACK INPUT: R:= TABLE [inbyte];<br>hv  $r^{\mu}$  ; special output: sy  $65$  NKC;  $65$  <inbyte>  $sy(b)$  NKC  $;$ hv  $r^4$ <br>sy 66 sy 66  $NKC$ ; 66 < top operator><br>sy(b12)  $NKC$ ; i=i-d-d-d-d-d-d<br>a26:qq(b12)  $t-1$  ;  $e^{2\delta}$ : dq(b12) t-1 <br>c2: ga b5 , gt b1 ; MPACK CONTROL WORD: ck  $18$ , mb b7 ; PA, PB := Marks ga b2 , ck 6 ; QA, QB, RA, RB:= Bits 6-9 mb b8 , ga b3 ; b1:= bits 10-19<br>ck 6 , mb b8 ; b2:= bits 20-27<br>b6: ar[variant]D LPB ; ga  $b4$  ;  $b3:= b1ts 28-33$ b5: pi -1 t 1008 ; b4:= bits  $34$  to  $39 + (\text{if PB then variant else 0})$ ;<br>hv  $\overline{r3}$  LKB; special output: gi ri KKA; indicator sy LKA ; i=l-d-d-d sy 67 MKC ; special output:<br>sy(p) MKC ; 67 <stack top><br>i=i-d-d ;  $arm(p)$  ; if bit(O, OPERAND STACK qq (b2)  $t$  512 LT ; [top]) then par 2:= par 2 + 512;<br>b3: ck [par 3] ; if bit (par 3, CPERAND STACK[top]) foo Wee Wwe We woe We We ee We oe We We we We oe we Wwe oo We Wee We We we We We wo we we Wee We We We ee toe Wwe toe Wo We We Nee loo Wo ee we ee oe Wen We Wo Ws Wwe We we we te We We hv a<sup>3</sup> LO ;  $\overline{=}$  1 then goto SET NEW OPERAND;<br>
ck 1 ; if bit (par  $\overline{5}$  + 1, OPERAND STACK[top])<br>
hv al2 NO ;  $\overline{+}$  1 then goto TYPE ALARM; arn b3, ca 1; if  $par\overline{3} = 1$  then goto a13; hv al<sup>3</sup>  $\frac{1}{2}$   $\frac{1}{2}$   $\frac{1}{2}$  par  $\frac{1}{2}$  + 0 then goto TYPE ALARM; pm  $30$  DV  $\overline{M}$ : = float top;  $\overline{skip}$ ; al3: pmn 541 D <br>
hs e3 X ; output  $(M)$ ;<br>
qq (b2) t 512 ; par 2:= par 2 + 512;<br>
a3: if RA then top operand:= top operand -1;  $\begin{pmatrix} \frac{1}{2} & \frac{1}{2} & \frac{1}{2$  $pp$   $p1$  LRA  $;$ 

 $[4.7.67]$ [GIER ALGOL  $4$ , pass  $6$ , page 3] NQB ; SET NEW OPERAND: a2: hv a21  $b4$ : pmn[par 4]XDt d2 ; R: = OPERAND STACK [top operand]; if QB then begin top operand: top operand + 1; Test for stack<br>
; top operand + 1; Test for stack<br>
; overflow:  $a28:pp p-1$ , it p-1  $\mathbf{5}$ bs  $(b12)$ , hs  $e5$ , qqn e34  $hv$   $r1$  $b9: gr p$ MA ; OPERAND TABLE[par 4]:= R; end;  $a21:$ hv  $a4$ NQA ; if QA then begin , qq d3 ; SET AND STACK(operator base); a6: hs c28  $qq (b12)$  t 1 top operator:= top operator + 1:  $\ddot{\mathbf{3}}$  $a<sup>1</sup>$ : b2: arm -1 [par 2] D LPA ; OUTPUT: if no relation then  $output$  (par 2) else  $\ddot{\cdot}$ LPA ; b21:hs  $e\frac{3}{\pi}$  or  $a\theta$ ] goto CUTRELATION; b1:  $qq$ <br>a $\theta$ :  $ga$  b26 , hv  $\lceil \text{par 1} \rceil$ ;  $g \circ \overline{\text{to } a}$  action [par 1]; ; OUTRELATION:  $b22:am[$   $rel]$  $\mathbf{D}$  $;$   $\text{output}(\text{rel});$ hs e3 ; NORELOUT; goto action [par 1]; a27:pa b21 ; procedure NORELOUT:  $t e<sub>3</sub>$ ; begin no relation:= true; output(b26)  $b26:am$  $\mathbf{D}$  $hv$  e3  $; end;$  $c10:$ ; PROC WITH PAR: pseudo top: = top operator + 1;  $hs$   $c25$ output  $(\text{input})$ ; base:=  $d3$ ;  $\cdot$  ;  $\cdot$ ; output (input);<br>; goto NEXT;<br>; BEGIN CALL: RC:= marks(AUX TABLE[top operand]); ,  $qq \, d3$  $hs$   $c28$ ,  $hv$   $c25$  $ps$   $c-1$  $c11:pm(p)$  $t$   $d4$  IRC  $X<sub>1</sub>$  $pm($ e1) ; R:= input; comment number of actual parameters; hs e2 LA ; if  $RA = 0$  then begin  $hv$  a5 LRA ; if RA =  $\top \vee$  R + top operator + 1 = pseudo top ar $(b12)$  $NRB$ ;  $D$ then top operator: = pseudo top ga r1 , arm  $b10$ ; else t 1 NRB ; begin OPERAND STACK[top operand]:= undeclared;  $ca$ ga b12 , hv  $a5$  $\frac{1}{2}$ alarm  $(\ll \text{call})$ pa p t d<sub>16</sub> ; end;  $hs$  e5  $;$   $\overline{end};$ a5:  $arm(p)$ , qq sd7 ;  $R := \text{AUX TABLE}$  [top operand];  $tk - 5$ ,  $gt$   $b37$ ÷ ga b38 ,  $ck<sub>2</sub>$  $\cdot$  $mb 3$  $\mathbf{D}$ ĵ  $b37:ga$   $b14$ , pi pt b1 t c  $b38:pm$ Dt  $d2$  $gm$  p , it b15 3  $b14:am$ , hv  $a28$  $\mathbf{r}$ [OPERANDSTACK words, jumped to at end call] , hv c20 output(end call) ; goto NEXT;  $b15:qq$  d11  $\cdot$ [1b15]  $qq \, d9$ , hv c20 output(std2call); goto NEXT;  $\mathbf{r}$ [2b15]  $pp$   $p1$ , hv  $\mathbf{c}$  $\ddot{\mathbf{z}}$ no output; goto NEXT;  $b16:qq$ ,  $hs$  $c21$  $\mathbf{5}$ output (address); goto STACK;

 $[4.7.67]$ [GIER ALGOL 4, pass  $6$ , page 4] output (par); goto NEXT;  $c20:ps$   $c-1$  $\ddot{\phantom{0}}$  $c21:arm(p)$ procedure out (u); D  $\ddot{\cdot}$ ,  $hv$  $(b21)$ ; pp p1 begin top operand: = top operand  $-1$ : output (u) end; ;  $c14:qq$  (b12) ; ACCEPT: top operator: = top operator + 1;  $\mathbf t$ -1 ; SPEC: c12: $arm(p-1)$ t  $d^{\mu}$  $tk -7$ tk - 17 j output (bits (16, 19, part 2 ( 1023  $\mathbf D$ mb ĵ ps OPERAND STACK  $[top + 1])$ ;  $c3-1$ , hv e3 3 goto Input action ۯ  $c13:qq$  (b12)  $\mathbf t$ ; END CALL: top operator:=  $-1$ hv p top operator - 1; goto OPERAND : STACK; ÷  $b13:qq$  1.19-1.27+1.33-1.39;  $mask$   $3$  $b19:10$   $qq$  4 ,  $qq$   $c17$ std. unpack control  $\pmb{\mathfrak{z}}$  $[1]$  qq 4 ,  $q\overline{q}$  $\mathbf c$  $\ddot{\phantom{0}}$ char-control word  $\frac{1}{2}$ , qq c66 [2] qq ĵ [3]  $qq$  4.9+2.33 t c17 ۯ  $[4]$  qq  $4.9+1.33$ , qq c17 3 [5]  $qq$  4.9+2.33,  $qq$  c17 J  $c16:arm(b)$ ,  $t1 - 20$ ; STD UNPACK: tk 30 , hs  $e^{\frac{1}{2}}$ ;  $c19:arm(b)$ ,  $mb$   $b13$ qq trackrel.27 + operand.39 J ar  $(b3)$ b<sub>19</sub> IPC t i  $\cdot$ + unpack table [par 3];  $c2$ hv  $\ddot{\phantom{0}}$ goto UNPACK CONTROL WORD; [Stack operator call hs c15, qq base The operator in location base+par<sup>4</sup> is stacked and the stack is tested] , hv  $c18$  $c27:ps$   $c-1$ ; ENTER SPEC:  $c28:it$  (b12) , pa  $b10$ ; proc SET AND STACK $(q)$ ; , gt  $\overline{\text{proc}}$  STACK $(q)$ ;  $c15:am s$  $c18$ Ĵ.  $c18:pm (b4)$  [base] IRC ; b10:gm[pseudo top]t 1 MRC ;  $sy$  68 NKC ; sy (b10) NKC ;  $sy(b4)$ NKC  $\cdot$ i=i-d-d-d , bs  $(b10)$ it p-1 hs e5 3 , qqn e34 hν s1  $\cdot$ c17:it (b3) , pa  $b4$ ; UNPACK STD SPECS: par4:= par3; SET AND STACK  $\overline{(a17)}$ ; hs  $c28$ , qq d17  $\cdot$  $arm(b)$  $t$  1  $R :=$  STD TABLE [std  $id+1$ ]; ŝ a16:ga b4 tk  $10$ for par<sup>4</sup>:= part 1 (R) while  $R \ne 0$  do  $pm (b4)$  $Xt$  d<sub>17</sub> begin  $M := R$ ;  $R := STD$  SPEC TABLE [par<sup>41</sup>] If IRA then NRA ; hv - a31 X ,  $c$ k - 28 tk  $12$ begin slow proc: R:= bits  $(28, 39, R)$ ; ; ar  $(b10)$ LRB ; If LRB then variable list: qq (b10) LRB; begin  $R = R + (c14 - c12)$  pos 19;  $t - 1$ d17 IRB ; X  $ar$  $pseudotop := pseudotop - 1$  end a31:ck -5 , hs b10  $\cdot$  $R: = R +$  slow proc spec; LRB:=  $T$  end  $hv$  alo ΝZ swop;  $R := R \text{ shift} - 5$ ; pseudostack:  $\cdot$ am r2 NA ۯ end; ac (b10) , hv  $c$  $\mathbf{r}$ 1f Tast proc then add 3pos27 to  $[2]$  qq 3.27  $\mathbf{r}$ OPERATOR STACK  $\lceil$  pseudo top]; go NEXT;

 $[4,7,67]$ [GIER ALGOL 4, pass 6, page 5]  $c23:arm(b4)$  $D t 100$ ; STD SPEC 2:  $hs(62)$ output  ${\text{par 4 + 100}}$ ;  $\ddot{\phantom{0}}$  $c26:$ ; GIER:  $arm(b2)$ D OPERAND STACK [top operand]:=  $\mathbf{5}$  $ar$  b16 , ud b9 qq par 2, hs c21; Ĵ  $hv$   $c3$ goto UNPACK INPUT;  $\ddot{\phantom{0}}$  $c31:hs$   $c25$ ; INCUT 4: output  $($ input $)$ ;  $c6:$  hs  $c25$ ; INCUT 3: output (input);  $c24:$ hs  $c25$ ; INOUT 2: output (input);  $c7:$  ps  $c-1$ , hv c25 ; INCUT 1: output (input); goto NEXT; c30:hs c25 ; DOPE: output  $(\text{input})$ ; hs c25  $e1 := input; output(e1);$ Ĵ.  $arm(e1)$ subs:=  $e1;$  $\cdot$ ga b17 , hv  $c$ goto NEXT;  $\mathbf{r}$  $c39:pm( e1)$  $Xt$  1 ; LEFTBRE hs e2  $LA$ ;  $e1 := 1$ nput:  $pmm(p)$ Xt d4  $\mathbf{r}$  $R :=$  word 2(OPERAND STACK)  $,$  ga  $b23$  $tk - 5$  $[top operand]$ ;  $\cdot$ ck 12 IOA ;  $OA := \text{bit } 7(R)$ ; par<sup>4</sup>: = bits 23 to 32(R);<br>OPERAND STACK [top]: =  $ck$  16 , ga b4 ;  $b23:pm -1$ D d2 bits 1 to 4  $(R)$  + base; Ĵ  $gm \ \overline{p}$ ,  $sm(e1)$ if OA then  $\mathbf{r}$ pa b17  $\overline{\text{subs}}$ :  $\overline{\overline{1}}$  $t - 1$ LOA ;  $b17;ca$  [subs], hv all  $if -e1 \neq subs then$ ۯ hs e5 begin alarm (Ksubscripts); ; pi 0 ggs+d $\theta$  $\overline{OA}$ := false; par4:= ; pa b4  $t$  17 ; a11:qq  $(b12)$  $t - 1$ LOA ; if OA then top operator:= top operator + 1; hs c28 ,  $qq$   $d3$ STACK OPERATOR $(d)$ ;  $\mathbf{\hat{j}}$  $qq (b12)$  $t$  1  $\mathbf{3}$ NOA ; hv  $\mathbf{c}$ if OA then pm d15 DX. output (begin call); ÷  $ps$   $c-1$ , hv  $e<sub>2</sub>$  $\cdot$ goto NEXT;  $c\mathbf{\theta}$ : arn 1 ; SWITCH DESIG: output(integer);  $\mathbb{D}$  $ps$   $c3-1$ , hv  $e^x$ goto UNPACK INPUT;  $\mathbf{3}$ 

 $[5.7.67]$ 

 $\mathbf{z}$ 

I

[GIER ALGOL 4, pass  $6$ , page  $6$ ]

[When the following procedure is entered the operands in top and top  $+1$  $(i.e. p and p - 1)$  have both been checked to be arithmetic or undeclared. If necessary the procedure produces output of float top or float next top to make them of the same type, makes sure that par 2 is 512-marked if the result is real]

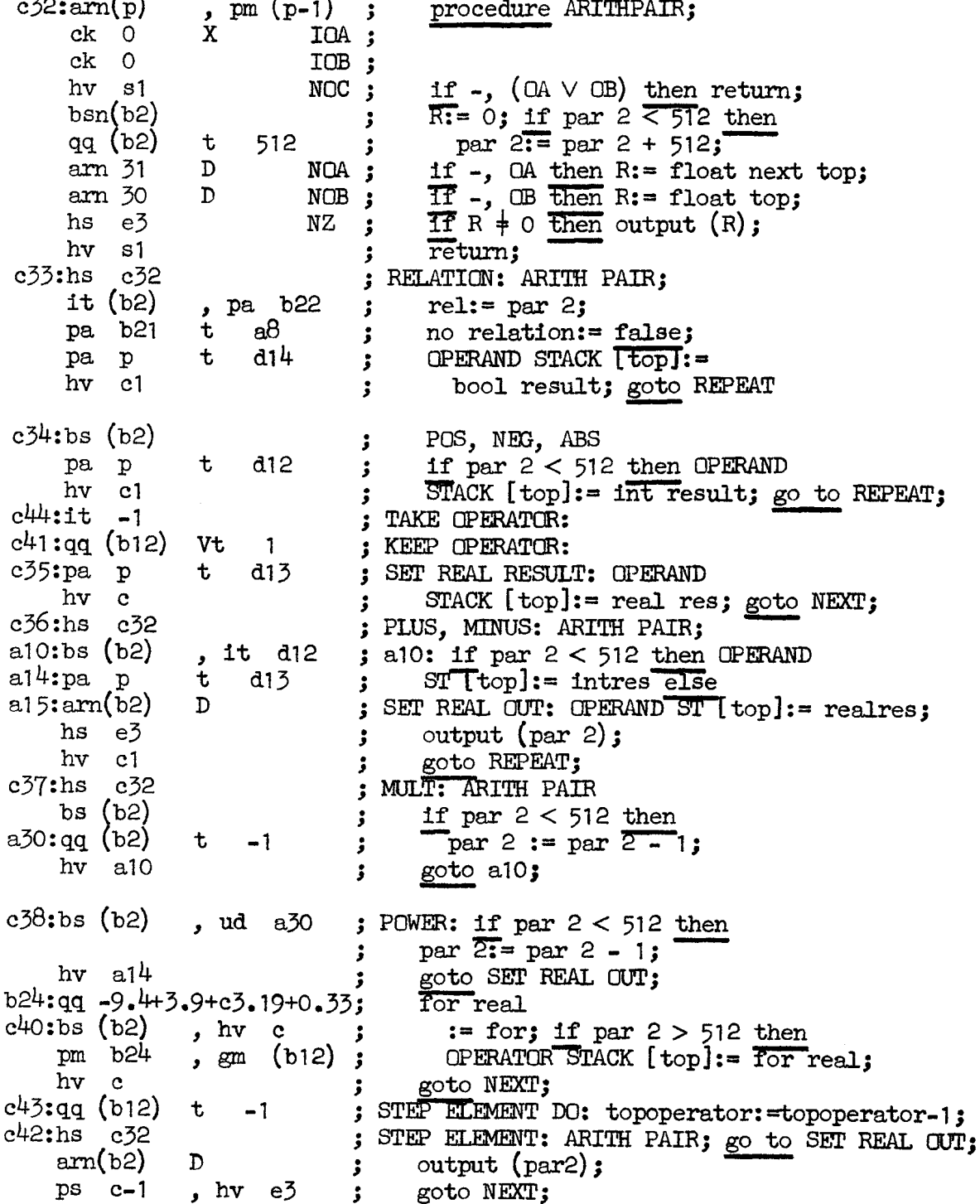

# [5.7.67]<br>[GIER ALGOL 4, pass 6, page 7]

[The following procedure takes the top operand and (1) adds the input<br>parameter to par 2 in case of label type, (2) puts the operator number<br>in bits20-22 into b29, (3) outputs par 2, and (4) outputs the type<br>given in bits

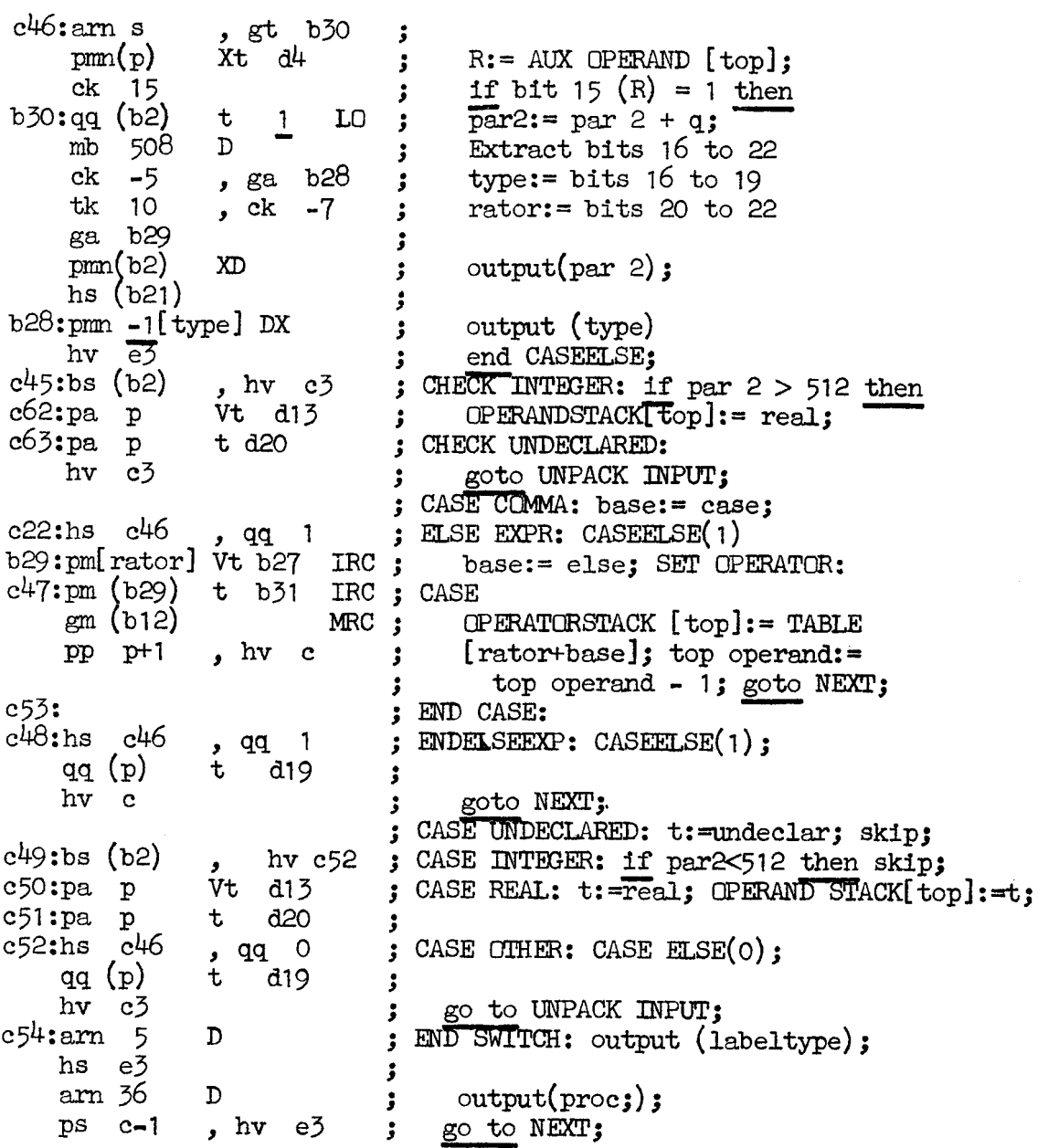

 $[5.7.67]$ [GIER ALGOL  $4$ , pass 6, page 8]  $c55:pm(p-1)$  $d^{\prime}$  $\mathbf{x}$ ; ASSIGN: top operator:= tk 20  $, c k - 7$ top operator  $+1$ ;  $\mathbf{3}$  $\alpha$   $\beta$ OPERATOR STACK[top operator]  $\cdot$ hs c15 , qq b32 := CHECK ASSIGN [bits 20 to ÷  $qq (b12)$  $t$  1 22 (AUX TABLE [top operand  $\ddot{\mathbf{z}}$ hv c  $+ 1$ ])]; Check stack; ÷ goto NEXT; 3 b33:qq 7.33+7.39 mask  $\ddot{\cdot}$  $[1b33]qq-9.4+[1+2+4]7.9+c1.19+42.27,$ ; Operator: prep assign  $c56:am(b12)$ , mb  $b33$ ; PREP ASSIGN: IRC ; ar 1b33 MRC ;  $gr$  (b12) hv c Ĵ [Code parameters. Following code we may meet: 1) Any identifier description, including specifications and dope description 2) Std identifiers 3) CAR RET =  $196$  $4)$  begin code = 210]  $c57:pm(e1)$  $\mathbf{X}$  $\mathbf{1}$ ; MORE:  $R := input;$ hs e2 LA  $\cdot$ LT hv  $a17$  $\cdot$ if  $R > 511$  then goto STD; , hh a $18$ If  $R = CR$  then goto  $CR$ ; ca -196  $\cdot$ If R + begin code then goto RAND; nc 210 ,  $hv$ a19 Ĵ pa b20 no code:= false ĵ. c58:pm 104 DX ; BEGCODE: hs e3  $\begin{array}{c} \mathbf{y} \\ \mathbf{X} \end{array}$  i  $output(begin code);$ 1  $\mathbf{r}$  $pm(e1)$ for  $R := 1$ nput while  $R < 512$ Ĵ hs e2 LA  $\overline{d}$  output(R); 3  $hv$   $e\bar{z}$  $N T$  $\cdot$ , sc  $e^{4}$  $tk - 30$ CRcount:= CRcount - R;  $\mathbf{I}$ tk 30  $pS$  c-1 output  $(R)$ ; goto NEXT;  $\cdot$  $a18$ h: hv $e3$ ; CR: CRcount:= CRcount+1; , arn **b**25 pa b35 t 96  $output(CARRET out);$  $\ddot{\mathbf{z}}$  $ac$   $e^{4}$ ,  $hv$  a29 goto MORE;  $\mathbf{I}$ 

 $[7.7.67]$ [GIER ALGOL 4, pass 6, page 9] a17:ga r1 ; STD:  $R :=$  STD DESCR  $[R]$ ; am[stdid], ck  $10<sup>°</sup>$ trno:= bits 10 to 19  $(R)$ :  $\cdot$ ga b34  $, c$ k 10 ÷  $tk -2$  $,$  ga  $b35$ trrel:= bits 20 to  $27(R)$ ;  $\cdot$  $ck$  6  $\cdot$ 15  $mb$ D output (bits 30 to 33(R) + 468);  $\cdot$ ar 468 D  $\mathbf{I}$  $hs$   $e<sub>3</sub>$ ڑ b34:am[tr.no]D  $\text{output (trno)}$  $\mathbf{I}$  $hs$   $e<sub>3</sub>$  $\ddot{\cdot}$  $a29:$ ;  $b35$ : am $[tr, rel]D$ output (trrel): ;  $ps$   $c57-1$ ,  $hv$   $e3$ goto MORE: ۇ al9:ga  $b36$ , is  $(b36)$ ; RAND:  $\overline{b}$ 36:= R; ; if  $R > 412$  then<br>; begin output  $(b36)$ ; bs s100 t 567 hv c57<br>b36:arn [] D outin; ÷ hs e3  $\ddot{\mathbf{z}}$ outin;  $hs$   $c25$ end;  $\cdot$  $ps$  c57-1, hv c25 goto MCRE;  $\ddot{\mathbf{z}}$  $c59$ :pm (b22)  $D - 6$ ; THEN:  $M:=$  rel:= rel-6;  $am<sub>b21</sub>$ , ca e3  $\frac{if}{M}$  no relation then<br> $M = \text{par2}$ ;  $\mathbf{r}$  $pm (b2)$  $\overline{D}$ 3.  $\mathbf{x}$  $b26 := M;$  NORELOUT;  $ps$   $c-1$  $\mathbf{5}$ ga b26 ,  $hv$  a27 goto NEXT;  $\mathbf{3}$  $c64:gm(e20)$ , hs c25 ; END PASS 6:  $n := input$ ; output(n);  $arm(e1)$ , ga  $b40$  $\mathbf{5}$ for  $n := n-1$  while  $n > 0$  do  $b40:b$ t -1  $t - 1$  $\cdot$ output (input)  $ps = b40-1$ , hv c25 Ĵ. gm d5 Ĵ a22:arn d5 Count depths of 2 t  $\mathbf{1}$ ĵ  $qq(2e4)$  $^+$  $\mathbf{1}$ stacks  $\mathbf{\mathbf{5}}$ hv  $a22$  $\rm{NZ}$  $\cdot$  $a23:am(e20)$  $-t$  $-1$  $\mathbf{\dot{,}}$  $qq(3e4)$  $-t$  $\mathbf{1}$ ĵ  $hv$  a $23$  $NZ$  $\cdot$ : b20:it  $1.1$  [no code], qq (16e4); mode bits:= mode bits  $\vee$  no code; c66:arn 107 DV <br>
5TD 2 CALL WITHOUT PAR: output(std 2 call); skip<br>
5 output (end case st): c9: arn 103  $:$  output (end case st);  $ps$   $c-1$ , hv  $e^3$  ; goto NEXT;

#### $[7.7.67]$ [GIER ALGOL 4, pass 6, page 10] [Input control table] [add explanation of table format]  $1 = 1 - 103$ ĵ  $di$ : ŝ i=103d1 qq 7.3+4.9+c24.19+71.27+  $0.39,$  $;412$  general 7.3+4.9+c24.19+71.27+ qq  $0.39,$ 416 undeclared  $\ddot{\mathbf{r}}$ qq  $7.3+4.9+c24.19+69.27+$  $;420$  label 8.39,  $qq$  7.3+4.9+c24.19+73.27+  $; 424$  switch 32.39,  $8.39,$ 7.3+4.9+c24.19+72.27+ ; 428 formal label qq 7.3+4.9+c24.19+73.27+ qq 32.39, ; 432 formal switch qqf 7.3+4.9+c24.19+73.27+ ; 436 no par proc, in, re, bo, no  $16.39,$ qqf 7.3+4.9+c10.19+73.27+  $20.39,$ 440 par proc, in, re, bo, no  $\cdot$ qqf 7.3+4.9+c24.19+71.27+  $24.39,$  $444$  simple, in, re, bo  $\ddot{\mathbf{z}}$ qqf 7.3+4.9+c24.19+70.27+  $10.39,$  $448$  array, in, re, bo - 2 qq 7.3+0.9+c30.19  $\frac{1}{2}$  452 dope descr qqf 7.3+4.9+c24.19+73.27+  $28.39,$ ; 456 formal proc, in, re, bo, no qqf 7.3+4.9+c24.19+72.27+  $24.39,$ ; 460 formal simple, in, re, bo, str qqf 7.3+4.9+c24.19+72.27+ 13.39, ; 464 anon array, in re bo qqf 7.3+4.9+c31.19+75.27+  $4.39,$ ; 468 literal, in, re, bo, str qqf 7.3+0.9+c27.19+  $20.39$ ; 472 spec: simple in, re, bo, str qqf 7.3+0.9+c27.19+  $24.39$ ;  $476$  - label, val: in, re, bo qqf 7.3+0.9+c27.19+ 28.39  $\frac{1}{2}$  480 - array, in, re, bo, proc qqf 7.3+0.9+c27.19+ 32.39  $3\frac{484}{ }$  - proc, in, re, bo, switch qqf 7.3+0.9+c27.19+ 36.39  $\frac{1488}{1000}$  - unsp, gen qqf 4.4+9.9+ c.19+  $2.33 + 38.39$ ;  $492 < x = 5$ qqf 4.4+9.9+ c.19+  $2.33+42.39$ ; 496 > ‡ 44.39 qqf  $7.3+$  $8.9+$  $c_*19+$ ; 500 not, entier qqf  $7.3 +$  $8.9+$  $c.19+$  $46.39$ ; 504 pos, neg, abs, round  $7.3+$ qqf  $8.9+$  $c.19+$  $50.39$ ; 508 opint, opreal, opbool, opstr  $14.4+$  $[1, 2]$ 3.9+  $c.19 + 36.27 + 8.33$ qq , ; 128 proc;  $14.4+$  $8.9 +$ 9.39, ; 129 ifex qq  $c.19 + 10.27 +$  $14.4+$  $0.9 + c.19 + 10.27$ , ; 130 ifst qq  $-8.4+$  $[1,2]3.9 + c59.19 + 41.27 + 5.33$ qq  $: 131$  thenex  $-10.4+$  $[1,8]9.9 + c22.19 + 37.27 + 7.33 + 0.39$ qq  $: 132$  elseex qq

 $2.9+$  c. 19+ 36.27<br>1.9+c48.19+ 39.27+ 7.33  $14.4+$  $-10,4+$  $14.4+$  $c.19 + 12.27$  $0.9 +$  $14.4+$  $0.9 +$  $c.19 + 12.27$  $-10,4+$  $[1, 2]$ 3.9+  $14.4+$  $0.9 + c.19 + 13.27$ 

 $0.9 + c.19 + 77.27$ 

qq

qq

qq

qq

qq

qq

qq

qq

qq

 $-10.4+$ 

 $-10.4+$ 

 $14.4+$ 

 $14.4 +$ 

, ; 133 delete call  $: 134$  end else ex  $, j$  135 end else st , ;  $136$  end then st  $c.19 + 44.27 + 11.33$  $, j 137$  end go to  $, j138$  for  $1.9+c41.19+20.27+2.33$  $, j139$  step  $1.9+c41.19+21.27+2.33$  $, 3140 \text{ until }$  $0.9 + c.19 + 24.27$  $, 3141$  end do

, ;  $142$  end single do

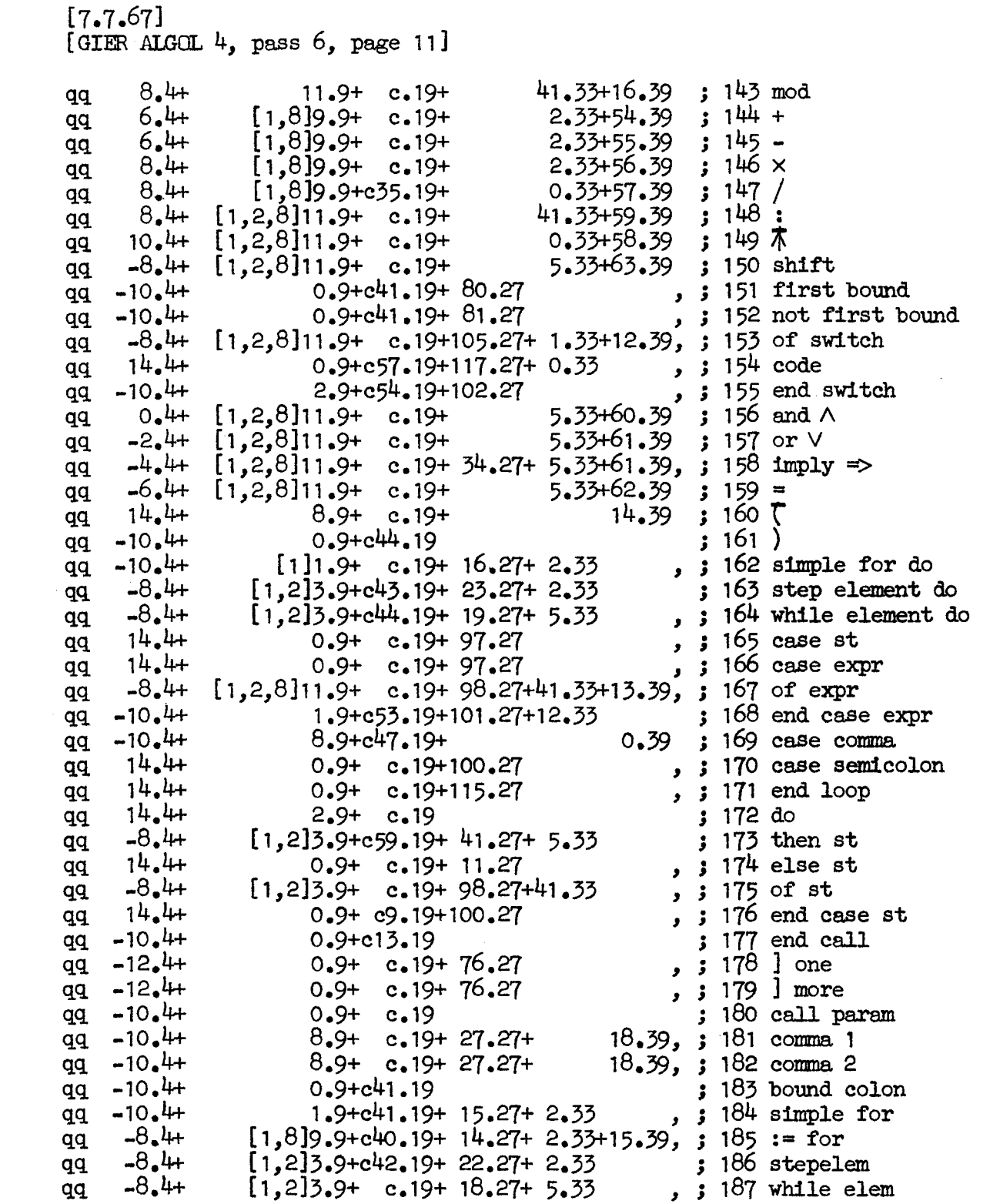

 $[7.7.67]$ <br>[GIER ALGOL 4, pass 6, page 12]

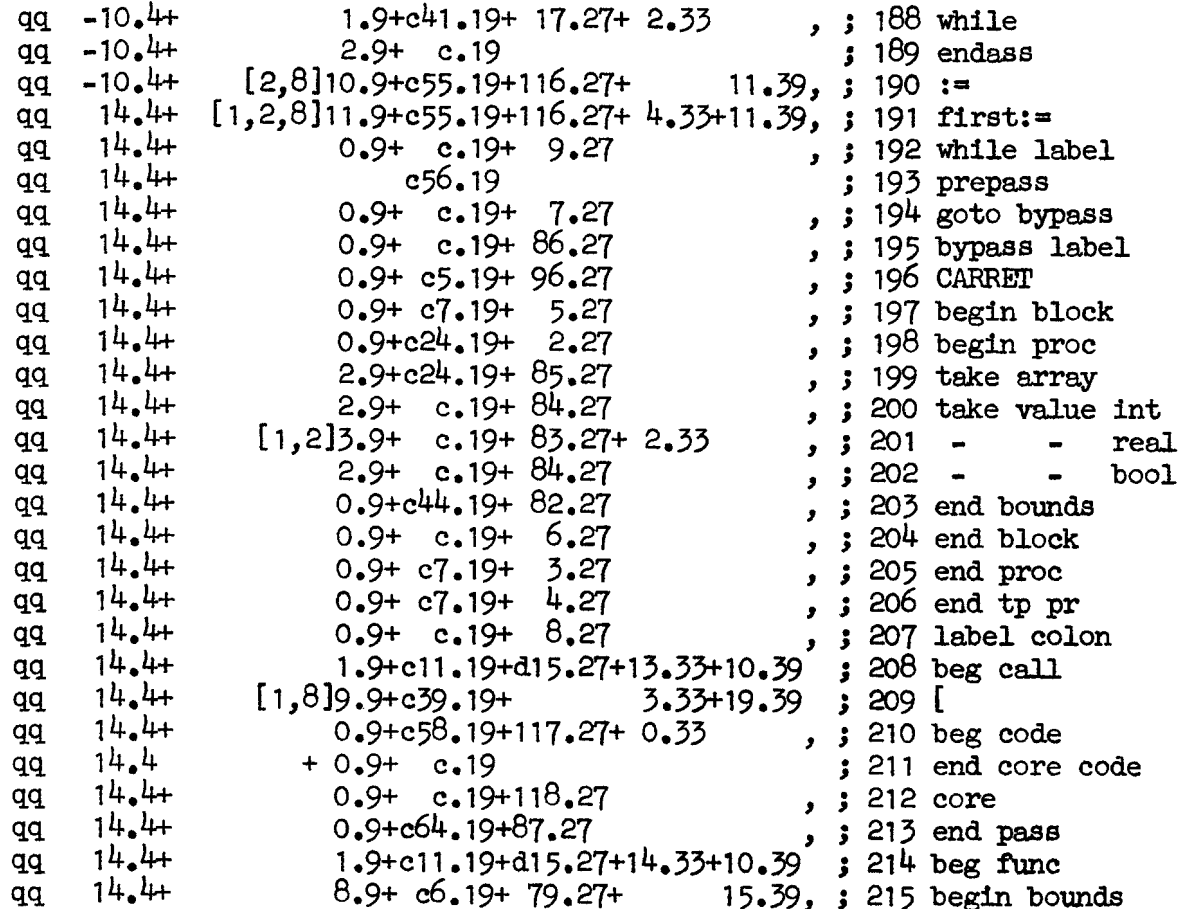

[7.7.67]<br>[GIER ALGOL 4, pass 6, page 13]

 $[ \; {\color{blue} {\bf Operator \; table}} \; ]$ 

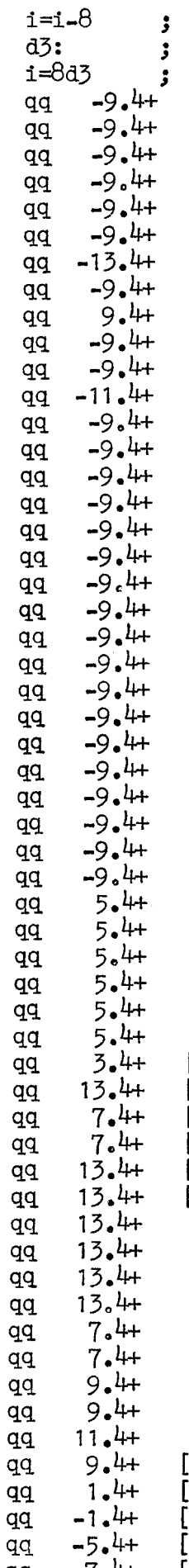

 $q\bar{q}$ 

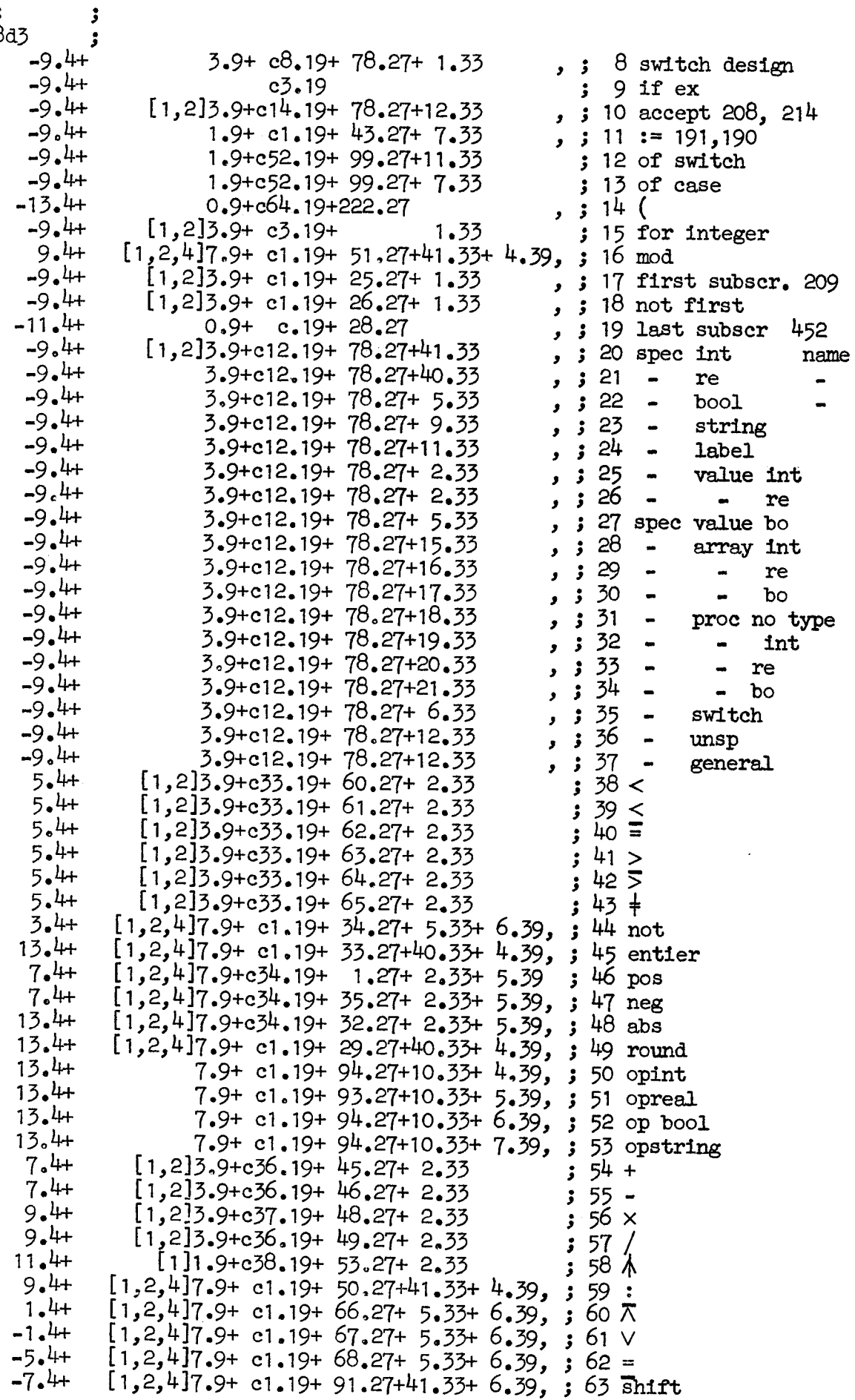

[7.7.67] [GIER ALGOL  $4$ , pass 6, page 14]

[Check operators: case]<br>b31:  $qq -9.4+$  051.19+99.27 qq =9 +1 29+ch9.194+99 27+ 2.353 GG =9o4+1.9+050.19+99.27+ 0.33 dq -9.4+1.9+052.19+99.27+ 5.33 Qa ~9e44+1.9+052.194+99.27+ 9.33 gq -9.4+1.9+052.19+99.274+11.33 5 label [Check operators: else]<br>b27:  $qq -9.4+$  063.19 aq -9.44+1.94+ch5.19+ 1.27+ 2.33 qq -9.44+1.9+c62, 19+ 0.33 integer  $qq -9.4 + 1.9 + c3.19 +$  $qq -9.4 + 1.9 + c3.19 +$  $qq -9.4 + 1.9 + c3.19 +$ [Check assign operators] b32: aq -9.4+1.9+03.19+10.33+0.39 3 O undeclared qq -9 +1 09403219441 0 33+k 39 3 1 integer qq  $-9.4+1.9+c49.19+99.27+2.33$  ; 1 inte<br>
qq  $-9.4+1.9+c50.19+99.27+0.33$  ; 2 real<br>
qq  $-9.4+1.9+c52.19+99.27+5.33$  ; 3 bool<br>
qq  $-9.4+1.9+c52.19+99.27+9.33$  ; 4 stri<br>
qq  $-9.4+1.9+c52.19+99.27+11.33$  ; 5 labe<br>
x operator O undeclared 1 integer 2 real 3 boolean 4 string ; 0 undeclared real boolean string 5 label 0<br>1<br>2<br>3<br>4 q  $-9, 4+1, 9+62, 19+$ <br> $q_1 -9, 4+1, 9+6, 19+$ <br> $q_2 -9, 4+1, 9+6, 19+$ <br> $q_3 -9, 4+1, 9+6, 19+$ <br> $q_2 -9, 4+1, 9+6, 19+1, 23+0, 39+$ <br> $b^2/2$ :  $q_1 -9, 4+1, 9+6, 1, 9+4, 1, 5, 4, 39+1$ <br> $q_1 -9, 4+1, 9+6, 1, 9+4, 1, 3, 4, 39+1$ <br> $q_$ 

gq -9o4+1.94+03.19+40.33+5.39 3 2 real

 $\blacksquare$ 

[9.11.1967] [GIER ALGOL 4, pass 6, page 15]

<u> The Community of the Community of the Community of the Community of the Community of the Community of the Community of the Community of the Community of the Community of the Community of the Community of the Community of</u>

**I** and the state of the state

 $\mathbf{1}_{\mathbf{1}_{\mathbf{1}}}\mathbf{1}_{\mathbf{1}_{\mathbf{1}}}\mathbf{1}_{\mathbf{1}_{\mathbf{1}}}\mathbf{1}_{\mathbf{1}_{\mathbf{1}}}\mathbf{1}_{\mathbf{1}_{\mathbf{1}}}\mathbf{1}_{\mathbf{1}_{\mathbf{1}}}\mathbf{1}_{\mathbf{1}_{\mathbf{1}}}\mathbf{1}_{\mathbf{1}_{\mathbf{1}}}\mathbf{1}_{\mathbf{1}_{\mathbf{1}}}\mathbf{1}_{\mathbf{1}_{\mathbf{1}}}\mathbf{1}_{\mathbf{1}_{\mathbf{1}}}\mathbf{1}_{\mathbf{1}_{\mathbf{1}}}\mathbf{$ 

[Std. proc table, at high address end of store, The entry at L contains:

L:  $qq$  ref .9+track no.19+track rel.27+code output.33+operand.39<br>L+1:  $qq$  specn.9+spec(n-1).14+ ...

Operand is the entry in the OPERAND TABLE of the procedure identifier, spec is the entry in the OPERATOR TABLE of the specifier operator. Code output = output value -  $468$ . Ref will point to one of the action words of a table:]

d10: [Ref table]  $\begin{array}{ccc} 310: & [Ref table] & \text{space} \\ 49 & 7.3+ & 0.16.19+74.27+5.33 & \text{space} \end{array}$  3 O fast with parameters  $\begin{array}{ccc} 31 & 0 & 0 \\ 41 & 0 & 0 \end{array}$  ast with parameters  $\begin{array}{ccc} 31 & 0 & 0 \end{array}$ qq 7.3+ c16.19+74.27+2.33 , 3 1 fast without parameters qq  $7.5+$  c16.19+74.27 , 3 2 slow, fixed parameter list<br>qq  $7.5+$  c16.19+74.27+4.33 , 3 3 slow, variable parameter li , ;  $\frac{3}{4}$  slow, variable parameter list<br>, ;  $\frac{1}{4}$  std. variable Qa 7e3+ ©16,19+71 .27+1.33 > 3 4 std. variable qq 7.3+ c19.19+ 3.33 3 5 in program with parameter qq  $7.3+$  c19.19+  $3.33$  ; 5 in program with parameter qq  $7.3+4.9+$  c.19+90.27+ 6.39, ; 6 kb on qq 7.3+4.9+ c.19+89.27+  $4.39$ , 3 7 lyn<br>qq 7.3+4.9+ c.19+106.27+ 19.39, 3 8 writecr

d17: [Std proc parameter specifiers]  $\,$ ; spec. Parameter kind type  $qq -9.4+3.9+c12.19+78.27$   $\,$ ; 0 used internally, slow qq  $-9.4+3.9+c12.19+ 78.27$ <br>
qq,  $-9.4+1.9+c26.19+109.27+41.33$ <br>
qq,  $-9.4+1.9+c26.19+109.27$ <br>
qq,  $-9.4+1.9+c26.19+109.27$ <br>  $\frac{3}{2}$  integer expression<br>  $\frac{3}{2}$  real  $\begin{array}{lllllll}\n\text{qq } -9.4+1.9+\text{c26.19+109.27}&\text{3} &\text{real} \\
\text{qq } -9.4+1.9+\text{c26.19+109.27+ 2.33}&\text{3} &\text{real} \\
\text{qq } -9.4+1.9+\text{c26.19+109.27+ 5.33}&\text{3} &\text{5} &\text{boolean} \\
\text{qq } -9.4+1.9+\text{c26.19+111.27+41.33}&\text{5} &\text{short}\n\end{array}$  $q\bar{q}$  -9.4+1.9+c23.19+110.27+23.33+16.39 ; 7 integer variable qq -9.4+1.9+c23.19+110.27+26.33+16.39 ; 8 real - Ca -9.4+1.9+c23.19+110.27+26.33+16.39 ; 8 real qq  $-9.4+1.9+c23.19+110.27+22.33+16.39$  ; 9 boolean  $-9.4+1.9+c23.19+109.27+24.33+8.39$  ; 10 array identifier, any type qq  $-9.4+1.9+c26.19+109.27+ 9.33$  ; 11 string<br>qq  $-9.4+1.9+c26.19+$  25.33 ; 12 variab Wee Wwe We we Wwe We Wwe we We We we We Wee oo We ee ee ee foo we Wwe we qq -9.4+1.9+c26.19+<br>
eq -9.4+1.9+c26.19+<br>
eq -9.4+1.9+c26.19+<br>
eq -9.4+1.9+c26.19+<br>
eq -9.4+1.9+c26.19+<br>  $11.33$ <br>
eq -9.4+1.9+c26.19+<br>  $12.33$ <br>
eq -9.4+1.9+c26.19+<br>  $95.27+22.33$ <br>
eq -9.4+1.9+c26.19+<br>  $95.27+41.33$ <br>
eq -9 (9.11.1997), post 6, page 19)<br>
(1976. 2012,  $\theta$ , page 19)<br>
(1976. 2012,  $\theta$ , page 19)<br>
(1976. 2012,  $\theta$ , page 19)<br>
(1976. 2012,  $\theta$ , then cannot and of sterm, the entry of 1 opticials;<br>
here is a company of 1 distribu  $[6, 11, 67]$ <br>[GIER ALGOL 4, pass 6, page 16]

[Primary operand table 1]

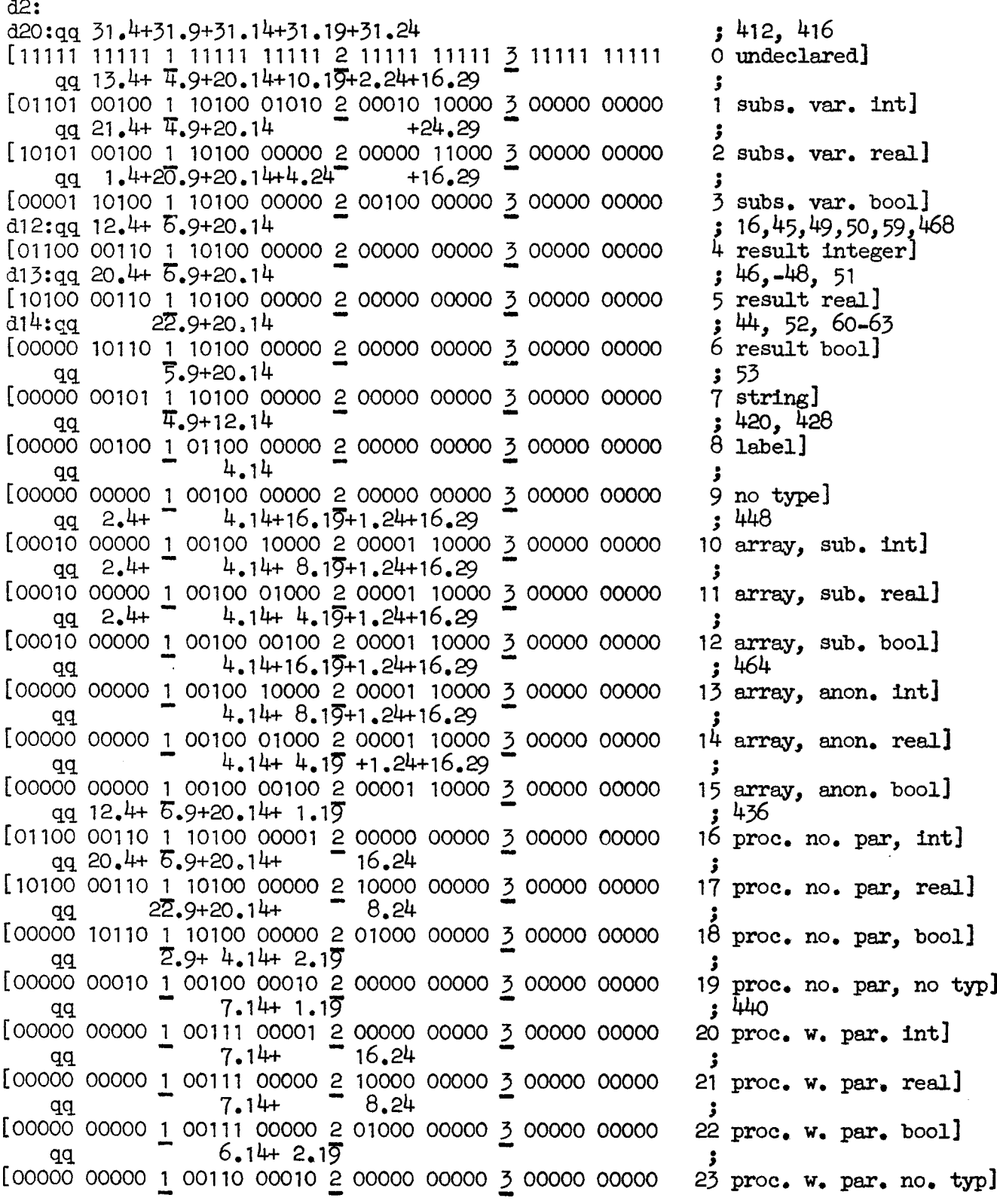

# $[6.11.67]$  [GIER ALGOL 4, pass 6, page 17]

## | [Primary operand table 2]

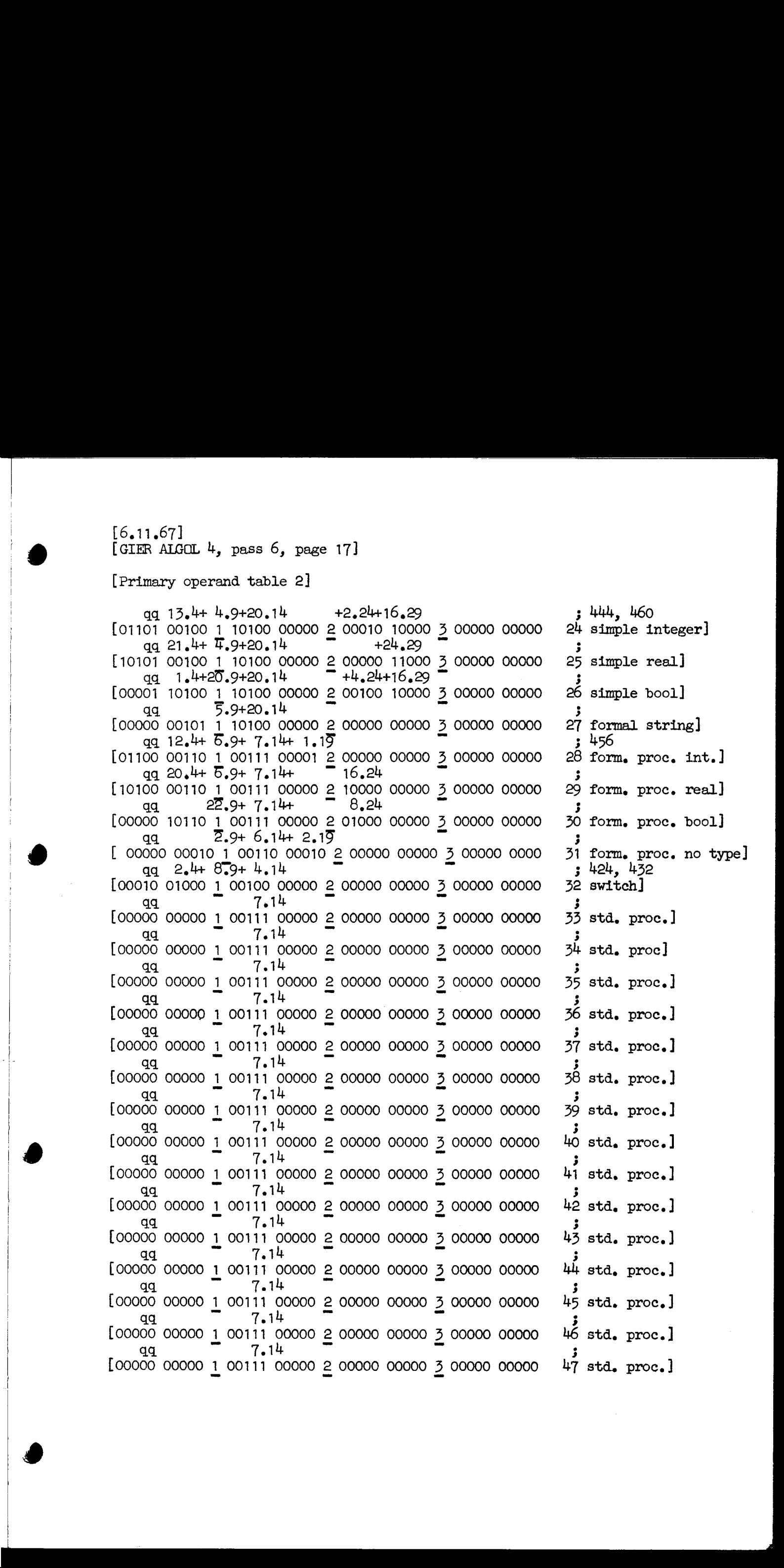

[6.11.67] [GIER ALGOL  $4$ , pass 6, page 18] [ AUXILIARY OPERAND TABLE Bit 1-4 Corresponding operand. 7c39<br>5-6 end call output. b39 Value Output on end call 0 end call 1 std 2 call 2 None 7 Switch identifier 5¢39 9-11 Begin call.  $1.11 = Set accept operator$  $4.11$  = output begin call 15 Label type. c22 16-19 Type, for output. c12, b30<br>20-22 Check operator. 4b30, 1c55<br>23-32 Left bracket operator]  $d16:$   $\qquad \qquad$  $i=$ d16-d2  $j$  $\frac{1}{d+1}$  also  $\frac{1}{d+1}$  .  $i = d16$  ;  $d19 = -d4$  ; qq 0.4+0.6+5.11+ 0.19+0.22+17.32, ; 0 undeclared qq 1.19+1.22 ; 1 subs. var. int <br>qq 2.19+2.22 ; 2 - - real qq. 3.19+3.22 ; 3 - - bool<br>qq 1.19+1.22 ; 4 result int.<br>qq 2.19+2.22 ; 5 - real qq.  $3.19 + 3.22$ ; 6 - bool qq. 4.19+4.22 ; 7 string  $\begin{array}{ll}\n qq & 1.15+5.19+5.22 \text{ ; } \theta \text{ label} \\
 qq & 2.19+2.22 \text{ ; } 9 \text{ no type} \\
 qq & 1.4+ 1.19+ 17.32 \text{ ; } 10 \text{ array subs. int.} \\
 qq & 2.4+ 2.19+ 17.32 \text{ ; } 11 \text{ ; } 2.12+ 12.32 \text{ ; } 11.52 \text{ ; } 11.52 \text{ ; } 12.52 \text{ ; } 12.52 \text{ ; } 12.52 \text{ ; } 12.52 \text{ ; }$ | qG 2.44 2.19+ 17632 311 - - real qq. Bolt 3.19+ 17632 312 - = pool qq 5.4+ 3.19+ 17.32 ; 12 - -<br>qq<br>qq 2.19 ; 14 - - real & «a aq 9 . 3 fas - Lek - 00 qq<br>
aq  $3.19$   $3.19$   $1.19+1.22$   $3.16$  proc. no. par. int<br>
aq<br>
aq<br>  $3.19+3.22$   $3.18$  - - bool<br>
aq<br>  $9.19$   $3.19$   $3.19$   $3.19$   $3.19$   $3.19$   $3.19$   $3.19$   $3.19$   $3.19$   $3.19$   $3.19$   $3.19$   $3.19$   $3.19$   $3.19$   $3.19$  qq<br>  $4.4+0.6+4.11+$ <br>
qq<br>  $5.4+0.6+4.11+$ <br>  $14.19$ <br>  $15.19$ <br>  $14.19$ <br>  $121 - - -$  real<br>  $13.19$ <br>  $13.19$ <br>  $122 - -$  real<br>  $13.19$ <br>  $122 - -$  real<br>  $13.19$ <br>  $123 - -$  real<br>  $13.19$ <br>  $123 - -$  real<br>  $13.19$ <br>  $123 - -$  real<br>  $13.19$ <br>  $123$ aq 3.19+3.22 3 20 Ce bool qq<br>
aq 4.4+0.6+5.11+ 1.19+1.22; 27 formal string<br>
qq 5.4+0.6+5.11+ 2.19+2,22; 29 - real<br>
qq 5.4+0.6+5.11+ 3.19+3.22; 30 - pool<br>
qq 9.4+0.6+5.11+ 0.19 ; 31 - no type<br>
qq 8.4+ 1.7+ 0.19+ 8.32 : 32 switch  $\begin{pmatrix} \frac{1}{2} & \frac{1}{2} & \frac{1}{2$  $0.19+ 8.32$  ; 32 switch

 $\mathbf{r}$ 

The contract of the contract of

the community of the com-

 $[6, 11, 67]$ [GIER ALGOL 4, pass  $6$ , page 19] [Auxiliary operand table 2] [Standard procedures] qq 4.4+1.6+0.11 ; 33 integer fast qq 5.4+1.6+0.11; 34 real -<br>qq 6.4+1.6+0.11; 34 real -<br>qq 6.4+1.6+0.11; 35 boolean -<br>qq 9.4+1.6+0.11; 36 no type -<br>qq 4.4+0.6+4.11; 37 integer slow, fixed list qq 5.4+0.6+4.11; 38 real  $\bullet$  $qq$  6.4+0.6+4.11 ; 39 boolean qq 9.4+0.6+4.11; 40 no type qqf 4.4+0.6+4.11; 41 integer variable list  $\blacksquare$ qqf 5.4+0.6+4.11; 42 real  $\blacksquare$ qqf 6,4+0.6+4.11; 43 boolean qqf  $9.4+0.6+4.11$ ; 44 no type  $\bullet$ qq 4.4+2.6+0.11; 45 integer in program qq 5.4+2.6+0.11; 46 real qq 9.4+2.6+0.11; 47 no type qq  $15.4 + c64.19 + 111.27$ , ; dummy operator  $d5: qq-13.4+c64.19+99.27$ , operator stack bottom  $c61$ :hs  $c25$ ; START PASS  $6:$  output(input); a25:pp a24 ;  $p := a24$ ; rep:  $p := p + 1$ ; ,  $pp$   $p1$  $\,$ arn $\,$ e<br/>20 $\,$ if  $p = p0$  then goto NEXT; , ca p  $\mathbf{r}$ , hv  $\overline{c}$ stack[p]:= 0; goto rep;  $gm$   $a24$  $\cdot$ , hh a25  $a24$ :grn p  $\cdot$  $d18: qq$  [pass sum] d e22=k-e14, e47=j ; Set load parameters  $5$  k=e23, i=0 ; Load segment word 10  $\bar{1}$ =10e21 qq e16.9+1d18.19-e16.19+6.24+c61.39 ;  $\ddot{\phantom{a}}$ e [final end]  $\cdot$ 

 $\frac{S}{I}$ 

[9.11.1967] [GIER ALGOL 4, Pass 9, page 1] b k=e22+e14, i=e16-e47, a60, b50, d40 ; drumblock head pass 9  $\bar{d}$  i=e16  $\bar{d}$ [Predefinitions, when no comment then input byte value] ato= 76 bl CR al1= 63 CR di2= 30 3 d13= 77 dih= 59 e = word d15= 60 Tast + word a16= 75 a17=104 d18= 96 dig= 52 a20= 68 d21= c ; display 0, not input value a22= 69 forbid spec d23=104 code, outputvalue deli 46 boolean simple spec b c70 ; core block head pass 9. To shield c-names foe We wo We eo We Wo We Wwe te tee We We We Les beg code CR outside code dope spec std spec b k=e $31$ , i=0 ; load texts  $T = e32$ d33: tnumber; d34: Tsyntax; d35: <del>T</del>addr; d36: <del>T</del>code head;<br>d37: <del>T</del>code size;<br>d27: <del>T</del>undef;<br>d25: Tsorry;  $e32 = i$ e 3 Work words words words words words words words words words words words words words words words are w we  $[2,11,1961]$  by Nose 9, page 1]<br>  $\frac{1}{2}$  beneficiently,  $z = (5 - 6\pi)^2$ ,  $\pi \gg 0$ ,  $\frac{1}{2}$  currentices here  $\frac{1}{2}$  beneficient and  $\frac{1}{2}$  beneficient and  $\frac{1}{2}$  beneficient and  $\frac{1}{2}$  beneficient and  $\frac{1}{$ 

 $\mathbf{1}$  and  $\mathbf{1}$  and  $\mathbf{1}$  and  $\mathbf{1}$  and  $\mathbf{1}$ 

 $[8, 2, 1967]$ [GIER Algol 4, Pass 9, page 2] [constants] d:  $1.39$ qq 3  $[1]$ qq 1.14-1.19+1.29-1.35;  $[2]$ qq 63.10+15.39 ۥ  $\frac{qq}{qq}$  31.4<br> $\frac{4}{qq}$  63.25  $[3]$  $\ddot{\phantom{a}}$  $[4]$  $\begin{bmatrix} 5 \\ 6 \end{bmatrix}$ qq 1.1+3.16+7.24+5.32 ; modifbits qq 1.26+1023.39 -3  $[7]$  $qq \, 3.29$  $[6]$ qq 2.29 [9]  $10.39$ qq  $\cdot$  $[10]$  qq 1.9-1.25 -3  $[11]$  qq 320  $: 10/16$  $\begin{bmatrix} 12 \\ 13 \end{bmatrix}$  can s409, cm (r-410)<br> $\begin{bmatrix} 13 \\ 94 \end{bmatrix}$  qq 49.18  $\begin{bmatrix} a \\ -400.32 \end{bmatrix}$  $0.8$  $\ddot{\phantom{a}}$  $[14]$  qq 3.25 [a-d] ÷  $[15]$  qq d21  $[$  displ 0] ÷  $\begin{bmatrix} 16 \\ 17 \end{bmatrix}$  qq 1.18  $\begin{bmatrix} b-a \end{bmatrix} + \overline{400} \cdot 32 \\ \begin{bmatrix} 17 \end{bmatrix}$  qq d22.10 : j [full word working locations]  $b:$ qq ; instr  $[1]$  qq ; 1  $[2]$   $qq$ ; addr [3]  $qq$ ; term c1:  $hs$   $c\theta$ NQA ; cond store: if must store then store;  $c2:$ arn d , ac  $e^{\mu}$  ; CR next slip: CR count: = CR count + 1; , pi  $8$  $c3:$ grn b ; next slip: instr:=  $0$ ; must store:= fmark:=  $\mathbf{J}$ comma mark:= false; comma allowed:= true;  $c4:$  hs  $c7$  $0$  pp  $\epsilon$ next;  $s:= 0;$  $\mathbf{5}$ , hv (pd2) ; name byte:= Raddr, goto first[p]; ga b13

 $[30.9.66]$ [GIER Algol  $4$ , Pass 9, page 3]  $c5:$  tk 1 ; shift next: R:= R shift 1; RM:= RM shift 9 , cl 9  $c6:$  am(e1)  $t \quad 1$ ; next byte:  $hv$   $e2$ LA  $Radar:= input byte:$  $\cdot$  ; hr s1 return:  $\ddot{\cdot}$ arn d  $, ac$  $e^{l\mu}$ ; blCR: CRcount:= CRcount + 1:  $a:$  $c7:$  hs  $c6$ ; next: Raddr:= next byte; if Raddr =  $\triangle$ lind CR> then goto blCR ,  $hv$ ca d<sub>10</sub>  $\mathbf a$  $\ddot{\mathbf{z}}$ ga b20  $\overline{p}$ : = bits(15, 19, table[byte]); , it dl  $\ddot{\phantom{1}}$  $b20: am -1$ , mb 1d  $\mathbf{r}$ b1:  $gt$   $r$  $modif := bits(30, 35, table[byte])$ ,  $pp$  $-1$  $\ddot{\mathbf{z}}$  $ck -14$  $, g$ a b6 ÷  $arm(e1)$ ,  $hr$  $s1$  $\mathbf{E}$  $R:=$  byte; return;  $c\theta$ : am b ; store:  $R := 1$ nstr;  $gr$  (b2)  $c9:$  $\mathbf{V}$ MPC ; store R: store[i] MPC:= R; goto count i  $c10:$  pa  $b2$  $t$  $d9$ ; start slip: it:= base code;  $b2:$  $arn[i1]0$ D  $\mathbf{1}$ ; count i: i:= 11 :=  $1 + 1$ ; , hv  $c48$  $ca$   $e20$ if  $i = top$  core then goto stack alarm;  $\mathbf{5}$ ck 10  $, gr 1b$ return;  $\ddot{\mathbf{5}}$ ,  $arm(e1)$ ; check CR if curr byte  $\neq$  CR then  $c11$ h:hr  $s1$ ; err 1: mess( $\text{Kcode}$  syntax),  $\overline{0, 1}$ ; c12h:nc d11 , hs  $e5$ ; goto skip to next CR;<br>; err 2: mess(  $\text{\&code>code addr}, 0, 1$  ; ,  $qq$  sd34 hv al  $c13:$  hs  $e5$ al: ps c1-1 ,  $qq$   $sd35$ ; skip to next CR; set return (cond store);  $c70:$  arn $(e1)$  $\mathbf v$ ; search CR: R:= curr byte; skip next; a2: hs c7 ; rep search: next ,  $hr$ ca d11 - s1  $if$  Raddr = < code  $CR$  then return;  $\cdot$ , hv  $c65$  $ca$   $d13$ If Raddr =  $\leq$  and code> then goto end code  $\cdot$ nc d14 If Raddr = text  $1 \vee$  Raddr = text 2 then  $\mathbf{r}$ , hv  $a2$ nc  $d15$ begin  $\ddot{\mathbf{z}}$ hs c6 next byte;  $\ddot{\phantom{0}}$ hs - c6 next byte;  $\cdot$ hs  $c6$ next byte;  $\mathbf{r}$ hs c<sub>6</sub> next byte;  $\mathbf{r}$ hv a2 end  $\mathbf{5}$ goto rep search  $\mathbf{r}$ 

 $[21.10.1967]$  [GIER Algol 4, Pass 9, page 4] ; first[1]: abcde: next;<br>; if  $p < 16$  then c14: hsn c7 X we wa wa wa wa wa wa wa , hv  $a3$ bs pe15  $\cdot$ , hv  $c24$ begin if  $p > 0$  then goto op 1;<br>cont int;  $\cdot$ bs Pp hs chs  $\ddot{\cdot}$ , hh  $c12$ end<br>
if  $p < 16$  then goto err 1;<br>
set return (def act[p]); goto look up; a3: bs p496  $\mathbf{r}$ ps (pd5) ,hv c47  $\ddot{\mathbf{z}}$  $\ddot{\mathbf{3}}$ first[2]: idef: e153 hs ww.com<br>2<br>2<br>2<br>2<br>2<br>2<br>2<br>2<br>2<br>2<br>1<br>1<br>1<br> ns c<sub>1</sub><br>nc d16 , hv  $c24$ if next  $\neq$  <=> then goto op 1;<br>read defined:= t; new 1:= read addr 2;  $\mathbf{J}$ hsn 034  $\cdot$  $a4$ : , arn b2 comment  $5 < s < 512$ ga  $\cdot$ » hh cll while  $11 + new 1$  do store; case in all  $\frac{1}{100}$  in  $\frac{1}{100}$  in  $\frac{1}{100}$  in  $\frac{1}{100}$  in  $\frac{1}{100}$  in  $\frac{1}{100}$  in  $\frac{1}{100}$  in  $\frac{1}{100}$  is  $\frac{1}{100}$  in  $\frac{1}{100}$  in  $\frac{1}{100}$  is  $\frac{1}{100}$  in  $\frac{1}{100}$  in  $\frac{1}{100}$  is ca, – i wa<br>Wa  $g$ oto check  $CR$ ; hs CO hh  $a^{\mu}$  $c16=1-1$ NRA ; def  $act[16]$ : colon def:  $arm(b2)$ ne (b2) (b2) تو بالان من المعالمية المعالمية المعالمية المعالمية المعالمية المعالمية المعالمية المعالمية المعالمية المعالمي<br>منابعة المعالمية المعالمية المعالمية المعالمية المعالمية المعالمية المعالمية المعالمية المعالمية المعالمية الم if undefined then Raddr:= 11; » hv ¢13 , hv  $c^{44}$ If Raddr  $\neq$  11 then goto err 2; ps c3~1 Set return (next Slip); goto define; e17=1-1 ,  $pt$   $b3$ ; def act[17]: equal def: save where:= where it (p14) Neo We Wwe we Wwe read defined:= t; read addr 23 hs c34  $t$  [save wh] ; pa b14 where:= save where; set return(test CR); goto define hs c44 hh c11 first[18,19]: text word: last text word: DX e18: (b6) we we we we we we  $hs<sub>1</sub>$ Raddr:= modif; shift next; hs  $c5$ shift next; IPC : shift next; PC:= 0; hs c5 , qq c3-1 ; shift next; set return(next slip);<br>cl -31 ; RM := RM shift -30; goto store R; hs c5 RM := RM shift -30; goto store R; tk hv  $first[20]$ : m: float:= f; goto next slip; c19: it ; IIPSU(20): m: IIOat:= I; goto next slip;<br>; first[21]: T: float:= t; goto next slip; , hv  $c3$ c20: pa b18

 $[30.9.66]$ 

[GIER Algol  $4$ , Pass 9, page 5]

;  $mod[7]$ c21: hh LTB ; first[7]: comma: if -, comma allowed  $\vee$  $c12$ , hh c12  $s > 2$  then goto err 1;<br>comma mark:=  $t$ ;  $bs$  $s - 2$  $\ddot{\mathbf{z}}$ 32  $t - 33$ pi  $\ddot{\phantom{0}}$ hs  $c7$  $, qq 1$ next;  $s:= 1;$  $\ddot{\phantom{0}}$ , ca d11 b13 name byte: Raddr; ga Ĵ. if Raddr =  $\langle$ CR $\rangle$  then begin  $\ddot{\mathbf{z}}$ ; mod[6]: CR: set return(CR next slip);  $c2-1$ , hv  $c8$  $c22:$  ps goto store end; ĵ  $c23:$  hs  $c7$ ; first[8, 9, 10, 11, 12, 14]: op part: next;  $c24: arm(b20)$ , mb ; op 1: no of ops:= bits(36, 39, table[byte]);  $2d$  $i := \text{bits}(5, /0, \text{ table}[byte])$ ; comment  $ck<sub>1</sub>$  $,$  ga  $b5$ Ĵ ck -11  $b<sup>1</sup>$ relative start of sub table for second  $, g$ a  $\cdot$ ,  $pm$  $arn b13$ 3d  $letter = byte;$  $\mathbf{r}$  $ck$  5 for no of ops: = no of ops while no of ops  $> 0$  do  $, pp$ dб ;  $a6:$  $\bar{b}$ egin i:= i + 1; ĵ  $b4$ : bt[no of ops]  $t - 1$ If  $bits(0, 4, table[byte]) = name byte$  $\ddot{\mathbf{z}}$ cm  $p[i]$ then goto op found;  $b5:$  $V<sub>1</sub>$ ĵ hh c12  $en\overline{df}$  $\ddot{\mathbf{z}}$  $hv$  ab goto err 1;  $\cdot$  $4d$  $arm(b5)$  $, mb$ ; op found:  $R := \text{bits}(20, 25, \text{ table}[byte])$  pos 25;  $c25: c k - 10$ LPA ; accinstr 1: if comma mark then  $R = R \, \text{shift} - 10;$  $\ddot{\mathbf{z}}$  $c26:$  ab b  $, gr$  $;$  accinstr $2$ : b  $\mathbf{\dot{X}}$ hsn c7 instr:= instr  $\vee$  R; next;  $\mathbf{r}$ hv  $(pd)$ goto mod  $[p]$ ;  $\ddot{\phantom{a}}$ c27: hh c12 LPA ;  $mod(8)$ : XVD IMNL KOTZPQR ABC: - 64  $-65$ pi  $\mathbf{v}$ if comma mark then goto err 1;  $\ddot{\mathbf{z}}$ comma allowed: = false goto mod[10]; 5.  $c28:$  pin 16 V  $-17$ ; mod[9]: Ff: fmark:=  $true$ ; R:= 0; goto acc instr 1;  $\ddot{\bullet}$ ,  $tln(b6)$  $c29:pm$ 5d ; mod[10]: Sn): R:= modifications bits shift modif; 6d  $mb$ , hv c25 ;  $R := R \wedge 27$  1 13 1023; goto acc instr 1;  $c30: gm (b9)$ D ; mod[11]: t: srp bits: = indir: = 0; , ps s2 bs s510 if  $s < 2$  then  $s := s + 2$ ;  $\mathbf{J}$ hv  $c34$ goto read addr 2  $\mathbf{5}$  $c31$ : it $[$ modif $]$ , pa b9  $b6:$ ; mod[12]: srp: srp bits:=  $modif$ ; bs  $s510$ , hv  $c34$ if  $s < 1$  then goto read addr 2  $\mathbf{5}$ , hh c12 ; mod[13]: indirect: if  $s > 1$  then goto err 1  $c32:$  bs  $s-1$ 4 pt b10  $\mathbf t$ indir:=  $4:$  $\ddot{\mathbf{z}}$ hs c7 next 3 can  $p-12$ , hv c31 if  $p = 12$  then goto mod 12;  $\mathbf{3}$ 

 $[30, 9, 66]$ [GIER Algol 4, Pass 9, page 6] ; mod $[0, 1, 2, 4, 5]$  $c33: qq(e1)$  $\mathbf t$  $-1$ ; read addr 1: reset;  $c34$ : hsn  $c7$ X ; read addr 2: next; sign: =  $1$ ; R: = addr: = 0; pa b8  $\mathbf{3}$ require defined:=  $s > 2$ ; comment > 0 = true;  $\mathbf t$  $\blacksquare$  1 grn 2b , it  $s-3$ empty addr:= true; comment  $\frac{1}{7}$  0 = true;  $\mathbf{J}$  $a7:$ goto start term;  $\ddot{\cdot}$  $, gr$  3b ; read term: require defined: = t; empty addr: = f;  $a\delta h$ : pa b $7$ bs p506 , hv  $(pd4)$  ; start term: term: = R;  $a9:$ bs s509 , hv  $c43$ ; if  $p < 6$  then goto addr  $act[p]$ ; bsn  $s507$ , hv c13 ; finis addr: if  $s < 2$  then goto end addr;  $b7:$ , hv  $c13$  $\int$  if  $s < 5 \sqrt{empty}$  addr then goto err 2;  $ncn -1$ [empty addr require defined] arn 2b ,  $hr$  s1  $;$  R:= addr; return;  $c35:$  hsn  $c45$ X ; addract[0]: digits: cont int; if  $p < 3$  then goto read term;<br>
If  $p = 3$  then goto point term;<br>
addr:= addr +  $(R \text{ shift } 30) \times \text{sign};$ bs p509 , hv  $a7$  $\ddot{\mathbf{z}}$  $bs$  p508 a10 ,  $hh$  $\ddot{\phantom{0}}$  $b8$ tk 30  $, m<sub>t</sub>$  $\ddot{\phantom{0}}$ require defined:  $\overline{-t}$ ; empty addr: = f;  $ac$ - 2b  $,$  pa  $b7$ Ĵ. goto finis addr;  $\ddot{\,}$ ; point term: term: = R;  $a10h:hv$   $a9$  $, gr$  $3<sub>b</sub>$  $bs$   $s-3$ if read defined then goto err 2; , hv  $c13$  $\mathbf{3}$ hs c7  $\overline{\text{next}}$ ;  $\mathbf{r}$ bs p ,  $hv$  $c13$ if  $p > 0$  then goto err 2;  $\cdot$  $\mathbf{x}$  $hsn c45$ cont int;  $\ddot{\phantom{0}}$ ck 20  $r1$  $R:=$  term shift  $39$  - integer; , gt  $\cdot$  $[1]$  arm  $3b$ goto add to addr; ,  $ns$  $\circ$  $\ddot{\phantom{1}}$ cls 39 ,  $hh$  $\overline{a}$ 11  $\cdot$ , ga  $b13$  $c36$ : arn $(e1)$ ; addract[1]: abcde: name byte:= byte;  $hsn$   $c46$  $\mathbf{X}$ read int;  $\ddot{\phantom{0}}$ hs  $c47$  $look$  up;  $\ddot{\phantom{0}}$ hh c42 NRA ; if NRA then goto undef exit;  $t1$  $-30$ , is  $(b9)$  $R:=$  defined addr pos 39;  $\cdot$  : ca  $s-2$  $, sr$ if srp bits =  $2$  then R:= R - 1;  $1<sub>b</sub>$  $\ddot{\mathbf{z}}$ , it  $c37:$  ar 3b 510 ; add term:  $R := R + term$ ; bs  $p508$ if  $p = 3$  then goto point term; ,  $hh$ a10  $\ddot{\mathbf{z}}$  $R = R \text{ shift } 30$ ;  $\cdot$ allh:tk - 30 , mt  $b8$ ; add to addr:  $R := R \times sign$ ;  $c38:$  bs  $p508$ , hv c13 ; addract[3]: point: if  $p < 4$  then goto err 2;  $2<sub>b</sub>$  $ac$ , hvn  $a7$  $\mathbf{3}$ addr:=  $addr + R$ ;  $R := 0$ ; goto read term;  $c39:$  hsn  $c7$ X ; addract[2]: i: next; , hv  $c37$  ;  $R:= 1$ ; goto add term; arn 1b

 $[30.9.66]$  [GIER Algol 4, Pass 9, page 7] c40: pa b7 , it -1 ; addract[4]: minus: require defined:=  $true;$ <br>c41: <br>  $:$   $size = -1$ :  $zero$  sign act: ; sign: = -1; goto sign act; b8: pa  $0[sign]D \quad 1 \quad ; \text{ addract}[5]: \text{plus: sign:}=1;$ hsn  $\overline{c7}$  X 3 sign act: next; bs p509, hv  $(pd4)$ ; goto if  $p < 3$  then addract[p] else err 2; ; undef exit: part 1 addr:= Raddr; if  $p < 5$  V defined required then  $c42$ h:hv  $c13$ , ga 2b bsn p-5  $\,$ , arn b7 t 5<br>NT : hv c13 NT ; goto err 2; arm b2 , bs s  $\overrightarrow{y}$  value part [where]:= i1 + ar  $512$  D  $\qquad$  if  $s > 0$  then  $512$  else 0; ga  $(b14)$  IQA; must store:= true;  $c43:$  b9: b10h:pmnl[ srpbits]DX[indir] ; end addr: ck 20 , ab 2b ;  $R:=$  addr  $\vee$  (srp bits + indir); pt b , ud c30 ; part 2 instr:= 0; rps bits:= indir:= 0;<br>bs s , cl -10 ; if s > 0 then RM:= RM shift -10;<br>ps s2 , ud c33 ;  $\frac{1f}{s:=s+2j}$  reset; hv  $c26$  3. goto acc instr 2;  $\begin{bmatrix} 2(0,2,-65) & 0 & 0 & 0 & 0 & 0 \\ 0 & 0.0276 & 0.2223 & 0 & 0 & 0 & 0 \\ 0.0276 & 0.2223 & 0 & 0 & 0 & 0 & 0 \\ 0.0276 & 0.2223 & 0 & 0 & 0 & 0 & 0 \\ 0.0276 & 0.2223 & 0 & 0 & 0 & 0 & 0 \\ 0.0276 & 0.2276 & 0 & 0 & 0 & 0 & 0 \\ 0.0276 & 0.2276 & 0 & 0 & 0 & 0 \\ 0.02$ 

 $[30, 9, 66]$ [GIER Algol 4, Pass 9, page 8]  $c^{44}$ : pm  $(b14)$ IRA ; define: comment list entry [where] to  $ga(b14)$ MA ; value in Raddr;  $\mathbf{X}$  $\alpha$  b12 chain  $1 :=$  set RA (value part[where]): ĵ ga b21 value part [where] MA:= defval:= Raddr:  $, \, \text{pm}$ 7d  $\ddot{\cdot}$ hr  $s<sub>1</sub>$ LRA ; if RA then return; comment defined;  $\overline{wh}$ ile chain  $1 + 0$  do ; a12:  $can(b21)$ begin chain:= chain 1 hr si ; b21: it [chain1], pa b11  $p:=$  if chain < 512 then 10 else 0; ; ,  $bs($ b11) pp 0 if chain < 512 then chain:  $=$  chain + 512:  $\cdot$ , it  $512$  $R:=$  store[chain] shift p; pp 10 Ĵ b11: arn[chain], ck  $\mathbf{p}$ chain  $1:$  part 1 (R);  $\mathbf{r}$ ga b21 ,  $tk$  $10<sub>1</sub>$ clear R part 1;  $\mathbf{\ddot{,}}$  $,$  bs  $ck -10$ if bits(28, 29, R) = 2  $\wedge$  $\mathbf{p}$  $\mathbf{r}$  $(p = 0 \lor \text{half word instruction})$  then  $hv$  al<sup>3</sup>  $NA$  $\cdot$ cm 8d ,  $hv$  $R: = R - chain pos 9;$  $a13$  $\cdot$  $sr$  (b11) D  $\mathbf{r}$  $a13$ :  $R:= R + \text{def val pos } 9;$  $\mathbf{r}$ b12: ar[defval]D store [chain]:=  $\overline{R}$  shift -p; ; ns p ,  $ck$   $s$ goto loop def:  $\cdot$  $gr (b11)$ , hv a12  $\mathbf{r}$ end: return;  $\ddot{\cdot}$  $c^{4}5:$  arn(e1) IZA ; cont int: digits:= true;  $, c k 6$  $tk$  4 RM:=  $M \times 10 + \text{bits}(4, 9, \text{curr byte})$ ;  $\mathbf{3}$ ml 9d if  $R \neq 0$  then<br>begin RM: = RM : 10; exp10: = exp10 + 1 end  $\ddot{\mathbf{z}}$  $qq(b16)$ t  $\mathbf{1}$  $NZ$  $\cdot$ dl 9d  $\mathbf x$ if after point then  $exp10:= exp10 - 1$ ; NZ  $\cdot$ comment only used during number reading;  $qq (b16)$  $-1$  LZB;  $\mathbf t$  $c46$ : hs  $c7$ ; read Int: next; bs p511 , hv  $c45$ if  $p = 0$  then goto cont int;  $\ddot{\mathbf{z}}$ hrn s1  $c47:$  $b13$ : pm[name byte] D ; look up:  $R :=$  namebyte pos 25 + t1 33 ,  $ck -10$ ; bits(33, 39, R)  $\overline{pos\ 16}$ ;<br>; repeat look: where:= top list + 1; a $14:$  pm - 10d , is  $(b22)$ , pa  $b14$ it **s1** list [stop list]:=  $R$ :  $\ddot{\bullet}$ gr  $d30$ , it -1<br>b14: cm[where], hh r-1  $gr$ loop look: where:= where - 1; ÷ if ident part [where]  $\neq$  R then goto loop look;  $\ddot{\phantom{1}}$  $pm($ b<sub>14</sub> $)$  $\mathbf{x}$ IRC ;  $\overline{M}$ : = 0; R: = set RC(list [where]);  $bs$  (b22)  $\mathbf{V}$ d31 LB  $\cdot$ if -, RB then , hr s1 ck 0 begin remove bit 0; return end;  $\cdot$  $c48:$  ps  $d32$ , hv  $e5$ top Iist:= top list + 1; J b22:  $gr[toplist]$  t 1 M list [top list]  $M:= R$ ;  $\cdot$  $d32 = 1 - 1$ free:=  $\text{free}$  - 1; if free < 0 then goto stack;  $\ddot{\phantom{0}}$  $hv$  al<sup>4</sup> gq ne34,  $\cdot$  ; goto repeat look;

 $[30.9.66]$ [GIER Algol 4, Pass 9, page 9]

<sup>|</sup> <sup>|</sup>

<sup>|</sup>

<sup>|</sup>

 $\text{c}$ 50: qq (e1) V -1 ;  $c51:$ b15:  $qq$  [neg], it -1 e52: pa b15 , pa b16 ; first[0, 3]: digit: point: reset; goto plus;<br>; first[4]: minus: neg:= t; goto set exp 10; ; first[5]: plus: neg:= f; set exp 10; exp  $10:=0$ ; hsn c46 X; read int; swap; bs  $p508$  X 510 ; if  $p = 3$  then hen c46 IZC ; begin digits:= before point:= f; read int end;<br>hv a20 LZA ; if -, digits then goto err 3;<br>pm 256 DX IZB ;  $\frac{11}{11}$  -, before point then swap;<br>arm 256 DX ; wap; M:= .5; mt b15 , gr b ; instr:= if neg then -R else R;<br>b16: pp [exp10], bs (b18) ; p:= exp 10; comment float = < 0<br>hv a18 NZB; if before point  $\pi$ , float then goto integer;<br>hv a19 LZ ;  $\frac{1}{11}R = 0$  then goto terminate number;<br> b17: ps s[n] X 4 ; else begin M:= normalize(Mx.8) to: (n);<br>al7h:hv al5 , mln b ;<br>nl b17 . ps (b17) ; R:= normalize(Mxinstr) to: (n): s:= s + n , ps  $(b17)$ b18: bsi[float], hv a21 nkf s40 , grf b a18: bs p , hv a20 b17:  $ps$  s[n]  $R: = normalize(MXInstr)$  to:  $(n); s: = s + nj$ if -, float then goto store fractional;  $Instr: = shift float(R, s);$ ; integer: if  $p > 0$  then goto err  $\mathfrak{Z}_3$ al9: pi (b6) t -49 ; terminate number: PC:= modif;<br>
arn(e1) , ud (b1) ; p:= curr p;<br>
ca d11 , hv c22 ; if curr byte = <code CR> then goto store it;<br>
bs p-1 , hv a20 ;  $\overline{If} p > 1$  then goto err 3;<br>
bs (b6) , hs c7 ;  $\overline{$ \$ ; first[4]: minus: neg:= t; goto set exp 10; 3 3 IZC ; 1ZA ;  $LZB$ ; 3 3 3 NZB; 3 3 3 3 p+2  $\frac{p}{p} = p - 1$ ;  $s := s + 4 + n$  end<br>b17 ; comment s holds exp 2 and starts at 0; a 3 3 3 3 3 3 ; terminate number: PC:= modif; 3 3 3 3 5  $\texttt{array}$  : mess( $\text{& number}$ , 0, 1); al , qq sd33 ; goto skip to CR; (30.0 AC) V -1 Matter reading<br>
(30.0 AC) V -1 Matter reading<br>
(30.0 AC) V -1 Matter reading<br>
(30.0 AC) V -1 Matter reading<br>
(30.0 AC) V -1 Matter reading<br>
(30.0 AC) V -1 Matter reading<br>
(30.0 AC) V -1 Matter reading<br>
(30.

a21: tl 1 ITA ; store fractional: comment the instructions here  $x^2 + y^2$  is are copied from SIIP, they may make sense ann b  $x^2 + y^2$  to somebody; bs  $x^3 + y^2 + 40$  then goto err 3 tk s<sup>40</sup> sr d LO 3 hv a20  $10$ ; if overflow then goto err 3;  $gr b$ , hv al9 ; Instr:= R; goto terminate number;

[21.10.1967] [GIER Algol 4, Pass 9, page 10] c60: pi (16e4), hs a27 ; endpass 9: copy 1 more; in := mode bits;<br>arm(e1), ga r1 ; for i:= curr byte step -1 until 0 do am(el) , ga ri ; for is curr byte step -1 until 0 do  $[1]$  bt -1 t -1 ;  $\overline{copy}$  1 more; | ps r-2 , hv a27  $c62:$  hs  $e5$ hhn e29 , qqn d25 ; mess( $\overleftrightarrow{\text{FInis}}$ ,2,0); goto next segm; LTB ; finis: if error occurred then We we We We ve hs  $a27$   $b>$   $copy$  4 more: copy 1 more; hs a27 3 copy 3 more: copy 1 more; a26: hs  $a27$ , ps  $1+2$ ; copy 2 more: copy 1 more; set return(skip actions); a27: hs c6 3 copy 1 more: Raddr:= next byte; goto output;<br>
hv e3 ; comment hr s1 to a27 will on next hrs 1 goto c61;<br>
c61: hs c6 , ps i-1; skip actions: next byte; set return(skip actions); c61: hs c6 , ps 1-1 ; skIp actions: next byte; set return(skip actions);<br>ga b23 ; byte:= if Raddr > 512 then Raddr - 512 else Raddr;<br>ne25: pm -1 x dl ; R:= table[byte];<br>ps a26-1 LB ; if LB then set return(copy 2 more);  $\begin{array}{llll}\n\text{iv} & \text{e3} & \text{X} & \text{NA} & \text{;} & \text{If NA} & \text{then goto output;} \\
\text{tk} & 11 & , \text{ck} & -16 & ; & \text{comment copy 1 or 3 bytes;} & \n\end{array}$ gt  $r$ ,  $pp = 1$ ;  $p:= \text{bits}(11, 14, R)$ ; hv pa28 TLB ; if LB then goto lsk[p]; arn d, hh pa28;  $R:=1$ ; goto rsklp];  $a28:$  gs  $b35$ , hv  $c61$  $[1]$  hv  $c63$  , ps  $c60$ 1sk[0]: core: core code:= t3 goto skip actions ; lsk[1]: goto code; ; rsk[1]: end pass: set return(endpass9); goto copy; ;  $1$ sk[2]: copy 4: set return(copy 3 more); goto copy; ; rsk[2]: copy 2: set return(copy 1 more); goto copy; ; lsk[3]: begblock: set return(copy 1 more);  $[2]$  ps s1, hv  $r^{\mu}$ wo We Wwe we wo we Wwe  $[3]$  ps s1 V ;  $lsk[4]$ : end proc: setreturn(copy 1 more);<br>;  $rsk[4]$ : end block: t:= 1; goto block count; b24:  $qq[curr displayamp; display1d21V-1; 1sk[5]: beg proc: t:= -1;$  $[4]$  ps si , it 1 Wwe Ve we Ve ws we we ; block count: curr displ:= curr displ + t; goto copy; [6] psn s-2 , ac  $e^4$  ; lsk[6]: copy 5: set return(copy 4 more);  $R:=0$ ; ;  $rsk[6]$ : CR: CReount:= CR count + R; hvn e3 X ; copy: swap; goto output; d40: hv c62 LZB; start pass 9: if no code then goto finis; hs c6 , qq c61 -1 ; Raddr := next byte;<br>ac b26 , hv e3 ; sr0:= displ 0 + Rad we Work Works (a) (b)  $\frac{1}{2}$  (c)  $\frac{1}{2}$  (c)  $\frac$ 

<u>s tal matematik se version e mestre de la componenta de la componenta de la componenta de la componenta de la</u>

 $sro:=$  displ  $0 +$  Raddr;

set return (skip actions); goto output;

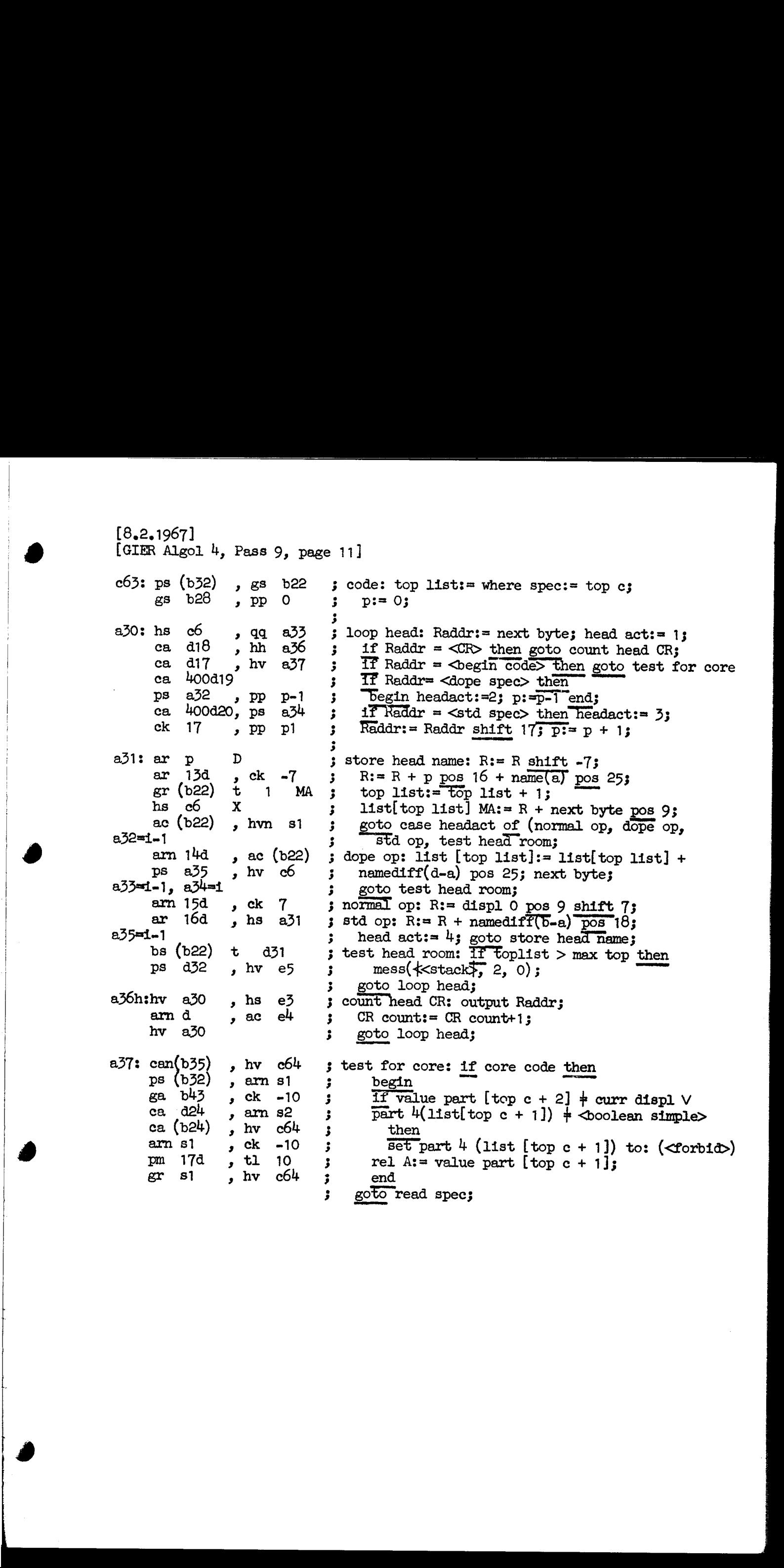

 $[8.2.1967]$   $[GHz$  Algol 4, Pass 9, page 12]  $a40:$ b25: arn[doperel modif] D ; dope spec: list [where spec]:= list [where spec] ac (b28) , hv c64 ; + dope rel modif; goto read spec; ; abs addr: if Raddr  $\frac{1}{7}$  displ 0 then goto head err; value part [where spec]  $M := 0$ ; Raddr:= sr0;<br>value part [where spec - 1]:= value part [where spec -  $1$ ] + Raddr; a41: nc  $(15d)$ , hh a45 gan(b28) M b26: arn d21 [sr 0] D is (B28) , ac s-1 we eo we we addr ok: doperel modif := 03 next of spec: if curr byte = code  $CR$  then goto test ok; If curr byte  $\neq$  comma then goto head err; a<sup>42</sup>: ga b25 , arn(e1)<br>ca d11 , hv a<sup>44</sup><br>nc d12 , hh a<sup>4</sup>5<br>hsn c<sup>146</sup> Nee Wwe we Wwe we we Wwe ca dig , hv a<sup>40</sup> ; if kdtype = <dope> then goto dope spec;<br>ca d22 , hh a<sup>45</sup> ; if kdtype = <forbid> then goto head err;<br>hsn c<sup>46</sup> x ; Raddr:= read init; hsn c46  $X$  ; read inf;<br> ck -10 if part 4(R) = kdtype then kd type:= 0;<br> b27: ca [kdtype], pa b27 ; goto next of spec; hh  $a42$  $a43:$ <br>  $b28: \text{pmm[where spec]} 0X 1;$  where spec:= where spec + 1;<br>
ck -10 , ga b27 ; Raddr:= kdtype:= part 4 (list[where spec];<br>
ca d19 , hv  $a40$ ; if kdtype = <dope> then zoto dope spec: ca d19 , hv a40 ; if kdtype = <dope> then goto dope spec;<br>ca d22 , hh a45 ; If kdtype = <forbid> then goto head err pm (b28) t 1 ; where spec:= where spec + 1; M:= list[where spec]; ck -10 , ca 2 ; if Raddr =  $\langle$ abs addr> then ck -10 , ca 2 ; if Raddr = <abs addr> then<br>
hv a41 X ; begin swap; goto abs addr end;<br>
ca 1 , hvn a42 ; if Raddr = <s addr>  $\vee$  Raddr = <std proc>  $\vee$ <br>
ca 4 , hvn a42 ; (Raddr =  $\Diamond$  addr>  $\wedge$  part 1(M) =<br>
ca 3 X ;  $a44:$ a<sup>4</sup>5h:bs (b27) , hs e5 ; test ok: if kdtype > 0 then<br>
; head err: mess( $\leq$ code head  $\neq$ , 0, 1) search  $CR$ ;  $C$ Reount:=  $C$ Reount + 1; read spec: if where spec  $\frac{1}{7}$  top spec then goto next spec;<br>set return(next slip); goto start slip; hs c70, qq sd36<br>arn d, ac e4<br>c64: arn b28, ca (b22) arn  $b28$ , ca (b22)<br>ps c3-1, hv c10<br>hv  $a43$ wo we we Wt we we we  $(3.4)(87)^{3}$  4, 7 absorption (i.e. 1985) page 12 absorption 12 absorption in the special state (where special distance is a special of the special state (where special distance is a special of the special state (where sp

<u> 1989 - Andrea Stadt Britain, Amerikaansk filosof (d. 1989)</u>

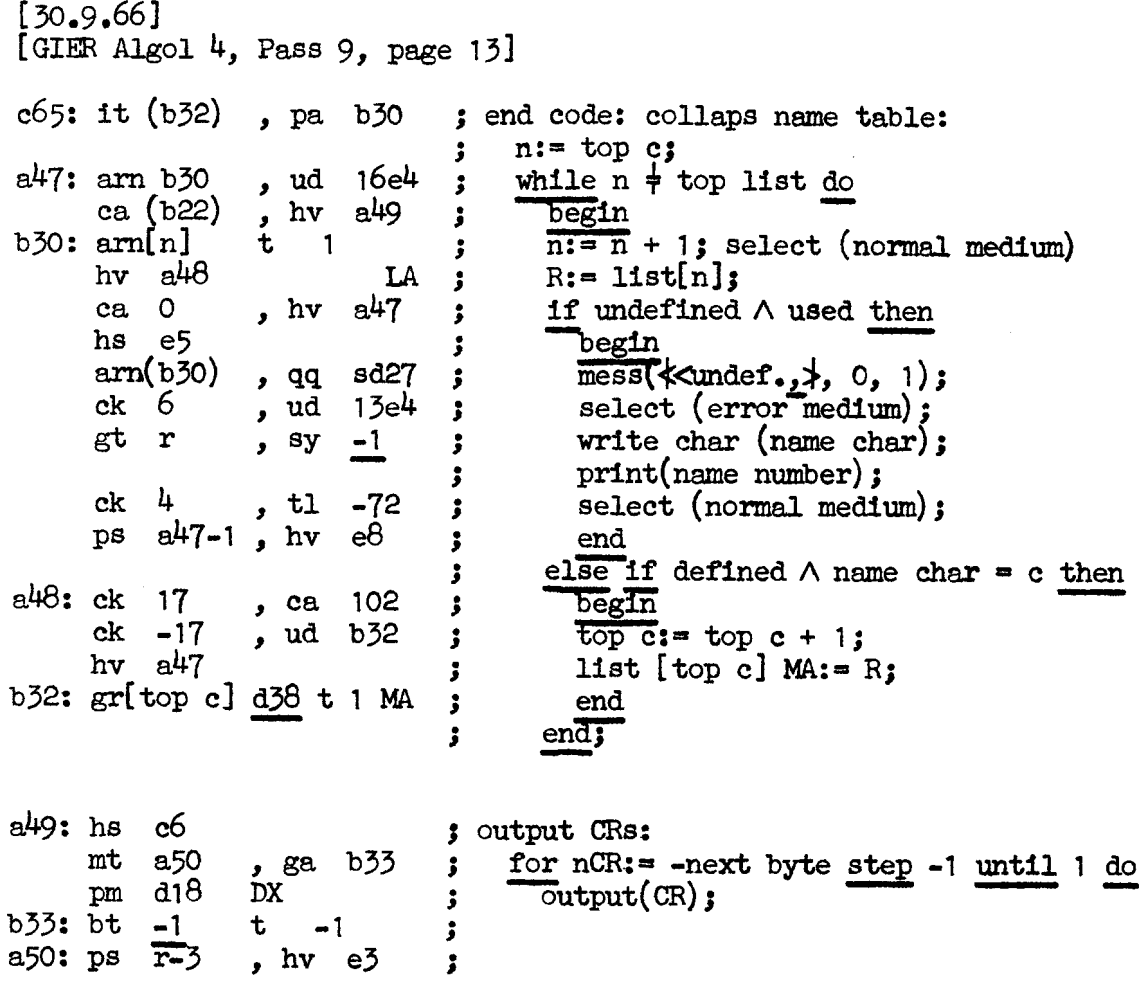

 $\ddot{\phantom{a}}$ 

 $[30.9.66]$ [GIER Algol 4, Pass 9, page  $14$ ]  $c66:$  ps d9  $,$  gs  $b37$ ; output code: code pointer: = base code; , pa  $b34$ it  $(b2)$ Ntail:=  $size := 11 - base code - 1;$  $\ddot{\mathbf{z}}$ , it  $(b34)$ nt si  $\cdot$ pt b42 ÷  $a51:$ b34: pp [size], it  $(2e4)$ ; next track: p:= size;  $\rho$  gp 2e<sup>4</sup> if  $p > inf 1$  then inf  $i = p$ : bs p  $\mathbf{r}$ , hs a57 qq d17  $\overline{\text{outbyte}}(\text{code})$ ; Raddr:= 0;  $\cdot$  $b35$ : can[core code], hva52 ; if core code then -<br>begin Raddr:=  $10$ ;  $arn$   $a53$ ,  $bs$   $p-29$ , arn  $a54$  $pp$   $p=29$ if  $p > 29$  then begin  $p := p - 29$ ; Raddr:= 6 end; 3  $bs$   $p=33$  $\overline{\text{while }} p > 35$  do 3  $pp$   $p=33$ ,  $hv$  $r-1$  $\overline{p:= p - 33}$ Ĵ a52: ga b36  $b41$ end; gp  $\mathbf{r}$  $\mathbf{z}$ bs  $p = 39$ ,  $hs$  $e5$  $nhead: = p;$  $\mathbf{r}$  $a53: qq$ if  $p > 39$  then mess( $\text{*}$ code size), 0, 1);  $10$  $, qq$  $sd37$  $\ddot{\mathbf{z}}$ b36: qq ,  $hs$  $a57$  $\overline{\text{outbyte}}(p + \text{Radar})$ ;  $p-1$  $\mathbf{\mathbf{5}}$ ,  $qq(b34)$  $nt p$  $size = size - pi$  $\cdot$  $can(b35)$ ,  $hv$ if core code then  $a55$  $\mathbf{3}$ begin  $\ddot{\mathbf{z}}$ , pt  $b40$ mlhead:=  $p + 2$ ;  $p := 6$ ; it p2  $\cdot$  $a54:$  pp , hs 6 . a56 code words out (head pointer);  $\mathbf{\mathbf{5}}$  $\overline{D}$ pa d29  $d29$ reset (head pointer);  $p:=$  nhead;  $\mathbf{r}$  $pp(541)$ , hs a56 code words out  $(11)$ ;  $\mathbf{r}$  $qq (b2)$ , pp  $4$  $p:= 4$ ; if size > 0 then goto next track;  $\cdot$  $bs(634)$ ,  $hv$ a51 code pointer:= tailstart;  $\ddot{\phantom{0}}$ d28 pa b37 t  $\mathbf{\mathbf{5}}$ end;  $a55:$  pa  $b35$ , hs a56 code words out (code pointer); core code:=  $f$ ;  $\mathbf{r}$ b37:  $qq[code]$ , hv  $c61$ goto skip actions  $\mathbf{r}$ a56: gs b39 , pi  $0$ ; procedure code words out (from where); , hr sl  $can$   $p$  $x$  it  $x$ <sup>s</sup> comment from where in s1, is counted;  $\mathbf{3}$  $can(b35)$ while  $\bar{p}$   $\neq$  0 do  $\mathbf{\dot{z}}$  $pm(s1)$  $-1$  IPC; begin gi b38 ,  $\mathbf{pp}$  $p-1$ from where:  $=$  from where  $+$  $\mathbf{3}$ ,  $hs$ c1 30  $e<sub>2</sub>$  $(if core code then -1 else 1);$ ;  $cln - 10$ ,  $hs$  $R: = core[from where]; p: = p - 1;$  $e<sub>2</sub>$  $\cdot$ , hs output (part 4  $(R)$ ); output (part 3(R));  $cln -10$ e3  $\cdot$ , hs  $cln -10$ output (part 2  $(R)$ ); output (part 1 $(R)$ ); e3  $\pmb{\mathfrak{z}}$ b38: qq  $-1$ , hs byteout  $(bits(41, 42, R)$  pos 5);  $a57$  $\cdot$  $b39: ps = T$ ,  $hv$ a56  $\ddot{\mathbf{z}}$ end; a57:  $am(s)$  $\mathbf D$ ; procedure byte out(byte value);  $hv$  e3 comment byte value in s;  $\cdot$  $output$  (byte value);

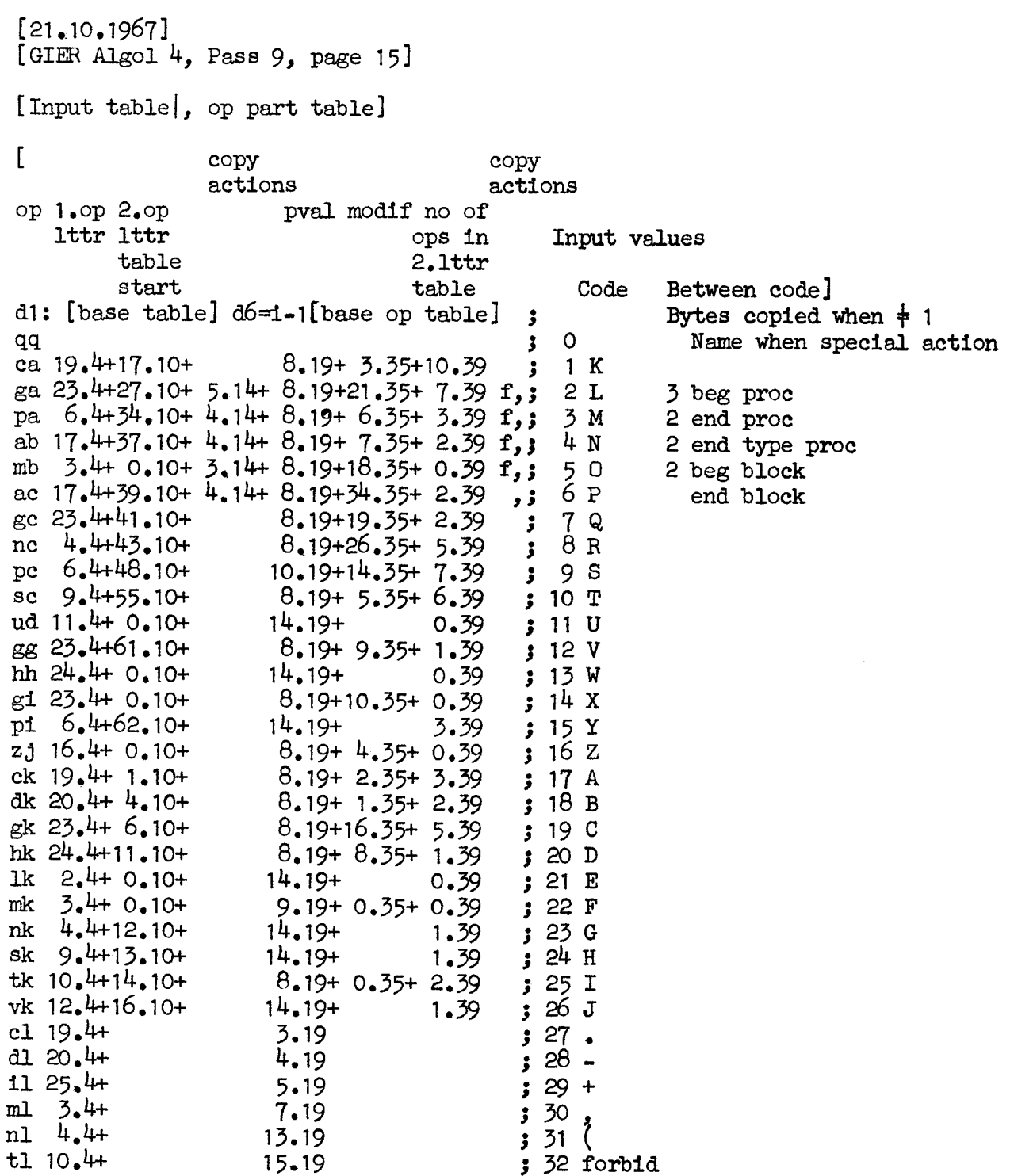
$[21.10.1967]$ <br>[GIER Algol 4, Pass 9, page 16]

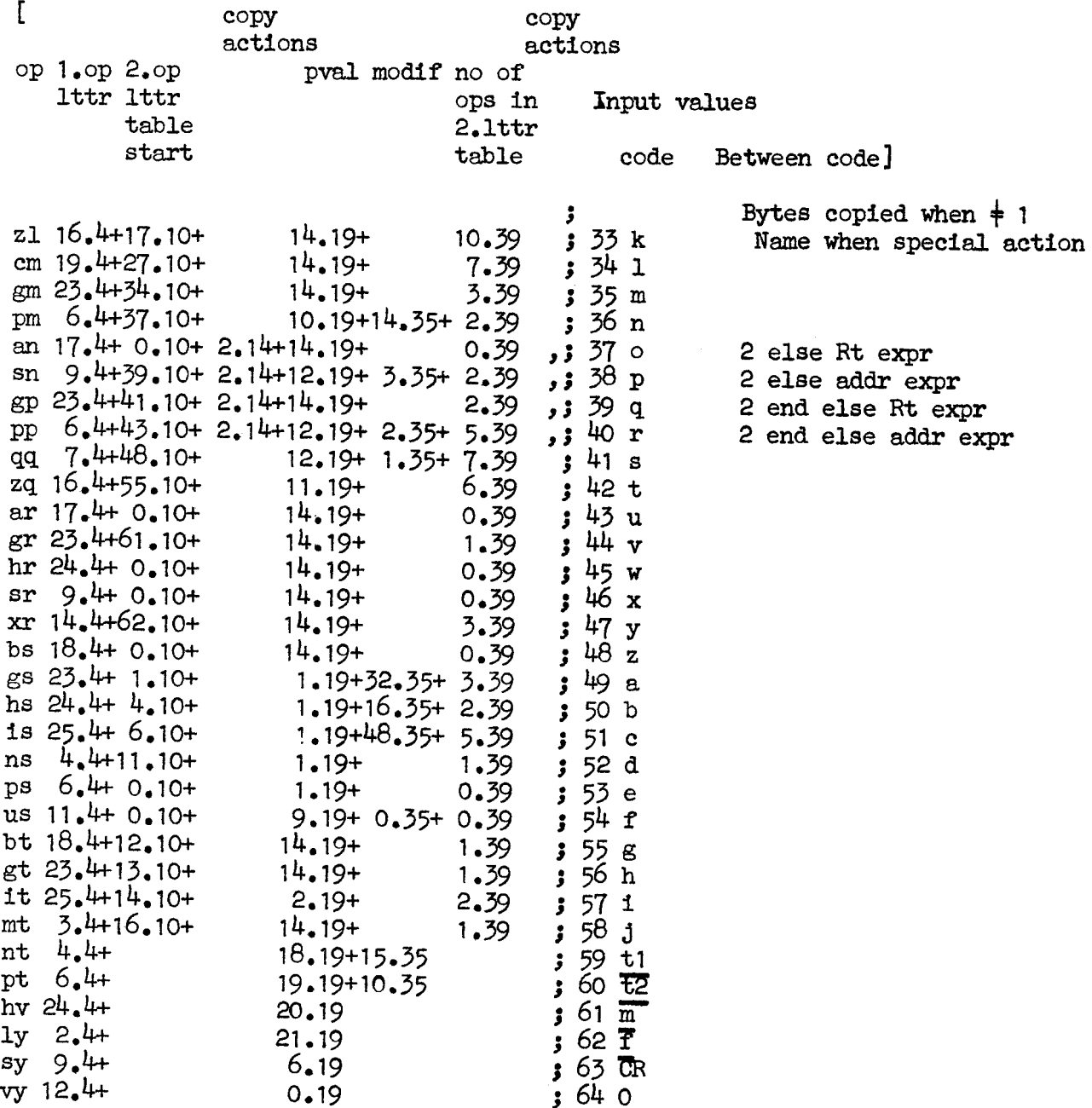

### [6.10.66] [GIER ALGOL 4, Pass 9, page 17]

1d

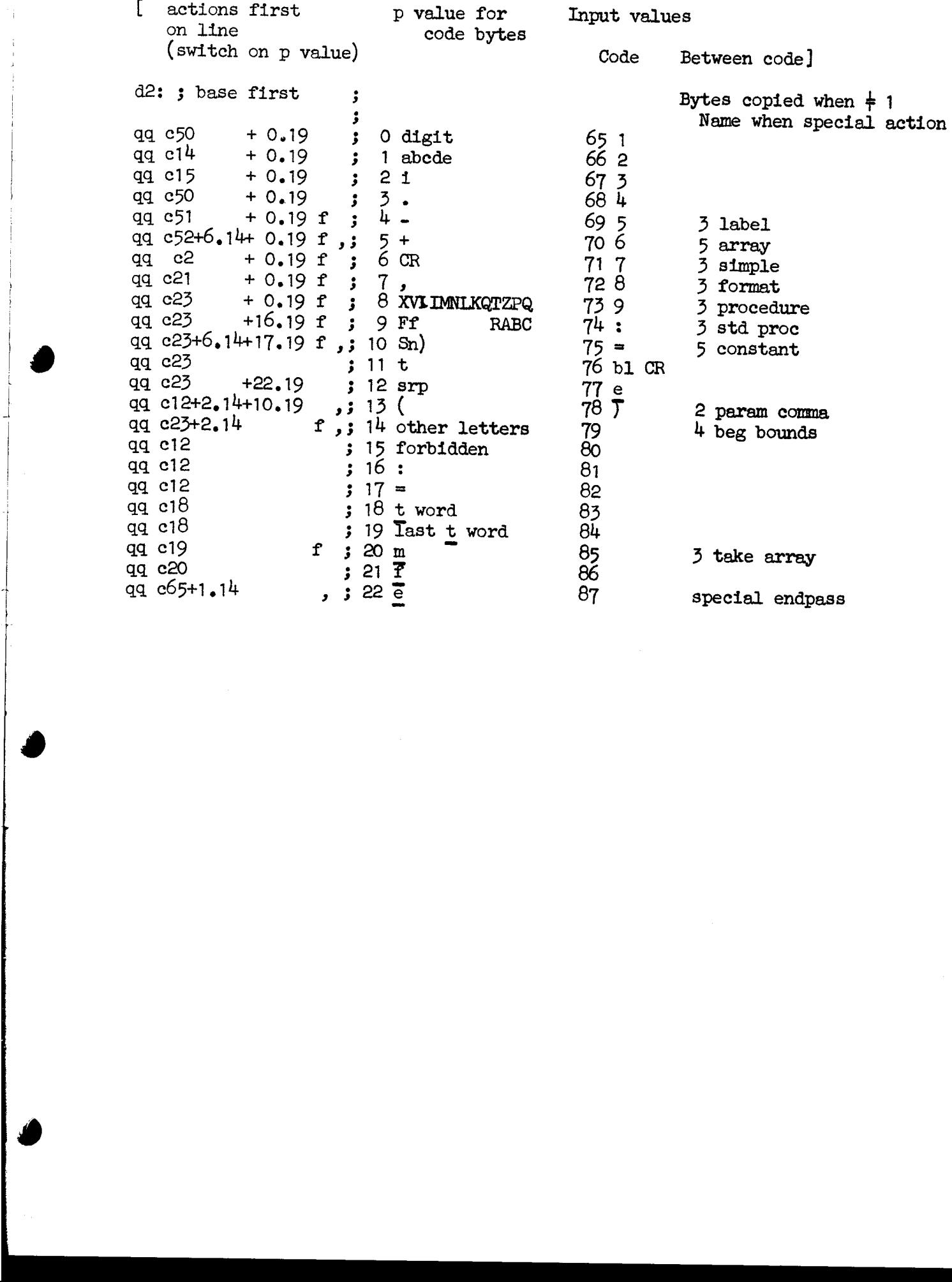

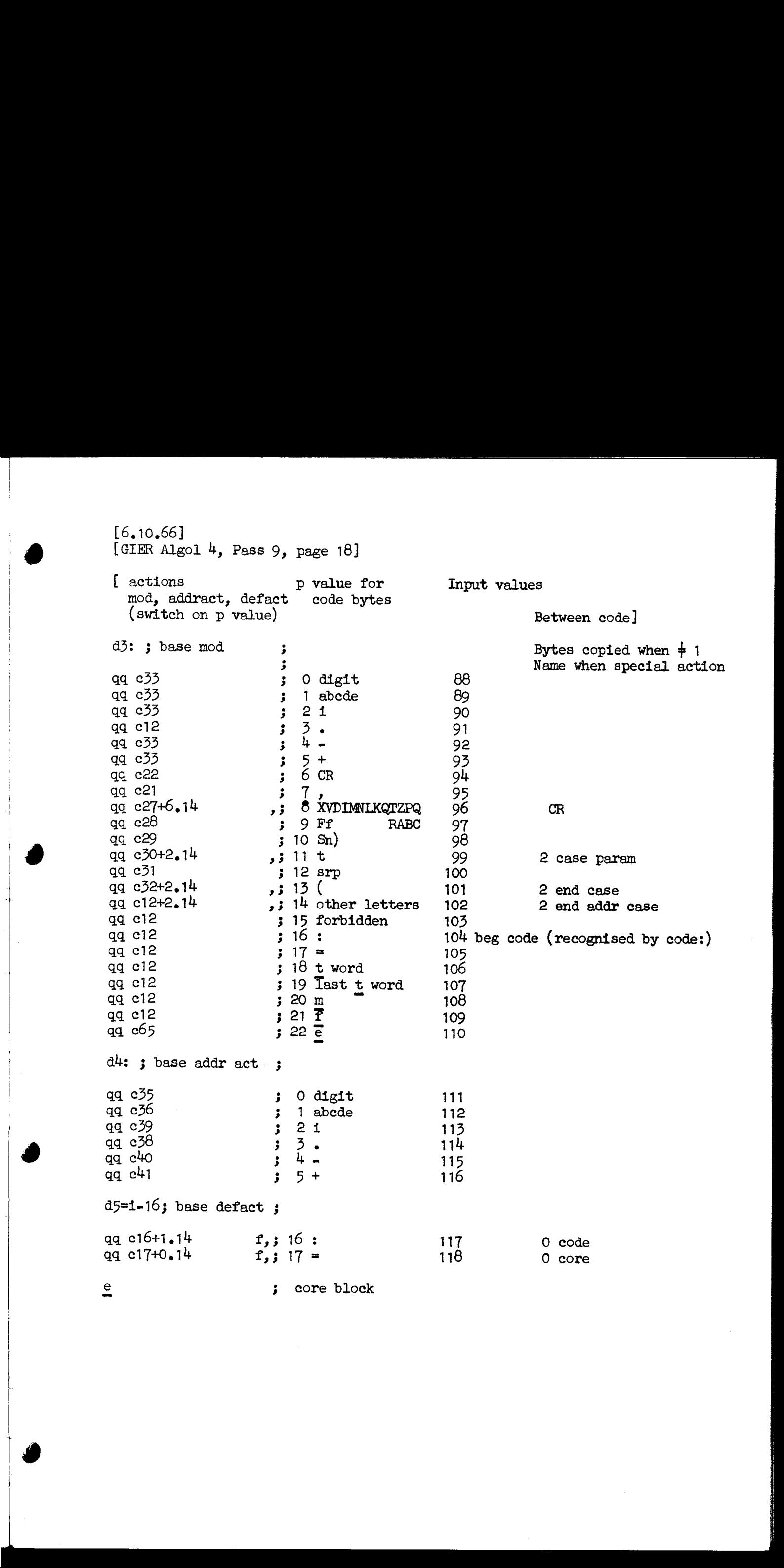

 $d$ 5=1-16; base defact;

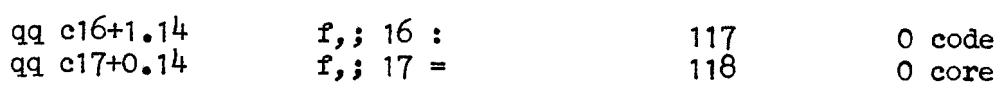

e

 $\mathbf{1}$  and  $\mathbf{1}$  and  $\mathbf{1}$  and  $\mathbf{1}$ 

; core block

 $[8.2.1967]$  [GIER Algol 4, Pass 9, page 19]

<u>starting and the starting and the starting and the starting of the starting of the starting of the starting of the starting of the starting of the starting of the starting of the starting of the starting of the starting o</u>

[Head core code: Output in reverse order as first 6 instructions of each core code track]

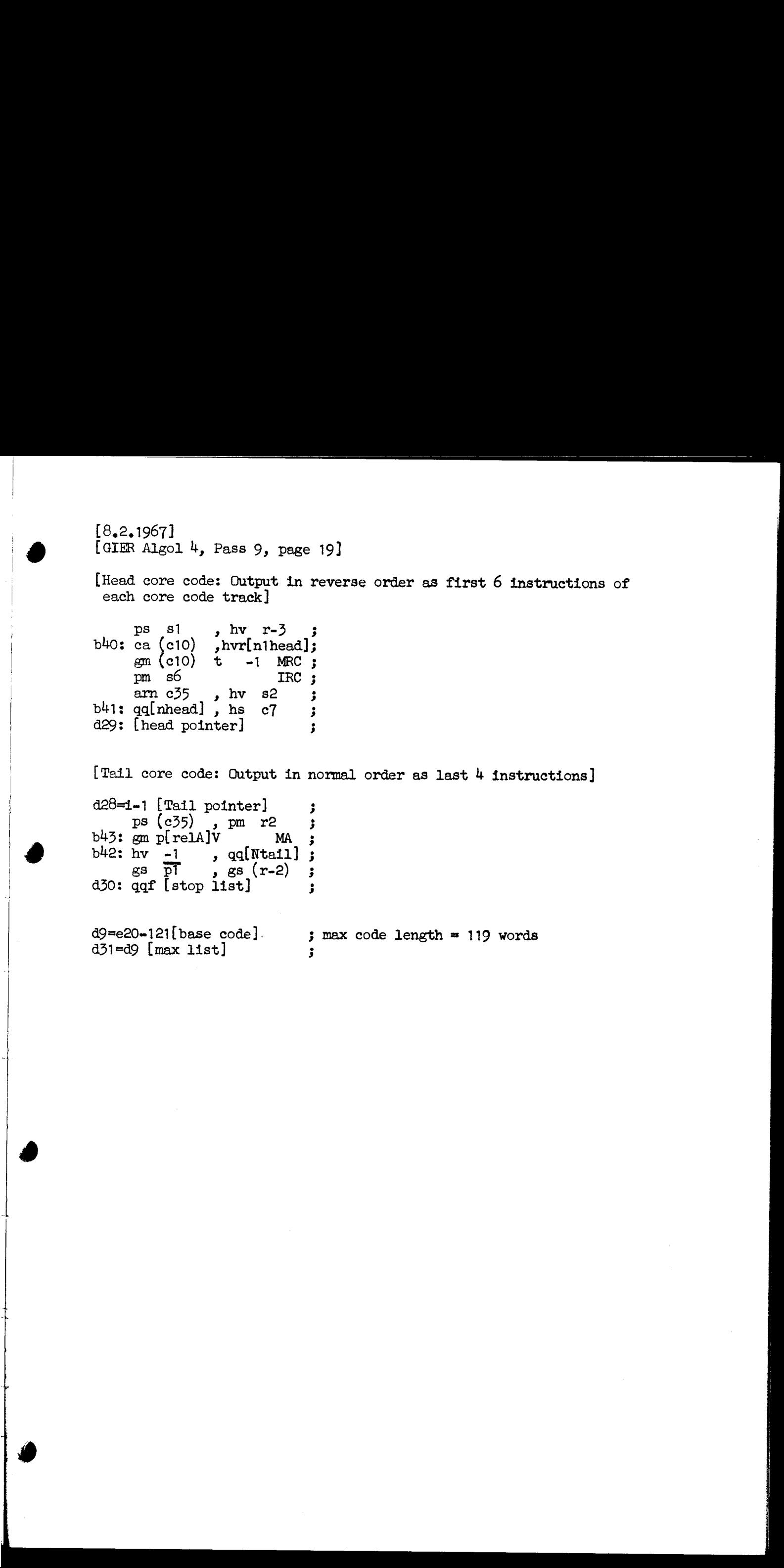

[Tail core code: Qutput in normal order as last 4 instructions]

d28=1-1 [Tail pointer]<br>
ps  $(c35)$ , pm r2<br>
b43: gm p[relA]V N  $p^s$  (c35) , pm r2<br>  $b^43$ : gm p[relA]V MA<br>  $b^42$ : hv -1 , qq[Ntail]<br>
gs pT, gs (r-2) a30: gaf [stop list]  $\frac{1}{2}$  ,  $\frac{1}{2}$  ,  $\frac{1}{2}$  ,  $\frac{1}{2}$  ,  $\frac{1}{2}$ 

 $d9 = e20 - 121$ [base code].<br> $d31 = d9$  [max list] 3

ł

```
[9.11.1967]<br>[GIER Algol 4, Pass 9, page 20]
                     [List of predefined c-names: 
                      qq<value> + <c-index>. 16+<detter representation of c>.25,]
                     qq cO+ 0.16+51.25, ;
                     qq c1+ 1.16+51.25, ;
                     qq c2+ 2.16+51.25, ;
                     qq ¢3+ 3.16+51.25, 
                     qq c4+ 4.16+51.25, ;
                     qq c6+ 6.16+51.25, ;
                     qq c7+ 7.16+51.25, ;<br>qq c8+ 8.16+51.25, ;
                     qq c9+ 9.16+51.25, ;<br>qq c13+13.16+51.25, ;
                     qq c17+17.16+51.25, ;<br>qq c18+18.16+51.25, ;<br>qq c19+19.16+51.25, ;
                     qq c20+20.16+51.25, ;<br>qq c24+24.16+51.25, ;
                     aq ¢264+26.16+51.25, 
                     qq c27+27.16+51.25, ;<br>qq c30+30.16+51.25, ;
                     qq ¢33+33.16+51.25, 
                    qq c35+35.16+51.25, ;<br>
qq c37+37.16+51.25, ;<br>
qq c39+39.16+51.25, ;<br>
qq c42+42.16+51.25, ;
                     qq c<sup>114+11</sup>+16+51.25, ;
                    qq c49+49.16+51.25, ;
                    qq c53+53.16+51.25, ;<br>qq c54+54.16+51.25, ;
                    qq c55+55.16+51.25, ;<br>qq c57+57.16+51.25, ;
                    qq e58+58.16+51.25, ;
                    qq c61+61.16+51.25, ;
                    qq c63+63.16+51.25, ;
                    qq c64+64.16+51.25, ;
                    qq c65+65.16+51.25, ;
                                                  foo We Wwe we we we we we we We we we we wo we We We We wo We woo We We We we We We We we We tee We we Wwe 
                    d38=1-1 3 define initial top c 
                    d39: qq ; first free
                    d e22=k-e14, e47=j 3 running pass track and track relative<br>\overline{b} k=e23,1=0 \overline{b} load segment word
                    T = 11e21qq e16.9+1d39.19-e16.19+9.24+1d40.39 ;
                            ة
                    T = d39;; final end
                           3 
                   {\rm e}<br>{\rm e}<br>{\rm e}<br>{\rm e}
```
the company's the mother of the company's <del>company's the participants and the company's the company's company's the</del>

 $\frac{d}{dt}$  e49=5 ; tape number  $:= 5;$ 

```
[After 1 follows STOPCODE, SUMCODE and a sum character] ia T^{\mu} =
```
I

,我们的学习,我们的学习,我们的学习,我们的学习,我们的学习,我们的学习,我们的学习,我们的学习,我们的学习,我们的学习,我们的学习,我们的学习,我们的学习,我们

 $\sim$  . The contract of the contract of the contract of the contract of the contract of the contract of the contract of the contract of the contract of the contract of the contract of the contract of the contract of the co

 $T_{11}^5$ 

@ (27.11.1967 75, Gler algwl 4

{Here follews STOPCODE end CLEARCODE]

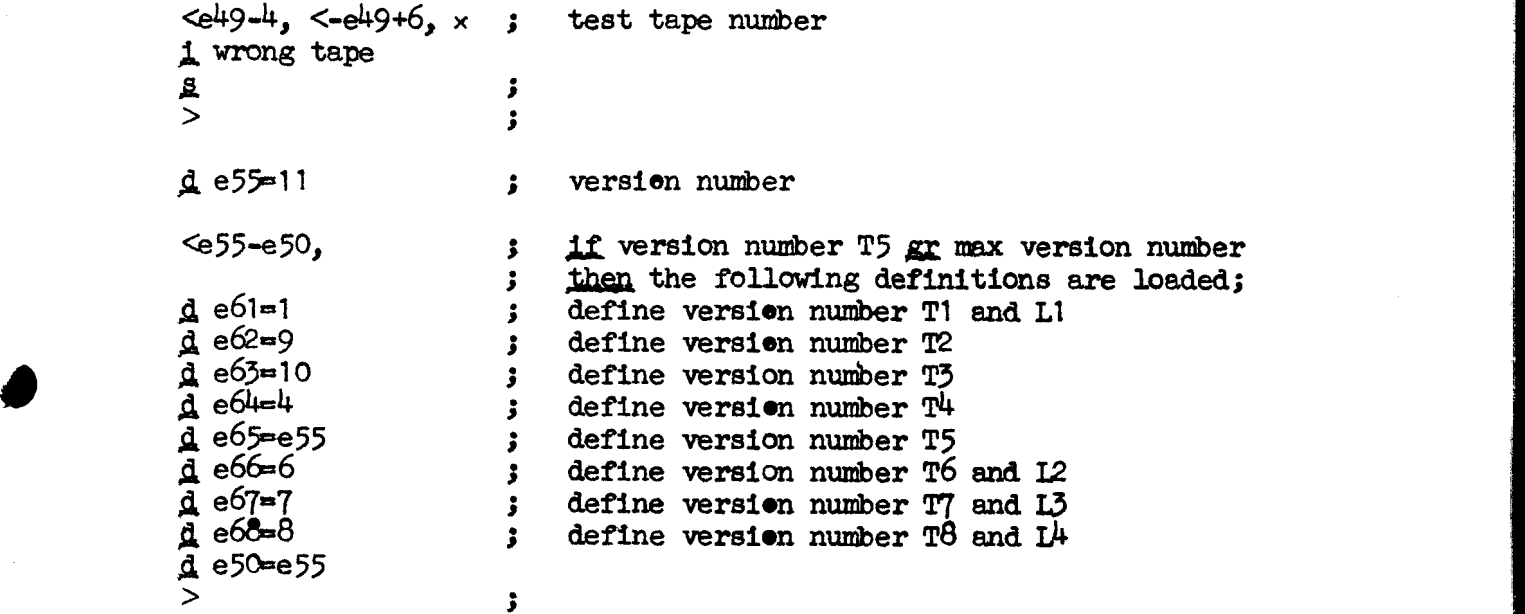

[21.10.1967] [GIER ALGGL 4/pass 7] [page 1]

b k=e22+e14, i=e16-e47, a32, b20, c120, d50; begin pass 7  $\overline{d}$  i=e16 'oo  $\overline{d}$  d37=-e20 3 max opand top:= 1023; [output<br>values]<br>d10=124 [grt ], d11=70 [pm ], d12=71 [gm ]<br>d13=123 [srt ], d14=121 [arnt ], d15=97 [var to UA ]<br>d16=67 [xr ], d17=102 [take formal], d18=104 [take assign ]<br>d19=103 [contr formal ], d21=45 [tk ] ], d22=36 [ 3 current work table 3 byte 1 byte 2 3 mask for outopand 3; VinW for get work :  $q\mathbf{q}$  ;  $\begin{array}{ll} \text{[1a]} & \text{qq} \ \text{[2a]} & \text{qq} \ \text{[3a]} & \text{qq} \ \text{[3a]} & \text{qq} \ \text{[3a]} & \text{qq} \ \text{[3b]} & \text{qq} \ \text{[3c]} & \text{[3c]} \ \text{[4a]} & \text{qq} \ \text{[3c]} & \text{[3c]} \end{array}$ qq 97.9+1.23 [5a] qq 1.9<br>[6a] qq 4.9+4.23+4.39 ; VinUA [7a] qq 37.9+5.23+2.39 ; VinUV<br>[8a] qq 1.39 ;<br>[9a] qq 1.19 ;  $[10a]$  qq 2.39 [11a] qq 57.9+3.23<br>[12a] qq -3.9+6.23 3 simpel var stdproc, e.g. stdproe - simpel var var local for bounds (13a) qq 33.9+1.23 <br>(14a) qq  $\frac{1}{3}$ , work for outopand  $\frac{1}{3}$  qq -3.3-1.9-2.19-59.29+1.39+58.9; move array  $[16a]$  qqf 1.23, qq 3 clear R and release  $[17a]$  qq  $40.29$  3 multiplier for appetite  $[18a]$   $q\overline{q}$   $\overline{39}$   $\overline{39}$   $\overline{39}$   $\overline{39}$   $\overline{39}$ [19a]  $qq \overline{21.12}$   $\qquad$   $\qquad$   $\q$ 

{Central interpreter

**Example 2008 and 2008 and 2008 and 2008 and 2008 and 2008 and 2008 and 2008 and 2008 and 2008 and 2008 and** 

The central interpreter executes the actionbytes in the actionstack in this sequence:

bottom, a-marked 5678 first word, no marks

1234 top word, no marks

A jump to NEXT will cause the execution of actionbyte 1.

4 actionbytes (one actionword) may be stacked in several ways:

- 1) When bottom is reached the next inputbyte is used to lookeup the input control table. The tableword is stacked in the actionstack and tablemarks are placed in RA.
- 2) a-actions cause a look-up in the auxiliary table end stacking of the tableword,.
- 3) Certain c-actions perform explicit stacking of actionbytes.

The interpretion sequence may be changed by 1) stacking of actions, 2) clearing of top actionword (clear actions) 3) clearing of first actionbyte (skip),  $4$ ) clearing of actionbyte 2, 3, 4 (nextskip).

An actionbyte is interpreted in one of  $4$  ways:

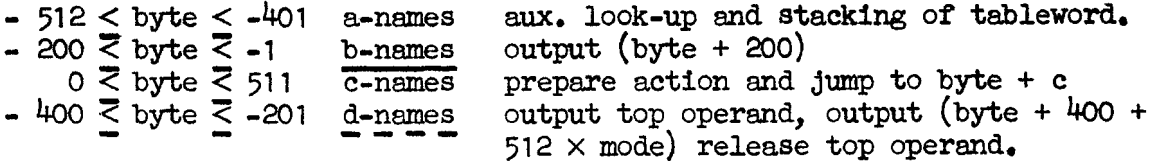

c=names will prepare the action by placing top operand in R, top marks in  $QC$ , nexttop in M, nexttop marks in marks. PA:= top  $\prec$  const; PB:= nexttop -< const

The notation operand(i) -< c will be used meaning class (operand(i)) = c. The outputbytes art, grt, etc. means ar, gr, etc. when mode is 0, arf, grf when mode is 1. The mode information is always added to outputvalues caused by d-names. This mode information is only of interest to pass 8 in a few cases, ] [1,10.60] (3778 40001 Wyses 7] [page 8]<br>
[Central strategrees recorded the actionshes in the actionstead in<br>
to accelerate constant of the strategree in the actionstead in<br>
the central strategree in the strategree in the

 $\overline{a}$ 

[1.10.66] [GIER ALGOL 4/pass 7] [page 3]

&

 $[c-1]pp$  d6, ps i 3 p:= stackbottom; always return to next; cs bi: pm d7 VX ITA ; NEXT: [current actionword] [ic] pm d6  $V$  s entry after nextin: M:= 0; marks:= 0; hv c<sub>5</sub> LA ; if actionword in bottom then goto nextin;  $T$  actionword = 0 then begin unstack action word; goto next end; actionbyte:= part  $1(\text{actionword})$ ; hv  $(c)$  Dt  $-1LZ$  $a7: ga b2$ ,  $c1 10$  $gr(c)$  V NZ we we we we we we we a8: qq (c) t-1 <br>
b2: pm 0 DVXt200 LTA ; actionword:= shift(actionword);<br>
lactionbyte] <br>
actions in the set of the mustack a<br>
laction bytel <br>
in (b2) DVXt200 LT ; if actionbyte  $\geq$  -200 then goto prep.<br>
c1: hv e3 ; UUTFU a $\beta$ : qq (c) t-1 ; actionword:= shift(actionword);<br>b2: pm 0 DVXt200 LTA ; if actionword = 0 then unstack actionword;<br>[actionbyte] hv al IPC ; if actionbyte > 0 then goto prepare action; pm (b2) DVXt200 LT ;  $\frac{1}{11}$  actionbyte  $\geq$  -200 then el: hv e3 3 egin cl: hv e3 3 OUTPUT: output(actionbyte + 200); return end; hv a2 LT ; if actionbyte > -400 then goto stack auxword;  $c2:[\text{mode}]$ b3: bs O 3 CUTINSTR REL: if floatmode then qq ( $\overline{62}$ ) t 512 ; actionbyte:  $\overline{512}$ ; e3: hs c9 3 OUTINSTR NO TYPE: call(outopand); pm (b2) DX  $\qquad \qquad ; \qquad \qquad \text{R:} = \text{actionbyte} + \text{400};$  e54:hs e3  $\qquad \qquad ; \qquad \text{UNPUT RELEASE: output(R);}$ c<sup>4</sup>: pm p VX NZB ; RELEASE: if no release then arn 16a V IOB ; begin no release:= false; R:= 1.23; return end; pp  $p-1$   $\qquad \qquad ; \qquad \overline{11.25}$  used in clear RJ hr sl  $LC$   $j$   $p:= p - 1j$  if operand[p+1] -< constant pi (p1)  $t = -65$   $j$  then return; pa b5 t d7 NC  $\int$   $\frac{1}{2}$  operand[p+1] -< R then Rused:= not used; hr si  $NTB$  ;  $Tf$  operand[p+1] - twork then return; gt  $a^{\mu}$ , udn  $a^{\mu}$ ; b4:  $\qquad \qquad ; \qquad$  release work location in a<sup>4</sup>h:ns 0 , ck s0 ; worktable[blockrel[p+1] - wbase 1];<br>[wbase 1] sc a , hr s1 ; return c5:  $pmm(e1)$  Xt 1 ; NEXTIN: R:= input;  $hs$  e2 LA  $\,$ : sr 512 DV LT ; if  $R < 0$  then begin  $R: = R + 512$ ;<br>pa b3 Vt 0 ; mode := 1 end<br>pa b3 t 1 ; else mode:= 0; pa b3 t 1 ; else mode:= 0;<br>ga ab ; stack actionword(inputtable[R + base]);<br>a6: pmn 0 Xt d1 ITA ; hv  $(\overline{c})$  DVt 1 IRA ; RA:= inputtablemarks; goto after nextin; al: pm p  $X$  IQC  $3$  prepare action: R:= top3 QC:= marks;  $pm$  pm p-1  $\qquad \qquad ;$   $M:=$  nexttop; pi 16 t -17 LC  $;$  PB:= nexttop -< constant; pi  $32$  t -33 LQC ;  $PA:=$  top -< constant; hv  $(b2)$  t c ; switch to action[actionbyte]; (1.10.46) (OTR ADCL  $\frac{1}{2}$  pass 7) (pass 2)<br>
(1.10.46) (OTR ADCL  $\frac{1}{2}$  pass 2) (pass 2)<br>
(1.10.46) (OTR ADCL  $\frac{1}{2}$  pass 2) (pass 2)<br>
(1.10.46) (OTR ADCL  $\frac{1}{2}$  pass 2) (pass 2)<br>
(1.10.46) (pass 2)<br>
(1.10.46)

 $[1, 10, 66]$  [GIER ALGOL 4/pass 7] [page 4]  $a2:$  pm  $(b2)$ ; stack aux word:  $M :=$  auxtable action by te + 512]; t. d3 t 1 ITA  $c6: xrn(b1)$ ; STACK ACTION: hv a7 stack actionword $(M)$ ; goto next; ÷  $c7: \text{pm}(b1)$ ; NEXTSKIP:  $actionbyte := part 1(actionword)$ ; X **ITA** , hvn  $a\theta$ goto unstack actionword; ga b2  $\ddot{\mathbf{z}}$  $c\Theta$ : pm  $p$ VX ; OUTPARAM: Radr:= part  $1({\text{top}})$ ; , tk 14 c9: arn p ; OUTOPAND: Radr:= part  $\mathfrak{Z}(\text{top})$ ; R25:= blockno; if top -< constant then goto outconst; hv a9 LC -3 pi  $(p)$ t -49  $\overline{PR}$ : = output blockrel;  $\overline{PB}$ : = output blockno;  $\ddot{\phantom{0}}$ , ga 14a clear R0 - 5, 26 - 39; byte := Radr; mb 3a ĵ if Radr  $\frac{1}{7}$  variabel then goto outvar; , hv a10 nc  $\overline{3}$ 3 tk -16 , nc  $(b9)$ If blockno + current block  $\ddot{\bm{z}}$  $\overline{\wedge}$  blockno < 0 then goto outvar; hv a10 LO Ĵ  $14a$ t 2 IPB  $PB: = false; byte := If blockno = 0 then$  $pa$  $\mathbf{r}$  $14a$  $t$  1 LO  $pa$ ĵ varabs else var local; ,  $t1 - 20$ ; outvar:  $a10:pm p$ , pm  $p$ if PA then output(blockrel);  $c\ln -10$ 3 all: $hs$   $e<sub>3</sub>$ LPA 3 if PB then  $output(blockno)$ ;  $cln -10$ Ĵ hs e3 **LPB** ; am 14a , ca  $\overline{11}$  $\mathbf{r}$ if byte  $=$  array word 1 then begin  $p := p - 1$ ; goto outparam end; ,  $hv$  $c8$  $pp$   $p-1$  $\mathbf{r}$  $output(b)$ ; return;  $hv$   $e\bar{z}$ Ĵ. a $9:$  pan  $14a$  $x_t$  8 ; outconst: byte := constant; 30  $, c1$ arn p  $\cdot$  $output(top 30-39)$  $hs$   $e<sub>2</sub>$ ĵ  $ch -10$ M  $PC: = true;$ ĵ **IPC**  $hs$   $e<sub>2</sub>$ output( $top$  20-29);  $\cdot$ , hv all  $cln -10$  $\ddot{\phantom{0}}$ goto output 2 bytes and byte ;  $c10$ : ; CLEAR R: b5: pm d7  $TA :=$  operand[Rused] = buf R; X **TTA**  $\ddot{\phantom{0}}$ [Rused] if R not used then return; LA hr -s1 Ĵ , it 512d10 ;  $\overline{\text{action}}$  byte:= if  $\overline{\text{operend}}$  [Rused] = VinRF  $\mathbf{1}$ ca pa b2  $t$  d<sub>10</sub> then grf else gr; ; , pp  $(b5)$ save  $p$ ;  $p$ : = Rused; a12 හ ; get work; hs  $c11$ ÷ a30:gm p operand[Rused]:= VinW; MB ۯ  $[executed from c16-4]$ ĵ **IZB** hsn c3 no release:= true; outinstr no type;  $R: = 1.23$  $\mathbf{\dot{z}}$  $\overline{\mathbf{V}}$ **NTA** qq  $\mathbf{\ddot{,}}$  $<$ e2 $7$ [bufmode] if TA then j t 609  $\overline{\text{operand}[{\text{Rused}}]}$ := pa p ; [FL mode]  $\times$ if bufmode then bufw else AinW, clear; ; sc p **MA** 3  $\geq$ pa b5 t. d7 M  $\mathbf{r}$ Rused:= not used; marks:= R not used; al2: $pp$  0 , hr s1  $p:=$  saved  $p$ ; return;  $\mathbf{.}$ 

## : [1.10.66] [GIER ALGOL 4/pass 7] [page 5]

J

[The worktable consists of a single machine word. Bit 0 is always 1. Bit n is 1 if working location n is occupied, 0 otherwise. The instruction nk with work table in R will shift R until first free working location is in pit 1.]

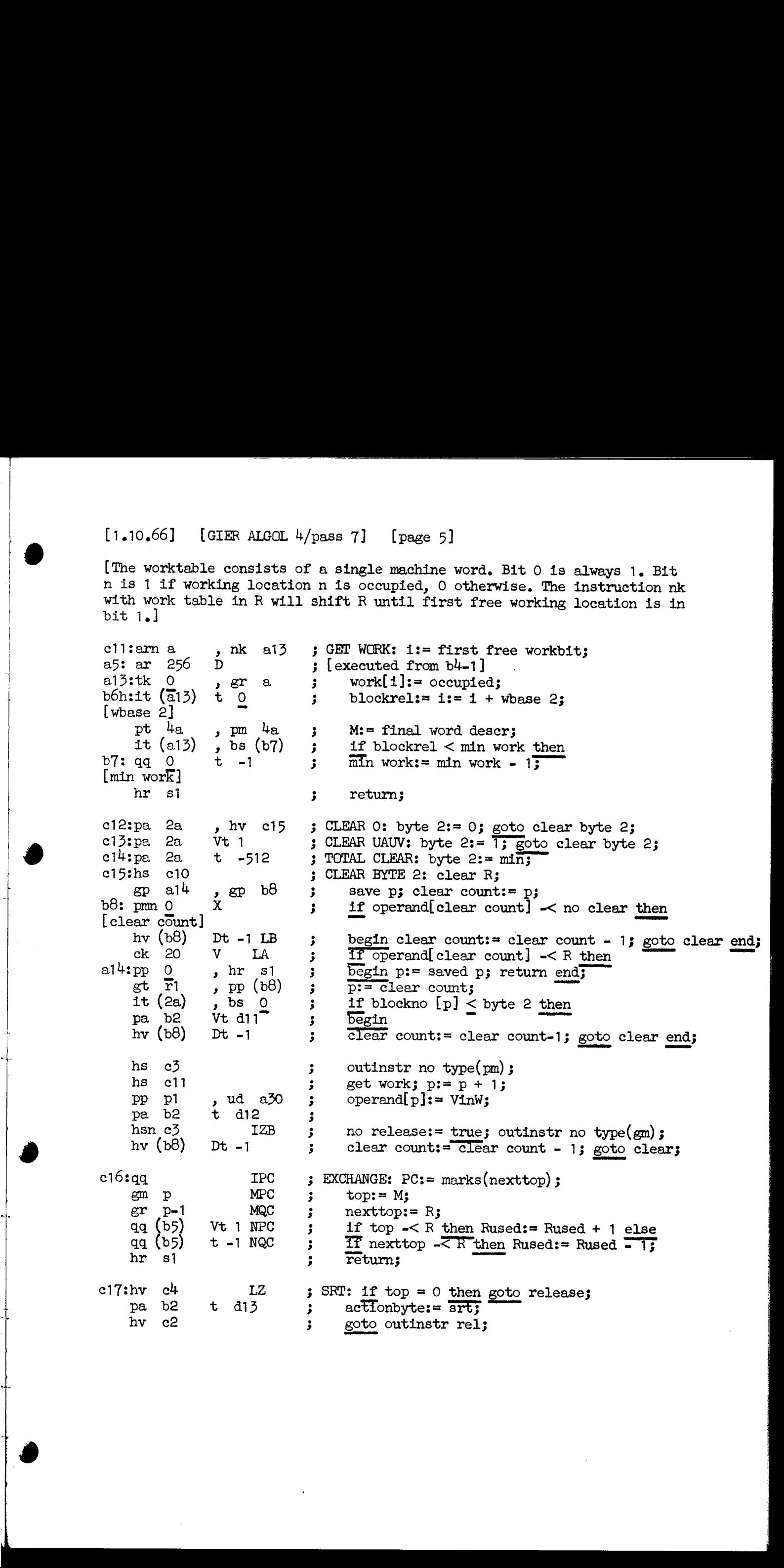

[1.10.66] [GIER ALGOL 4/pass 7] [page 6] e18:arn 5a , hv  $a15$ STACK VINRF: R:= VinRF; goto stack; oo Wwe we ee we we Wo Wo 'oo Wwe wae Wwe Woo We Wo We eo we We e19shvn ai5 ; STACK VINR: R:= VinR; goto stack;<br>; STACK BUFR: R:= bufR; goto stack;<br>; STACK VINRT: R:= mode; e20:pm 514 DVX c21: $pmm(b3)$  DX ; stack: operand $[p+1]:= R$ , marks  $0;$ alSser pi M pp  $p1$ ,  $gp$  b5  $p:= p + 1$ ; Rused:=  $p$ ;  $\mathbf{5}$ hr si return;  $\ddot{\bullet}$  $c22:pm$  6a  $V$ STACK VINUA: M:= VinUA; skip lines;  $c23:pm$  7a STACK VINUV: M:= VinUV3; em pl MA  $operand[p+1]: = M; marks clear;$  $\ddot{\mathbf{z}}$ Ppp pl » hr si  $p:= p + 1$ ; return;  $\ddot{\phantom{0}}$ c $24:pm$  p  $g1$  a $28$ TOP TO RT: save ZB;  $\frac{1}{2}$   $\frac{1}{2}$   $\begin{array}{cccccccc} \text{inv} & \text{div} & \text{inv} & \text{int} & \text{if the other hand,}\\ \text{no} & \text{in} & \text{div} & \text{int} & \text{int}$ hv c<sup>4</sup> NC if top  $\prec$  R then goto release; hs  $c10$ Clear R3 pa b2 t d14 actionbyte:= amt reset ZB; goto outinstr rel;  $c25:$ hv  $c4$  NQC ; TOP TO R: if top -< R then goto release; pa  $b2$  t  $d14$ actionbyte:= arn; hv  $c3$ goto outinstr no type; ; TOP TO UA: if top = UA then goto count pl <br>; actionbyte:= var to UA; e26:ca 4 , hv c37 wa<br>Wa  $\frac{1}{2}$  and  $\frac{1}{2}$ pa be hv c3 goto outinstr no type3  $c27$ ; pm d $16$  DX NQC ; TOP TO M: if top  $-<$  R then 'os Wwe we Wwe we hv ¢54 NQC begin  $R:= xy$  goto outputrelease end;<br>clear R;  $hs$   $c10$ pa be t dil actionbyte:= pm3 hv  $c\bar{z}$ goto outinstr no type};  $c28$ :hsn  $c24$  IZB ; TO FIX AND RT: no release:= true; top to Rt; wo we we Wo we Nee eo we We We vo hr 31 Lac if top -< const then return; if top -< const then return;<br>If fixmode then goto clear R; can(b3) , hv  $c10$  $hs$   $c4$ Telease; hs ci9 stack VinR; hv clo goto clear R3 e2gsptn b10 TAKE FORMAL: take:= take formal; Vt d<sub>17</sub> e30spt b10 vt ais TAKE ASSIGN: take:= take assign; e3ispt b10 t alg NZ TAKE CONTROLLED: take:= controlled formal;  $c104$ : arn p » cK -10 TAKE OTHER: hv al6 bg: ca 1 if blockno $[p]$  = current block then goto take; f current™block] pa b2 t d15 actionbyte:= var to UA; ;<br>;<br>;<br>; hs  $c\bar{z}$ eall(outinstr no type) ; hs ec22 stack VinUA3; al6: b10h:pa b2  $t$  0 ; take: actionbyte:= take; [take] hv c3 goto outinstr no type;

 $\mathbf{L}$  and  $\mathbf{L}$  are the set of the set of the set of the set of the set of the set of the set of the set of the set of the set of the set of the set of the set of the set of the set of the set of the set of the set

 $[1.10.66]$ [GIER ALGOL  $4$ /pass 7]  $[page 7]$ 

c32:qqn ; WHILE ASSIGN: no release:= true; **IZB**  $c33$ ; pm  $d8$ ; COLON EQUAL: R:= gm, grn, grt; skip line; **VX** ; FOR ASSIGN: R: =  $g_m$  M,  $g_{rm}$  M,  $g_{rm}$  M;  $c34:pmc39$  $\mathbf{x}$ **IZB**  $b1!ck$  0  $, ga b2$ actionbyte:= R[assign kind];  $\ddot{\mathbf{z}}$  $[asstcmkInd]$ hv c2  $\cdot$ goto outinstr rel:  $c56$ :nc - 37 **NPA** ; SPARE ASSIGN: if top = VinUV then begin from UV:= only UV:= true; goto next end;  $c35$ ; pa  $b19$ **Vt**  $12<sup>12</sup>$  $\ddot{\mathbf{r}}$ pa b19 , hv c4 ; PREPARE ASSIGN:  $pa$  $b11$ t 20 IZA from UV:= only UV:= false; ZA:=  $top = 0$ ;  $\cdot$  $hv$   $c4$ assignkind:= 20; if top -< R then goto release; **NQC**  $\mathbf{\dot{z}}$  $arm(b5)$  $, ca<sub>1</sub>$ if RF used then ĵ hs  $c10$ clear R; comment used in move value; ĵ pa b11 Vt 10 LZA if top =  $0 \wedge R$  not used then  $\ddot{\phantom{0}}$  $qa$ V begin assignkind:= 10; ĵ hv -c4 LA goto release end;  $\ddot{\phantom{0}}$ actionbyte:= If RA then pa b2 Vt d11 NRA  $\mathbf{r}$ pa b<sub>2</sub>  $t$   $d45$ pm D else pm;  $\ddot{\phantom{0}}$ pa b11 , hv  $c3$ assignkind:= 0; goto outinstr no type;  $\ddot{\phantom{a}}$  $\int_{DX}$  ac  $e^{4}$  $a17:arm$   $\theta a$ ; count line: linecount: = linecount +  $1;$  $pm$ d46  $\ddot{\cdot}$  $hs$   $e3$  $output(carret)$ : Ĵ.  $c36$ : pm $(e1)$  $Xt$  1 ; READ CARRET: hs e2 LA  $if$  input = carret then  $\ddot{\cdot}$ ca d20 , hv a17 goto count line:  $qq(e1)$ も  $-1$ save inputbyte; 5  $sr$  512  $\mathbf{D}$ LT if  $R < 0$  then  $R := R + 512$ ; 3 , it dl ga r1  $M = \text{inputtable}[R + \text{base}];$ Ĵ pm  $\circ$ ,  $hr$ **S1**  $\cdot$ return;  $c37:pp$   $p-1$ ,  $hr$  sl ; COUNT P1:  $p := p - 1$ ; return;  $c38:pm(e1)$  $Xt$  1 ; INOUT 1: hs e2 LA  $output(input);$ Ĵ  $hv$   $e\overline{0}$ J return;  $c39:pm(e1)$ Xt  $\overline{1}$ ; INPUT  $2$ : hs e2 **LA** byte  $1:$  input:  $\ddot{\mathbf{z}}$ ga la -3  $c40:pm(e1)$ Xt ; INPUT 1:  $\mathbf{1}$ hs e2 LA byte  $2:$  input: ÷ ga 2a ,  $hr$  s1  $\mathbf{r}$ return;  $c41:$ hrn  $s1$ ; NO RELEASE: no release:= true; return; IZB  $c42:pa$  b16  $Vt - 5$ ; SET UV rel: UV rel: = -5; return;  $c43:pm$  d21 DVX NQC ; JUMP ON BOOLEAN: if top -< R then  $c44$ h: $hr$  s1 ,  $hs$   $e5$  $output(tk1);$  return;  $\mathbf{1}$  $hv$  e3 , qqn e34 ; STACK: alarmprint( << stack >>>>;  $[c45, sec page 8]$  $c109$ ; pa  $b3$  $Vt$  1 ; SET FLOATMODE: mode:= float; return;  $c46:$ hv  $c16$ **NC** ; PLUS EXCHANGE: if nexttop -< R then hv c goto exchange; goto next;  $\ddot{\phantom{0}}$ 

[1.10.66] [GIER ALGOL 4/pass 7] [page 8]

c<sup>4</sup>7:pm a  $\binom{m}{b}$  em pi ; BLOCKSTACK: stack worktable;<br>pm (b7) D ; stack min work. D 3 stack min work, gm p2 M 3 wbase 2, shield; arn b6 , gt p2 ;<br>it (2a) , pa b7 ; min work:= byte 2; it (2a)  $t -1$  ; wbase 1:=<br>pa b4 , it (2a) ; wbase 2:= byte 2 - 1; pt b6 , pp p2 ;<br>qq (b9) t -1 ; current block:= current block - 1; pm 512 D 3 worktable:= no reserved; gm a , hr si ; return c<sup>48</sup>:  $\frac{gm}{pm}$  a  $\frac{gt}{Dt}$  -2 BLOCKUNSTACK: worktable:= nexttop3 Neo Wen we wo We wo we wa wbase 2:= part 2(top); M:= min work - 2;  $\cdot$ ga b7 » ck 10 minwork:=  $part (top)$ ;  $\cdot$ ga  $b4$ , pp  $p-2$ wbase 1:= part  $2({\text{top}})$ ; count p2;  $\ddot{\mathbf{z}}$ hs e3 X cutput(M); comment old min work - 2;<br>
pm (b9) DX ; output(current block);<br>
qq (b9) t 1 ; current block:= current block + 1; hv e<sup>3</sup> return; c49:pan b2 t d22 IZB ; GET FORLABEL: no release:= true;<br>pp p-1 , hs c3 ; p:= p - 1; outinstr no type(take forlabel); pm  $9e^{\mu}$ ,  $gm \ 18a$ ; for track:= outputtrack; it (e12) , pa  $b17$  ; for word:= out addr; pp p1 , hh c-1 ;  $p:= p + 1$ ; goto next;  $c50:$ hs  $c11$ FOR: M:= get work; am pl MB  $\mathbf{\dot{z}}$ stack for label work; pp pl y hv ic goto next; toe e51:ca 55 , hv e ; PREP FOR ASSIGN: if top = formal then goto next;<br>c52:ca 55 : ADDRESS: if top = formal then  $\begin{array}{l}\n \text{c52:ca 55} \\
 \text{1} \text{km c29} \\
 \text{1} \text{cm} \\
 \text{1} \text{cm} \\
 \text{1} \text{cm} \\
 \text{1} \text{cm} \\
 \text{1} \text{cm} \\
 \text{1} \text{cm} \\
 \text{1} \text{cm} \\
 \text{1} \text{cm} \\
 \text{1} \text{cm} \\
 \text{1} \text{cm} \\
 \text{1} \text{cm} \\
 \text{1} \text{cm} \\
 \text{1} \text{cm} \\
 \text{1} \text{cm} \\
 \text{1} \text{cm} \\
 \text{1} \text{cm} \\
 \text{1} \text{cm$ e53:pp pl , hs c11 ; UA TO WORK:  $p:= p + 1$ ; get work;<br>tl -20 , tl 20 ; em p MB  $\mathfrak{g}$  operand[p]:= AinW; hs  $c8$ , qq  $c-1$ ; outparam; prepare return to next;<br>pm d12 DX; output( $\varphi$ m):  $DX$  ; output( $\epsilon$ m); hv e3 5 return;  $[c54, sec$  page 3]  $c55:$ arn  $8a$ , ac  $e4$ ; CAR RET: linecount:= linecount + 1;<br>; return; hr s1 return;  $[c56, sec$  page  $7]$ 

[1.10.66] [GIER ALGOL 4/pass 7] [page 9]

the contract of the contract of the contract of the contract of the contract of the contract of the contract of

<u> Andreas Andreas Andreas Andreas Andreas Andreas Andreas Andreas Andreas Andreas Andreas Andreas Andreas Andreas</u>

 $e57$ : pm d25 pmm 426 em d27 gm (b1) e63shv c arnf p al $8$ igr p  $c64:$ hv c nkf 39  $gm(b1)$ c65shv c srnf p ext p sm p  $c66$ : b19:pi  $-1$ <br>hv  $\frac{1}{a}$ pm d32 hs e3 aq (b19) pa bil ca 55 grn(b1)  $a32:pm$   $d31$ aa (b19) pa (b1) hv c23  $c67$ :bs(b11) pa b19 hv e¢ v LQC , bs  $(b3)$ Lec t c16 -c LT xX IZB MB<br>MB<br>bwc<br>bwc » ar p-l  $p-1$ gt pl<br>hv c , hv , gt ac pl  $\begin{array}{cc} \nV & M \\ \n\end{array}$ , ac pi x sr 9a we NZ , hv  $c$ NPA , tkf -29 , hv  $c45$ NPA » ext p » bv Cc NPA , bs  $(b3)$ , hv  $c45$ , hv al $8$  $t = -13$ IX NQB NQB  $Xt$  4 NQB NQB » hv 030 , hv <sub>0</sub>33  $\frac{1}{\sqrt{1-\theta L}}$  em  $\frac{1}{\theta L}$ » hv c We we we we we we we we we we We to work work works work Two We wo we we We we woe we we we we wo we we we wa Ton We we we we we we we we We we we woe We Ws ز<br>ز UNTIL: aux O:= if top «< const then release step else mt - step; if floatmode  $\overline{\text{X}}$  for  $\overline{\text{C}}$  const then  $\overline{\text{RF}}$ : = stepvalue; if step  $\prec$  const  $\land$  step  $\lt$  0 then part  $1(\text{aux } 0) := \text{exchange}$ ; to fix and Rt; no release:= true3  $operand[p+1]: = operand[p+2]: =$ operand[ $p+3$ ]:= controlled variable  $\wedge$  no work;  $; P + 3: p:= p + 3;$  goto next; FIRST SUBSCRIPT:  $nexttop := \text{operand}[p+1]: = \text{var, blockno, no clear};$ blockrel[nexttop]:= doperel; blockrel[p+1]:=  $\text{coef } 2 \text{ rel}$ ;  $p:= p + 1$ ; goto next; BEGIN CALL: no of literals:= 03 stack shield3 NOT LAST SUBSCR: coefrel:= coefrel + 13  $p:= p + 13$  goto next; LAST SUBSCR: nexttop:= constant term; read carret; if -, special byte then goto next;  $current$  actionword: $=$ if next byte = address then subscrime else subscriparam; goto next; ROUND: if top -¢ const then goto next;  $top:$   $=$  round(top); goto clear actions; FLOAT: if top -¢ const then goto next;  $top:$   $\exists$  float(top); clear actions; goto next; NEGATIVE: if top ~{ const then goto next; if floatmode then  $\text{Top:} = -$  floattop else<br>top:= - fixtop; goto clear actions; ; ASSIGN:  $QA := -$ , from UV;  $QB := -$ , only UV; IGN: QA:= -, from UV; QB:= -, only UV;<br>if top << buffer then goto buf assign; TF only UV then begin output(pmUV); only UV:= false;<br>assignkind:= gm end;<br> $\overline{11}$  top = formal then goto take assign; current actionword: $= 0$ ; goto colon equal; ; buf assign: current actionword:= buf assign; if from UV then goto skip; from UV:= true;<br>goto stack VinUV; AFTER BUF ASSIGN: if assignkind = grt then only  $W:$  from  $W:$  trues (1.0.66) (ITER ADEL V) satisfy  $\frac{1}{2}$  (1.9.66) (ITER ADEL V) satisfy  $\frac{1}{2}$  (1.9.69) (ITER ADEL V) satisfy  $\frac{1}{2}$  (1.9.69) (ITER ADEL V)  $\frac{1}{2}$  (1.9.69) (ITER ADEL V)  $\frac{1}{2}$  (1.9.69) (ITER ADEL V)  $\frac{1}{2}$ goto next;

[23.10.1967] [GIER ALGOL 4/pass 7] [page 10]  $c68$ : $ck -10$  $: G O I O: I f blockno (top) = current block then$ , ca (b9) eo We we hv c7 goto nextskip3  $\ddot{\phantom{a}}$ c69:pa (b1) » bv c¢ SKIP? Clear next action; goto next;  $c70$ : can $(b3)$ LPC PLUSMINUS: if fix mode we we we we we hv  $c24$ V not const operands then goto top to Rt;  $\ddot{\phantom{0}}$ arnf pe» **v** NRA  $nexttop := 1f$  add then  $top + nexttop$  $\ddot{\phantom{a}}$ smf p-1 else top  $\overline{\text{nexttop}}$ ; Ĵ arf p » ert p-l ĵ al9spp pel , hv  $c45$  $\ddot{\cdot}$  $p:= p - 1$ ; goto clear actions; Vv LPC MULTDIV: if not const operands then eTisarmf p Wwe we We we We we Wwe we we Wow Wwe we we wo goto top to Rt; hv  $c24$ ; mkf  $p-1$ V NRA  $\mathbf{r}$  $\overline{\text{nexttop}}$ : if mult then top  $\times$  nexttop else top  $/$  nexttop; dkf p-1 ;  $grf p-1$  $\overline{p:= p - 1}$  goto clear actions; » hv al9  $\mathbf{r}$ e72:sr 10a Vv LQc INTEG EXPON: hv c111 if top  $-\frac{1}{\sqrt{2}}$  constant then goto set (track; 3 **IZA** pm d<sub>33</sub>  $\overline{ZA}$ := top = 2; ; if top  $\frac{1}{5}$  2 A top  $\frac{1}{5}$  then goto set Atrack; sr 6a NZ ŝ NZ hv c111  $\mathbf{r}$ t1 59 X **LZA** current actionword:= if ZA then  $mkf - word$  p:= p - 1;  $\mathbf{\mathbf{5}}$ em (b1)  $pp$  p-1 ĵ pa b3<br>pm d34  $mode := f1$  $cat;$ t 1  $\ddot{\cdot}$ , hv  $c6$  $M:=$   $\wedge$  integer first; goto stack action; 3. EQUAL: relationkind:= \* + goto greater; NOT EQ: relationkind:= i=  $e73$ : pa b12  $vt$  2 we we we we  $t$  4  $e74$ :pa b12 e753 GREATER: Vt 435 NC bi2:pm O  $M: = 1f$  nexttop  $K = R$  then table [relkind+1]  $\mathbf{r}$ { relationkina] pm (b12) Vt d36 LZ else if top = 0 then table[rel kind +2]<br>else table[0];<br>If top -< R then M:= table[0];<br>Telkind:=  $\angle$  >  $\frac{1}{2}$ ; goto stackaction;  $\ddot{\bullet}$ We We We We We We We We pm d2 V NZ Ĵ pm d2 NQC Ĵ. pa b12 , hv  $c6$  $\ddot{\phantom{1}}$ c76:ca 0 V ; REAL: if top = R then clear R;  $\frac{1}{3}$  INTBOOL: We we we we we we  $c7$ : $ca$  1 **NQC** hs c10 if top =  $RF$  then clear  $R$ ;  $\ddot{\mathbf{z}}$ hs c36 read carret; ĵ hv  $c45$ NB if =, address operator then goto clear actions; ŝ hv c ŝ. goto next;  $c78$ thv  $c7$ Lec NEXTSKIP ON CONST: if top -< const then pa (b1) goto nextskip; skIp; goto top to Rt;, hv  $c24$  $\mathbf{y}$ 

 $\overline{a}$ 

the contract of the contract of the contract of the contract of the contract of

[1.10.66] [GIER ALGOL 4/pass 7] [page 11]

, hh  $c^{44}$ ; OPAND: if  $p > max$  opandtop then goto stack; e79:bs pd37<br>pp p1 we We we we we te foo We Wwe We ee Wo We we  $p:= p+ 1$ ;<br>operand[p]:= simpel, byte 1, var, byte 2; » arm 2a pp  $\cdot$ ck 10 er ila  $\mathbf{r}$ v NR<br>
v MA<br>
mB<br>
, pt p NRA  $\ddot{\mathbf{z}}$ qd MA  $marks[p] := if RA then clear$ er Pp  $\ddot{\mathbf{z}}$ gr else no clear; MB  $\mathbf{r}$  $gr$  p<br>it (1a)  $\ddot{\mathbf{z}}$ hr s return;  $\mathbf{r}$ PROC: read carret c80shs 036 part  $1(top): =$  descr or call; skip line;  $Vt$  55 pa p  $\cdot$ » ac Pp STDPROC: top:= stdprocs goto next; c81:arn 12a if special byte then goto next; hv  $\mathbf{c}$  Stack actionword (proc no param) 3 it 1 pm a38  $\frac{17}{10}$  $\,$  c $8$ goto outparam; em (b1) nt (2a) c82spm  $;$  ARRAY: M:= byte 1; la we we we we we byte  $1:=-$  byte  $2:$  byte  $2:=$  M; pa la gm ea we stack operand; hs c79 part  $1(top):=$  array word 1; 39 pa Pp t<br>t part  $1(\text{nexttop}):= \text{array};$ pa p-1 e13 goto clear UAUV; hv ; FORMAL: part  $1(\text{top}):=$  formal; c83spa Pp we we we we we read carret; hs 236 1f special byte then goto next; hv C  $c29$ Take formal; hs hv cea goto stack VinUA; %, hh c44<br>
, grn p<br>
, ck -10 ; CONST 1: if  $p > max$  opand top then goto stack; c8h:bs pas7 we we we we we we we we  $p:= p + 1;$  top:= 0;  $p1$ pp p1<br>e85:arn 2a ; CONST 2: top:= top + (if const 1 called then<br>byte 1, byte  $\overline{2, 0, 0}$  else 0, 0, byte 1, byte 2); ar la ; ck 60 nt 20 [nt O must never appear] MC ; marks:= constant; goto next;<br>; OVERFLOW: ac uce<br>c87h:hv c » hs e5 alarmprint $(\ll$ spill $\gg$ ); » gan a2] qq e86:qqn(p-1)<br>pm d41 vt 1 Lac PARAM: if top -< const then Nee wo wo eo We we We we we we we we pm v NQC no of literals:= no of literals + 13 if top = VinR  $\vee$  top = VinRF then 59 , hv  $a31$ ne Degin Me= Rt expr word; goto stack action end; hv LT e , hv  $c6$ If top  $+$  array then goto check block no; 59 ne ' © we ww w& w& am 9a  $\overline{\text{blockrel}}$ := blockrel = 1; sc p«] no of indic:= no of indic + 13 t1 9 tln 10 sr 9a ar 10a doperel:= doperel to arrayw; Pp goto next; sc hv c ; check blockno:  $a31$ : $ck$ =10 ea 1 if blockno = 1 then top:= top - 1;<br>goto next; arm 8a se p ewe hv c

 $\frac{1}{2}$ 

 $[1.10.66]$  [GIER ALGOL 4/pass 7] [page 12] b k=e31, i=0  $\qquad \qquad$  ; storing of text for errorprint T=e32 ;<br>a21: tspill; 33  $e32=1$  3 e **3** c88:it p6 , pa b13 ; BEGIN BOUNDS: length position:=  $p + 6$ ; pp pio 3 p:= p + 10;<br>bs pd37 , hh c<sup>hk</sup> ; if p > max opandtop then goto stack;<br>grn p M ; shield; am 13a , pm 8a 3 er p-9 MB ; array address:= var local; gr  $p-\theta$  MB ; term address:= var local; er pelt MB 3 length address:= var local; er p-l MB 3 running coef:= var locals em p-3 MC ; length:= 1;<br>grn p-6 MC ; term:= 0;<br>arn 1a , ck -10 ; blockrel (length address):= byte 1; gt  $p=4$ , sr  $9a$  ; blockrel(running coef) gt p-1 , gt p-9 ; := blockrel(array address)<br>gt p-8 , it (2a) ; := blockrel(term address):= byte 1 - 1; pa  $b14$ , hv c  $\qquad$ ; no of arrays:= byte 2; goto next; c $\theta$ 9:it (2a) t d4 ; SET TYPE: array type:= byte 2 + base; pa b15 , hv c ; goto next; c90: $gm \ p=9$  MC ; BOUNDS: 112:= 11, constant; sr  $p-1$ , ar  $\theta a$ ; gr p-2 MC  $;$  ci:= ci 1:= ci 2:=  $gr$  p-4 MC ; upper - lower + 1, constant;  $gr$   $p-7$  MC  $;$ arn 9a , ac p-3 ; increase running coef address; hv  $c93$  LPC ; if top -< const  $\wedge$  nexttop -< const then  $\overline{3}$  goto count  $p2$ ; pm  $p=3$ <br>gm  $p=7$  MB  $\qquad$   $\qquad$  ei 2:= running coef; grn  $p-4$  M ; ci 1:= VinR; grn p-2, srn 8a ; ci:= if li -< const then 0 else -1; ac p-1 V LPB  $\int$  if 11<sup>-2</sup> const then  $\overline{11}$ : 11<sup>-7</sup>; gr p-2  $\cdot$  3  $\cdot$  M:= aux var bounds; goto stack action;  $c91:am$  21a , mb  $p2$  ; END VAR BOUNDS: hv c21 LC ; gr p-6 MA ; if li - $\star$  const then li 2: = 11  $\land$  no work, clear; hv c21 **3** goto stack VinRT;  $e92:pm$   $p-7$  IQC  $;$  FIRST BOUND: gm  $p=5$  MQC ; ci  $2:=112$ ; comment  $p:=$  address(ci 1); c $93:pp$  p=2, hr si ; COUNT P2: p:= p = 2; return; (1,10.65) [CIRR ALGOL V<sub>/</sub>wass 7] [sexy 12]<br>
(1,10.65) [CIRR ALGOL V<sub>/wass</sub> 7] [sexy 12]<br>  $\frac{1}{2}$  and  $\frac{1}{2}$  and  $\frac{1}{2}$  and  $\frac{1}{2}$  and  $\frac{1}{2}$  and  $\frac{1}{2}$  and  $\frac{1}{2}$  and  $\frac{1}{2}$  and  $\frac{1}{2}$  and  $\frac{1$ 

 $[1, 10, 66]$  $e94$ :mln p  $V$  LPC hv c tl 39 , gr p-1<br>pp p-3 , hv c45  $c95$ :mln p  $V$  LPC hv c tl  $39$ , ar p-2  $gr$   $p-1$  ,  $pp$   $p5$  $grn(b1)$ , hv c e96:er pl MB pa be t dio hv  $c3$  $c97: \text{gr}$  p2 MB pa be t dio hs c3 pp 79 »,hvic  $e98$ : arn d<sup>40</sup>, pm p-3 tk 10 NA PP p-3 NA  $\begin{array}{ccc} pp & p-3 & , pm & p \\ hv & c6 & X & LC \end{array}$ hv c6 X LC c99:arn 9a  $b13:pp 0$ , sc  $p-5$ [length position] bl<sup>4</sup>:bt 0 t -1  $\lceil$  [no of arrays] b15:pm 0 , hv c6 {array type] pp p-6 , hv c c100:srn 2a  $\,$ , mt b18 b18: $qq = 1$ , hs e3 [expon track]  $a22:pm$  1e20 Xt -1 hv aze2 LZ nt d6 , it (a22)<br>pa 2e<sup>4</sup> , hhn e29  $c101:b$ t 0 t  $-100$ pa T-1 , hv e3 hs ¢102 am 2a » hv ¢101  $c102:it(2a)$ , pa  $a23$  $a23:can 0$ , hr si pm (G1) Xt 1 hs e2 LA hs e3 hv  $(a23)$  Dt -1 [GIER ALGOL 4/pass 7] [page 13] j<br>,<br>,<br>,<br>,<br>,<br><br>, we wo we Yeo Wwe We We wo ww.com/site<br>
www.com/site<br>
www.com/site<br>
www.com/site<br>
www.com/site<br>
www.com/site<br>
www.com/site<br>
www.com/site<br>
www.com/site<br>
www.com/site<br>
www.com/site<br> no wa wa wa wa fou we we we we we we 'eo Wo we we we we wo Neo Wo two Wo we we we we 'eo we we LENGTH MULT: if ci 1 - $\frac{1}{\sqrt{2}}$  const  $\sqrt{2}$  length  $\frac{1}{\sqrt{2}}$  const then goto next; Tength:= length  $\times$  ci 1;<br>p:= address(ci2); goto clear actions; TERM MULT: if ci2  $-\xi$  const  $\vee$  term  $-\xi$  const then goto next;  $\overline{\text{term}}$ := term  $\times$  ci2 + 11 2;  $p:=$  address $(ci)$ ; clear actions; goto next; STORE LENGTH: length:= length address 3  $actionbyte := gr;$ goto outinstr no type; STORE TERM: term:= term address 3  $actionbyte := gr;$ outinstr no type;  $p:=$  address(ci); goto next; END BOUNDS: R:= if length -< const then aux end bounds else aux end bounds shift 103 aux end bounds else aux end bounds shift  $10$ <br> $p:=$  if length  $-\leq$  const then address(length) else address(term) ; else address(term);<br>if term -< constant then goto stack action; DECLARE ARRAY: p:= length positions decrease array address; no of arrays:  $=$  no of arrays  $-1$ ; if no of arrays  $> 0$  then begin M:= declare word[array type]; goto stack action end; release boundvariables; goto next; ; ENDPASS: output(if expontrack then<br>; - no of std tracks - 1 else no of std tracks  $+ 1$ ; pass inf 1:= address of last nonzero opand;<br>comment a few more locations may be used for 0 and VinR; goto endpass; CODE: for is= 1 step 1 until 5 do copy byte 23 output(no of 5 bytes); return; COPY BYTE 2: for  $i := 1$  step 1 until byte 2 do  $\overline{\text{output}}(\text{input})$ ; (a)  $\frac{1}{2}$  (b)  $\frac{1}{2}$  (d)  $\frac{1}{2}$  (d)  $\frac{1}{2}$  (d)  $\frac{1}{2}$  (d)  $\frac{1}{2}$  (d)  $\frac{1}{2}$  (d)  $\frac{1}{2}$  (d)  $\frac{1}{2}$  (d)  $\frac{1}{2}$  (d)  $\frac{1}{2}$  (d)  $\frac{1}{2}$  (d)  $\frac{1}{2}$  (d)  $\frac{1}{2}$  (d)  $\frac{1}{2}$  (d)  $\frac{1}{2$ return;

,我们的时候,我们的时候,我们的时候,我们的时候,我们的时候,我们的时候,我们的时候,我们的时候,我们的时候,我们的时候,我们的时候,我们的时候,我们的时候,我<br>第105章 我们的时候,我们的时候,我们的时候,我们的时候,我们的时候,我们的时候,我们的时候,我们的时候,我们的时候,我们的时候,我们的时候,我们的时候,我们

 $[1, 10, 66]$ [GIER ALGOL  $4$ /pass 7] [page 14] ; CASEPARAM: if top -< const  $c103$ :hr s1 **LQC**  $\vee$  top = simpel then return; ,  $hr$ ca 57 - s1  $\ddot{\phantom{1}}$ ,  $hv$  $M:=$  caseparamword; goto stack action;  $pm$   $d42$ **c**6  $\ddot{\mathbf{z}}$  $[c104:$  take other, see c31] ; STACK UV rel: stack VinUV; c105:hs c23  $^{b16:1t}$  -5<br>[UV rel] UV rel:= UV rel + 1;  $\ddot{\tau}$ 1  $\ddot{\phantom{a}}$ part  $2(top):=$  UV rel; goto next; , hv c pt p  $\ddot{\mathbf{z}}$ ; TEST FIRST FORMAL: if top = formal then skip; , pa $(b1)$  $c106$ :ca 55  $hv$   $c69$ if top  $\lt$  R then goto skip; NQC  $\ddot{\mathbf{z}}$ ; TEST FORMAL ADDRESS:  $h$ v c c107:nc 55 if top  $\frac{1}{7}$  formal then goto next; pt b10 t d47  $\ddot{\phantom{a}}$ take:= move formal; take other; hs  $c104$ ĵ. M: = move formal word; goto stack action; , hv  $c6$  $pm$   $d44$  $\mathbf{r}$ , hv  $c^{4}5$ ; ARRAY PARAM: if top  $\frac{1}{7}$  array then  $c108$ :nc 59 goto clear actions;  $, ar$ ck 20 15a  $\cdot$  $\overline{\text{top}} = -1.9 + (\text{doperel} - \text{arrayrel} - 2).19$  $MC$  $\ddot{\phantom{0}}$  $gr$   $p$ ,  $tk$  20  $+$  (no of indic+1). 39, constant; tln 19  $\ddot{\phantom{0}}$ , hv  $c$ sc p  $\ddot{\phantom{a}}$ goto next;  $[c109: set float mode, see c46]$ sr 18a c110:arn 9e4 ; APPETITE:  $R :=$  outputtrack - for track; pi  $(16e4)$  t  $-17$ Ĵ. if discmode then  $R: = R : 2;$  $t1 - 1$ **LPB**  $\mathbf{r}$ If  $R < 0$  then  $R := R +$  available;  $ar$  4 $e$ 4 LT  $\ddot{\mathbf{z}}$  $M = R$ ;  $pm (e12)$ DX  $\mathbf{r}$  $R:=$  if outaddr > buflimit  $\delta$  then  $bs$  (e12)  $t 123$  e13  $\ddot{\mathbf{z}}$ outaddr - 41 else outaddr;  $sr$  $-41$ D ;  $b17:sr$  [for word] D  $\ddot{\cdot}$  $R:= R - (if for word > but limit 3 then$  $bs($ b17 $)$ t 123  $e13$ 3 for word  $-41$  else for word); ar  $41$ D ;  $M_{\bullet}29 := R + M \times 40;$ tk -20 ,  $m1$ 17a ;  $, sr$  $R: = M \times$  appetite word ratio; mkn 19a 20a  $\mathbf{r}$ hvn e3 NΤ ĵ if  $R >$  appetite limit then  $\overline{\text{output}}(0)$  else output $(\overline{R})$ ; ar 20a  $-10$ ,  $ck$  $\ddot{\mathbf{z}}$ return;  $hv$  e3  $\cdot$ ; SET  $\wedge$  TRACK: expontrack: = true; return; c111: pa  $b18$ ,  $hr$  s<sup>1</sup>

 $[1.10.66]$  [GIER ALGOL 4/pass 7] [page 15]

<u> La Carlo de la Carlo de la Carlo de la Carlo de la Carlo de la Carlo de la Carlo de la Carlo de la Carlo de l</u>

 $\leq$ c111-c-511 ; all actions within 511 words i actions too big  $\mathcal{L}$  is a set of  $\mathcal{L}$  is a set of  $\mathcal{L}$  is a set of  $\mathcal{L}$  is a set of  $\mathcal{L}$  is a set of  $\mathcal{L}$ d7: qq , qq ; bottom of ACTIONSTACK qq qq aq qq [form actionaddresses relative to c] c1= c1-c<br>c2= c2-c. c3= c3-c. c4= c4-c. c5= c5-c. c6= c6-c. c7= c7-c  $c8 = c8 - c$ ,  $c9 = c9 - c$ ,  $c10 = c10 - c$ ,  $c11 = c11 - c$ ,  $c12 = c12 - c$ ,  $c13 = c13 - c$ : eth= c14-c, eth= c15-c, eth= c16-c, eth= c17-c, eth= c18-c, eth= c19-c<br>c20= c20-c. e2t= c21-c. c22= c22-c. c23= c23-c, c24= c24-c, c25= c25-c c20= c20-c, c21= c21-c, c22= c22-c, c23= c23-c, c24= c24-c, c25= c25-c<br>c26= c26-c. c27= c27-c. c28= c28-c. c29= c29-c. c30= c30-c, c31= c31-c e32= c2lec, c33= c33-c, cBh= cdlec, 0352 c35-c, c36= c36-c, c37= c37-c  $c38= c38-c$ ,  $c39= c39-c$ ,  $c40= c40-c$ ,  $c41= c41-c$ ,  $c42= c42-c$ ,  $c43= c43-c$  $cl44 = cl44 = c$ ,  $cl45 = cl45 - c$ ,  $cl46 = cl46 - c$ ,  $cl47 = cl47 - c$ ,  $cl48 = cl48 - c$ ,  $cl49 = cl49 - c$  $c50= c50=c$ ,  $c51= c51=c$ ,  $c52= c52=c$ ,  $c53= c53=c$ ,  $c54= c54=c$ ,  $c55= c55=c$  $c56 = c56-c$ ,  $c57 = c57-c$ ,  $c58 = c58-c$ ,  $c59 = c59-c$ ,  $c60 = c60-c$ ,  $c61 = c61-c$  $c62= c62-c$ ,  $c63= c63-c$ ,  $c64= c64-c$ ,  $c65= c65-c$ ,  $c66= c66-c$ ,  $c67= c67-c$  $c68= c68-c$ ,  $c69= c69-c$ , c70= c70-c, c71= c71-c, c72= c72-c, c73= c73-c  $c74 = c74 - c$ ,  $c75 = c75 - c$ ,  $c76 = c76 - c$ ,  $c77 = c77 - c$ ,  $c78 = c78 - c$ ,  $c79 = c79 - c$  $e80 = e80 - c$ ,  $e81 = e81 - c$ ,  $e82 = e82 - c$ ,  $e83 = e83 - c$ ,  $e84 = e84 - c$ ,  $e85 = e85 - c$  $c86 = c86-c$ ,  $c87 = c87-c$ ,  $c88 = c88-c$ ,  $c89 = c89-c$ ,  $c90 = c90-c$ ,  $c91 = c91-c$  $c92 = c92-c$ ,  $c93 = c93-c$ ,  $c94 = c94-c$ ,  $c95 = c95-c$ ,  $c96 = c96-c$ ,  $c97 = c97-c$ c98= c98-c, c99= c99-c, c100=c100-c, c101=c101-c, c102=c102-c, c103=c103-c c104=c1Ohee, ¢105=c105-c, ¢c106=¢c106-c, ¢c107=cl07-c, ¢c108=c108-c, ¢109=c109-c  $c110= c110-c$ ,  $c111= c111-c$  $\begin{bmatrix} 1.10, 66 \end{bmatrix}$   $\begin{bmatrix} 0.288 & 0.0014 & \text{V/case 7} \\ 2.11 & 0.241 & \text{statent width} \\ \frac{1}{2} & 0.288 & 0.0014 & \text{V/case 7} \\ \frac{1}{2} & 0.288 & 0.0014 & \text{V/case 7} \\ \frac{1}{2} & 0.288 & 0.0014 & 0.0014 & 0.0014 & 0.0014 & 0.0014 & 0.0014 & 0.0014 & 0.0014$ 

### [1.10.66] [GIER ALGOL 4/pass 7] [page 16]

{prepare symbolic names used in tables] a==512, b==200, d==400 ; | [relationtable]<br>
[all relations]<br>
d2: qq c24 t c17<br>
[>]<br>
d35: qq c17 t c4.9+ 53b.19<br>
375: qq c17 t c4.9+ 53b.19<br>
376: (19 c14.9+ 53b.19<br>
376: (19 c4.9+ 53b.19<br>
376: (19 c4.9+ 53b.19 [all relations] d2:  $qq c24 t c17$  ; a rel b, etc: top to Rt, srt  $\geq$   $\geq$  $d36:$  qq c<sup>4</sup> t c10.9+125d.19  $\qquad$  ; a rel 0, 0 rel 0: release, clear R, srnt  $\lceil$  =  $\rceil$ qq c17 t  $c4$  3 R rel b, R rel 0: srt, release qq c<sup>4</sup> t c10.9+ 77d.19+ c69.29; a rel 0, 0 rel 0: release, clear R, ann, skip  $\left[\frac{1}{7}\right]$  qq c17 t c<sup>4</sup> ; R rel b, R rel 0: srt, release qq  $c4$  t  $c10.9+ 76d.19+ c69.29$ ; a rel 0, 0 rel 0: release, clear R, snn, skip [auxiliary table 1] a3=1+112 d27:  $qq \space 0$  (327:  $qq \space 0$ ) (327:  $qq \space 0$ ) (327:  $qq \space 0$ ) (327:  $qq \space 0$ ) (327:  $qq \space 0$ ) (327:  $qq \space 0$ ) (327:  $qq \space 0$ ) (327:  $qq \space 0$ ) (327:  $qq \space 0$ ) (327:  $qq \space 0$ ) (327:  $qq \space 0$ ) (327:  $qq \space 0$ ) (327:  $qq \space 0$ ) (327:  $qq \space 0$ qq  $\overline{c}$ 32 t  $c49.9$ + 29b.19+ 31b.29; 1, simple for: while assign, get forlabel, do abs, bypasslabel<br>d25: qq 0 t c24.9+ c17.19+ c4.29; 2, until: next, top to Rt, srt, release<br>d26: qq 0 t c24.9+ c17.19+ 75d.29; 3, until: next, top to Rt, srt, mt <e27 [bufmodeAcheck: ] d29: qq 6a t c20.9+ cho.19 d30: qq  $\overline{6a}$  t c20.9+ 50b.19<br>x [FL modeAcheck:]  $d29:$  qq  $6a$  t c20.9+ c10.19  $a30: q\bar{q}$   $\bar{b}\bar{a}$  t  $c20.9+59b.19$ > Wee Wwe Wt we Wwe  $c<sup>1</sup>$  $\frac{1}{2}$   $\frac{1}{4}$ , subscr:= : aux 6, stack buf R, input 1 5, subscr param: aux 6, stackbuf R, 11.0  $; 4$ , subscr:= : aux 6, stackbuf R, clear R 5, subscr param: aux 6, stackbuf R, ga UA Noe We Se wo Ye we wo qq c28 t  $c37.9+ c17.19+ 7a.29$ ; 6, checkbounds 1: to fix and Rt, count pl srt, aux 7 qq100d t c58.9+ 99d.19+ 8a.29; 7, checkbounds 2: indexlower, p+3 < e27 [bufmode: ] indexuppér, aux 8 qq c93 t 122d.9  $\qquad \qquad$   $\qquad$   $\qquad$ qq c24 t c93.9+122d.19  $\overline{9}$ , no boundcheck: top to Rt, count p2, art  $\overline{1}$  x  $\overline{1}$  [FL mode: ]  $\overline{3}$ <br>  $\overline{2}$   $\overline{3}$   $\overline{4}$   $\overline{2}$   $\overline{3}$   $\overline{5}$   $\overline{2}$   $\overline{5}$   $\overline{2}$   $\overline{5}$   $\overline{2}$   $\overline{5}$ o was se was w aq c93 t 1224.9+ 63b.19 8, checkbounds 3: count p2, art, ck -10 qq c2h t 093.9+122d.19+ 62b.293 9, no boundcheck: top to Rt, "coumt Dey art, tk 30 qq  $c64$  t  $c24.9+ 69b.19+ c18.29$ ; 10, float: float, top to Rt, nkf 39, stack VinRF qq 74d t c22.9+ c33.19+ 37b.29; 11, formal assign: qq, stack VinUA, colon equal, formal assign  $d31:$  qq  $c33$  t  $c25.9+52b.19+ c67.29$ ; 12, buf assign: colon equal, top to R, us 0, after bufassign qq c10 t c16.9+ c41.19+ 82d.29; 13, : mod: clear R, exchange, ™e no release, ann X  $\geq$ qq c16 t 81d.9+ 66b.19 qq c16 t 81d.9+ 66b.19 3 14, : : exchange, dln, ar eps LT<br>qq c16 t c41.9+ 83d.19+ 84d.29; 15, mod: exchange, no release,  $\frac{d}{3}$ :  $\frac{dq}{dt}$  c<sup>4</sup>1 t 72d.9+ 72d.19+ c21.29; 16, Aint2: no release, mkf, mkf, stack Vin Rt  $\frac{d}{dt}$ :  $\frac{dq}{dt}$  and  $\frac{d}{dt}$  and  $\frac{d}{dt}$  and  $\frac{d}{dt}$  and  $\frac{d}{dt}$  is no release,  $\frac{d}{dt}$  to  $\frac{d}{dt}$ , clear R (a)  $\frac{1}{2}$  (a)  $\frac{1}{2}$  (a)  $\frac{1}{2}$  (a)  $\frac{1}{2}$  (a)  $\frac{1}{2}$  (a)  $\frac{1}{2}$  (b)  $\frac{1}{2}$  (b)  $\frac{1}{2}$  (b)  $\frac{1}{2}$  (b)  $\frac{1}{2}$  (b)  $\frac{1}{2}$  (b)  $\frac{1}{2}$  (b)  $\frac{1}{2}$  (b)  $\frac{1}{2}$  (b)  $\frac{1}{2}$  (b)  $\frac{1}{2$  [1.10.66] [GIER ALGOL 4/pass 7] [page 17]

[auxiliary table 2]  $d4 = 1 - 1$ qq 30a t 127d.9+ c99.19  $\qquad$  ; 18, declare int array: aux 30, gr M, decl array define base of declare words qq 30a t 90d.9+ c99.19  $\qquad$  ; 19, declare real array: aux 30, gr MB, decl array qq 30a t 89d.9+ c99.19 30, declare bool array: aux 30, gr MA, decl array<br>d38: qq c37 t c23.9+ Ob.19+ 14b.29; 21, proc no param: count p1, stack VinUV, d38:  $qq$  c37 t c23.9+ 0b.19+ 14b.29; 21, proc no param: count p1, stack VInUV,<br>d39:  $qq$  c24 t c17.9+ c17.19+ c91.29; 22, bounds: top to Rt, srt, srt, end var bound<br>d40:  $qq$  24a t 70d.9+ c37.19+ 71d.29; 23, end bounds: aux count pl, store length aq 095 t 693.9+ c2h.19+ c97.293 26, first bound: term mit, count p2, top to Rt, store term qq 28a t+ ¢95.9+ ¢27.19+ 299.293 27, not first bound: aux 28, term mult,  $\frac{3}{4}$  top to M, aux 29 top to M, aux 29 aq c94 t c27.9+ 44a.19+ c96.29; 28, not first bound: length mult, top to M, qq 44a t 122d.9+ c97.19  $\begin{array}{l} \text{gq} \text{4}44, \text{ store length} \\ \text{qq} \text{96d t} \text{ c}93.9+ \text{c}37.19+123d.29; \text{30, end bounds: } \text{reserve array, Count p2,} \end{array}$  $\overline{\text{count}}$  pl,  $\overline{\text{srt}}$ qq c16 t c24.9+106d.19+ c19.29; 31, shift const: exchange, top to Rt, ck, stack VinR 32, shift var: top to Rt, ck(addr), stack VinR 33, param output: out param, Inout 1 : 49, c41 t 102d.9+ c41.19+ 70d.29; 34, take value: no release, take formal,<br>no release. pm 35, colon equal: gm, grn, grt<br>36, for assign: gm M, grn M, grt M 37, Rt expression? release, stack VinUV, no release, grt<br>d42: qq c24 t c23.9 39 38, caseparam expr: top to Rt, stack VinUV<br>qq c51 t c31.9+ c22.19+ c52.29; 39, gier: prep for assign, take controlled, 3 stack VinUA, address  $d^{\mu}$ : qq 7<sup>4</sup>d t 58b.9+ 37b.19+ c19.29; <sup>4</sup>0, move formal: qq, arn UA,  $r = 1$ qq 43a t 42a.9<br>qqc109 t 43a.9+ c42.19+ c13.29; 42, move pands: set float, aux 43, set UV rel, clear UAUV<br>
43, move/opands: prep assign, stack UV rel, colon equal<br>
44, integer mult: mln X IZA, hs X NZA<br>
45, select: select2, stack V in Rt 45, select: select2, stack V In Rt<br>46, outchar: nextskip on const, outchar const,<br>int to addr, outchar Var<br>47, equiv: ab DX, mbx ww.com e ; 29, not first bound: aux 44, art, store term qq c24 t 61b.9+ c19.19<br>qq c8 t c38.9 d8: qq 71 t 80.9+ 124.19 qd9: qq 91% 92.9+ 127.19 a4iz aq ch t 023.94 ch1.194+12ha,29 We we we we we we won we we we  $35<sub>o</sub>$ qq ¢35 t c105.9+ ¢33.19 qq 93d t 48b.9<br>qq 44b t c21.9<br>qq c78 t 108d.9+ 64b.19+ 60b.29 we want we we we we we we we we aq 65b t 954.9 (a) (a) (b) (a)  $\frac{1}{2}$  (b)  $\frac{1}{2}$  (c)  $\frac{1}{2}$  (c)  $\frac{1}{2}$  (c)  $\frac{1}{2}$  (c)  $\frac{1}{2}$  (c)  $\frac{1}{2}$  (c)  $\frac{1}{2}$  (c)  $\frac{1}{2}$  (c)  $\frac{1}{2}$  (c)  $\frac{1}{2}$  (c)  $\frac{1}{2}$  (c)  $\frac{1}{2}$  (c)  $\frac{1}{2}$  (c)  $\frac{1}{2}$ 

ł

#### $[1.10.66]$ [GIER ALGOL 4/pass 7]  $[page 18]$

[Tablewords corresponding to an address operator are f-marked. The a-mark is transferred to RA for use in a few special actions. For further tabledescription see page 2.]

[input control table 1]

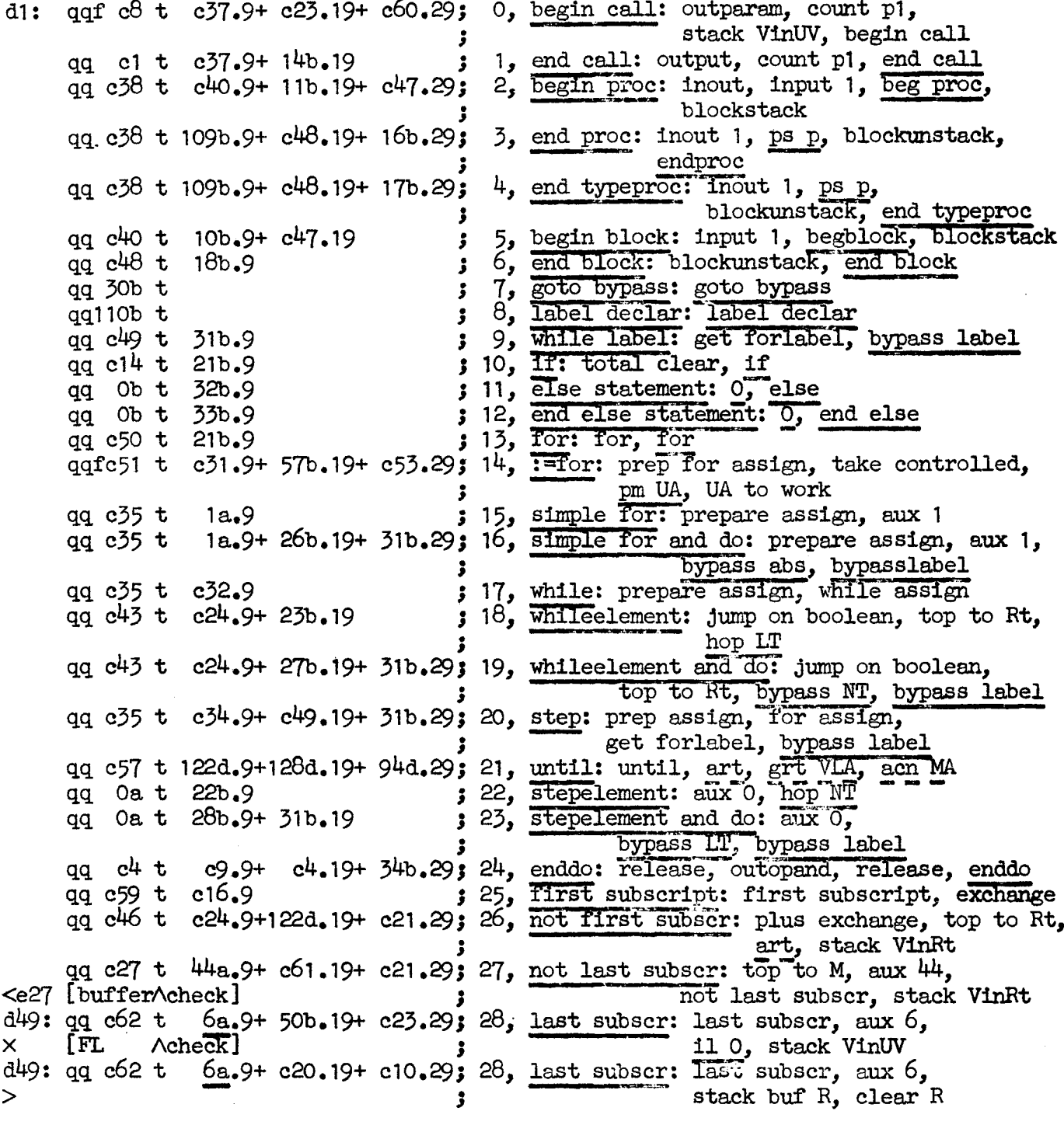

## [1.10.66] [GIER ALGOL 4/pass 7] [page 19]

[input control table 2]

qq c63 t c24.9+ 68b.19+ c19.29; 29, round top: round, top to Rt tkf-29, stack VinR qq c64 t c24.9+ 69b.19+ c18.29; 30, float top: float, top to Rt, nkf 39, stack VinRF qq c16 t 10a.9+ c16.19<br>qq c10 t 126d.9+ c21.19 31, float next top: exchange, aux 10, exchange qq c10 t 126d.9+ c21.19 ; 32, abs: clear R, annt, stack VinRt<br>qq c24 t 55b.9+ 68b.19+ c19.29; 33, entier: top to Rt, srf half, tkf-29, stack VinR  $\cdot$ qq c24 t 65b.9+ c21.19  $\frac{1}{2}$  34, -, : top to Rt, ab 0 DX, stack Vin Rt qq c65 t c10.9+125d.19+ c21.29; 35, negative: negative, clear R, qq c4 t<br>
qq c24 t c38.9+ 32b.19<br>
qq c26 t c38.9+ 32b.19<br>
qq c24 t c38.9+ 32b.19<br>
qq c24 t c38.9+ 32b.19<br>
qq c24 t c38.9+ 33b.19+ c21.29; 39, end else Rt expr: top to Rt, inout 1, else smt, stack VinRt end else, stack VinRt qq c26 t c38.9+ 33b.19+ c22.29; 40, end else addr expr: top to UA, inout 1, end else, stack VinUA qq c43 t c24.9+ 22b.19 ; 41, then: jump on boolean, top to Rt, hop NT ; 42, prepare assign: spare assign  $qq$   $c56$ qq c66 t 11a.9  $: 43, 1 = 1$  assign, aux 11 qq c68 t 98a.9+ c26.19+ 42b.29; 44, goto: goto, goto local,<br>qq c46 t c70.9+122d.19+ c21.29; 45, +: plus exchange, plus minus, art, stack VinRt  $qqc16, qqc70.9+123d.19+ c21.29; 46, -:$  exchange, plus minus, srt, stack VinRt qq c46 t c27.9+ 44a.19+ c21.29; 47, integx: plus exchange, top to M,<br> $\frac{1}{3}$ qq c46 t c71.9+ 72d.19+ c21.29; 48, realx: plus exchange, mult div, mkf, stack VinRt qq c16, qq c71.9+ 73d.19+ c21.29; 49, / : exchange, mult div, dkf, stack VinRt qq 13a t 14a.9+ 75d.19+ c21.29; 50, : : aux 13, aux 14, mt, stack VinRt qq 13a t 15a.9+ 75d.19+ c21.29; 51, mod: aux 13, aux 15, mt, stack VinRt<br>qq c72 t 41a.9+ c23.19+113b.29; 52, Mint: integ expon, aux 41, stack VinUV, Aint -8 qq 41a t c23.9+111b.19+c111.29; 53, Areal: aux 41, stack VinUV, Areal, setAtrack  $qq$  c16  $t$  $c75.9 + 22b.19$  $\frac{1}{2}$  54, <then: exchange, >, hop NT qq c75 t 23b.9  $: 55,$  <then: >, hop LT  $: 56,$  =then: =, next, hop NZ qq c73 t  $0.9 + 246.19$ qq c16 t c75.9+ 23b.19  $\frac{1}{57}$ ,  $\frac{1}{57}$ ,  $\frac{1}{58}$ ,  $\frac{1}{58}$ ,  $\frac{1}{58}$ ,  $\frac{1}{58}$ ,  $\frac{1}{58}$ ,  $\frac{1}{58}$ ,  $\frac{1}{58}$ ,  $\frac{1}{58}$ ,  $\frac{1}{58}$ ,  $\frac{1}{58}$ ,  $\frac{1}{58}$ ,  $\frac{1}{58}$ ,  $\frac{1}{58}$ ,  $\frac{1}{58}$ ,  $\frac{1}{58}$ ,  $\frac{1}{58}$ ,  $\frac{1$ qq c75 t 22b.9 qq c73 t  $0.9 + 25b.19$ qq c16 t c75.9+ c19.19  $: 60, <:$  exchange,  $>$ , stack VinR qq c16 t c75.9+ 54b.19+ c19.29; 61, <: exchange, >, sr eps, stack VinR<br>qq c75 t 51b.9+ 54b.19+ c19.29; 62, = : =, mt LT, sr eps, stack VinR<br>qq c75 t 54b.9+ c19.19<br>qq c75 t c19.9<br>qq c74 t 49b.9+ c19.19<br>i 65,  $\frac{1}{7}$ :  $\frac$ 

# [28.1.67] [GIER ALGOL 4/pass 7] [page 20]

[input control table 3]

 $\ddot{\phantom{1}}$ 

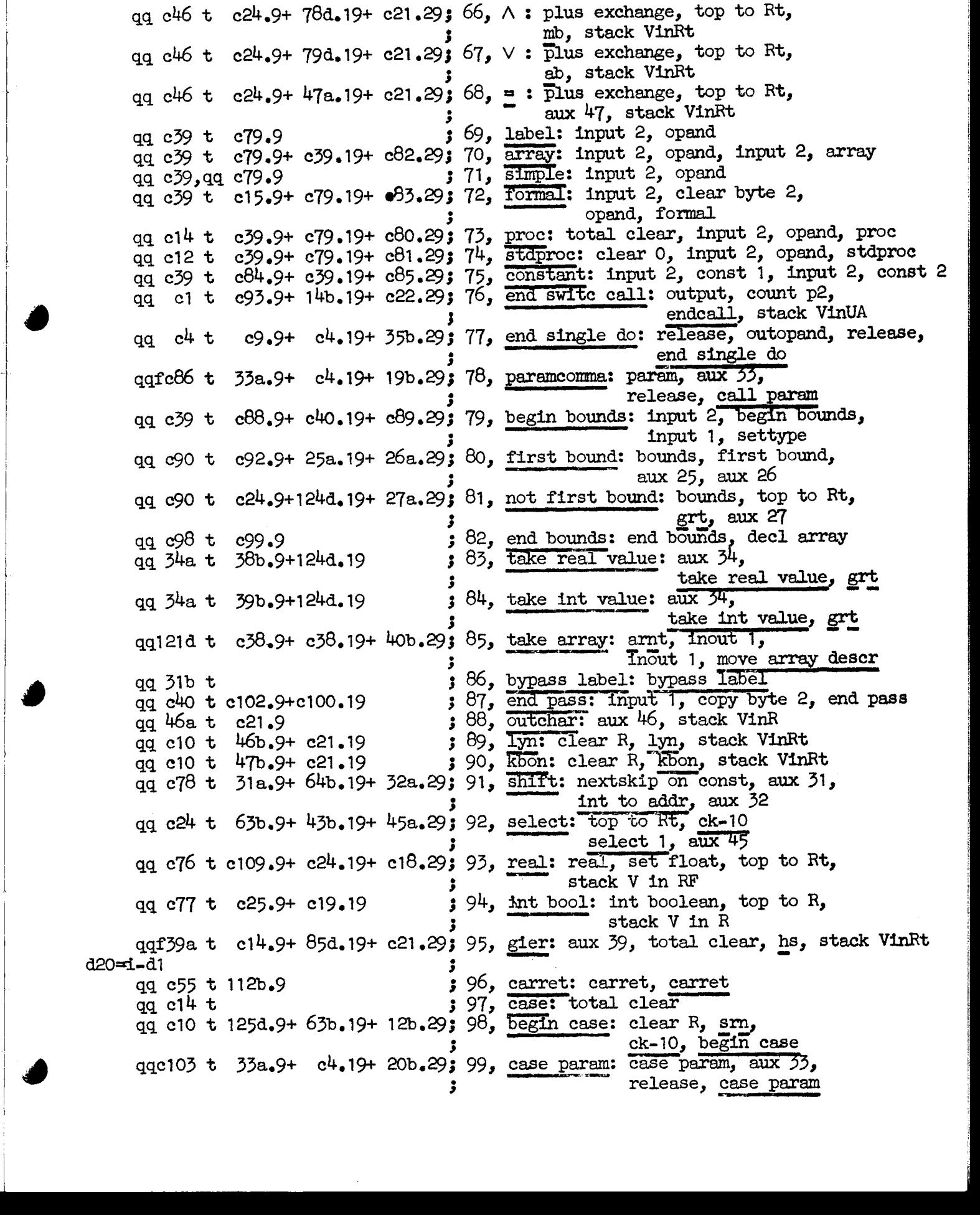

ı

[23.10.1967] [GIER ALGOL 4/pass 7] [page 21]

[input control table 4]

Llolofo

case;<br>end case<br>end add 100, case**;:** 3, 0, case param<br>101, end case: Inout 1, end case ag 3bt Ob.9+ 20b.19 qq  $-30$  t  $0.9+200.9$  i  $100$ ,  $0.08$  case:  $100$ ,  $0.08$  case:  $100$  t  $150.9$  exect  $150.9$  i  $102$ , end addr case: inout 1, end case, stack Vinkt<br>qq  $0.9$  t  $150.9$  i  $0.3$  end addr case: inout 1, end case, stack VinU qa e38 t 15b.9+ ¢21.19 stack VinRt aq c38 t 15b.9+ ¢22,19 102, end addr case: inout 1, end case, stack VinJK ~~ ; 103, end statement case: 0, end case qq 4b t ¢21.9 qq 09 t ¢37.9+ ¢23.19+ ch2.293 107, std 2 call: owtopand, count pl, stack VinUV, set UV rel gafc108t c2h.9+ 88d.19+ ¢21 £293 108, array param: array param, top to Rt, ar D, stack VinRt qq  $c35$  t  $c105.9+$   $c33.19$   $\begin{array}{l} \end{array}$  i 109, move value: prep assign, stack UV<br>colon equal colon equal colon equal colon equal colon equal qq c35 t c105.9+ ¢33.19 109, move value: prep assign, stack UV rel, colon equal prep assign, stack UV rel, colon equal aq coh + 62b.9+0105.19+1 244,293 111, move short: top to Rt, tk 30 stack UV rel, grt<br>
; 112, first value: top to Rt<br>
; 113, first address: test first formal, arn D<br>
; 114, first short: top to Rt, tk 30 we we we we we we we we  $qa$   $c24$   $t$ qqe106 t 87a.9 qq c24 t 62b.9 qqgcl10 t 115b.9 115, new track: appetite, new track d2Bei a1 qqfc52 t c19.9+ c10.19+ c16.29; 116, address: address, stack VinR,<br>Clear R, exchange 3 d6: qq 3 BOTTOM OF OPERAND STACK a25: grn 1e20 t-1 M 3 clear operand stack:<br>
bs (a26), hv a25 3 for 1:= core top step -1 until a26 do<br>
pi 0 , hv c-1 ; operand[i]:= shield; goto start pass 7;<br>
a26: pm d48 DX sENIRY PASS 7:<br>
hs e3 3 output (end pass);<br>
pm  $pm$  a29 , pi (16e4)  $\text{cell}$  O:= overflow jump: em 0 MA  $\qquad$  if -, indexcheck mode then pt d49 t 9a NQB 3 begin last subscr word:= no check; pa d29 t 9a NQB <br>
pa d29 t 9a NQB <br>
pa d30 t 9a NQB <br>
ps a25-1, hv c40+c <br>
3 end; input 1; goto clear operand stack; pa d29 t 9a NQB 3 subscr ass word:= no check; pa d30 t 9a NQB 3 subscr par word:= no check; a29: hh  $c87+c$ , hh  $c87+c$  3 overflow jump  $a24: qq$  [pass sum] ;  $e^{22\pi k - e^{i4}}, e^{i7\pi j}$  ; set load parameters b k=e23,  $i=0$  3 load segment word T=12e21 ; qq e16.9+1a2h,19-e16.19+7 .24+a26.39 3  $[$  end pass  $7$ ]  $\qquad \qquad ;$  $\ddot{\phantom{0}}$ 

 $\overline{a}$ 

### [23.10.1967] [GIER ALGOL 4/pass 8.1] [page 1]

[Pass 8, segment 1 performs the following tasks:

1. All tracks used for output from pass 7 are rearranged to the lower end<br>of the working area. A table, done[1:30, 0:31] consisting of 30 words,<br>contains 1 in locations corresponding to tracks which have to be<br>moved. Two

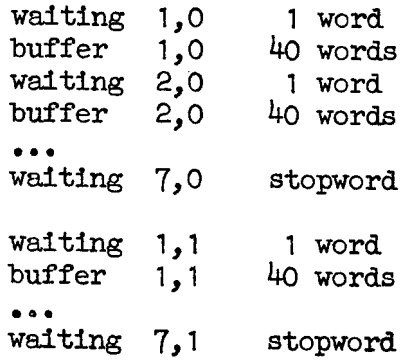

- 2. The code for  $\wedge$  which is part of pass  $8.1$  is outputted into the final programarea. But only if the sign of the first inputbyte is -.
- 3. Standard procedure tracks described in the tracklist (pass 8 input) are transferred to the final programarea,

State of e4 parameters: Initially: Finally: 1e4: used tracks changed to drummode before task 1<br>
4e4: available updated after task 1<br>
8e4: inputtrack updated before task 1<br>
9e4: output track updated after task 1<br>
10e4: increment changed to drummode (1) before task 1<br>

Testprint from 8.1 consists of every tracknumber selected,

Drumpicture after pass 8:

[pass 7 output| |RS|aigol progr|Acode|std proes used|long strings|  $\overbrace{\qquad \qquad }^{\wedge}$  track track track track base 8.1 core picture: |GPA |Acode|tracksort|moveh|move std]init done| | done | '[trackbuffers | ] Aa Ae a ee (15.10.1957) [OXE ALOL 4/pass 6.1] [page 1]<br>
[Pass fl, engage 1 and the following texts in the following texts in the lower and<br>
1. Al region 1 and the contentration of the following texts of the following<br>
contents in th

b  $k=22+e14$ ,  $1=e16-e47$ pass  $\beta$ . 1 drumblock  $\ddot{\cdot}$  $\overline{d}$  i=e16 -3 b  $a9$ ,  $b4$ comment entry a/x, x real; ÷  $a/x = 2/(x \log 2(a))$ ; first log2(a) is computed; :  $amfc17-3$  X  $RF: =a;$ ,  $t1$  48 ga ra5  $exp2: = exponent(a); z:=R: = mantissa(a)/4;$ LZ; hv ra4 if z=0 then goto exit;  $c64$ LT ; hh If  $z \triangleleft 0$  then  $\text{alarm}(\text{;$  $c50$  $, gr$ comment the method used is that described in  $gr$  $c51$  $\cdot$ ,  $ac$ arn ra6  $c50$ C. Hastings: Approximations for Digital ĵ  $\int_{X} dx$  $c51$  $c50$ Computers, page 166;  $sr$ 3  $c50$  $z := (sqrt(2)/4-z)/(sqrt(2)/4+z)$ ;  $gr$ : mkn c50  $z2 := z/2$ ;  $, gr$  $c51$ 3 5 it rab , pan ri  $R: = 0;$ ÷ ar  $[b(i)]$  X for  $y:=b[7],b[5],b[3]$  do  $t<sub>1</sub>$ gm c17  $\mathbf{v}$ LA  $R:=(R+y)\times Z2$ mkn c51 ,  $hv$  $log2:=(R+b[1])\times z+exp2+0.5);$ r-2 3  $, ar$ mkn c50  $UV: = 0:$ ra5 log2:=log2x249xx; nkf 11 , mkf  $c17-4$  $\cdot$ -3  $gm c17-1$ ,  $pm c17$ if  $exponent(log2) > 8$  then  $\dot{,}$ bs  $(c17-1)$  $t9$  NZ;  $\overline{\text{alarm}}(\llsub>split)$ ; hh  $c64$  $NZ$ ; comment the following Code computes 2Alog2 using š tl (c17-1), ga ra3 the Method described in G.N. Lance: Numerical 5  $t1$  10 , cl  $-2$ Methods for high speed Computers, page 32ff; ڋ  $128$  D  $X$  $sr$ exp:=entier(log2);  $M:=(\log 2 - \exp - 0.5)/2$ ; ئى  $gm$  $c17$ , mkn  $c17$  $UV: = M; M: = UVA2;$  $\mathbf{5}$ 384 D X  $pm$  $R := 0.75$ ;  $\mathbf{\mathbf{5}}$ mk ra8 gr c51  $work1 := R + b1 \times M$ : Ĵ  $\frac{1}{x}$  am ra $\frac{1}{x}$  $c52$  $gr$ work2:=work1;  $\mathbf{r}$ mk ra9  $M = c1 \times UN/2 + a1;$  $\ddot{\mathbf{z}}$  $,$  sc  $c52$ mkn c17  $work2 := work2-MAV$ ;  $R := MAV$ ; ĵ  $\bf{\dot{X}}$  $ar$  $c51$  $M:= R+work1;$ 6 , dl c52 mln rab  $R: M/work2/sqrt(2)$ ; ; a $\overline{3}$ : nkf[exp] t 2  $RF: = R \times 2 \wedge (exp+1)$ ;  $a4$ : grf c17 ,  $hh$   $c5$ exit: UV:=RF; goto exit std proc; Ĵ. ; a5:  $qq$  [ $exp2$ ]  $t$  512 Ĵ  $a6: 181 / 19/ 819/ 254$ <br>1023/ 579/ 325/ 663  $sqrt(2)/4$  $( = 0.3535 5339 059)$ ۯ (=-0.4342 5975 129×21(-9))  $b[7]$ ;  $1023/$  433/ 591/ 509<br>1023/ 39/ 118/ 823<br>1021/ 117/ 369/ 224a  $(=-0.5765 8434 206x2(49))$  $b[5]$  $\ddot{\phantom{0}}$  $b[3]$ Z=-0.9618 0076 229x2∧(-9)) 5  $b[1]$  $(==2.8853 9007 274x2(-9))$ 3  $a$ ?: 266 / 172/ 574/ 725  $\mathbf{3}$ a1  $(= 0.5198 6038 444)$  $a8: 73$  / 797/660/ 37  $b1$  $(= 0.14409951127)$ ; a9: 8  $/524/902/710$  $(= 0.01662613208)$  $c1$  $\ddot{\phantom{0}}$ 

[23.10.1967

pass  $8.1$ , a $\uparrow$ n, a $\uparrow$ x]

bl: hv bes cln -1  $b3: grf c50$  $pm$   $c53$ arn c17-4 ann  $c17-4$ rb<sub>2</sub> armf c50 arnf ¢53 erf clT hh rb3 arnf **c17-3**, mkf grf ¢50 mkf c17-3 mkf c17-3,<br>arn c52 . e50 ITA ; NZ ; next bit: If n=0 then NTA ; c50 e5  $c52$ ;<br> $LZ$ ; c50 c17-3 cl7-3 rb1 Wwe tee Wo eo Wwe We We we Ye We Wwe we we we we ; comment entry  $a/n$ , n integer;<br>;  $result:=1$ ;  $TA: = n \leq 0;$  $R: = abs nj$ begin  $RF: = if -,TA$  then result else 1/result; exit: UV:=RF; goto exit std proc end;<br>n:= (n shift -1) $\land$ (1 0 39 -1); if lest BIT of n#0 then Tesult:=result×a; a:= $a \land 2$ ; goto next bit; (27.10, 1907)<br>
(27.10, 1907)<br>
(27.10, 1907)<br>
(27.10, 1907)<br>
(27.10, 1907)<br>
(27.10, 1907)<br>
(27.10, 1907)<br>
(27.10, 1907)<br>
(27.10, 1907)<br>
(27.10, 1907)<br>
(27.10, 1907)<br>
(27.10, 1907)<br>
(27.10, 1907)<br>
(27.10, 1907)<br>
(27.10, 19

e<sub>1</sub>

and the contract of the contract of the contract of the contract of the contract of the contract of the contract of the contract of the contract of the contract of the contract of the contract of the contract of the contra

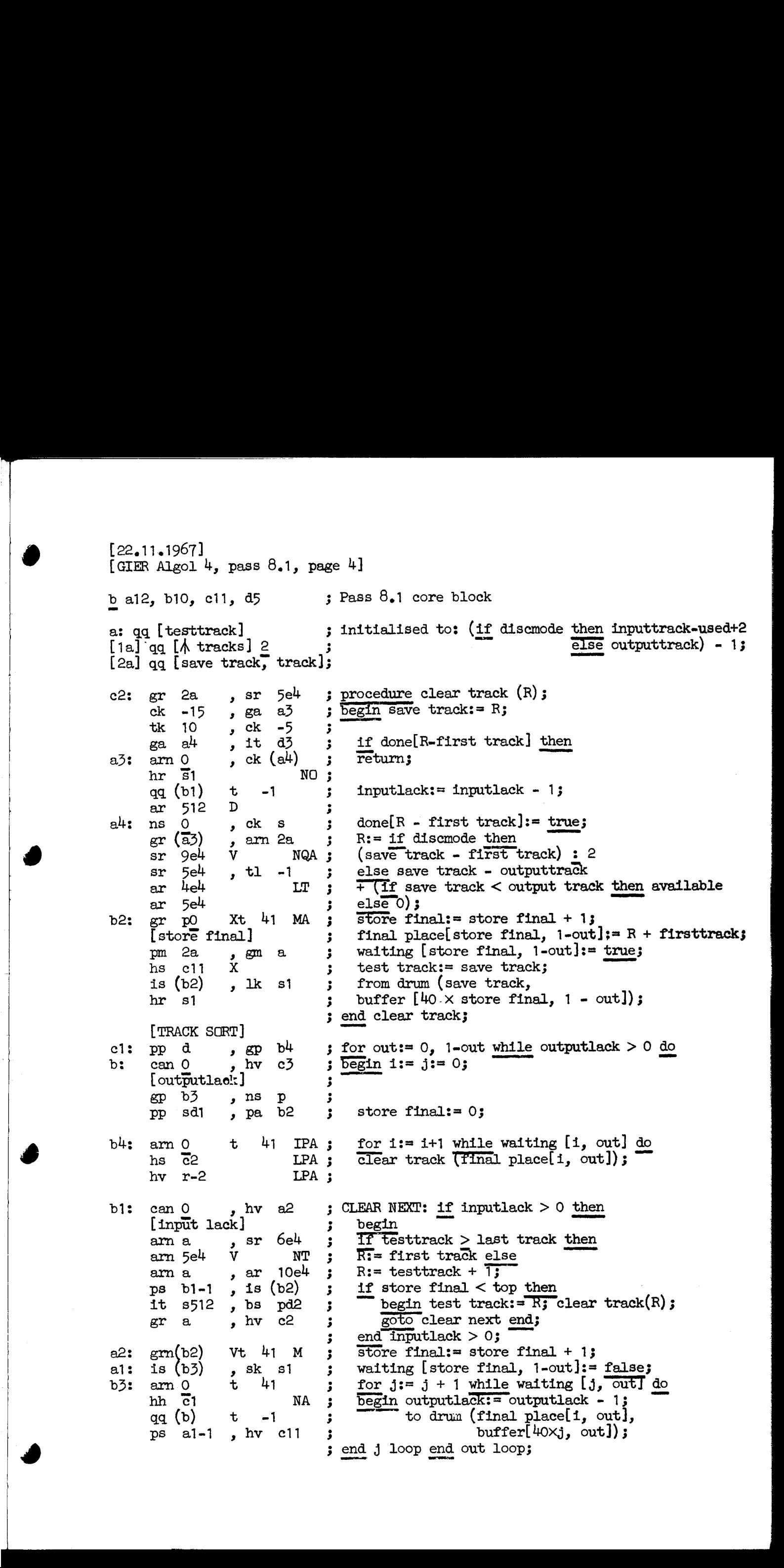

[23 10,1967] [GIER Algol  $4$ , pass  $8.1$ , page 5]

and the contract of the contract of the contract of the contract of the contract of the contract of the contract of

ar ar hs pa mt ga D5 ck sc nt  $(1a)$ hs hv ch: btn(la) t -1<br>
arm a , ar<br>
hh al2<br>
gr a , hs<br>
sk gl6-40 t<br>
al2h:hv ch , grm<br>
qq r2 , arm<br>
ps r , hh<br>
gm la V<br>
a6: qq (e1) t -1<br>
a7: arm la , sr<br>
a3: qqn el6[see la1;<br>
ar al1 , sc<br>
hv al0<br>
ar d<sup>4</sup> DX<br>
wk 0 , hs<br>
ac 2a , & am a » ar 10e4 hh al2 12 gr a  $\,$ , hs cll sk  $e16-40$  t 40 al2h:hv  $c^4$  , gm 2a qe r2 » arn ab ps r » bh e29 gm la Vv  $a6: qq (e1) t -1$ a7: am 1a , sr a11 a8: aqn el6[see 1812] NT ar all » sc la r hv ald IZ ar  $d^2$  DX<br>vk 0 , hs el6 ac 2a » pp -4o hs e5 NZA; hv  $r!$ , qqn  $e^{46}$  $\bullet$  b5: can  $0[std, tracks], hva$ ; next std track:  $pmn(e1)$   $X$  tl hs e2 LA a9: bs  $p=439$ , hv a6 : pp pho , it 1 nc  $0 \ln$ , hv a9 am a » ar 10e4 | gra » he cli sk pal  $hv$  (b5)  $D$  t-1 a10: am 2a ; hs e5 NZ, hhn  $e29$ , qqn  $e45$  $a11: qq$  480.19 cll:  $hv$  ell  $gr$  el3 ,  $gm$  41e13; bt  $\frac{17}{4}$  t -55  $\bullet$  hs e9<br>bs (r-2) , pa r-2 hs  $e^8$  X  $\begin{array}{cccccc} \text{h} & \text{r} & \text{r} & \text{q} & \text{q} & \text{r} & \text{r} \\ \text{b} & \text{b} & \text{t} & \text{r} & \text{r} & \text{r} & \text{r} \\ \text{c} & \text{t} & \text{t} & \text{t} & \text{r} & \text{r} & \text{r} \\ \text{d} & \text{r} & \text{r} & \text{r} & \text{r} & \text{r} & \text{r} \\ \text{d} & \text{r} & \text{r} & \text{r} & \text{r} & \text{r} & \text{r} \\ \text$ hv ell 6e4 10e4 am(e1) e2 la -1 10  $4e$  $am$  4 $e<sup>4</sup>$ e5 ri  $, ac$  $, gr$ ,  $gr$ t  $\mathbf{v}$ D , ar , sc a  $, \mathsf{sc}$ , **qq** (13e4) ; running track:= running track -  $\Lambda$  length; , sr **, qqn e33** [Adjust e<sup>4</sup> parameters] c3:  $\begin{array}{cccc} \text{arm} & 10e4 & , & \text{ac} & 4e4 \\ \text{ar} & 6e4 & , & \text{gr} & \text{a} \\ \text{ar} & 10e4 & , & \text{gr} & 9e4 \end{array}$ 1 LA NT ar la  $9e<sup>4</sup>$ 1e4 LT [Cutput Atracks] Neon Wo Wwe wa Wwe We Wwe We we Wwe ee wo we ve wa wa Wa Wa Wwe we wo we We we we We wo we we we we Wwe we We we we We Wwe wo We we we we We Wwe we Wwe wo Wwe We We wo we wo  $;$  available:= available + 1;  $;$  track:= last track + 1; ; output track:= last track + 2; ; std tracks:=  $abs($  input); comment std tracks = number of std tracks + 1;  $\therefore$  if -, expon track then Alength:= 0; ; track:= track - std tracks -  $\Lambda$  length; ; available:= available - std tracks -  $\Lambda$ length; ; output track:= output track - std tracks -  $\Lambda$ length; ; if used tracks > available then  $mess$ ( $\langle$ program too big $\rangle$ , 2,0); for Alength:= Mength step - 1 until 1 do begin track:=  $\text{track} + 1$ ; to drum(track, Acode[i]);  $i = i + 40$ ; end;<br>; Move std procs: proc sum:=n:=0; segment driver to el6ff; std proc words := M; ; get procs: R:=if std proc words<480 then std proc words else 480; std proc words:=std proc words-R; AL R=O then goto finis; wait drum; get segment $(R)$  words to: (std buf[0]); proc sum:=proc sumtR; p:=-40; if -, transport ok then  $mess$  ( $\ll comp$ , medium),  $2, 0$ ); if std tracks=0 then goto get procs; Raddr:=next byte; skip: 1f p>439 then<br>; begin reset input; goto get procs end;<br>; n:=n+1; 1f Raddr4n then goto skip;  $\text{track}:=\text{track+1};$ to drum(track, std buf[p]); std tracks:=std tracks-1 ; goto next std track}; ; finis: if proc sum<sup>10</sup> then  $mess$  ( $\leq comp, sum$ ),  $2, 0$ ); foto next segment; constant; NKB ; procedure select track  $(R)$ ; Af NKB then goto track else begin lines:= lines + 13 if lines = 10 then begin new line; lines:= 0 end; save R and M; print 1; goto track end select track;

 $\blacksquare$  .  $\blacksquare$  . The set of  $\blacksquare$  . The set of  $\blacksquare$  $\begin{array}{cccccccc} \text{em 9e} & \text{sr 1s} & \text{sr 1s} & \text{if } \frac{17}{1} - \frac{17}{12} & \text{if } \frac{17}{12} - \frac{17}{12} & \text{if } \frac{17}{12} - \frac{17}{12} & \text{if } \frac{17}{12} - \frac{17}{12} & \text{if } \frac{17}{12} - \frac{17}{12} & \text{if } \frac{17}{12} - \frac{17}{12} & \text{if } \frac{17}{12} - \frac{17}{12} & \text{if } \frac{17}{$ [23.10.1967]<br>[GIER Algol 4, pass 8.1, page 6] d=i-40, d1=d+d+247, d4=i ; define base of buffer 1 and buffer 2 and std buf<br>d2=758, d3=e20-29 ; d2:= 512 + bufferlength, d3:= base of done for i:= base of done  $-$  1 step  $-1$  until 3c5 do for  $i := 29$  step -1 until 0 do done[i]:= 0; if  $-$ , discmode then track:= test track  $T =$  outputtrack  $T = 1$  else begin used tracks:= outputtrack - 1 - first track; track:= testtrack:= inputtrack  $-2 \times$  used tracks Tnputiack:= outputlack:= used tracks; track:= if last track < track + increm then first track<br>else track + increm; for  $i := 1$  step 1 until used tracks do then **Tirst** track done [track - first track]:= false; comment true is 0, false is 13 if disemode then increm:= increm : 2; inputtrack:= first track + used tracks - 13 set -, discmode word in trackin; goto clear buffers; -, disemodeword in trackin; [START OF BUFFER AREA:]<br>c5: grn d3 + -1 M ; CLEAR BUFFERS: bs  $(r2)$  t  $-1$  ; hv c1  $;$  marks[i]:= 0; a5:  $qq -1$ , hv  $c5$ ;  $[1a5]q\bar{q}$  1.39 [ENTRY TO 8.1, clear done]<br>c6: pi (16e4), ps 30 ; QA:= discmode; ps  $s-1$ ,  $gm sd3$ ; bs s , hv r-1 ; am 9e<sup>4</sup>, sr 1a5 : hv  $r^4$  NQA  $\frac{1}{3}$  $\begin{array}{ccc} \text{sr} & 5e4 \\ \text{gr} & 1e4 \\ \text{g} & \text{tk} & 1 \end{array}$ sr  $8e^{\mu}$ , mt a5;  $[r4]$  gr a  $\qquad$  , gr 2a  $\qquad$  ; arn  $1e^{4}$ , ck -10 ; end; 3 ga b  $\,$  ga b  $\,$  ; ga c7 **3** 3 INITIALISE DONE: c7: can  $0$ , hv c $8$  ; am  $\overline{6}$ e<sup>4</sup>, sr 2a ;  $\overline{begin}}$ sr 10e4 ; arn  $5e^{\mu}$  V LT; arn 2a , ar  $10e^{\mu}$ ; gr 2a > sr 5e4 3 ck -15, ga b6; tk  $10$ , ck  $-5$ ; ga b7 3<br>arn 512 D 3 b7: ns 0 , ck s ; b6: ac  $\overline{0}$  t  $d\overline{3}$  ; hv  $(\overline{c7})$  Dt -1 ; end; c $\theta$ : arn 10e<sup>4</sup>, tl -1; gr 10e4 LQA 3 am 5eh , ar leh ; sr  $10e^{\mu}$ , gr  $8e^{\mu}$ ; pm b9 » em e355 3 hv  $c5$   $;$ b9: srn 10e4, ac 1e4; d5:  $qq$  [pass sum]  $\qquad$ d  $e^{22}=k-e^{14}$ ,  $e^{47}=j$  $5$  k=e2 $5$ , i=0  $I = 13e21$ ° 3  $\mathbf{3}$ Set load parameters load segment word 13 aa €16,.9+1d5.19-e16,. 1948, 24+3,29+06, 39  $\epsilon$ € e 8 -\_ [pass 8.1 core block] [pass 8.1 drum block]  $\frac{3}{3}$ 

[17.8,66] bk=e22+e14, i=e16-e47, a131, b50, d70 ;<br>I=e16 ;  $T = 16$  $d27=40$  $d0 = d27 - d27 - d27 - d27 + 3$  $d31 = c4 - c26$ a54=163e13 d55=d54-d27<br>d56= -d55-1 bis gg b3:  $\overline{ps}$  (),<br>b8:  $\overline{qq}$  -1.9+d56.19+<u>1.29-1.39</u>, b12: qq b13:  $q\bar{q}$  [case count], hs c15<br>b26:  $q\bar{q}$ , b43: aq [GIER ALGOL 4 / Pass 8] [Page 1]  $;$  mexapp:=  $-(4 \times \text{tracklength} - 3);$ **where**<br>**we**  $\mathbf{y}$  we we we we we we we 3 define tracklength; last word tn outbuf: first word in outbuf - 1: ; relative base (used in  $b\theta$ ): instr: ps instr: ; base: const: [also used as work] used in action a79 ; work [only address must be used]<br>; word [working loc in a22] 

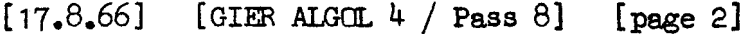

[Memory layout:

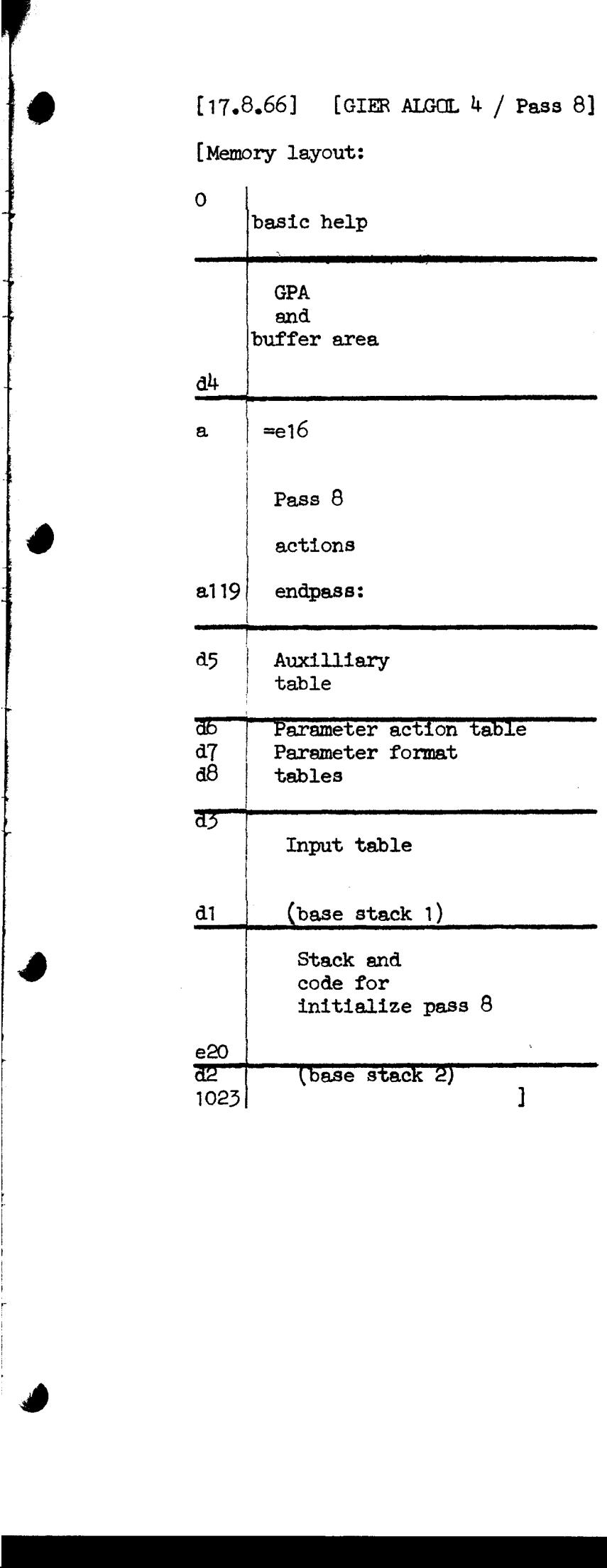
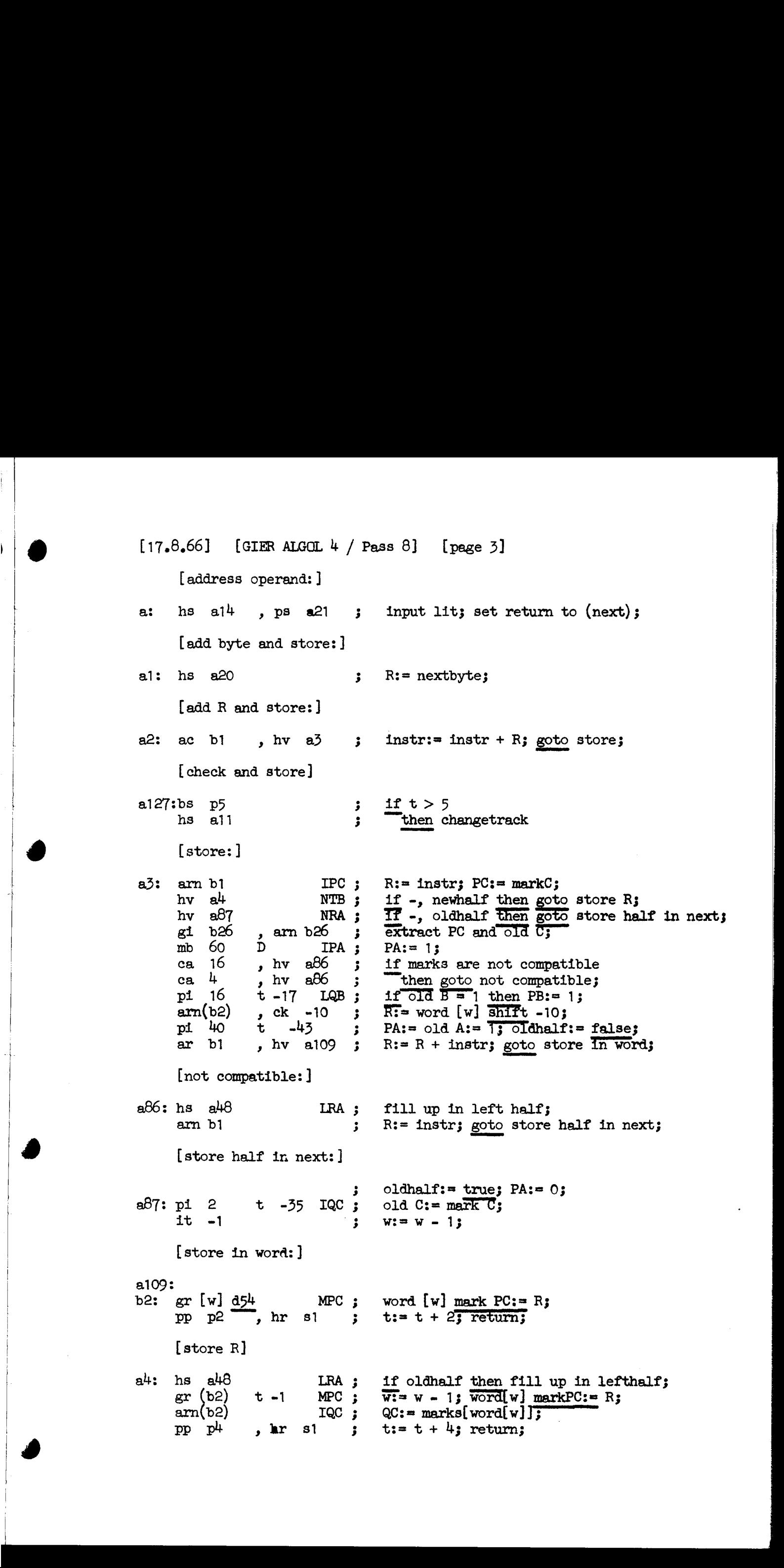

[GIER-ALGOL  $4 /$  Pass 8] [page 4]  $[14, 6, 66]$ 

[s reloperand]

a5: hs a16 R:= pinstr; input staddr; comment address saved in M; Ĵ  $ga$   $b4$ new  $\bar{S}$ : = part  $1(\bar{R})$ ; part  $1(\overline{Instr}):$  = part  $2(R)$ ;  $, c$ k 10  $\mathbf{r}$ ga b1 , arn  $b3$ if news  $\frac{1}{7}$  address of (ps instr)  $\mathbf{.}$  $nc(b4)$ then store ps; ĵ hs аб  $qq$   $(b5)$ app:=  $app + (if new half then 1)$ V 3 NTB  $\ddot{\cdot}$  $qq(b5)$  $\ddagger$  $\mathbf{1}$  $eIse$  3); hs alo maybe change track:  $b4:$ it[news] , pa b3  $psinstr:= new s;$ : NRB ; pp p1 if -, sets then  $t:= t + 1$ ; pm r  $hs$   $a3$ IRB ; sets:= false; store; IRB ; pmf r  $sets: = true;$  $hr$   $s1$ goto next; Ĵ [store ps:] аб **:**  $hr$  s1  $\mathbf x$ NRB : if -, sets then return; pi  $\theta$  $-12$ LRA ; If oldhalf then old A:= 1 else oldA:=  $0.1$ dB:= 0; V pin 2  $\mathbf{v}$  $-16$ Sets:= false; oldhalf:= -, oldhalf;  $\mathbf{3}$  $R := (if$  oldhalf then 0 else instr shift -10)  $arm(b2)$  $, c k - 10$  $\cdot$  $ar b3$ + psinstr;  $t:=\overline{t+1}$ ;  $p1$ ,  $pp$  $\cdot$ it  $-1$ LRA ; if oldhalf then  $w:= w - 1$ ;  $gr$  (b2) X MQC ;  $\overline{word}[w]$  mark $\overline{Q}C:=R$ ;  $R:=M$ ; hr **s1** IQA ; old  $A := \overline{1:}$  return: [<p rel operand> take forlabel] a7: arn d11  $a34$ ,  $hs$  $\cdot$  $R:=$  hs c2; add stack 2;  $ps( b7)$ , ud a112  $s:=$   $top 2$ ; const markPC:= R; R:= stack[s-1] - $\cdot$ stack[s+1]; if part  $\frac{1}{4}(R)$  + 0 then<br>begin comment enddotrack + for<br>labeltrack;  $arns-1$ , sr s1  $\mathbf{\dot{z}}$  $ck - 10$ , nc  $\circ$  $\ddot{\mathbf{z}}$  $arm d47$ ,  $hv$  $R:=\tanh\left[\frac{1}{2}\right]$  goto not local end; a115  $\mathbf{.}$ tk 20 const: =  $R \overline{shift} 20 + (1f PB = 1)$  $a\beta$ 5 , ud  $\mathbf{r}$ d34  $ar$  $, gr$  $b12$ hh-hv else  $0$  + hvs;  $\ddot{\phantom{0}}$  $can(s<sub>1</sub>)$ hh if part  $1$  (stack[s+1]) = 0 then goto local; a116  $\mathbf{\dot{z}}$  $arm(s_1)$  $, sr$ ; localsingle: R:= word[part 1(stack[s+T])] - hsr d<sub>35</sub> tk  $10<sup>°</sup>$  $, c<sub>k</sub>$  $-10$ part 1  $(R) := 0$ ; Ĵ  $ar$  $b12$ ,  $gr(s1)$ word[part  $1(\text{stack[s+1]}):= R + \text{const};$  $\ddot{\mathbf{z}}$ comment the previous stored hs p<work> is ĵ changed to local  $\ddot{\cdot}$  $p s$  $a21$ , hv  $a18$ set return to (next); go to skip  $\mathbf{r}$ two bytes; a115:ar d10 LPB ; not local: if PB = 1 then R: = table[gm MC];  $a116$ h:hv $r1$ , arn  $d\bar{d}$ goto store gm; local: R:= table[gm];  $\mathbf{3}$  $hs$   $a23$ **a21** ; store gm: simulate input; set return to next; , qq arn d37 ;  $R := \text{table[m]}$ ; goto simulate input; ,  $hv$ a23

 $[14.6.66]$  [GIER-ALGCL 4 / Pass 8] [page 5] [<p rel operand> end do / end single do]  $a\theta$ : hs  $a\overline{3}0$ stack point 2; к. b42: bs p[do app]  $\frac{5}{5}$ , hsall ;<br>pa b42 t  $\frac{5}{5}$ ; if doapp +  $t > 0$  then change track;  $\overline{\text{d} \text{c}}$ app:= 5;  $hs$  al5 store with operand  $\ddot{\phantom{0}}$  $hs$   $a30$ stack point 2;  $\cdot$ it  $(b2)$ LOA ; part 1 (stack[top 2]):= if byte = enddo then 0  $pe(b7)$ , hv  $a22$ else w; goto next  $\mathbf{J}$  $[\langle \text{do } app \rangle$  new track]  $a9:$  hs  $a120$ , ac  $b42$  $doapp: = nextbyte$  $\cdot$  $a105:$ hv  $a22$ goto next  $\mathbf{r}$ [maybe change track:] al $0:$ b $5:$ it p $[app]$ , bs 1 if  $t + app < 0$  then  $\ddot{\mathbf{z}}$  $hr$  s1 return  $\ddot{\bullet}$ [change track:] LRB ; all:  $hs$  ab if sets then store ps;  $hs$   $a26$ point;  $\cdot$ , ar b37 pack $(R, 30, 39, 1$ inecount);  $t1$  $-10$  $\cdot$ ,  $c$ k  $mb$  d<sub>1</sub>4  $M: = R +$  $10<sup>-10</sup>$  $\mathbf{E}$ LOB ;  $ar$  d<sub>12</sub>  $\mathbf{V} \mathbf{X}$ (if changemode = 1 then hs c3  $d29$ else hs  $c1);$  $ar$  $\mathbf{x}$  $\cdot$ LKB;  $sy$  23  $testprint(x)$ ;  $e25$ trackout; hs  $\cdot$  $b18:$  sm 41  $\mathbf{D}$  $length:=-length; R:=length shift -10;$ 3 ga 518 ,  $tk - 10$ constw0:= constw0 + R;  $\cdot$  $, ac$   $b33$  $ac$   $b32$  $w0 := w0 + R$  $\ddot{\mathbf{z}}$ , ar d10 const  $0 := \text{const } 0 + R$ ; ac b19  $\mathbf{1}$ wconst:= constw0;  $R = R + 40$  1; b33: pa b10  $t$   $d55$  $\cdot$  $sc$   $b8$ pointbase:= pointbase  $\div$  R;  $\cdot$  $t \underline{d54}$  $w := w0;$  $b32: pa b2$  $\cdot$  $MPC$ ;  $gm(b2)$  $word[w] markPC := M;$  $p1 \t8$  $-16$  $t$ oldhalf:  $= sets: = false; old A:= 1;$  $\pmb{\cdot}$ pp  $[{\text{tmax}}]$ do, hr s1 ; old  $B:=0$ ; t:= t max;

 $[14,6,66]$  [GIER-ALGOL 4 / Pass 8] [page 6]

{ constantoperand]

the contract of the contract of the contract of the contract of the contract of

J

input lit; set return;  $if const = 1 then$ Thegin  $R:=-\overline{rbit}$ ; goto addR and store end; al2: it s  $\begin{bmatrix} 1 & 0 \\ 0 & 1 \end{bmatrix}$  pt rl hs al4  $\begin{bmatrix} 0 \\ 0 \end{bmatrix}$ hs alt , ps [s] sr diO , pm aig hv a2 x LZ too We we we [look up constant] al<sup>3</sup>: arn b12 IPC **;**<br>b19: pa b11 t  $\frac{d55}{d5}$  ; a89h:gi b15 ,  $\overline{arm}$  b12 ; PCconst:= PC;<br>b11: sr[constaddr]t 1 IPC ; test next lit: constaddr:= constaddr + 1; it (b10) , bs (b11) b15: qalPC-const], hh a92  $PC: = marks(const);$  comment execute from  $a47$ ,  $a129$ ; constaddr:= const  $0$ ; PCconst:= PC; test next lit: constaddr:= constaddr + 1;<br>PC:= marks(constaddr); if constaddr > w const then goto constant not on track; Nee eo Wwe Wwe Wwe We We we te We we wo dependently in the mathematical constant of on track;<br>
then goto constant not on track;<br>
then goto test + PC<br>
ne[indik], hh a89 ;<br>
then goto test next lit; a91: hs a<sup>3</sup> ; constant on track: store;<br>arn b11 , sr b2 ; part  $1(intr):= constantdr - w;$ ga  $(b2)$ , hr si ; return; [input 11t] al<sup>4</sup>: hsn al? X<br>cl -30 M:= 0;<br>cnst i el  $-30$  IPC; const markPC:= input 4; er b12 MPC; right return; [constant not on track:] a92h:hh s , it (b5) ; if  $t + app + 4 > 0$ <br>bs  $-4$ , hh al29; then hs all  $B = 129$ :hv ald , ud ald ; we constrate we constant  $\frac{129}{100}$  , ud ald ; we const: = we const + 1; b10:  $gr$  d55 t 1 MPC;  $\frac{1}{\sqrt{2}}$  by pp p<sup>t</sup> , hv a91 ;  $wconst:= wconst + 1;$ word[wconst] markPC:= const;  $t:= t + 4$ ; go to constant on track; Wo Ve we We we 1(14,5,66) (fract-Another 4) (keep 6) (keep 6)<br>
(scatteringstream)<br>
12.  $\frac{1}{2}$  (see Another 4) (keep 6) (keep 6)<br>
(see Another 5)<br>
(fraction 1)  $\frac{1}{2}$  (see Another 5)<br>
(fraction 1)  $\frac{1}{2}$  (see Another 5)<br>
(fracti

 $[14.6.66]$ a15: hs a20 a16: hs a18 alT: hs a20 ai8: hs al9 3 al9s el 10 3 a20: arm(e1) t 1 [store with operand]  $p$ m (b)  $X$  d3<br>gt r1, mb d1<sup>4</sup> ac  $b1$ , hv[opaction]; Yeo we We We we [input st addr] cl -10 , ar d20 hr si  $\frac{1}{2}$  we we we we we we we we we [input 4] hs ai9  $\frac{1}{2}$  $[GIER-ALGOL 4 / Pass 8]$   $[page 7]$ nextbyte 3 R:= operandtable [byte]; opaction:= 0; part  $2(R)$ := 0; instr:=  $R$ ; goto (opaction); input 23 longshift - 10;  $R: = R + d$ isplbase; return; comment part  $1 = \text{displace}$ ;<br>
part  $2 = \text{rel} \text{addr};$ nextbyte; shifinextbyte; {input 2] [comment return with MZ0-39=firstbyte and R0-9=secondbyte] [nextbyte] hs e2 LA ; hs e7 LKB;  $arm(e1)$  LKB; ga  $b$ , hr  $s1$ we we we we we we shiftnextbyte; shiftnextbyte: longshift 103 R:= input; if test then print the byte; byte:=  $R$ ; return; [nextbyte and right return] aleo:hs a<br>20  $\frac{120:}{h}$  hh s  $\frac{120:}{h}$  s nextbyte3 rightreturn; 14.4.4.401 (37.38-4.3000 4 / 7.540 0) [seve ?]<br>
(Fraces with operated)<br>
(Fraces with operated)<br>
(Fig. 26.5 0 x 30 a) and the state of the state of the state of the state of the state of the state of the state of the state

 $[17.8.66]$  [GIER ALGOL 4 / Pass 8] [page 8] {carret] all $0:$ a $m$  d $10$ allO:arn dlO , sc e4 ;<br>b37: qq [linecount] OV -1 ; [release for $/$ if] a21:  $qq(b7)$  t 3 , sc e4 [next: ] a22: hs  $e9$  LKB; hs a20 , ps a21 hv ag8 NT sr d<sup>40</sup> D ITA: pm  $(b)$  XV  $d41$ b:a98:pm0[byte]XV d3 ar 16 DV NTA; [simulate input: ] a $23:$  hv a $24$  LC ga r2 IPC; gr  $b43$  MPC; pi [new instr] t 15 er bi MPC mb  $d69$ , ga  $b5$ hs a b LTA ; hs ald pm  $b43$  X IPC; ck  $10$ , ga  $b14$ pa bi » pt bi hh alo4 NPC arn b1 > ck ~10 ga b26  $pmm(b26)$  XV NPA; tk 10 » ar b26 al $04$ h:gr bl  $\qquad$ , arn bl $4$ bl<sup>4</sup>: is  $[action],$  bs  $s+d4$ pm (b)  $\,$ , hv (b14) ga b, hs a<sup>3</sup> d69:  $qq \t 15$ ,  $arm(b)$ a103:ps a21, hv a23 a24:  $pm (b)$  t 1 pi  $0$  t  $63$  IPC; al00:gr bi MPC hv  $a127$ 'word fou work fou work was well as Yoo Wwe Wo we we Wwe We We we Wwe Wwe wes we we wo Soo eo Wwe Wwe ee we we we we we Ye we test action: CR count:= CR count  $-1$ ; linecount:= linecount - 13 goto next;  $top2 := top2 + 3;$ if testmode then reset print; nextbytes; set return to (next); if byte > 511 then<br>begin byte:= byte - 512; R:= table[byte]<br>+ (if byte > may be f then fmask else 0) end else  $R:=$  table [byte]; if mark C then goto fullword;  $\overline{PC}$ : = mark  $\overline{C}$ ; const mark PC:= R; insert store parameters in (changemode, destroys, newhalf, PC); instr mark PC:= R3 app:=  $bits(6, 9, R)$ ;<br>if destroys then store ps; maybechange track; R:= const; PC:= marks [const]; action:= part 2 (R);<br>part 1 (instr):= part 2 (instr):= 0; if  $PC = 0$  then goto test action;  $\overline{work}$ : = bits  $(30, 39, \text{instr})$ ; if  $PA = 0$  then instr:= auxtable [work] else begin part 1 (instr):= work; part  $4$  (instr):= 0 end; if action  $\lt$  base tables then<br>begin M:= table [byte]; goto (action) end; byte:= action; store;<br>R:= word [action];<br>set return to (next); goto simulate input; fullword: changemode:= 0; destroys:= newhalf:= false<br>PC:= marks [table[byte + 1]]; instr mark PC:= R; instr mark PC:= R;<br>goto check and store;  $\begin{bmatrix} 17.3.66 \end{bmatrix} \quad \begin{bmatrix} 67.8 \cdot 66 \end{bmatrix} \quad \begin{bmatrix} 67.8 \cdot 66 \end{bmatrix} \quad \begin{bmatrix} 67.8 \cdot 66 \end{bmatrix} \quad \begin{bmatrix} 67.8 \cdot 66 \end{bmatrix} \quad \begin{bmatrix} 67.8 \cdot 66 \end{bmatrix} \quad \begin{bmatrix} 67.8 \cdot 66 \end{bmatrix} \quad \begin{bmatrix} 67.8 \cdot 66 \end{bmatrix} \quad \begin{bmatrix} 67.8 \cdot 66 \end{bmatrix} \quad \begin{bmatrix}$ 

┢

 $[14.6.66]$  [GIER-ALGOL 4 / Pass 8] [page 9]

[st.proc. simple] a25: hs a39, qq a21; take st. proc: comment rightreturn s2; ; set return to (next); goto addR and store; [Areal/Ainteger]  $R := programpointword[byte];$ al $01:pm($ b)  $x$   $d33$  $\mathbf{3}$ ,  $hr$  a  $2$  ; goto add R and store;  $hv$  a $2$  $[$ point: ] $a26$ :  $am(b2)$  $\frac{1}{2}$  $R:=$  base + w shift -10;  $\mathbf{D}$ , ar  $b8$ comment trackrel.19 + trackno.39  $ck -10$ LRA ;  $PB = \overline{oldhalf}$ ; ar  $d16$  $hr$  s1 PA:=  $1;$  return;  $IPC$  ; [testpoint:]  $, c k - 10$ if part 4 (R)  $\neq$  current track then  $a27: sr b8$  $\cdot$ a88 begin  $ca \quad 0$ ,  $hv$  $\ddot{\mathbf{z}}$  $, ar$  $R = R + hs$  c2, ; return(s-1) ъ8 ck 10  $\mathbf{.}$ ,  $hr$  $ar$  d<sub>11</sub>  $s-1$ end  $\mathbf{3}$ a88: tk 20 else R:= (R-base) shift  $10 + (1fPB = 1$  then hhr  $, ar$  $d17$  $\mathbf{r}$ else hvr) - inpart (W); comment executed from a7;  $LPB$ ;  $a\theta$ 5: ar d $1\theta$  $sr$  (b2) comment hv/hh r<addressdifferens on track>; D  $\ddot{\mathbf{z}}$  $hr$   $s1$ return;  $\ddot{\phantom{a}}$ [stack-actions] ; stack point 1:  $a28:$  hs  $a26$ point  $\ddot{\mathbf{z}}$ ; stack R1: b6:a29:gr[top1]  $\underline{\text{d}}$  t 1 MPC; top 1:= top 1 + 1; stack [top 1] markPC:= R; goto test stack; hv  $a32$  $\mathbf{F}$ ; stack point 2: a30: hs a26 ; point; ; stack R2: b7:a31:gr[top2] d2 t -1 MPC; top2:= top 2 - 1; stack[top 2] markPC:= R; a32: it  $(b6)$ ,  $\overline{b}$ s  $(b7)$ ; test stack: if top  $2 > top 1$  then return; ,  $q\bar{q}$  e34  $;$  alarm ( $\star$ stackoverflow);  $hr$   $s1$ ,  $hv$  e5 ps r-2  $\ddot{\phantom{a}}$ [unstack-actions] ; take stack 1: IPC ;  $R := set PC(state[top1])$ ; goto count 1; a33: arn(b6)  $\mathbf{V}$ ; add stack 2: **IPC** ;  $R := R + \text{set PC}(\text{stack}[\text{top2}])$ ; goto count 2;  $a34$ : ar  $(b7)$ V ; count 1: top 1:= top 1 - 1; return;  $qq (b6)$  $\mathbf{V}$ -1 ; count 2: top 2:= top  $2 + 1$ ; return;  $qq(b7)$ t  $\blacksquare$ ; comment hrs1 used in a35; hr si [prepare goto:] PC:= mark C; testpoint; comment return s-1 a35: hs a27  $IPC$ ;  $\mathbf{D}$ NRA ; if not on same track;  $\overline{1}$  $ar$  $hr$  s1 if -, oldhalf then  $R: = R + 1$ nput 1 (1);  $\ddot{\phantom{1}}$ return;  $\ddot{\cdot}$ 

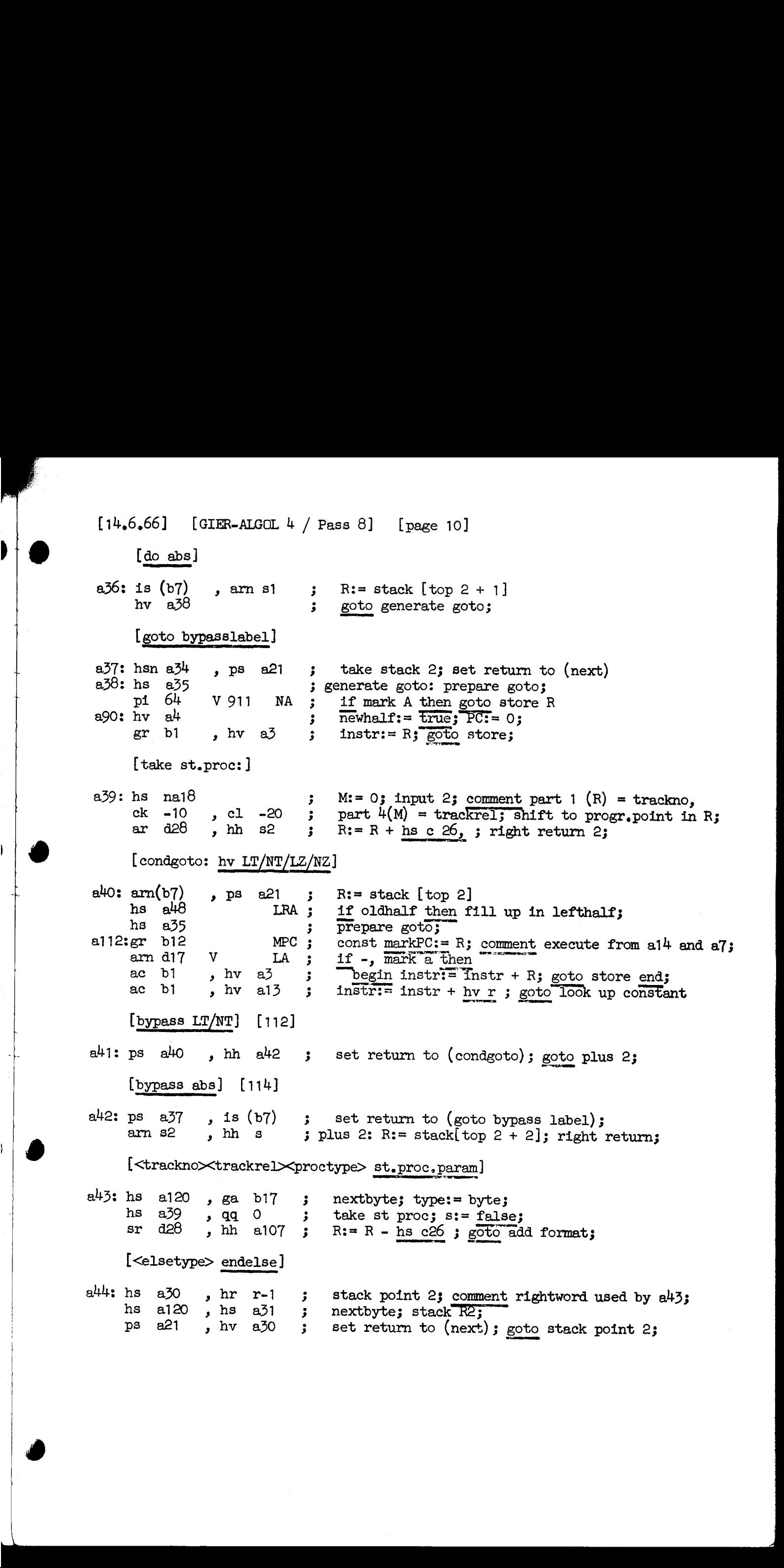

 $\frac{1}{\sqrt{2}}$ 

Ξ

 $[14.6.66]$  [GIER-ALGOL 4 / Pass 8] [page 11]

[<thentype> else]

 $\frac{1}{\mathcal{F}}$ 

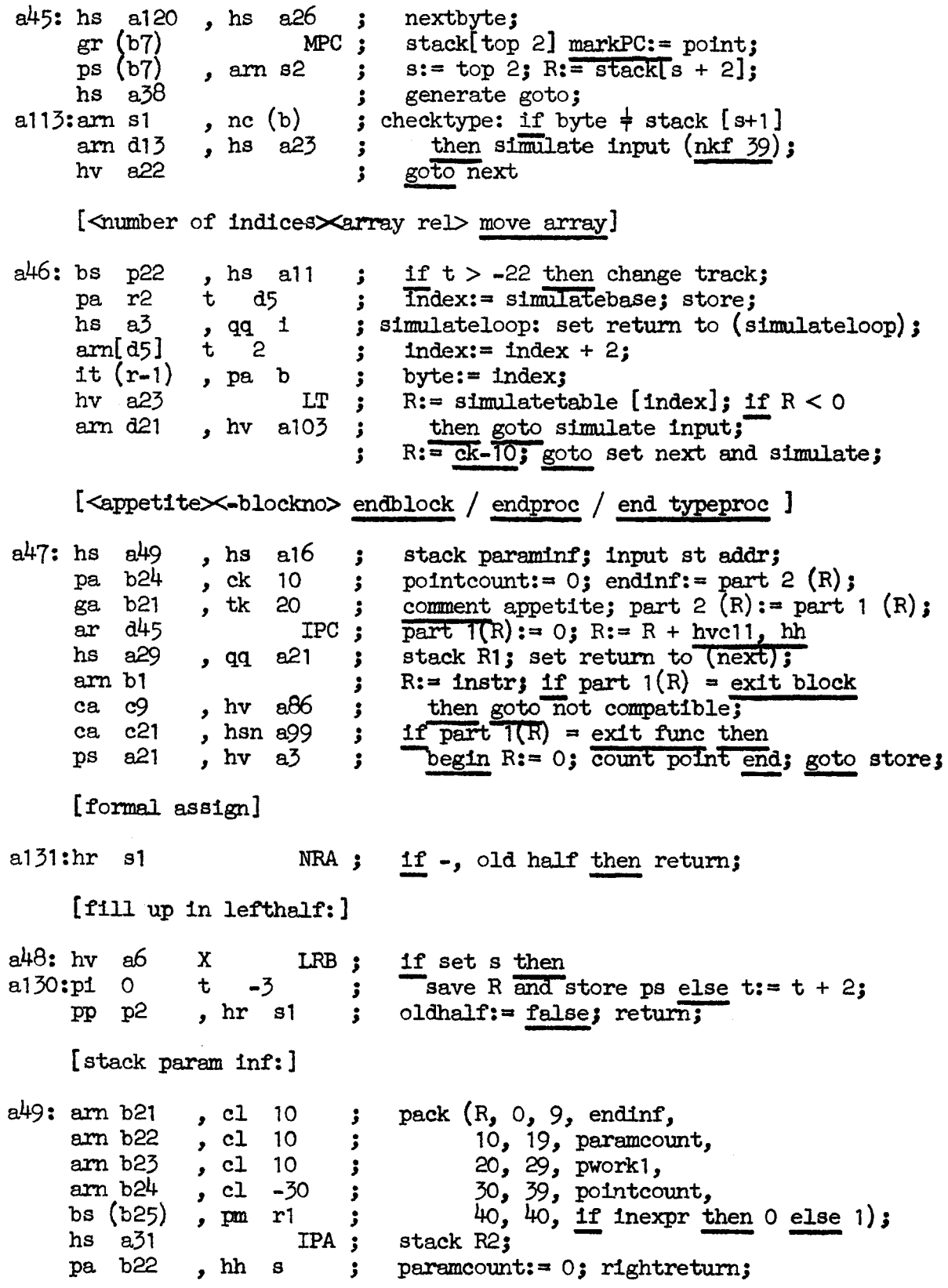

[14.6.66] [GIER-ALGOL 4 / Pass 8] [page 12]

{test expr: ]

in the contract of the contract of the contract of the contract of the contract of the contract of the contract of the contract of the contract of the contract of the contract of the contract of the contract of the contrac

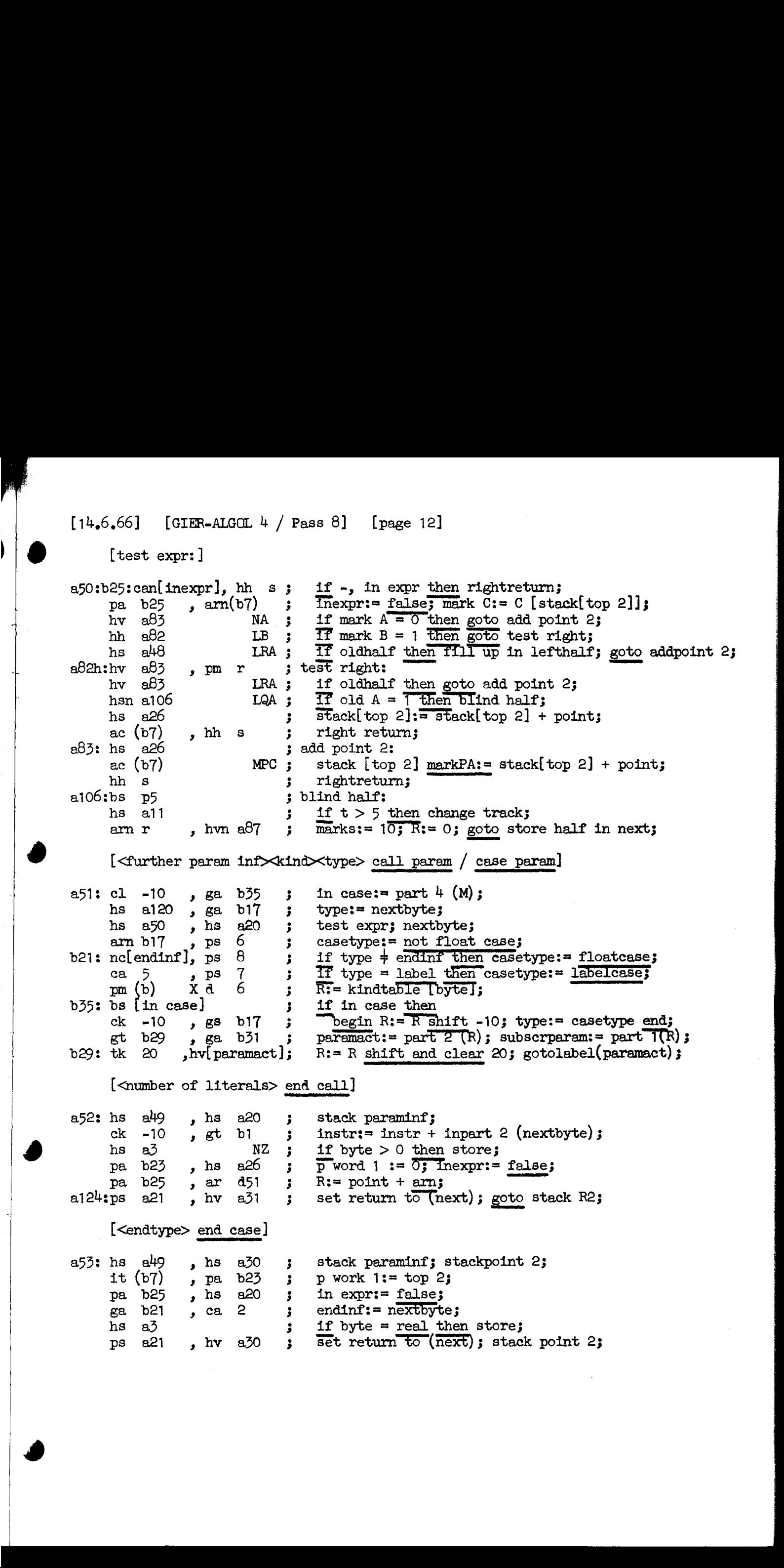

 $[14.6.66]$   $[GIER-ALGOL 4 / Pass 8]$   $[page 13]$ 

[<five byte words $\times$ number of words> code]

bt[words] t -1 ; nextword: words:= words - 1;<br>
ps r1 , hv a120 ; if words < 0 then goto next;<br>
hv a22 , ga r2 ; PC:= nextbyte;<br>
hs a14 , ps a108 ; input lit; set return to (nextword);<br>
pi [PC] t -49 ; store R; a54: hs a120, ga  $b38$ ; nextbyte; words:= byte; ek 2  $\sigma$ , ga ri  $\sigma$  if  $t > -4 \times$  byte al08:bs p[app], hs all  $\sigma$  then start new code track: change tracks; b38: bt[words]  $t = 1$  ; nextword: words:= words - 1;  $h\nu$   $a^4$   $\cdot$ [generate formal instruction] a55: arm bi  $3 \text{ R} = \text{instr};$ ck -10 , ar d23 ; instr:= R shift -  $10 + ud$ ; gr bl , hv al5 ; goto store with operand; [generate index check instruction] a56: hs a15 <br>arn(b2) , gr bl  $\;$  instr:= word[w]; tk  $28$  , ck  $-8$  ; if bits( $28$ ,  $29$ , instr) = 2 then pm d2<sup>4</sup>, ca 2 3 part  $i$ (instr) := part  $i$ (instr) + 1;<br>qq(b1) t 1 : qq (b1)  $t = 1$ <br>gm (b2) MA ; word[w]:= pt c49-5, hs c 27 hv a<sup>3</sup> 5 goto store; [statement param: ] a57: bs  $p5$ , hs all is (b23) , arn s-1 ps all1, hv a<sup>38</sup> if  $t > -5$  then change track  $R =$  stack  $\overline{p}$  work  $1 - 1$ ;<br>set return to (stack case expr);  $\mathbf{E}$ goto generate goto;  $\begin{array}{c}\n\bullet \\
\bullet \\
\bullet \\
\bullet \\
\bullet\n\end{array}$  $\begin{bmatrix} 14,6,66 \end{bmatrix} \quad \begin{bmatrix} 23238-64024 & 9 \end{bmatrix} \quad \begin{bmatrix} 23238-64024 & 9 \end{bmatrix} \quad \begin{bmatrix} 23238-64024 & 9 \end{bmatrix} \quad \begin{bmatrix} 23238-64024 & 9 \end{bmatrix} \quad \begin{bmatrix} 2338-64024 & 9 \end{bmatrix} \quad \begin{bmatrix} 2338-64024 & 9 \end{bmatrix} \quad \begin{bmatrix} 2338-64024 & 9 \end{bmatrix}$   $[14.6.66]$  [GIER-ALGOL 4 / Pass 8] [page 14]

Ì

[<no of indices×dope rel×array rel×block no> array param]

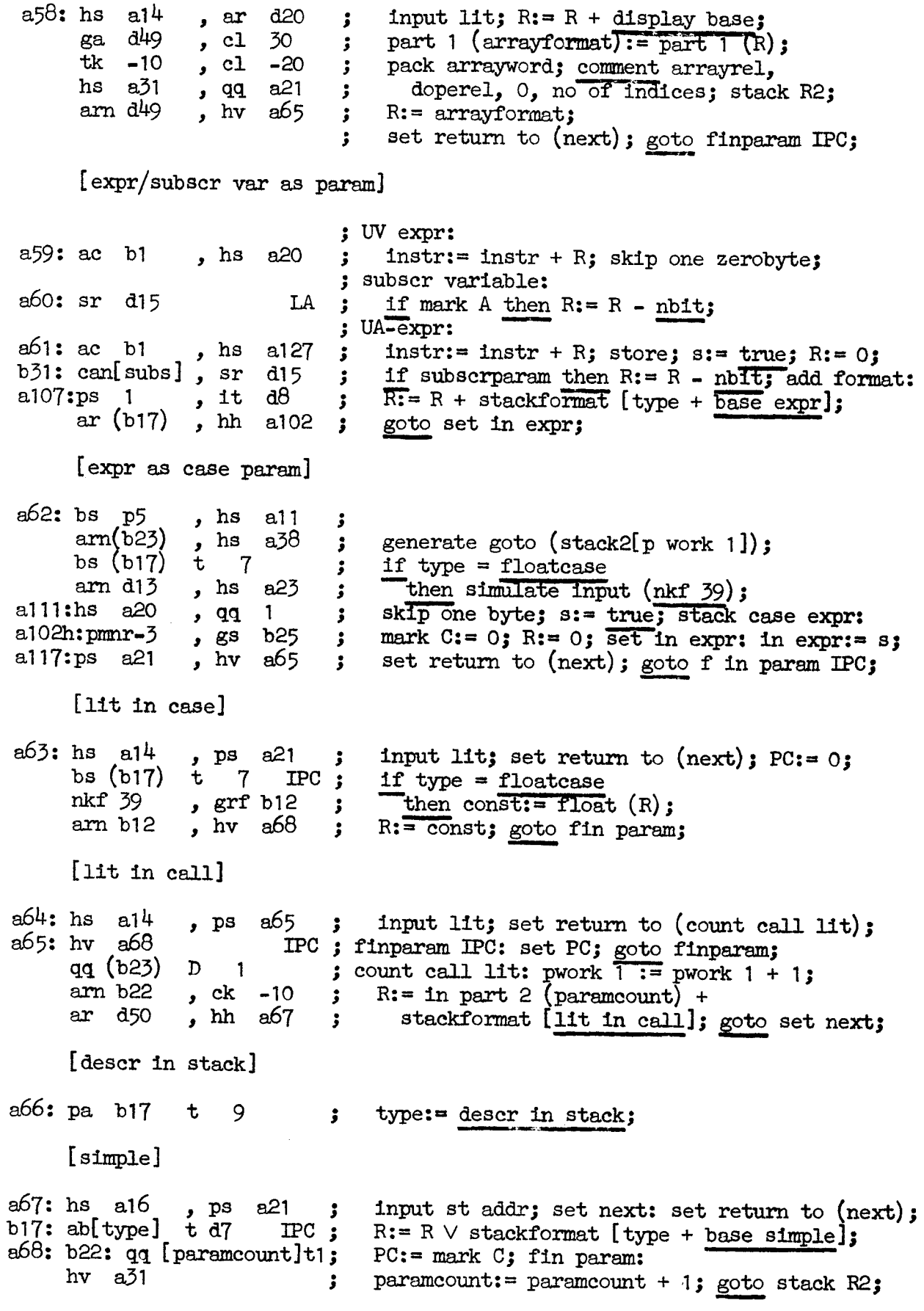

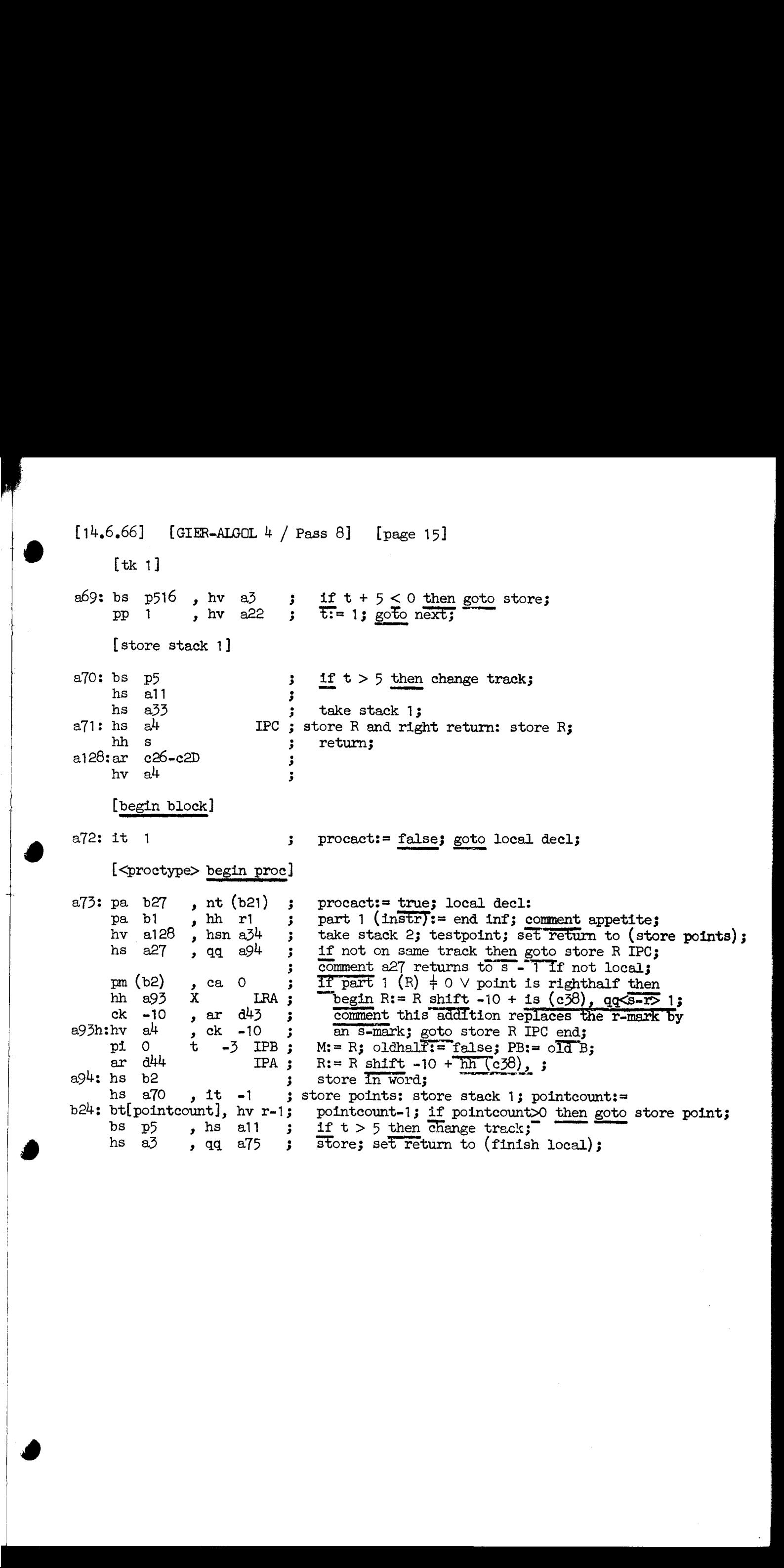

[14.6.66] [GIER-ALGOL 4 / Pass 8] [page 16]

[unstack param inf: ]

 $\overline{\phantom{a}}$ 

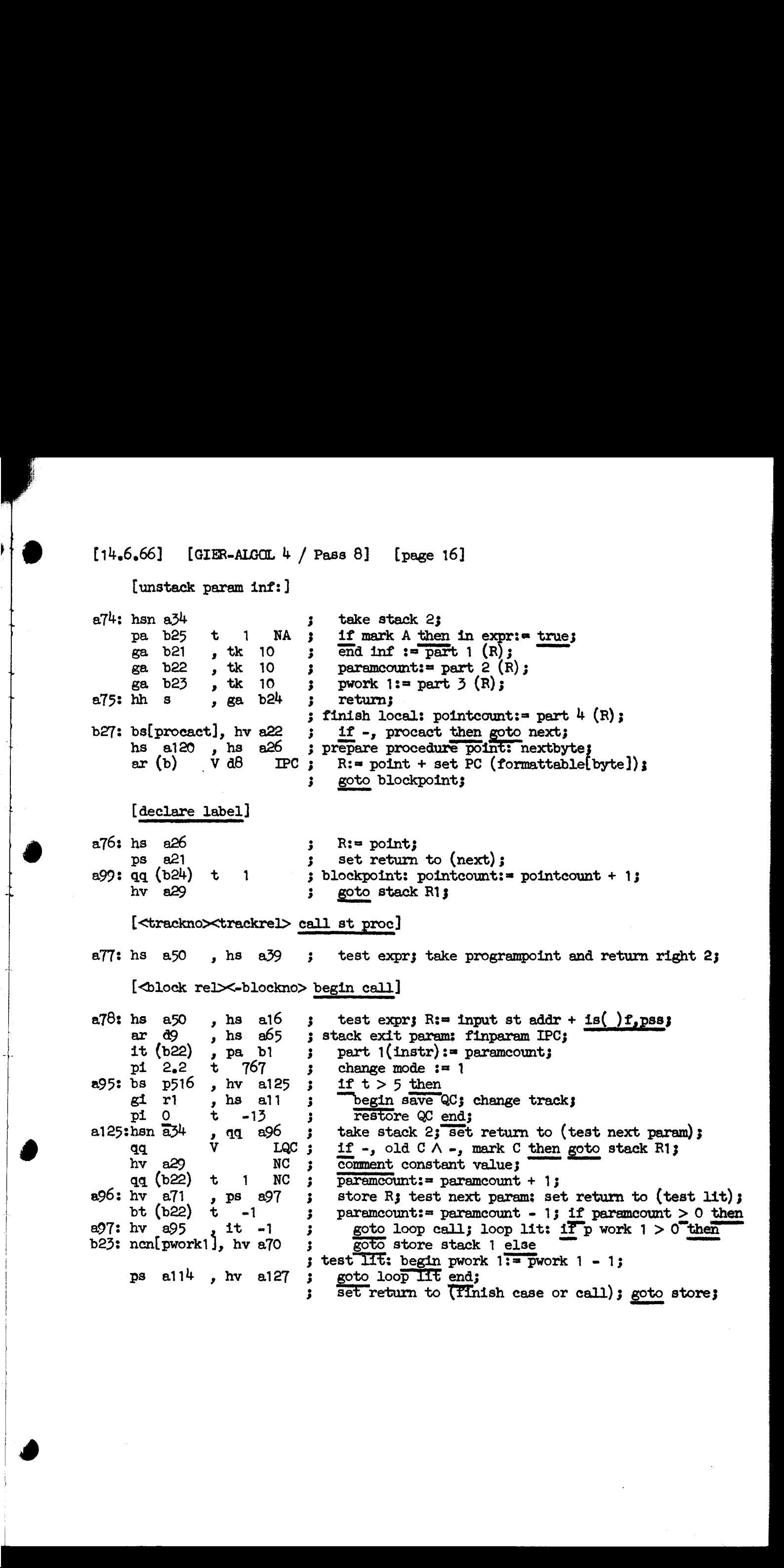

 $[14.6.66]$  [GIER-ALGOL 4 / Pass 8] [page 17]

## [begin case]

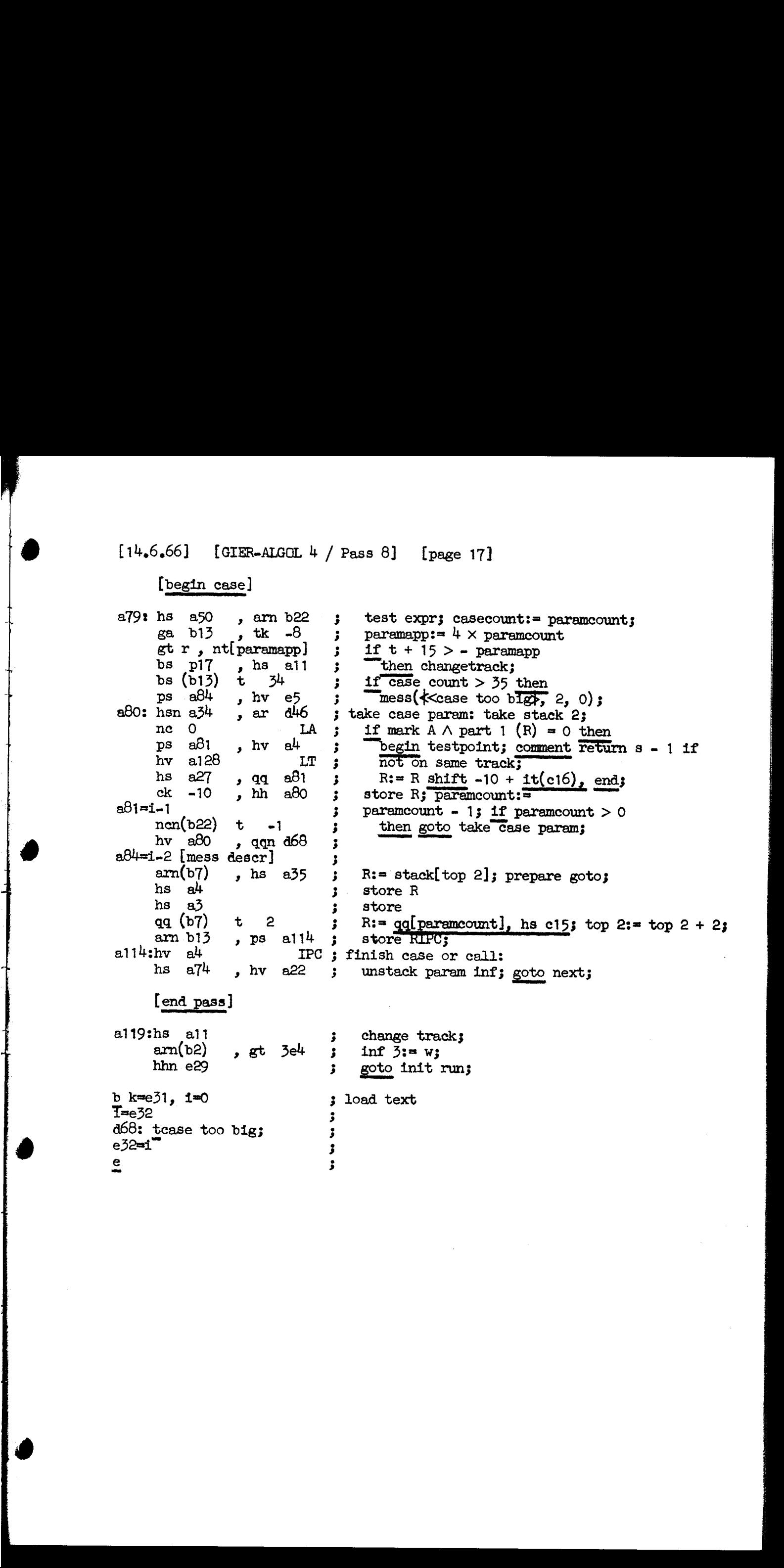

 $b$  k $=631$ ,  $1=0$  3 load text  $\overline{1}$ =e32  $\overline{3}$ d68: tease too big;<br> $e^{32}$ =i $\bullet$ e and a series of the series of the series of the series of the series of the series of the series of the series of the series of the series of the series of the series of the series of the series of the series of the ser

[17.8.66] [GIER ALGOL 4/Pass 8] [page 19]

d4=-d5+512

a5=i-1 [simlate- and auxtable] [used as: by entry or in action] |

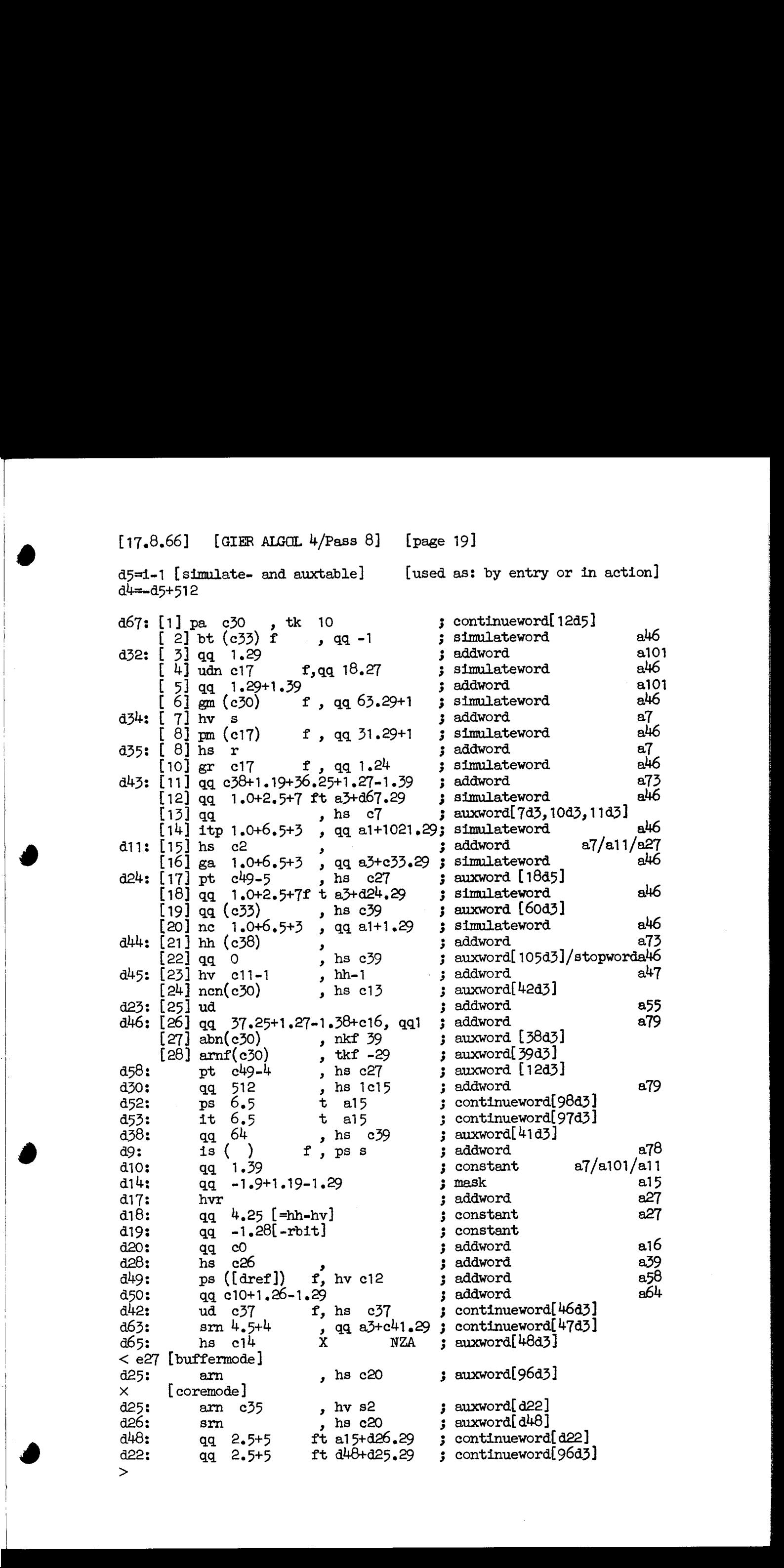

[17.8.66] [GIER ALGOL 4/Pass 8] [page 20] d6=1-2 [Parameter-action-table] [case act. call act. expr exit <further parameter information> |kind] < e27 [Buffer mode] qq, qq a60+c18.19; <expr code subscr.var  $\overline{2}$  $[core\ mode]$  $\times$ qq  $q^{0.4}$  qq a60+c19.19;  $\leq$  expr code subscr.var 2  $>$  zq a57 t i zq a57 t i ; < code><br>qq i t a61+c19.19 ; < expr code> statement  $\overline{3}$  $UA$ - $expr$ 4 qq a62 t a59+c18.19 ;  $\langle \text{expr code} \rangle$ W-rel>  $\frac{5}{6}$ UV-expr zq i t a43 ; <track no><trackrel><type> st.proc  $t$  a66  $zq1$ ; <br />block relxblock no> descr. In stack  $\overline{7}$ qq a63 t a64  $\frac{1}{2}$  <4 bytes> constant  $\dot{\mathbf{8}}$ qq a67 t a67 ; <block relxblock no> simple 9 zq i t  $a58$ ; <no of ind. xdoperelxblockrelxblockno> array  $10$ [Parameter-format-table]  $d7 = 1$  [simple formats]  $\langle \rangle$  $\n **p**$ , it  $s$ ; 1 integer  $f$  t [it s] 37.25  $p s$  $\lambda$  $+1.29$ ; 2 real  $\left\{\n \begin{array}{l}\n 1 \\
 1 \\
 2 \\
 3\n \end{array}\n \right.$  f t [itns] 37.25+1.26+1.29 ; 4 string  $p s$  $\sum_{i=1}^{n}$  $\binom{1}{2}$  f t [itns] 37.25+1.26+1.29 ; 5 label  $p s$  $1s$ ) f, arms ; 6 non float case is ) f t [its]  $37.25$  $+1.29$ ; 7 label case  $1s$ , arns  $: 8$  float case  $( )$  f, pmns is ; 9 described in stack [expression- and procedure-formats]  $d51:$  arm , [also used in a52] ; -5 label procedure with parameters zqn f,  $: -4$  no type  $\blacksquare$ zq  $: -3$  integer , zq f,  $: -2$  real  $\qquad \qquad \blacksquare$  $\frac{1}{2}$ zqn  $: -1$  boolean  $\frac{2qn}{2qn}$ ; [base expr/proc]  $\blacksquare$ ; O notype expr or proc without param. psn  $\mathcal{L}$  $: 1$  integer  $\sim$  $\bullet$ psn f, ; 2 real dl5:  $\frac{qqn}{qqn}$ , [also used in a60]; 3 boolean<br>qqn f,  $\blacksquare$  $\blacksquare$  $\blacksquare$  $\bullet$  $\blacksquare$  $\blacksquare$  $\blacksquare$ d16:  $qq$  f, [also used in a26]; 5 label

 $[14.6.66]$  [GIER ALGOL 4 / Pass 8] [page 21]

[Input-table]

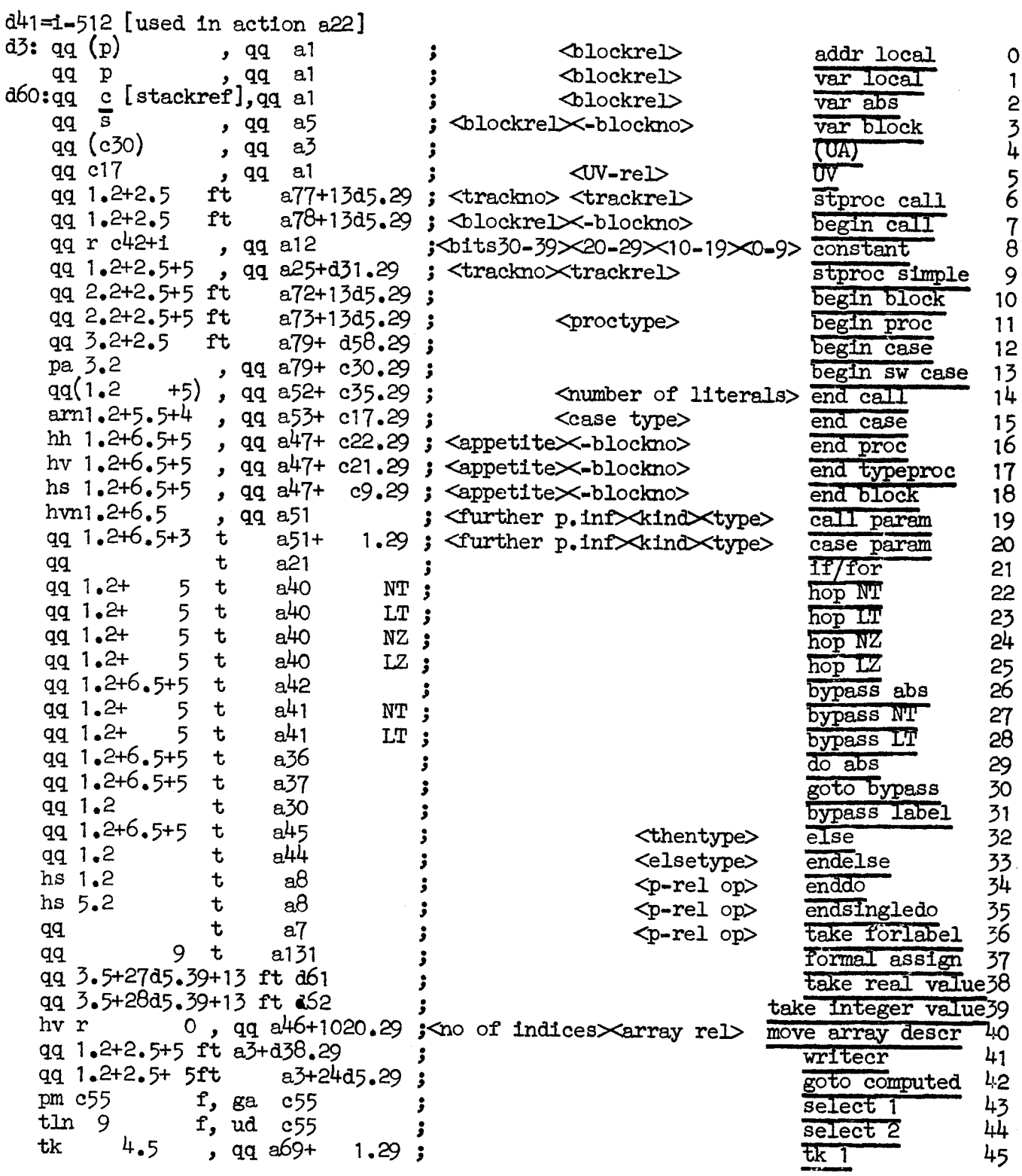

 $[14.6.66]$  [GIER-ALGOL 4 / Pass 8] [page 22]

 $[$  Input-table]

**The Community of Second Avenue** 

ŗ

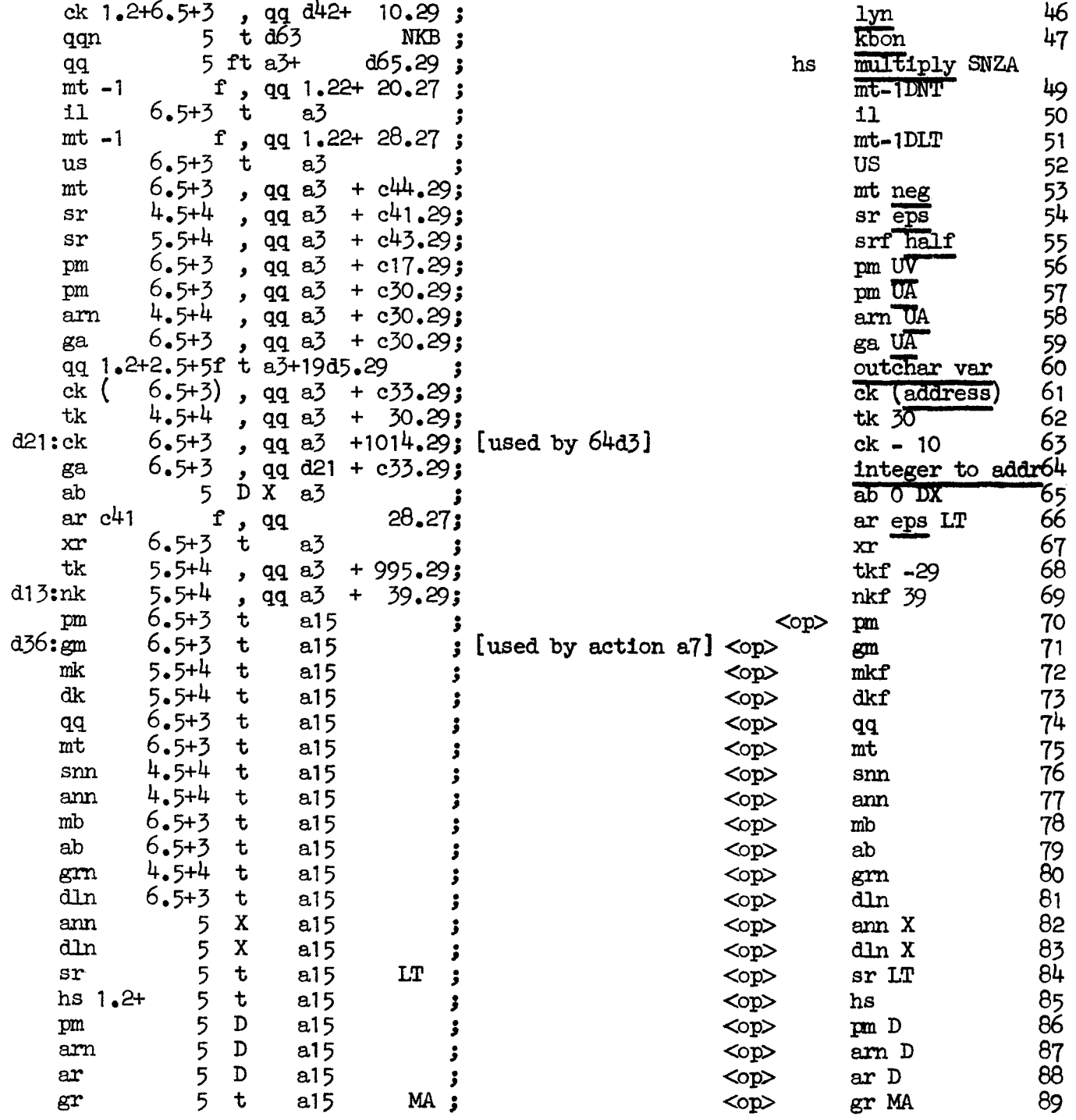

[Input-table]

 $\frac{1}{2}$ 

↨

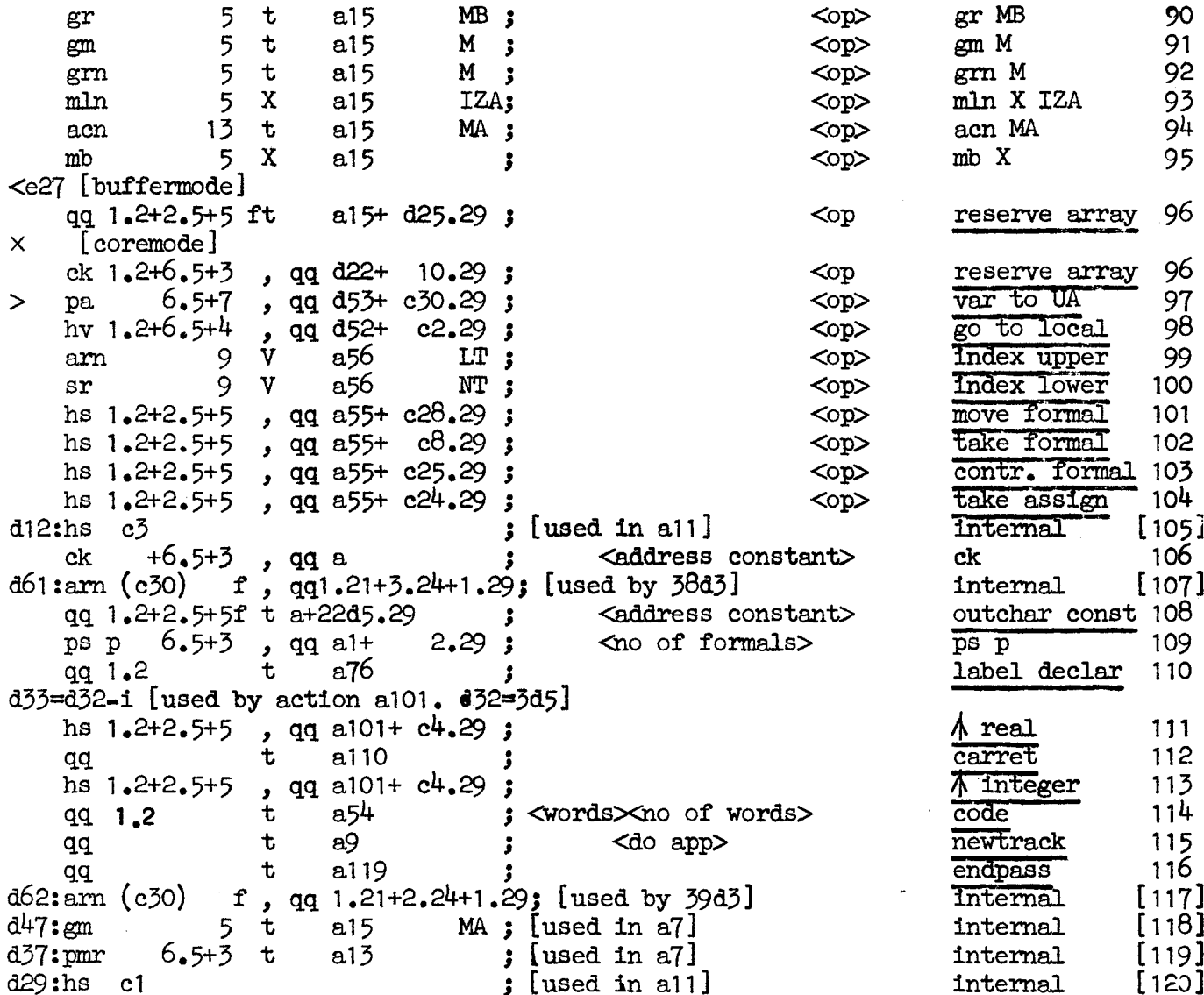

[Adding 512 to the following byte values will cause the generated instruction to be f-marked]

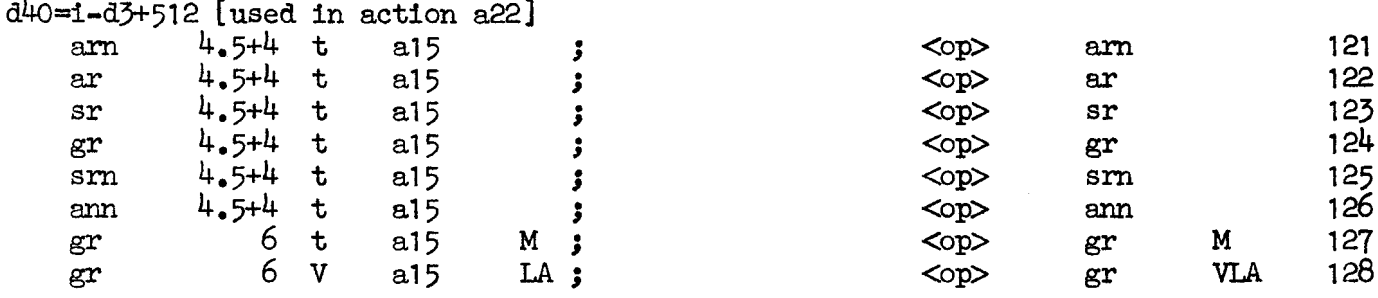

[17.8.66] [GIER ALGOL 4/Pass 8] [page 24]  $d1 = 1 - 1$ al21: $gr$  d2 t -1 M ca  $(r1)$ , hv a22 hv  $a121$ [Initialize Pass 8]  $\;$  ; Entry to pass 8 is here: a122:srn(13e4) D<br>ck 10 , sc b8 se d32@ , se 2032 Adescr:= Adescr + current track; hs a120 , ac d60 ; sr0:=nextbyte;<br>ga 2e4 , arn e4 ; inf 1:=sr0; tk 30 , ga b37 ek 10 » ar a57  $gr$  d54 pt  $e12$  t  $-41$ pp dO , pi 8 hvn  $a121$ ; base stack 1  $\forall$ ww.com<br>Www.com<br>Wang We we want we want we we were we d57: hhn c29 d2=e20 a66: aq [pass sum] ; base stack 2  $\wedge$ doo: qq [pass sum]<br>d i=i-1, e22=k=e14+1, e47=0; set load parameters. Note e22 to first free track.<br>b k=e23, i=0 : Load segment word 15  $T = 15e21$ qq e16.9+1d66.19-e16.19+1.20+a122.39f; e e [final end] s ; Load segment word 15 initialize stack to zero ; and goto next; base:= base + current track; inf  $1:=$   $\text{sn0}$ ; linecount:= CReount mod 1024;  $word[$ w]:= exitword + Inpart  $4(11necount)$ ; MA ; t:= maxapp; oldhalf:= sets:= false; change GPA to pass 8 mode ; oldA:=  $1$ ; oldB:= 0; R:= 03 goto initstack; , [lastline]; exitword: wo wo we [17, 6, 65] (2008 Along A<sub>p</sub>) and  $\frac{1}{2}$  its propose of  $\frac{1}{2}$  and  $\frac{1}{2}$  and  $\frac{1}{2}$  and  $\frac{1}{2}$  and  $\frac{1}{2}$  and  $\frac{1}{2}$  and  $\frac{1}{2}$  and  $\frac{1}{2}$  and  $\frac{1}{2}$  and  $\frac{1}{2}$  and  $\frac{1}{2}$  and  $\frac{1}{2}$ 

 $\frac{1}{2}$ 

 $\frac{1}{2}$ 

d e49=6 ; tape number := 6;<br>
d i=e4 ;<br>
Tqq e14.39 ; first track of system (for merger) [After i follows STOPCODE, SUMCODE and a sum character] ia T5

**Contract** 

of  $27.11.1967$  To and L2 Gier algol 4 12

[Here follows STOPCODE and CLEARCODE]

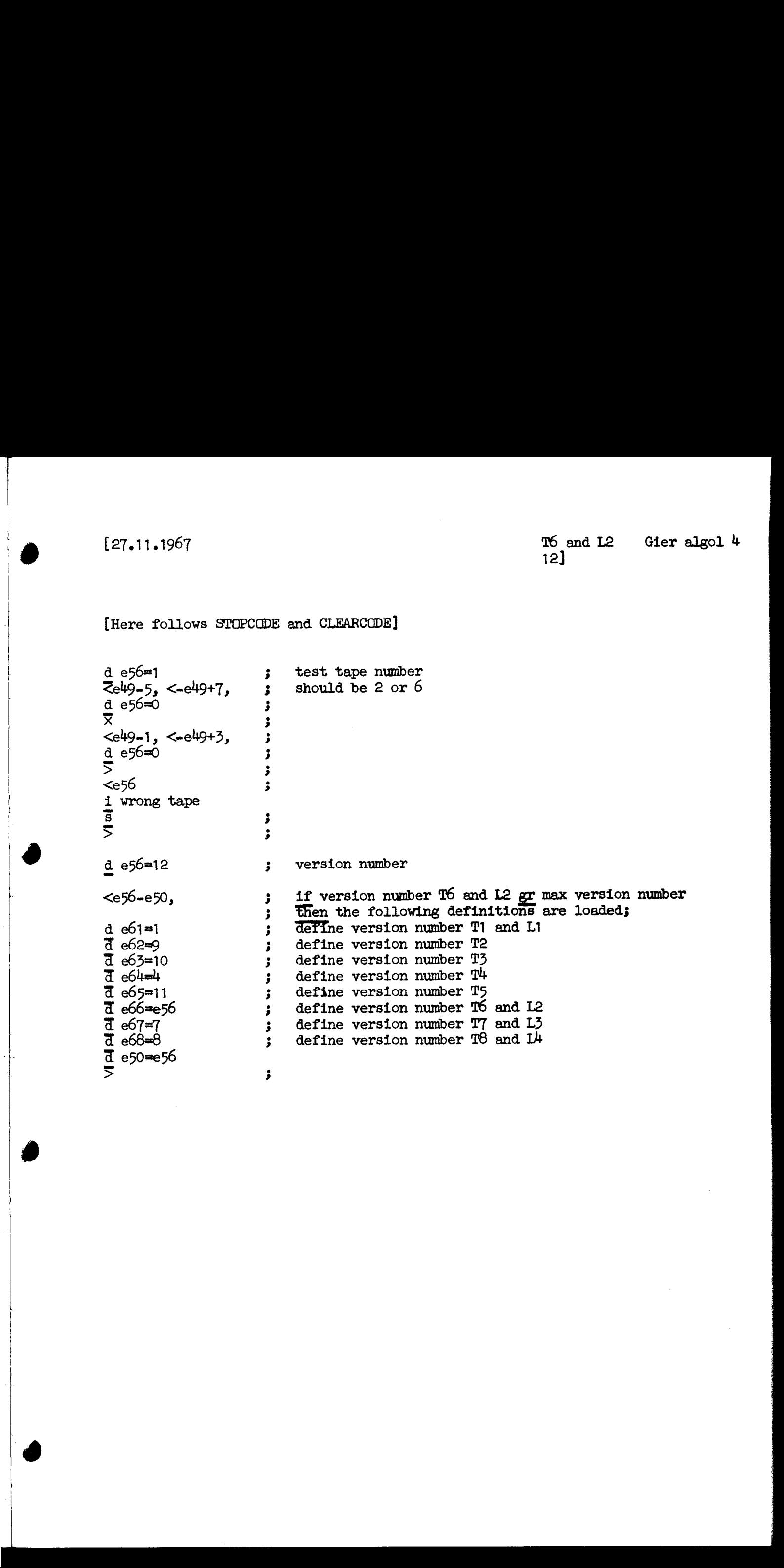

[8a] 1023/0/1023/1023 [9a] qa 43.39 d b2=1, b3=41b2<br>d d=d1, i=41b3 mask for output short word constant b d10 3 outermost block  $\overline{d}$  dimeth  $\overline{d}$  $7e48$ , d1=d1+e22> d  $i=1e^{u}$ qq d1.39 3 parameter to Merger: first track of library 3} BEGIN LOADER CODE: b  $i=3e^{i}$ , a30, b35, c15 3 a: qq 3 saved M, partial identifier<br>[1a] qq 3 saved M, partial textword [ia]  $qq$  3 saved M, partial textword  $[2a]$   $qq$   $67.39$ ,  $3$  constant used by  $c9+1$ [3a] qq 0.9 3 FIR of latest std proc  $[3a]$  qq  $0.9$ <br> $[4a]$  qq  $\overline{39.39}$  3 constant ; word size std proc spec<br>; constant  $[6a]$  qq  $\overline{40.39}$  3 constant  $\overline{17a}$   $\overline{q}$   $\overline{q}$   $\over$ 3 3 define output buffers define running std proc track ERRORPRINT: select(typewriter) ; RED RIBBON; writetext(name of current std proc); return to HELP3 et: vy  $16$ , sy  $29$ <br>b1: qq[textaddr],hs b16 hsf 2 b16: sy 58 , sy 64 ; writetext; writechar(lower case); writecr;<br>
it (s) , pa b20 ; addr:=part 1 of core[s];<br>
b20: pm 0 X : next word: West, Bersonsferies. it (s)  $\int$ , pa b20 ; addr:=part 1 of core[s]; b20: pm  $\overline{0}$   $\overline{X}$  ; next word: M:=0; R:=core[addr];<br>a1: cl  $\overline{3}$ 4 , ck -4 ; next char: char:=next; ; next char: char: =next;  $\alpha$  a  $\alpha$   $\alpha$   $\alpha$  15  $\alpha$  if char=15 then hv  $(b1)$  D 1  $\frac{1}{3}$  begin addri=addr+1; goto next word end; ca  $10$   $\overline{12}$  hv si  $\overline{12}$  char=10 then return; ca  $63$  , it 1 ; If char= $63$  then char:=char+1; ca  $63$ , it  $1$  ; If char= $63$  then<br>a2: sy [char], cln -6 ; writechar( char); & hh al e2:  $gr \frac{3b2}{t}$  t 1 MRC ;<br>it  $\overline{c2}$  , bs 40b2 ; goto next char; store R in buffer; marks:=RC; if buffer not full then hr si<br>
vk (b4) , sk b2 ; output buffer to drum;  $b4:$  vk dl  $t$  1  $;$  [outident track] hv  $\overline{c2}$  D -41 CUTSPECIF; \_ store R in buffer; marks:=RC; if buffer not full then  $c3:$  gm  $b3-1$  t 1 MRC; it  $(\overline{c5})$ , bs 40b3; we we we We we We ee We We we we we wo We we we we we We we We We We We Wwe Wwe we We we hr s1<br>vk (b5), sk b3 ; output buffer to drum; b5: qq 0 [outspeciftrack] [b13-2 replaces this by vk d1+1dent tracks t1]  $\begin{bmatrix} 2x_{11}x_{11}y_{2}y_{2} & \text{Llyany property} \end{bmatrix} \begin{bmatrix} 2x_{11}x_{11}y_{2}y_{2} & \text{Llyany property} \end{bmatrix} = \begin{bmatrix} 2x_{11}x_{11}y_{2}y_{2} & \text{Llyany property} \end{bmatrix}$ <br>  $\frac{1}{2} \frac{1}{2} \frac{1}{2} \frac{1}{2} \frac{1}{2} \frac{1}{2} \frac{1}{2} \frac{1}{2} \frac{1}{2} \frac{1}{2} \frac{1}{2} \frac{1}{2} \frac{1}{2} \$ hv (c3)  $D -41$  ;

[26.8,1967

Library processor page 2]

 $c<sup>4</sup>$ : pm  $(b6)$ a<sup>4</sup>h:  $c1$   $34$ ga a  $a3: ud0$  $bs$   $\bar{p}$ em la hr si e5: em a a5: cln -6 Xt 1 , ck  $-4$ , it b7 , hh  $(r)$ <br>, hv c1  $c1$ pb a ,<br>,<br>,<br>,<br>,<br>,<br>,<br><br>, » Pm ila , hh  $a^{\mu}$ We we we we we we we we we NEXT TEXTWORD: increase ident address; M:= next identword; Radr:= next char}; execute (inputtable[next char + base]) ; if next char -< ciffer  $\land$  case = upper then goto errorprint;<br>if next char -< ciffer  $\lor$  next char -< letter then begin save text M; M:= partial ident;  $Radr:=$  pass 2 value; return end; GET PASS 2 CHAR: save M;  $M:=$  saved text  $M$ ; goto get next char; [inputtable, executed from get pass 2 char] am 58 arn 59 arn 59 60 arn 61 arn 62 am 63 arm 64 arm 65 arn. 66 arm a aq. qaqa aq aq yy<br>arn 57 qq<br>arn p19 arn peo arn pel arm. pe2 am p23 arn p23<br>arn p24 arn p25 arn pes p26 aq qq qq aq aq. , hv a5 ypu UuUvYU UU UY ,  $hr$  c<sub>6</sub> , hv  $a5$ , hv a5 hv ci hv cl hv cl bye we wee we DV DV DV DV DV DV » hv cl » Av cl Wwe We Wo We we Wwe We We We We We we wo we We we Wwe Wwe we wo Wee We We We We We Wen eo We we we end word goto next textword inadm goto errorprint space [o] blind  $; 1$ 2 3 4  $\frac{1}{2}$  5 6  $\mathbf{f}$ O. 9 ; end text  $[10]$  R:= partial ident; return to ; stop code blind end ident end code blind inadm goto errorprint ; inadm goto errorprint 0 s  $; t$ u [20] Vv  $\mathbf{y}$  w  $\mathbf{y} \times$  $\begin{array}{cc} 3 & \text{y} \\ 3 & \text{z} \end{array}$ ; inadm goto errorprint ; inadm goto errorprint<br>; inadm goto errorprint ; inadm goto errorprint tab [30] blind  $\begin{bmatrix} 160 & 0.1767 \\ 0.176 & 0.1767 \\ 0.01 & 0.0000 \\ 0.00000 \\ 0.00000 \\ 0.00000 \\ 0.00000 \\ 0.00000 \\ 0.00000 \\ 0.00000 \\ 0.00000 \\ 0.00000 \\ 0.00000 \\ 0.00000 \\ 0.00000 \\ 0.00000 \\ 0.00000 \\ 0.00000 \\ 0.00000 \\ 0.00000 \\ 0.00000 \\ 0.00000 \\$  [26.8.1967

 $\overline{\phantom{a}}$ 

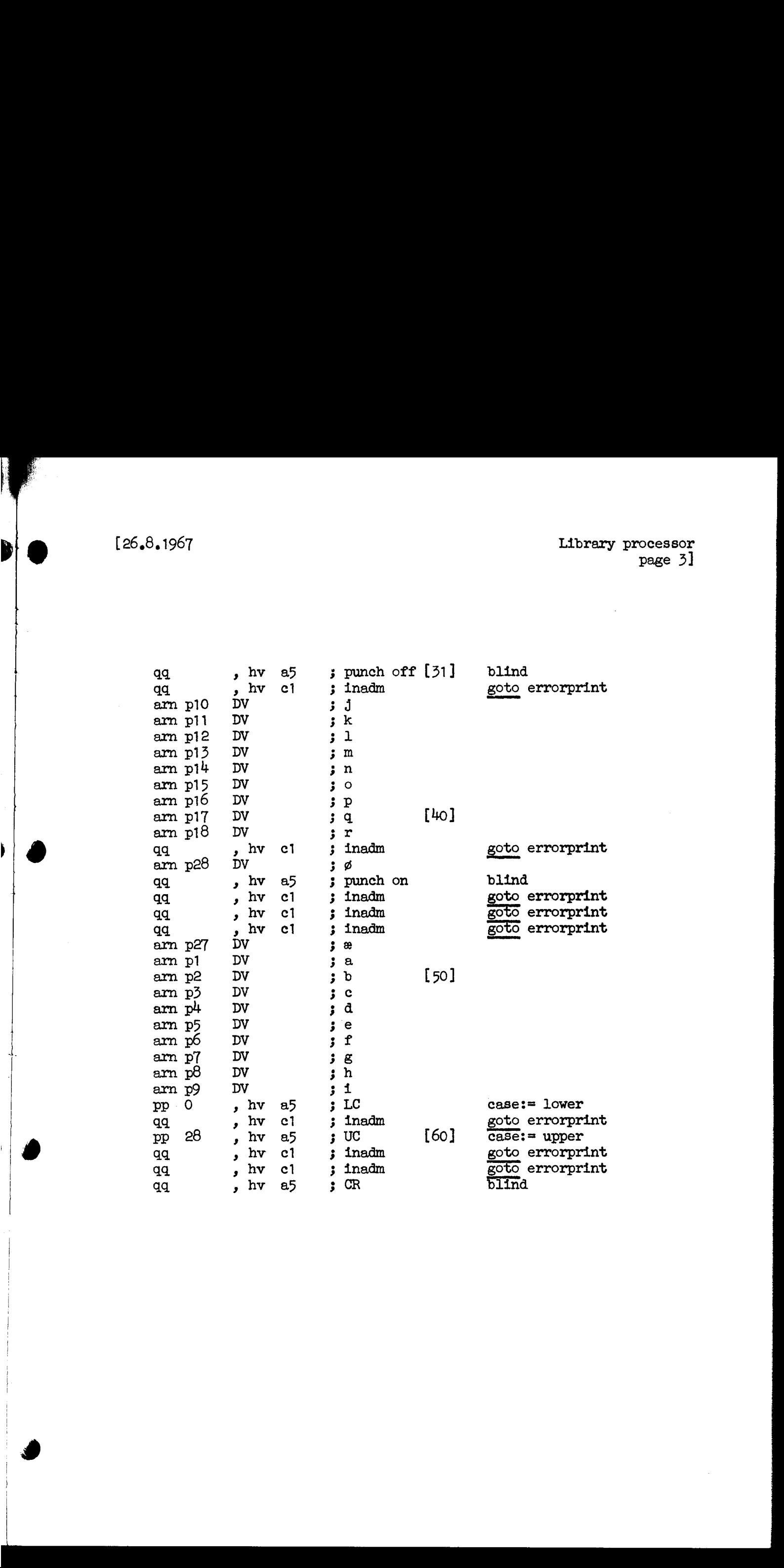

þ

[Check and transformation of proctable]

; ENTRY TO STANDARD PROC LOADER: u i  $511: \text{pm} d4$  $\mathbf{x}$ for  $i :=$  identbase,  $\ddot{\mathbf{z}}$  $Dt<sub>1</sub>$  $T+1$  while core[1] not f-marked do;  $hv(T-1)$ NB  $\mathbf{3}$  $spectftop := i; top section 3: = corF[1];$ ga b12  $\cdot$ arn d4  $\mathbf{D}$ ; move proctable to core top: for i:= speciftop step -1 until identbase do  $a6:$  pm  $(b11)$  $\mathbf t$  $-1$  $\ddot{\mathbf{z}}$ ; [proctable adr] ъ6**:**  $gm$ -1023 t.  $-1$ , hv  $a6$  $proctable[i - identbase]: = core[i];$  $nc$  ( $511$ )  $\mathbf{r}$ , it  $(b6)$ ; NEXT IDENTIFIER: prepare errorprint: c7h:  $1t -1$ , arn b6 pa b1 textaddress:= proctable adr;  $\ddot{\mathbf{j}}$ , hv  $c8$ 1022 if proctable adr = coretop then goto out to drum;  $ca$  $\ddot{\mathbf{z}}$ S:= final proctable adr; case:= lower; ps (b8)  $, pp$  $\circ$  $\mathbf{r}$  $IZC$  ; hsn c4 short:=  $empty: = true; call (next textword);$  $,$  it 56 first char:= pass 2 value; partial ident:=  $0;$ ga rl  $\cdot$ , hv c1 ; [first char] if first char>56 then goto errorprint;  $b9:$ bsn 0 IOB ; CONTINUE IDENT: empty:= false;  $c9:$  $c<sub>5</sub>$ hs X , ml 2a partial ident:= partial ident  $\times$  67 + pass 2 value; ck  $10$  $\cdot$  $LZ$ ;  $\mathbf{x}$ hv  $c9$ if partial ident<2439 then goto continue ident;  $b8:$  $d<sup>1</sup>$ Vt NZA ; [final proctable adr] if -, short then  $em$  $\mathbf{1}$ ; begin store long word; goto continue ident end;<br>; store short: store bits 20-39; marks:= long ident;  $a7:$ **19** IZA ;  $c1$ VX hv **c9** , ud  $a\theta$  $-19$ ck partial ident:= partial ident : 2420; ÷ hv c9 LA if not called from end ident then ; goto continue ident; c6: hv c1 LZB ; END IDENT: if empty then goto errorprint;  $LZA$  ;  $\, {\rm pm}$  $\bullet$ DV  $M := 0;$ pm 512 **DVX** NZA ; if short  $\land$  part 1 (partial ident)=0 then goto short ident; , hv  $a\beta$ ca 0  $\cdot$ LZA ;  $\mathbf{X}$ If short then goto store short; hv  $a7$ gm (b8)  $t \quad 1$ store long word;  $\cdot$ ,  $pt$  s1 it  $(b8)$ part 2(final proctable[s+1]):=final proctable adr;  $\mathbf{r}$ -s2 bit 0 (final proctable  $[s+2]$ ): = 1; skip line;  $ac$ 3.  $a\mathbf{\theta}$ :  $gr$  (b8) Xt 1 MZA ; short ident: store short word; marks: = short; [ executed from 2a7 ]  $it$  (b9) , pa s1 part  $1(final\,product[s+1]):= first\,char;$  $\cdot$ ; MOVE SPECIFIKATIONS:  $pmm(b6)$  $Xt$  1  $gr (b8)$  $Vt$  1 NZ move spec 1 from proctable to final proctable  $\cdot$ hv c1 if spec  $1 = 0$  then goto errorprint; ;  $,$  cln -10 30  $c1$ ĵ ga a14 , pi 128 rel:= part  $\bar{3}$  (spec 1); prepare test of ETR;  $\ddot{\mathbf{z}}$ ,  $tk - 15$ cln  $-5$ ; , cln -5 ETR:= bits  $15-19$  (spec 1); gt a9 3 NTR: = bits  $10-14$  (spec 1); FTR: = part 1 (spec 1);  $tk - 5$  $,$  ga  $a9$ ŝ if NTR =  $0$  then skip specifikation check;  $\circ$  $ca$ ,  $hv$ a10  $\cdot$ al4: it  $[rel]$ If  $rel < 0$   $\sqrt{rel} > 39$  then t 472 ĵ  $bs$  472 , hv c1 goto errorprint; : bs[NTR]  $1f$  NIR  $<$  ETR а9: Xt [ETR] J ITA ; V FTR< latest FTR then  $\overline{2}a$  $sr$ LTA; goto errorprint; hv **c1** a10:  $pm (b6)$ t.  $\mathbf{1}$ move spec 2 from proctable to final proctable;  $\ddot{\mathbf{z}}$  $gm(b8)$ t 1  $\mathbf{\dot{J}}$ latest  $FTR := FTR;$ , it 2 3a spec length:= spec length + 2;  $ac$  $\ddot{\mathbf{z}}$  $(5a)$ , hh  $c7$ qq goto next identifier;  $\cdot$ 

. .

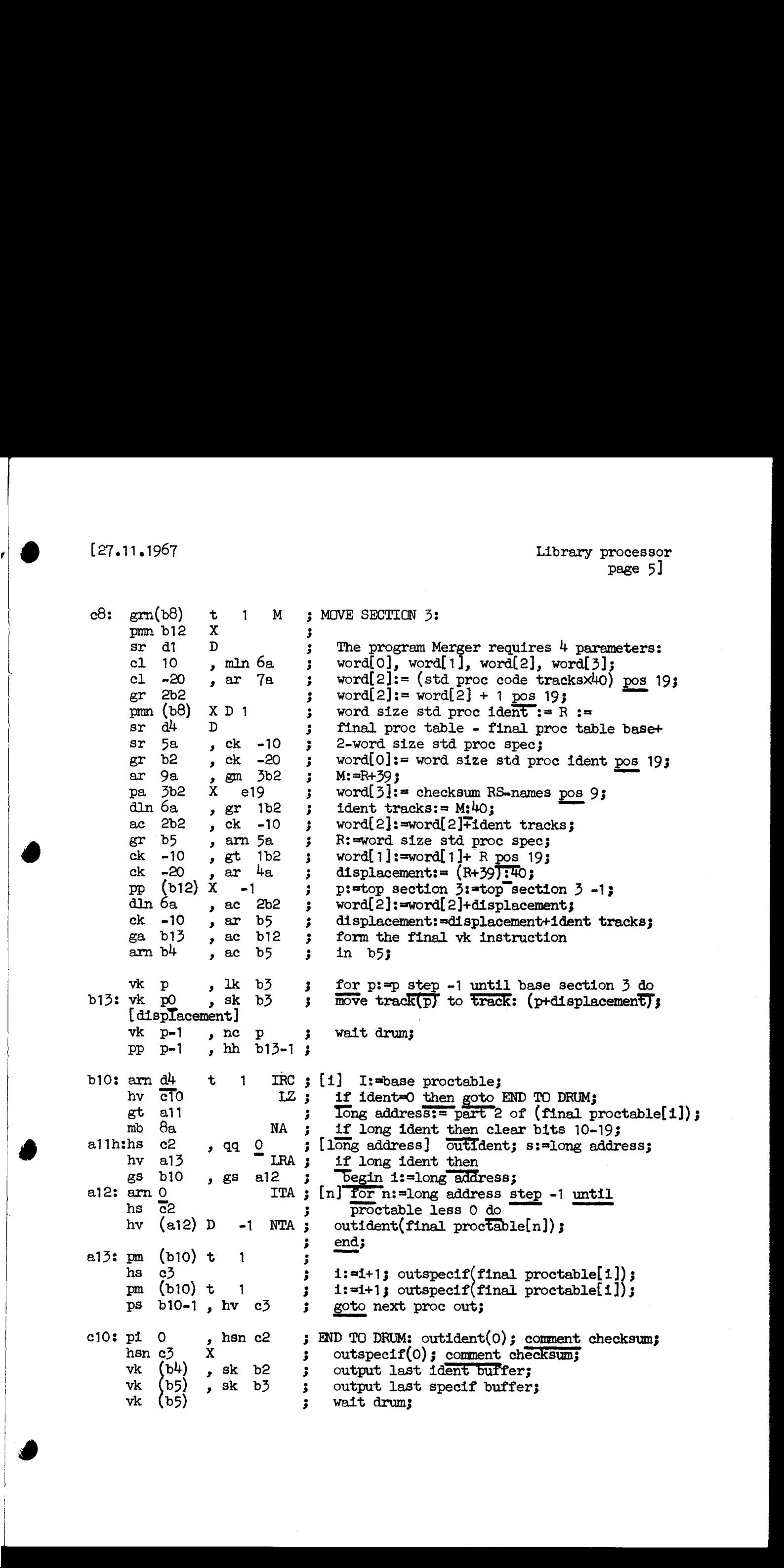

b12;<br>dó: arn{last track]D t 1 ; form the parameter for binout; this looks; | ek 10 > er 2eh ek 10 | ar al D ac al5  $a24: gm -1$ , hsf 2 | hs 1 hv  $b18$ toutparam; Toinins | Efrees aq first track.9+0.19+last track+1.293 Nee Wee We We Wwe We punch library: hsf2 (image dump) ; outparan, binin, free Wo  $\prec$ We wa Wwe We we  $\overline{q}$ qf, b183 hs 1 hv bi9 thinout; | aq 50, | qaf 0 qq  $37$ , al5: qqf[library tracks] | aaf, binout,  $\sigma$ , Tibrary tracks we  $\prec$ We wa We We We we We o p19: hs 1 hv  $a24$ toutparam;  $\overline{\phantom{a}}$ o tts dat, e€  $\bar{d}$  d4=1, e49=7 outparam,  $\prec$ goto punch library;  $\mathbf{r}$  $tape$  number  $:= 7;$ We we we we we we we [After i follows STOPCODE, SUMCODE and a sum character]  $\frac{1a}{5}$  [end loader code]  $\frac{1}{3}$   $[7.6.1967]$ 

T7 and  $L3$  Gier algol<sup>4</sup>

[Here follows STOPCODE and CIEARCODE]

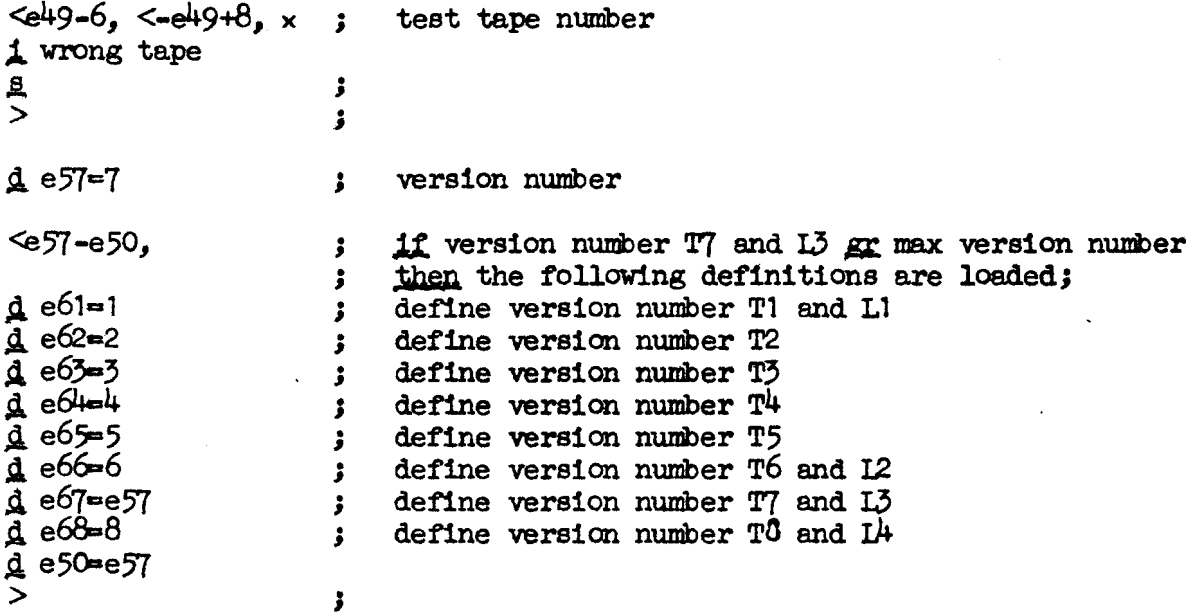

be Woe wo we we we we we we We We We We we Wwe We Wo We we Wwe Wen wo wo We eo ee Woe Wwe We wo we we We we we Wwe we we we ee We toe Wwe we We We we we we  $\overline{b}$  k=d, 1=11, a20, b40, d10 b:  $pin 0 X$ ; read integer: M:=0; number:=real:=false; b1:  $arm c54$ , tk 31 start:  $tk -1$ , gara Raddr:=char; comment ROO=RO;  $\cdot$  $mb$  ra $8$  , sc ra case:=120xcasebit of char; Raddr:=char-case;  $\cdot$ ep raio, pa ra9 save p:=p; sign:=0; a:  $pp$  [case], hv ra4 Savep:=p; p:=case; goto first;  $\ddot{\mathbf{r}}$ digit: al: hv [read real] LTB; if real then goto read real;  $b2: ck 10$ , ml  $c58$ mult: M:=MxTO+ integer(R shift 10) ; di c58 VX NZ if -,overflow then b25: hvn ra3 IZA ; numb: begin number:=true; goto next end;<br>; M:=RM:10; ÷ a2: ps b32 sign act: 8:=2; hv  $(ra)$  LTB; if real then goto read real; hv ra $\beta$  LOA; Tf number then goto terminator act;  $sig: sign: =p-128$ ; goto next; plus:  $sign: =0$ ; b3: it p-128, pa rag next: a3: ud c37, hs c37 next in;  $\mathbf{5}$  $a4:$  ga c37, is (c37) first: part 1 of next in:=Raddr; bs  $s502$  t  $502$ if the char+p $>0$   $\land$  the char+p<10 then  $\mathbf{.}$  $\frac{\text{Begin s:=1; goto digit end}}{\text{s:=5; if the char}=p+16}$ a5: ps b31 , hv ral  $\cdot$ ps b35 , ca pi6  $\mathbf{r}$ ps b31 , hvn ral begin  $\overline{s:=1}$ ; R:=0; goto digit end; ÷ ca 32 » hv ra2 If the char=32 then goto sign act;  $\cdot$ If the char=58  $\overline{\text{then}}$   $\overline{\text{p:=R}}$ :=0; ca  $58$  , ppn 0<br>ca  $60$  , ppn  $128$  $\cdot$ If the char=60 then begin  $R:=0$ ; p:=128 end;  $\mathbf{5}$ If  $R=0$  then goto next;<br>If the char=pt50 then  $s:=3$ ; hv raj 12; ca p59 , ps b33 ca p-101 , ps b3h ; If the char=p-101 then  $s:=4$ ;  $\ddot{\phantom{0}}$ mb rab If  $bits(4,9,R)=63$  then j a6: ca 63 , hv ra3 ;<br>a7: hv (rai) LTB ; goto next; ; if real then goto read real; terminator act: Ĵ a8: qq 895 VX LOA if -,number then a9: qa [sign] , hh rb3 goto plus; ; mt  $\text{ra}9$ , gr c17  $W := \text{if sign} < 0 \text{ then } -M \text{ else } M;$  store terminator: ; b4:  $arn(c37)$  D j ck 10 er c54 ; char:= integer((the char+p) shift 10);<br>; p:=save p; goto exit std proc;<br>; entry read real: ĵ al $0:$  pp[save p], hh  $c5$ ĵ b5:  $pmm$  c53,  $grm$  c17-1; exp: =0;  $xr 1$ , hs  $c6$  $\mathbf{j}$ rel  $\text{track}(1)$ ; factor:=1.0; M:=0; ps si , gs rai read real:=trackplacet1; 5  $\frac{1}{10}$  it rag , pa sb23  $\cdot$ real:=true; pi 1,141.3, hv rol number:=arter ten:=false; goto start;  $\mathbf{3}$ d b5=b5-b, e=b5, b2=b2-a9  $\frac{1}{2}$  we we write  $\bar{d}$  b3=b3-a9, b4=b4-a9  $\bar{d}$  a<sup>3=a3</sup>-a9, b25=b25-a9

RF:=RFXlocation[addr(10.0)+neg];<br>if sign<0 then<br>RF:= -RF; Ξ If  $p<128$  then  $n\overline{eg:}=1$  else end e  $d = 2d$ b6: 3 read real: symb:=R; bil: gr cl7-2 , gs rb7 3 Look: 8 gm cl7 LOB; if -,after ten then UV:=M; b7: arm ro » tl -2 ; Ri=state table[5];\_ ga rb7 , it 6 3 action[s]:=part 1 of ((R shift -2)A 10 255); b8: tilstate.7],mb rbd9 ; R:= (R shift statexi+h)A TO 60; — b9: ne 60 » hv rvio ; if part T of R =60 then ~ hvn rb10 LOA ; "pegin if number then cleargoto ST; arn(rb13) NOB ; "if after ten then R:= location[ addr(10.0)+neg]; ga (rb10) , pa rb8 ; Sign:= part 1"of R; state:=0; hhn rbii X IZB ; M:=0; after ten:=false; goto look bnn rb11 X IZB; M:=0; after ten:=false; goto look<br>b10: ps [a9], ga rb8; ST: State:= part 1 of ((R shift -2)A 10 15);<br>ne 0, hv (rb7); if state+O then goto action[s]; 3. comminator:<br>
d: hhn sb3 X NOA; if-,number then begin M:=0; goto plus end;<br>
b12: pm c17 X;  $\frac{R}{R}$ =UV;<br>
htf 39 , dkf c50;  $RF$ := float(R)/factor;<br>
bt (c17-1)t -1; for exp:=exp step -1 until 1 do<br>
b13: mkf rb20 , hv rgri c17 , hv sb4 ; UV:=RF; goto store terminator;<br>  $\frac{14}{14}$ : ne 16 , hh rb15 ; if state=4 then<br>
arnf c50 , mkf rb20 ; Tactor: =factorX10; b15: grf c50 , pm c17 ; M:=UV; arn  $c17-2$  3 R:=symb; hv sb2 LOB ; if -,after ten then goto mult; pm cl7-1, ml c58 ;  $\overline{exp} := \exp \times 10+R$ ; gm  $c17-1$ , hv  $sb25$ ; goto numb; b18: hvn sb3 X LOB; if -, after ten then begin M: =0; goto sig end;<br>bs p384, it d7;  $\frac{1}{1}$  p<128 then neg: =1 else<br>b19: pa rb13 t d6; ten: neg: =0;<br>arn c42 IZB;  $\frac{1}{1}$  -, number then UV: =1;<br>gr c17 NOA;  $\frac{1}{1}$  af b17: pm c17, hv sa3; point: M:=UV;  $\frac{1}{5}$ oto next; b20:  $qq \,$ 3 ,  $qq \,$ 320 ; comment 10.0; b21: cm  $(r-4)$ , can  $r409$ ; comment  $0.1$ ; d\_b23=b10-b6,d1=b14-b7,d2=b18-b7,d3=b17-b7,d4=b19-b7,d5=d-b7<br>db31=1-b7,b32=1b31,b33=2b31,b34=3b31,b35=4b31,d6=b20-b13,d7=b21-b13; [action]  $[0]$   $[1]$   $[2]$   $[3]$   $[4]$   $[5]$   $[6]$   $[7]$  ; state table: qq dl[ b14].7+ 2.11+ 2.15+ 2.19+ 4.23+ 4.27+ 7.31+ 7.35+ 7.39 ; digit qq d2[ b18].7+ 1.11+ 1.15+ 0.19+15.23+ 0.27+ 6.31+15.35+ 0.39 ; sign qq d3[ b17].7+ 3.11+ 3.15+ 3.19+15.23+15.27+15.31+15.35+15.39 ; point<br>qq d4[ b19].7+ 5.11+ 5.15+ 5.19+15.23+ 5.27+15.31+15.35+15.39 ; ten<br>qq d5[ d ].7+ 0.11+ 0.15+ 0.19+15.23+ 0.27+15.31+15.35+ 0.39 ; all others e 3 end a,b and d names t read integer;<br>  $\frac{1}{3}$  d-d1.9+1.14+0.19+0.29+1.33+16.39;<br>
qq :<br>| 33+17.39; 4-d1.9+2.14+0.19+e.29+1.33+17.39<br>| 33+17.39 3 3 3  $rac{e}{d}$  $\begin{bmatrix} 7.3, 167 \\ 3011 & 67 \\ 3011 & 67 \\ 3011 & 67 \\ 3011 & 67 \\ 3011 & 67 \\ 3011 & 67 \\ 3011 & 67 \\ 3011 & 67 \\ 3011 & 67 \\ 3011 & 67 \\ 3011 & 67 \\ 3011 & 67 \\ 3011 & 67 \\ 3011 & 67 \\ 3011 & 67 \\ 3011 & 67 \\ 3011 & 67 \\ 3011 & 67 \\ 3011 & 67 \\ 3011 & 67 \\ 301$  $\overline{\mathbf{s}}$ 

 $\overline{\phantom{a}}$ 

b k=d, i=1,a30,b10, d10 IZB Noe we Wwe toe Se we Wee We Wwe We oe We Wo eo Wwe we We toe wo We we we Wwe We toe en We we we Neo We we We tee toe eo We toe We we we we we Wwe Wwe Wwe oo toe Wwe Wwe , qq 320 comment 10.0; a: aq 3 ; store terminator: store char; hs [a2] a: Б. , pt  $[a14]$ term:=p+the char;  $\ddot{\bullet}$ d1h: it (c37) 4f full then m:=2A38;  $\mathbf{D}$ NTA ; pm 256: : comment to force overflow on the next char; ; next: the char:=next in; c37 , hs  $c37$  $a1:$ ud start: part 1 of next in:= Raddr; 520 ;<br>+ 520 ;<br>M;  $a2:$ e37  $\cdot$ ga ; d: if the char+p<1  $\land$  the char+p>9 then t<br> *v*<br>
v<br>
v<br>
x 8511 bs t. "Degin RkO:=R41:=1; goto test point or zero end; ral hv zero:  $\frac{\text{deg min}}{\text{area}}$ : zero:<br>; M:=MX10+ integer(R shift 10); ,  $ml$   $c58$ 10  $a3$ : ck J NZ ; if -, overflow then e58 V al mumber:=true else ITB  $\mathbf{O}$  $\mathbf{v}$ qq begin M:=  $\overline{RM:10;}$  goto overflow act end; rab  $\mathbf{x}$ hh ; NZB ; hv ral arnf c50 if after point then gm ci7  $\cdot$ "Pactor:=factorx10.0; ,  $grf$   $c50$ mkf rd  $\cdot$ oto next; hv ral  $\cdot$ pm c1Tt ; test point or zero: LQB if real then al: ca p59 raB begin if the char=p+59 then goto point act end; LQB hv if the char=p+16 then cleargoto zero; p16 ca 3 hhn ra3  $\cdot$ T? the char=32 then goto sign act; , hh ra7 ca 32 TF the char+p=blind iVthe char+p=blind 2 then nc[blind]], ca[blind2]<br>ps ral-1 . hv (ra6) Degin set return(next); goto store end; ps  $ral-1$ ,  $hv$   $(ra6)$ ; if the char+p=exitiVthe char+p=exit2 then nelexit 1], calexit 2] if the char+p=exit1Vthe chare ad: is (ra6) , hv sd5  $\cdot$ if the char=58 then  $p:=R:-0;$ , ppn 0 58 ca  $\ddot{\phantom{0}}$ If the char=60 then begin  $R: =0$ ;  $p:=128$  end; ppn 128 60 ca - 3 If  $R=0$  then goto next; LZ ; If R=0 then goto next;<br>If bits(4,9,R)=63 then hv ral ps ra-1 rib ra5 ; goto next; set return(store terminator); hv ral  $a5:$ ca, 63 ; goto store;  $\ddot{\phantom{0}}$ ; overflow act: is (ra6) <u>аб:</u> hv [ait] if full then goto full term; NTA ; hv sa6 'Store; hs (rab)  $\cdot$ Raddr:= the char+p; goto  $d$ ; arn (037) D ÷ sign act: store; hh ra2 > hs (ra6)  $\cdot$  $a7:$ 1f full then goto overflow act; NTA ; hh rab  $sign: = p - 128$ d4: it p-128, pa [a18] -3 signed: =true; goto next; IZA ; hvn ral point act: if after point then store; LZB; hs (rab) If full then goto overflow act; NTA ; hh rab after point:=true; goto next; IZB; hvn ral

[27.2.1967

<e27 [BUFFER MODE: ] a9:  $ps$  ra20 V exiti or exit2 term: exit:=true; oe Wwe tee Wwe we We we we Wwe tee Wee on Wwe loo Yeo We Wwe Wo Wwe we wo We Wwe ee We we Wwe wo We oe We we We ; set return(out); goto store; alO: ps ral9 ; full term: set return(filled); store: all: hvn ra15 X NTB; ; if number then goto store number;<br>
;  $\frac{1f}{1}$  -,(signedVafter point) then goto ask;<br>
; store char: hv ra19 NZC; al2:  $arm c42$ ,  $ar c51$  $R: = n+1;$  $\ddot{\cdot}$ n:=n+;<br>if first then<br>"begin chain start:=n; first:=false end else<br>begin part 2 of UV:=term; a $13:$  gr  $c51$ , gr  $c17$ store chain word: n:=UV:=R; al4: pt  $c17$  X V[term] LRA ;  $\begin{array}{cccccc} \text{gr} & \text{c} \bar{7} & \text{c} & \text{c} & \text{c} & \text{c} \\ \text{gr} & \text{c} & \text{c} & \text{c} & \text{c} & \text{c} \\ \text{u} & \text{u} & \text{u} & \text{u} & \text{u} \\ \text{u} & \text{u} & \text{u} & \text{u} \\ \text{u} & \text{u} & \text{u} & \text{u} \\ \text{u} & \text{u} & \text{u} & \text{u} \\ \text{u} & \text{u} & \text{u} \\ \text{u} & \text{u} & \text{$ gr  $c56$  X V IRA;  $\frac{\text{begin}}{\text{R}:=\text{array}}$  descr+chain; comment always negative; arn c52, ar c17-1; us 0 LT;  $us(array$  descr+chain)  $g$ mm c52  $X$ end; chain:=R; M:=0; sr c17-2 ITA;  $full:= n=N;$ hvn  $s1$  X NZC; if -,(signedVafter point) then return; qq (ra18) t 256 LZC ;  $\overline{if}$  signed after point then  $\overline{sign}$ : = sign+256; it  $(ra18)$  t  $160$  LZA;  $\frac{1}{2}$  form: = if signed then  $\frac{1}{2}$ <br> $\frac{1}{2}$   $\frac{1}{2}$   $\frac{1}{2}$   $\frac{1}{2}$   $\frac{1}{2}$   $\frac{1}{2}$   $\frac{1}{2}$   $\frac{1}{2}$   $\frac{1}{2}$   $\frac{1}{2}$   $\frac{1}{2}$   $\frac{1}{2}$   $\frac{1}{2}$   $\frac{1}{2}$   $\frac{1}{2}$   $\frac{1}{2}$   $\frac{1}{2}$   $\frac{1}{2}$ pt ral<sup>4</sup> t  $59$ hv rai8 goto prep next; store number: a15: hv ra16 NQB; if -,real then goto store integer; nkf 39, dkf c50  $RF: = float(\overline{M})/factor;$ RF:=float(M)/f<br>if sign=0 then grf c $17$ , nen(ra $18$ ); srnf c17, grf c17  $RF:=-RF;$ pm c53 UV: =RF ;  $gm$  c50  $V$ factor:=1.0; goto count n; ; store integer: al6: mt rai8, gr c17 : UV:= if sign#O then -M else M;<br>; count n: am  $c42$ , ar  $c51$ gr  $c51$  , ar  $c17-1$ ;  $n := n + 1$ ; us 0 » arn c51 us(array descr+n) ; | al7: sr c17-2 ITC al7:  $sr$  c17-2 ITC;<br>a18:  $pan[sign]$  D X IOC; number: =full:= n=N; Nee Word was won wo wo wo IOC ; prep next: sign:=M:=0; signed:=after point:=false;<br>LTA ; ask: if -,full then return;<br>; filled: al9: hvn s1 LTA; ask: if -, full then return; led:<br>if first^-,exit <u>then</u> sm c<sup>42</sup> NRC; a20: gr c56 NRC ;  $\text{chain start:} = -\overline{1;}$  $\overline{p}$ m c51, arn c17-4; out: ga  $c33$ ,  $g$ m $(c33)$ ; store n; ca c17, us 0 hsn ral<sup>3</sup> LRA; if -,first then store chain word; pm (c37) D X<br>ck 10  $\,$  er c54  $R:=$  the chartp; we we we we we char:= integer (R shift 10); finis: UV:=chain start; a21:  $pm$  c56 ,  $gm$  c17<br>a22:  $pp$  [savep], hh c5 ; p:=savep; goto exit std proc;

 $\overline{d}$  a<sup>14=a14</sup>-a9, a17=a17-a9, a18=a18-a9, a21=a21-a9, a22=a22-a9 ; if number then goto store number;<br>If -, (signed vafter point) then goto ask; LTA ; ask: if -, full then return;<br>; filled:<br>NRC ; if first<br>\-, exit then NRC ; chain start:= -1; x [CORE STORE MODE: J ag: ps ra20 V IRB ; exit1 or exit2 term: exit:=true;<br>  $\begin{array}{ccc} \text{at } 39: & \text{at } 39: & \text{at } 39: & \text{at } 39: & \text{at } 39: & \text{at } 39: & \text{at } 39: & \text{at } 39: & \text{at } 39: & \text{at } 39: & \text{at } 39: & \text{at } 39: & \text{at } 39: & \text{at } 39: & \text{at } 39: & \text{at } 39:$ 3 Store: all: hvn rai5 X NTB ; if number then goto store number;<br>
hvn rai5 X (ci7-4);  $R = -1$  (signedVafter point) then goto ask;<br>
all: arm c42 , ar (ci7-4); R:=n:=n+1; M:=R;<br>
all: gr (ci7-4)X ; store chain word;<br>
all: gr (ci7-4)X srnf c17, grf c17;  $\overline{RF}$ :=-RF;  $\overline{W}$ :=RF;<br>pm c53, gm c50; factor:=1.0; pm c17 V 3 M:=UV; goto count n; 3 store integer:<br>
al6: mt ral8 X 3 M:= if sign+0 then -M else M;<br>
arn c<sup>42</sup> , ar (c17-4); count n: er (c17-4), ar c17-1 ;  $n:=n+1$ ;<br>ck -10 , ga r1 ;  $A[n]:=M$ ;  $g m[A(n)]$ ,  $arm(c17-4)$ ;  $R := n;$ al?; sr cl7-2 ITC ; number: =full:= n=N;<br>al8: pan[sign] D X IOC ; prep next: sign:=M: =0; signed: =after point:= <u>false</u>;<br>al9: hvn s1 LTA ; ask: if -,full then return;<br>; filled:<br>3 rn c<sup>4</sup>2 NRC ; if first $\land$ -,exit then srn c42<br>
a20: gr c56 <br>
nRC ;  $\frac{if \text{ first}\wedge -, \text{ exit then}}{chain \text{ start:} = -1}$ <br>
hsn ra13 X <br>
LRA ; out: if -, first then store chain word;<br>
pm (c37) DX ; R: = the char+p;<br>
ck 10 , gr c54 ; char:= integer(R shift 10);<br>
a21: pm c56 , gm c qq contract to the second contract of the second second second second second second second second second second second second second second second second second second second second second second second second second secon > [END SLIP CONDITION e27] ad d5=a9-a11,d6=al0-a11,a9=a9-1,a11=a11-a9,al2=al2-a9 <sup>3</sup>

 $\mathcal{L} \left| \right. \bullet$ 

gt rb , ps (c50) ; entry read general:<br>
sm c42 , ar s1 ; R:=arrayword-1;<br>
b: ps (c50) t [dor] 1QB; real:=bit(41, arrayword)=1;<br>
ar s2 , pm s3 ; array descr:=arrayword+const term -1;<br>
gr c17-1 MA; set bit(40, array descr);<br> <e27 [BUFFER MODE: ] arn  $c17-4$ , ga  $c33$ arm c17-4, ga c33; take descr of actual n;<br>ca c17, , 11 0; if subscr variable then if subscr variable then from buffer; ;<br>;<br>;  $\frac{\text{th}}{\text{}}$ if n=N then n:=0 else م ا  $arm(c33)$  , gr c51 ; Store value of n;  $\times$  [CORE STORE MODE: ]<br>arn(c17-4) V ; qq contract to the second contract of the second second in the second second in the second second in the second in  $\mathcal{S}$ qq ; not used}; > hv pa21 LT ; if n negative then goto finis;<br>sr c17-2 ITC ; full:=number:=false;<br><e27 [BUFFER MODE: ] er c51 V LZ ; if n=N then n:=0 else<br>  $\begin{array}{lll} \mathsf{C} & \mathsf{C} & \mathsf{C} \\ \mathsf{C} & \mathsf{C} & \mathsf{C} \\ \mathsf{C} & \mathsf{C} & \mathsf{C} \\ \end{array}$   $\begin{array}{lll} \mathsf{N} & \mathsf{C} & \mathsf{C} \\ \mathsf{C} & \mathsf{C} & \mathsf{C} \\ \end{array}$ > hv pa21 NT ; if n greater N then goto finis;<br>pp s , hs rb5 ; comment this code unpacks the terminator word<br>ck -10 , hs rb5 ; if n M, one byte at a time starting with the<br>ac pd3 , hs rb5 ; right most, and generates the two ac pd2 , grn c56 ; chain start:=0;<br>pm c53 , gm c50 ; factor:=1.0; pin 0  $X$  t 252 ; first:=true; exit:=signed:=after point:=false; M:=0;<br>arn c54 , ps p ; unpack char:<br>tk 31 , tk -1 ; R:= integer((char shift -10) $\land$  10 1023);<br>ga rb3 , mb rb2 ; comment ROO:=RO;<br>sc rb3 , ud sd4 ; p:= 128x b4: ar rb7 ,  $gr$  (s1) ;<br>b5: cln-10 , tk 2 ; comment<br>ar rb6  $NT$ ; subroutine used by the code tk 1 , tk -3 ; above for unpacking the bytes in M;<br>b2:  $qq$  895 , hv s1 ; b6: qq 3.27 3.27 3; comment constant to get p-mark;<br>b7: nc 0 , ca 0 ; comment constant to get test instructions; ; end a,b and d-names  $\frac{1}{6}$  read general;<br> $\frac{1}{6}$  d-d1.9+3.14+2.19+0.33+33.39<br>9q 7.9+5.14+10.19<br>d d=3d  $\overline{3}$ we We we eo we (37.3, 1997)  $\mu = \begin{pmatrix} 1 & 0 & 0 \\ 0 & 0 & 0 \\ 0 & 0 & 0 \\ 0 & 0 & 0 \\ 0 & 0 & 0 \\ 0 & 0 & 0 \\ 0 & 0 & 0 \\ 0 & 0 & 0 \\ 0 & 0 & 0 \\ 0 & 0 & 0 \\ 0 & 0 & 0 \\ 0 & 0 & 0 \\ 0 & 0 & 0 \\ 0 & 0 & 0 \\ 0 & 0 & 0 \\ 0 & 0 & 0 \\ 0 & 0 & 0 \\ 0 & 0 & 0 \\ 0 & 0 & 0 \\ 0 & 0 & 0 \\ 0 & 0 & 0 \\ 0 & 0 & 0 \\$
[27.2.1967

 $<sub>e27</sub>$ </sub> The following two tracks are  $\cdot$ Noe Seo oe we We We we We We we we ÷ only loaded if e27 is positive; b k=d, i=1, al0, b10  $\ddot{\cdot}$ ; set case: ca 60.5 , pp 128  $\mathbf{b}$ : if  $R = 60$  pos 5 then  $p:=128$ ;  $\cdot$ gr cif-1 , hv rbe  $\overline{\text{case}}$ : =R; goto input;  $\mathbf{r}$ NOB ; next: if case in then goto add case;  $b1:$ hh rb4 qq V NZA; term: If exit term then  $[1]$ begin R:= 10 pos  $39$ ; goto add case end; arn  $c58$ , hh  $rb4$  $\cdot$  $b2:$ ud c37, hs c37 input: next in; ne[term 1], ca[term 2]; start: if the char+p=term 1  $\vee$  the char+p=term 2 then arn c17-2, hv rb9 ; begin R:=exit terminators; goto shift term end; tk 4, ca 0 ;  $\overline{R}:=R$  shift 4;  $b3:$ arn cl7-2 , hv rb9  $\cdot$ Wwe Wwe We ten Wn We we We we ee We toe We Noe Noe We We we Wwe we We We tee We Neo We Wwe Wwe Wwe tne We Wee We We we tee we tk  $4$ , ca 0 R:=R shift 4;<br>
if R pos 5 = 64 then R:=R - 1 pos 5<br>
else If R pos 5 = 63 then goto Input;<br>
If R pos 5 = 58 V R pos 5 = 60 then<br>
begin p:=0; goto set case end; or  $65.5$ ,  $9.0$  If  $1.7$  is  $1.8$  in  $65.5$ ,  $9.0$  is  $1.8$  in  $1.8$  is  $1.8$  in  $1.8$  is  $1.8$  in  $1.8$  is  $1.8$  in  $1.8$  is  $1.8$  in  $1.8$  is  $1.8$  in  $1.8$  is  $1.8$  in  $1.8$  is  $1.8$  in  $1.8$  is  $1.8$  in  $1.8$  is  $1.8$ sr 1.5 DV LT ca 63.5 , hv rb2 nc  $58.5$ , ca  $60.5$ pp oO » hv rb hv rb2 NRA; if prelude then goto input; b4h: ck  $6$ , ar c17-1;  $\overline{\text{R:}}$ =R shift  $\overline{\text{G:}}$ ; add case:  $R:=R+case$ ;  $R00:=0$ ;<br>; if old case $+case$  then if old case<del>|case then</del><br>begin old case:=case; R:=R <u>shift</u> 6 end; ck 0 » ne (rb6) ga rb6 , ck 6 b5: bt  $6 [1]$  t -1 IOB; i:=i-1; case in:=ROO=R0; if  $i^{\#}$  -1 then begin [1] shift: RM:=RM shift -6; goto next end;<br>store: swap; R:=R shift -3; tl  $-6$ , hv rbi  $xr$ ,  $ck -3$ R:=R + 15 pos 3;<br>if -,case  $\overline{In} \wedge$  exit term then R:=R - 5 pos 3; sr 5.3 D LOC; gr cli7 , arn c52 : =R; ar  $c42$ , gr  $c52$  $R: = n: = n+1;$ ar c5O ,us O  $us(UV, 0, R+base \; array)$ ; arn  $c52$ , sr  $c51$ if (case in  $\vee$  -, exit term)  $\wedge$  N $\neq$ n then  $b6:$ qq [old case] V Loc begin 1:=1+6; swap; M:=0; goto shift end; comment this instruction counts in b5, but hvn $(rb5)$  DV X 6 LT Jumps to b5+1 because it is D and V modified; M:=n; R:=description(number); pm c52 , arm ci7-4 ga  $r\cdot 6$ ,  $\text{gm}(rb6)$ store n at STORE[Raddr]; ca ci7 , us 0 if subscr var then  $us(UV, 0, R)$ ;<br> $R:=(the char+p) pos 9;$ pm (c37) D X<br>ck 10 , gr c54  $K:=$  (the char+p) pos 9;<br>
char:= R shift 10;<br>
if exit term  $\wedge$  -, case in then UV:=0 else<br>
exit: UV:= -1; char:= R shift  $10$ ; grn c17 V LOC;  $\text{sm } c42$ , gr c17  $b8:$ pplsave p], hh ¢5 p:=save p; goto exit std proc; shift term: b9: qa [first case] M  $R40: = R41:-1;$ if prelude then terminators: =exit terminators else begin case:= 58 pos 5; exit term:=true end; preludé:=false; goto term;gr rb3 V NRA; pan c17-1 t 58.5 IZA ; hv r1b1 IRA ;

 hv sb7 NT 3 if R not = negative the then goto exit; grn c17-1, arn c17-2; STORE[UV-1]:=0; R:= exit termina<br>bs p , it 60.5; if p+0 then case:= 60 pos 5 else a6: qq 3.27 ; comment constant to get p-mark;<br>a7: nc 0 , ca 0 ; comment instruction part of terminator test; a8:  $639/639/1023/1023$  ; comment mask used by: ab ra8 X; gt ra , ps (c50) ; entry read string: a: arn s1, ps s[dor]; base array := array word + constant term - 1; ar s2 , sr c42 ; comment done by rel track below; pm s3 , gm c51 ;  $N:=$  length of A; qq  $-1$ , hs co ; rel track  $(-1)$ ; s:= trackplace; arn c $17-4$ , ga ral ; take descr of actual number; ca c17 , il 0 ; if subscr var then  $i1(W,0,R)$ ;<br>al: arn[n] , gp sb8 ; R:= value n; save p:=p; hv sb7 LT ; if R negative then goto exit; gr c52 , sr c51 ;  $n:=R; R:=R-N;$ gr c52  $\bar{V}$  LZ ; if R=0 then n:=R else pp s  $IZB$ ;  $\overline{p}$ :  $\overline{s}$ ;  $\overline{OB}$ :  $\overline{n} = \overline{N}$ ; pp s IZB;  $\overline{p}$ : = s; OB: = n = N;<br>pm c17-3, hs ra<sup>1</sup>4; comment this code unpacks the terminatorck -10 , hs ra $\frac{3}{7}$  ; word in M, one byte at a time starting ac  $c17-2$ , hs ra<sup>4</sup> ; with the right most, and generates the two  $ck$  -10 , hs rad ; instructions:  $nc[term 1]$ ,  $ca[term 2]$ ; ac  $pb3$ , arn c17-3; OA:= exit term:= bits(1, 2, word) = 3 ab ra $\beta$  X ;  $\wedge$  bits(1, 2, word) = 3; comment now term  $1 =$  skip 1 and term  $2 =$  skip 2; pa pb5 t 6 IZA; unpack char: ps  $p$  ,  $arm c54$  ;  $s:=p; i:=6;$ tk  $30$ , ga sb $9$ ; R:=bits(30,39, char) pos 9; mb ra5 , sc sb9 ;  $p := R \land 10 \quad 128$ ;  $pp (sb9)$ , ga c37 ; R:= part 1 of next in := R-p; pa sb6 X 58.5 IRA; old case:=58 pos 5; prelude:=true; swap; grn c17-1, arn c17-2; STORE[UV-1]:= $\overline{0;}$  R:= exit terminators; pa c17-1 t 58.5 M  $\cdot$   $\overline{case} := 58$  pos 5; R40:= $\overline{R}$ 41:=13 hvn sb3 X NOC; if -,  $OA \wedge -$ , OB then begin swap; M:= 0;<br> $\frac{1}{g}$  and start end; gr sb3 IOA ;  $\frac{g_{\text{oto}}}{g_{\text{c}}}\text{ terminators:}$  =exit terminators; exit term: =false; pa sb6 LOB; if OB then old case:= 0; hvn sb3 X IRA ; prelude:= false; swap; M:= 0; goto start; a3: ar ra $7$ , gr (si) ; comment a<sup>4</sup>: cln -10 , tk 2 ; THIS SUBROUTINE IS USED ar ra6 MT ; BY THE CODE ABOVE FOR tk 1 » tk -3 3 UNPACKING THE BYTES  $a_5:$  aq  $895$  , hv s  $\frac{1}{3}$  ; IN M; a5:  $qq$  895 , hv s1 ; IN M;<br>a6:  $qq$  3.27 ; comment constant to get p-mark; 3  $\ddot{\phantom{0}}$ ; end a and b names;  $\overline{t}$  read string;  $\bar{q}q$  d-d1.9+2.14+1.19+0.33+33.39 qq 7.9+5.14+10.19<br>d d=2d 'eo we we we we we we  $\begin{bmatrix} \langle\mathcal{F}_{1},\mathcal{P}_{1},\mathcal{P}_{2}\rangle & \langle\mathcal{F}_{2}\rangle & \langle\mathcal{F}_{3}\rangle & \langle\mathcal{F}_{4}\rangle & \langle\mathcal{F}_{5}\rangle & \langle\mathcal{F}_{6}\rangle & \langle\mathcal{F}_{7}\rangle & \langle\mathcal{F}_{8}\rangle & \langle\mathcal{F}_{9}\rangle & \langle\mathcal{F}_{1}\rangle & \langle\mathcal{F}_{1}\rangle & \langle\mathcal{F}_{1}\rangle & \langle\mathcal{F}_{1}\rangle & \langle\mathcal{F}_{1}\rangle & \langle\mathcal{F}_{1}\rangle & \langle\mathcal{F}_{1}\rangle & \langle\mathcal{$ 

x x The following two tracks are only loaded if e27 is not positive; b k=d, i=1, a10, b10 : set case: b: da  $60.5$ , pp  $128$ ; if  $R = 60$  pos  $5$  then p:=128;<br>gr  $c17-1$ , hv rb2; case:=R; goto input; gr c17-1, hv rb2 ; case:=R; goto input;<br>b1: hh rb4  $NOB$ ; next: if case In then goto add case;<br>[1] qq  $V$   $NZA$ ; term: If exit term then NZA ; term:  $\frac{1}{2}$  exit term then<br> $b^{\mu}$  ; begin R:= 10 pos 39; goto add case end; ; input: next in; b3: nc[term 1], ca[term 2]; start: if the char+p=term 1  $\vee$  the char+p=term 2 then begin R:=exit terminators; goto shift term end;  $R:FR$  shift  $4$ ; if R  $pos 5 = 64$  then R:=R - 1 pos 5 else If R pos 5 = 63 then goto Input;<br>If R pos 5 = 58 V R pos 5 = 60 then arn  $c58$ , hh rb<sup>4</sup><br>ud  $c57$ , hs  $c57$ b2: ud c37, hs c37 arn  $c17-2$ , hv rb $9$ tk  $4$ , ca 0  $\overline{\text{sr}}$  1.5 D V LT ca  $63.5$ , hv rb2 nc  $58.5$ , ca  $60.5$ We we we we we we we we we we we we pp 0 , hv rb ; begin p:=0; goto set case end<br>hv rb2 MRA ; if prelude then goto input;<br>b<sup>4</sup>h: ck 6 . ar cl7-1 : R<sub>I</sub>=R shift 6: nc  $50.5$ , ca  $60.5$ ; If R pos  $5 = 50 \vee R$  pos  $5 = 60$ <br>pp 0, hv rb; begin p:=0; goto set case end; ; add case:  $R:=R+case$ ;  $ROO:=0$ ; ck 0 , nc  $(rb6)$  ; if old case  $\frac{1}{2}$  then begin old case:=case; R:=R shift 6 end;  $1:=1-1$ ; case in:=R00=R0; if  $i \dagger$  -1 then begin ga rb6 , ck 6 ; begin old case:=case; R:=R shift 6<br>b5: bt 6 [i] t -1 IOB ;  $\frac{1:-1-1}{1:-1-1}$ ; case in:=R00=R0;<br>i if  $i+$ -1 then begin<br>i shift: RM:=RM shift -0; goto next end;  $\begin{array}{ccc} \texttt{xr} & , \texttt{ck -3} & ; \texttt{store: swap; R:=R shift -3;} \\ \texttt{ar} & 15.3 & D & ; \texttt{R:=R + 15 pos 5;} \end{array}$ ar 15.3 D  $\begin{array}{l} \text{R:} = R + 15 \text{ pos } 3; \\ \text{sr: } 5.3 \text{ D} \text{ LOC: } \frac{11}{2} - \text{case} \text{ In } \wedge \text{ exit term then } R: = R - 5 \text{ pos } 3; \end{array}$ Index:=index+1;  $A[index]:=\overline{R}$ number: =number+1 ; if (case in  $\vee$  -, exit term)  $\wedge$  N#n then begin 1:=1+6; swap; M:=0; goto shift end; comment this instruction counts in b5, but<br>jumps to b5+1 because it is D and V modified; a2:  $gr[A(intdex)]$  t 1 ;<br>arn c42 , ar (c17-4);  $gr$  (c17-4),  $sr$  c51 b6:  $qq$  [old case] V LOC ;<br>hvn(rb5) D V X 6 LT ; pm  $(c37)$  D X ; R:= (the char+p) pos 9; ck 10  $\sigma$ , gr c54 ; char:= R shift 10; K:= (the char+p) pos 9;<br>char:= R shift 10;<br>if exit term∧ -.case in then UV:=0 else char:= R shift 10;<br>if exit term  $\overline{\wedge}$  -, case in the<br>exit: UV:= -1; p:=save p; goto exit std proc; shift term:  $R40: = R41:-1;$ b7:  $\sin c^{42}$ ,  $\ar{c17}$ b8: pp[save p], hh c5 grn c $17$  V LOC; b9: qq [first case] M gr rbj V NRA; if prelude then terminators:=exit terminators<br>pan c17-1 t 58.5 IZA; else begin case:= 58 pos 5; exit term:=true end;<br>hv r1b1 IRA; prelude:=false; goto term;<br>qq i not used; Noo Wee Wo We we We We we we We We Wee Wo tee Wo Wwe ton we We Neo two Wwe Wwe too Wwe we we We Oe We We ton Oe Woe Wee ee lon gr rb3 V NRA ; if prelude then terminators:=exit terminators qq. not used; qq contract to the second point of the second second second second second second second second second second second second second second second second second second second second second second second second second second s  $\begin{bmatrix} [H(2,1)|S_1^T] & \text{Area with the initial (a, b) on the initial (b, b) on the initial (c, c) on the initial (d, b) on the initial (e, d) on the initial (f, d) on the initial (e, d) on the initial (f, d) on the initial (g, d) on the initial (h, d) on the initial (h, d) on the initial (i) in the initial (i) in the initial (i)$ qq contract to the product of the second second in the second second second in the second second in  $\mathbf{q}$ 

 $[27.2.1967]$ 

, ps (c50) ; entry read string: gt ra  $a:$ arn s1 , ps  $s[dor]$  ; base array := array word + constant term - 1; , sr  $ar$   $s2$  $c<sup>42</sup>$ comment done by rel track below;  $\cdot$  $pm s3$  $N:=$  length of A; ,  $\epsilon$ m  $c51$ ; , hs  $c6$ qq -1 rel track  $(-1)$ ; s:= trackplace;  $\mathbf{r}$  $arm(c17-4), gp$  $\mathsf{sb8}$ save  $p := p$ ;  $\cdot$ hv sb7 LT | if number negative then goto exit; ÷ IZB ;  $sr$  c51  $\overline{OB}: = N=n;$  $gr$  (c17-4)  $V$ LZ if number=N then number:=0  $\cdot$ hv sb7  $N T$ else if number not greater N then goto exit;  $\ddot{\phantom{0}}$  $arm(c17-4), ar$  $c50$ index:= base array+number;  $\ddot{\mathbf{z}}$  $ck -10$ **e** , ga  $sa2$  $\cdot$  ${\tt pp}$ S  $p:=s$ ;  $\ddot{\phantom{0}}$ pm  $c17-3$ , hs ra4 comment this code unpacks the terminator- $\cdot$  $ck -10$ , hs word in M, one byte at a time starting ra3  $\cdot$ ac  $c17-2$ , hs ra4 with the right most, and generates the two  $\mathbf{.}$ instructions: ne[term<sub>1</sub>], ca[term 2]; , hs ra3  $ck - 10$  $\cdot$ ac pb3 , arn c17-3 ;  $OA :=$  exit term:= bits(1, 2, word) = 3 ab  $ra\theta$  $\mathbf{x}$  $\land$  bits(1, 2, word) = 3; comment now term  $1 =$  skip 1 and term  $2 =$  skip 2; 6 IZA ; unpack char: pa pb5  $t$ , arm  $c54$  $p s$  $\mathbf{D}$  $s:=p; i:=6;$  $\ddot{\phantom{0}}$ tk 30  $R:=bits(30, 39, char)$  pos 9; , ga sb9 ĵ mb ra5  $, sc$ sb9  $p:= R\Lambda$  10 128;  $\cdot$  $pp$  (sb9) , ga c37  $R := part 1$  of next in := R-p;  $\ddot{\phantom{0}}$ old case:=58 pos 5; prelude:=true; swap; pa sb6  $X$  58.5 IRA ; grn c17-1, arn c17-2; STORE[UV-1]:= $\overline{0}$ ; R:= exit terminators; bs p , it  $60.5$ if  $p \nless 0$  then case: = 60 pos 5 else  $\cdot$ pa  $c17-1$  t  $58.5$  M  $\overline{case} := \overline{55} \overline{9} \overline{9} \overline{9} \overline{5}; R40 := \overline{R41} := 1$ ; ; hvn sb3 X if -,  $OA \wedge \overline{-}$ ,  $OB$  then begin swap;  $M = 0$ ;  $NOC$ ; goto start end; terminators:=exit terminators; exit term:=false;  $gr$  sb3 IOA ; pa sb6 LOB ; if  $OB$  then old case: =  $0$ ; IRA ; hvn sb3  $\mathbf{x}$ prelude:= false; swap; M:= 0; goto start; a3: ar ra7 ,  $gr(s1)$ comment ;  $a4$ : , tk 2  $cln -10$ THIS SUBROUTINE IS USED ; ar rab BY THE CODE ABOVE FOR NΤ  $\cdot$ tk 1 , tk UNPACKING THE BYTES -3  $\cdot$  $q_1 895$  $a5:$ , hv s1 IN M;  $\mathbf{\dot{.}}$ <u>аб:</u> qq 3.27 comment constant to get p-mark;  $\cdot$  $a$ 7: nc 0 ca O comment instruction part of terminator test;  $\cdot$  $a\theta$ : 639/639/1023/1023 comment mask used by: ab ra8 X;  $\mathbf{r}$ ; end a and b names; t read string; ;  $\overline{q}q$  d-d1.9+2.14+1.19+0.33+33.39  $\cdot$ qq  $7.9 + 5.14 + 10.19$  $\cdot$  $d = 2d$ ; ⋝ ; end condition e27 positive;  $\frac{3}{2}$ 

|<br>|<br>|

d:=0; R:=0; RM:=RM shift 1 begin R:=0; RM:=RM shift 1;<br>
if table[p]=OAOB then table[p]:=16;<br>
next out(table[p]);<br>
table[p]:=0;<br>
if R+0 then<br>
begin<br>
R:=if p<13 then 0 else RM shift 1;<br>
goto space end  $b$  k=d, i=11, a5, b2, d2 ; [bits 0-9 of the first 1 words are used as digit table]<br>d:  $qq$  0 ,  $gp$  ra5 ; save p := p;  $\overline{0}$  , gp ra5 ; save p := p;<br> $\overline{0}$  , pa rb1 ; sign:=0: qq  $\overline{0}$  , pa rbl ; sign:=0; qq  $\overline{0}$  , ik  $14$  ; unpack layout:<br>
qq  $\overline{0}$  , mb ra2 ; R:= (R shift  $14) \wedge (10 \quad 15 \quad 11 \quad 31)$ <br>
qq  $\overline{0}$  , gr c17-1 ; UV[-1]:=b;<br>
qq  $\overline{0}$  , tk 10 ;<br>
qq  $\overline{0}$  , er c17-2 ; UV[-2]:=d;<br>
qq  $\overline{0}$  , ck 10  $\begin{array}{ccccc} \mathrm{qq} & \overline{\mathrm{O}} & & & \mathrm{IOB} & \mathrm{.} & \mathrm{OB}\mathrm{.} = \mathrm{n=1}\mathrm{;} \ \mathrm{qq} & \overline{\mathrm{O}} & , \mathrm{ps} & \mathrm{rd-1} & \mathrm{.} \end{array}$ qq  $\overline{0}$  ,  $g$ s rd2 ;<br>qq  $\overline{0}$  ,  $g$ s ra<sup>h</sup> ; qq  $\overline{O}$  , arn c17-4 ; R:=N; 3 pa rb1 t  $\frac{32}{11}$ ; if R<0 then sign:=32;<br>
ann c17-4, t1 -39;<br>
a: pp 13, d1 c58;<br>
ps s1 X<br>
ck -10, ga s;<br>
and;<br>
a: T2A;<br>
and;<br>
and;<br>
and;<br>
and;<br>
and;<br>
and;<br>
and;<br>
and;<br>
and;<br>  $\frac{1}{11}$ ;<br>  $\frac{1}{11}$ ;<br>  $\frac{1}{11}$ ;<br>  $\frac{1$ 3 for p:=13 Step -1 until 1 do arn  $c50$ , tl  $-39$ ; begin b: hv rb2 , pp p-1 ;  $\frac{1}{1}$  P=13 then begin<br>bs (rat), hv ra2 ;  $\frac{1}{N}$ :=picture; R:=1f picture<0 then -1 else 0;<br>it (c17-2), bs p-1 ; goto first end;<br>bs p-1 , hh ra3 ;  $\frac{1}{1}$  table[p]#0 V p<d+1 V p=1 then 3 "Degin a2: pa 15 D V 15 LOB;  $\frac{if}{,0B \text{ then}}$ <br>b1: qq [sign], hs c39 ; next out(Sign); OB:=true;<br>pi 1.1, it (c17-2) ; if p<d then bs p , hv ra $\frac{3}{2}$  ;  $\frac{1}{2}$  , hs c<sup>39</sup> ;  $\frac{1}{2}$  , hs c<sup>39</sup> ;  $\frac{1}{2}$  a<sup>3</sup>: gp c17-1 , it (c17-1) ;  $\frac{1}{2}$  end; b:=p bs p , hh rb ; end; b:=p the 1, ca (rat) ;  $\frac{11}{1} \text{ p}\text{-}6$  then<br>
pa (rd2) t 16 LOB;  $\frac{11}{1} \text{ t}$  and the tells is  $\frac{11}{1} \text{ t}$  and the tells is  $\frac{11}{1} \text{ t}$  and  $\frac{11}{1} \text{ t}$  and  $\frac{11}{1} \text{ t}$  and  $\frac{11}{1} \text{ t}$  and  $\frac{11}{1} \text{$ ; end; goto exit std proc; £ 3 ~~ t write integer; qq 2.9+5.14 ;<br>d d=d+1 ;<br>=  $\overline{q}q$  d-d1.9+1.14+0.19+0.29+0.33+36.39; 1.27.2.1997<br>
<br>  $\frac{1}{2}$  and  $\frac{1}{2}$  in  $\frac{1}{2}$  in  $\frac{1}{2}$  and  $\frac{1}{2}$ <br>  $\frac{1}{2}$  and  $\frac{1}{2}$  and  $\frac{1}{2}$  and  $\frac{1}{2}$  and  $\frac{1}{2}$  and  $\frac{1}{2}$  and  $\frac{1}{2}$ <br>  $\frac{1}{2}$  and  $\frac{1}{2}$  by  $\frac{1}{2}$  by  $\frac{1}{$ 

[write(layout, number,...,number) : writetext(word): ] b bl 3  $\overline{b}$  k=d, i=11 3  $\overline{b}$  a52 a0: arm c35, ga ral ; write: al: ud , hs  $c8$  ; UA: =adr( layout); pm  $(c30)$ ,  $gm (c35)$ ; a2: ps  $(c35)$ , ps s1 ; next param: s:=last used+1; gs rad , am s ; if return information then ck  $20$ , ca  $40$ ; goto address expr gs ¢c35 , hvn cl9 3  $a3: ud$ , hs  $c8$  ; UA:=adr(number); qq 1 , hs c6 ; call track 2  $\frac{1}{2}$   $\frac{1}{2}$  qq  $1$ , hs  $c6$  ; call track 3 it si , pa pa27 ; start address gp ra9 , pp s1 ; start addr. track 2 it ra2 , pa pa<sup>41</sup> ; return address qq  $1$  , hs  $c6$  ; call track  $4$ it si , pa  $pa42$  ; start address qq -3 , hsn c6 ; call this track and clean c50  $ps (c35)$  ti ; last used:=last used+1 grn c17-3, pp 256 ; clean working loc.; minexp:=256;  $pm \left( c30 \right)$  , arm s  $\frac{if}{ }$  floating point number then arnf(c30) XV LB; begin M:=mantissa; R:=exp2 end else arm 28 D ; begin M:=number; R:=28 end; arn 28 D<br>gr c17 , gm c52 ;  $\frac{\text{begin} N!}{2} \cdot \text{exp2}}{2}$  x1 pan  $c33$   $X$   $t509$  ; exppart:=false; M:=0; gr c17 ,gm c52 ; exp2;x1<br>pan c33 X t509 ; exppart:=<u>false</u><br>arn s-1 ,gr s ; arm  $s-1$ ,  $gr$   $s$ ;<br>cl  $-20$ , ck  $20$ ; unpack layout: ab: hv ra $7$   $X$  NO;  $\mathbf{q}$  and  $\mathbf{q}$  and  $ck \t1 \t, hv \r$  rab a7:  $gm$  c17-1,  $ck$  -5 ; store picture ga c30 ,tk 10 ; b aB: ck  $-6$ , ga c17-3; expprinting: h tk 10 .ck <del>-</del>8 : er c17-4, tk 10 ; fl  $ck$   $-6$   $\epsilon$   $g$ a  $c50$   $\epsilon$  d tk 11 ITA; TA:=p=1 ck -7 , gr c51 ; bE+f2 pp 0  $LZ$ ; if bE=0 then minexp:=0 ps  $(c17)$  t10 ;  $s := exp2+10;$ a9: hv 0 3 goto next track; d a $10 = a8 - a2$ ,  $a4 = a3 - a2$  $\mathbf{\dot{z}}$ 

 $\mathbf{r}$  and  $\mathbf{r}$  are all  $\mathbf{r}$  and  $\mathbf{r}$  are all  $\mathbf{r}$  and  $\mathbf{r}$ 

 $[27.2.1967]$ 

V.

÷,

y

 $\overline{\phantom{a}}$ 

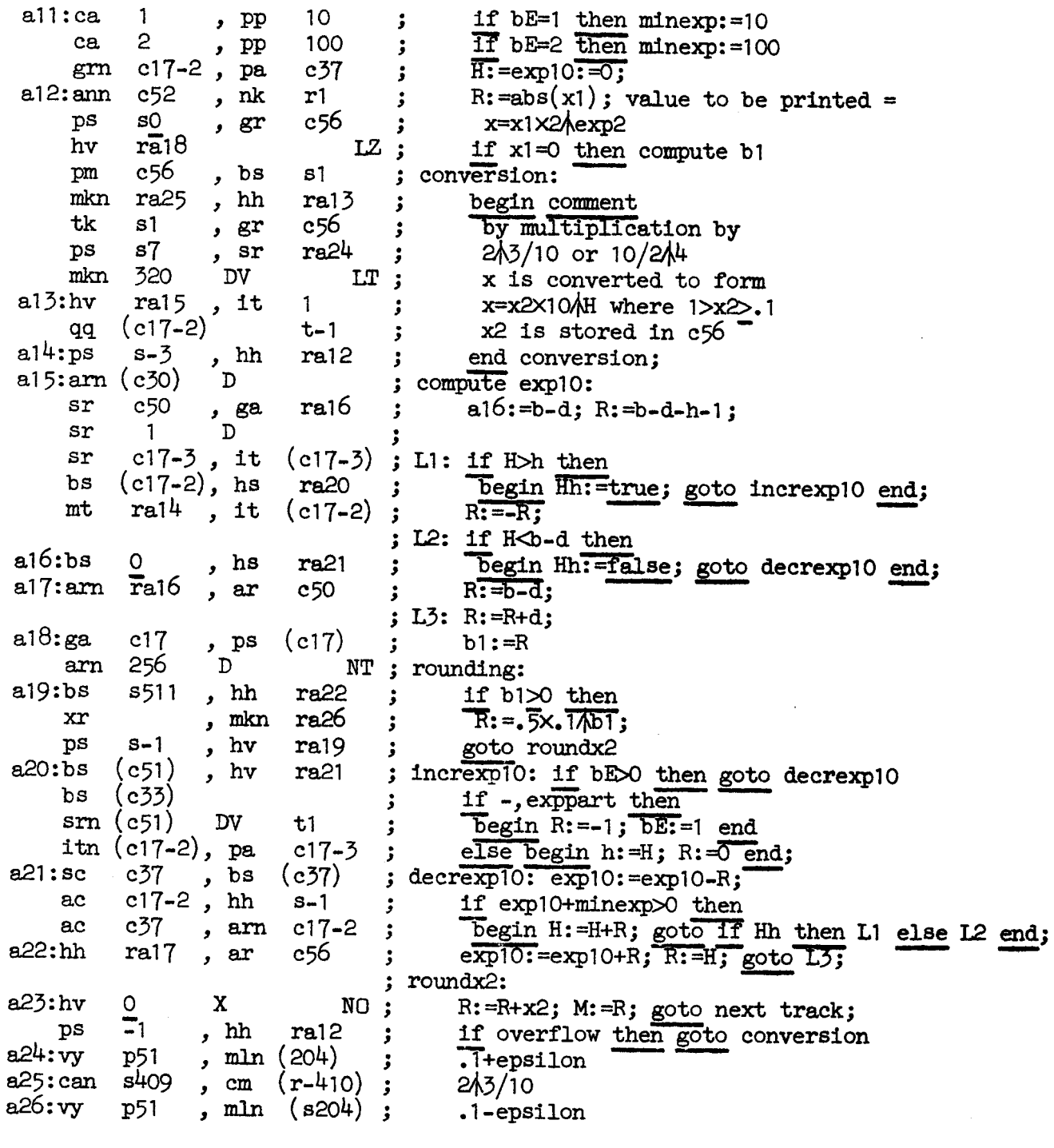

 $a^{27=a23-a11}$ 

 $\ddot{\mathbf{z}}$ 

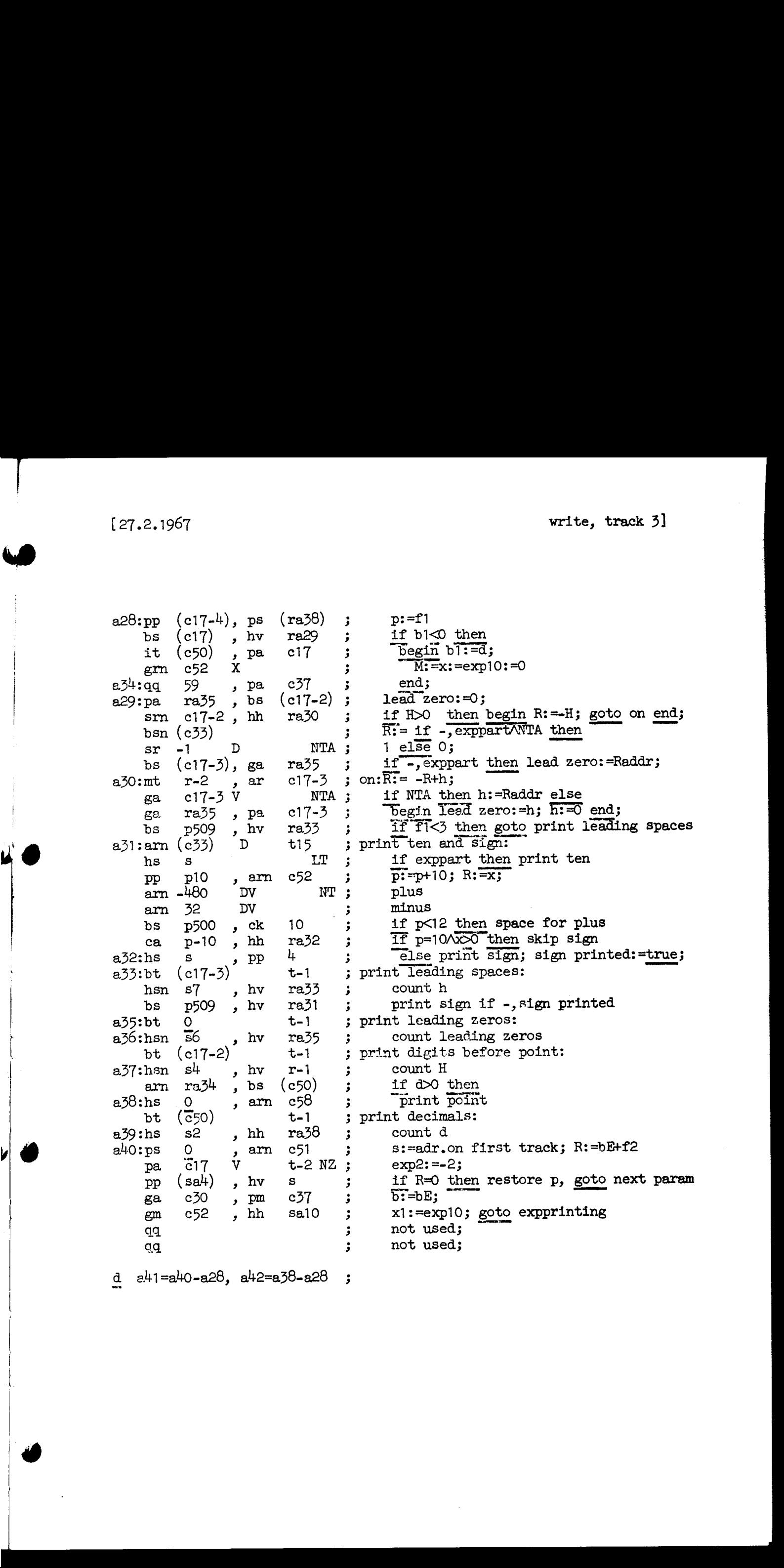

```
\mathbf{b}:
  a43:bs (c17)
                   , hvra47\ddot{\cdot}hvn ra48
                                          if b1<0 then output space;
                                  \mathbf{5}a44:it (c17-2)
                           t1; output decimals: count H
  a45:bs 0, hvn ra43if H<0 then output 0
                                   \cdota46:bt (c17)
                           t-1count bT
                                   ز
      min c58, tk30
                                          next digit to R
                                   ۯ
                  Da^{4}7:ar 16
                               LZ ;
                                          zero instead of space
  a48:gs ra52
                  , ga
                           ra51return:=s; next:= Raddr;
                                   \cdotbs (\text{ral}9), mt
                                          if RO = bit (0, case) thenra53
                                   \ddot{\phantom{a}}hv ra50
                            NT;Begin
 a49:nt 570
                           630
                  , qq\overline{\text{case}}: = 630-case;
                                   ÷
                 , hs
      qq (\overline{ra49})c39next out (case) end;
                                   ĵ
 a50:bsn p507
                   , arm c17-1
                                         R:=0; if p < 5 then R:= picture;
                                   ÷
                  \mathbf{v}NT;a53:qq -1if RO = 1 then
                  , hs\overline{O}c39qq
                                          Tnext out (0);
                                   \cdota51:qq [next]
                  , hs
                         c39next out (next);
                                   \cdotac c17-1, ps ra43picture:= picture+R; s:= first entry;
                                   \ddot{\phantom{0}}a52:hhn [return]
                                   \ddot{\phantom{0}}R := 0; go right (return);
 e^-[block for write]
                                  \cdotbab [write text]
 \overline{a} : hv ra2
                         LZA ; next word: if drum string then goto drum word;
 b1: it (c35), pa r1 ; write text:
 [1] ud [param], hs c8take formal(text param);
                              \ddot{\phantom{1}}arm(c30), pm(c30);
                                   M:= value;
     mb r1
               \mathbf{v}drum string := value \wedge mask = 0;
                          IZA ;
 [1] qqf -1.13+1.19-1.29 ;
                                   if -, drum string then<br>begin R:= M; M:= 0; goto write it end;
     hhn ra3
                 \mathbf{X}NZA ;
     hs c63\mathbf xR:= M; get track (string descr):
                               \cdota2: arn c65
                , ca s-40
                               ; drum word:
                 , hs c6qq
          -1; if last word then get rel track (-1);
     pan (c65) X 512
                                   priority for current track:= -512; M:= 0;
                               \cdotarn s1
                , ps s1R:= string word; s:= s+1; save s:= s;
                               \cdota3h:gs ra6
                , cl 34
                               ; write it: RM := RM \text{ shift } 34;ck -4, ga ra4
                                   R:= R \text{ shift } -4; \text{ out: } R \text{ addr};\mathbf{E}ca 10
               , hvn ra5
                                   if out=10 then goto exit;
                              \cdotIf out=15 then goto next word;
               , hvn ral
     ca 15
                              \cdot, it 1ca 63
                                   If out=63 then out:=64;
                              \cdota4: xm[out]
                , hs c39
                                   R:=M; M:=O; next out(out):
                              \cdota5: qq(c35) V 1 LZif R\neq 0 then
                              \cdotbegin s:=save s; goto write it;
a6: ps[save s], hh raj
                              \cdothv c19lastused:=lastused+1; goto addr expr;
                              \ddot{\phantom{0}}\mathbf{e}end writetext;
                              \ddot{\phantom{1}}qq
                                  not used;
                              \mathbf{.}\epsilonend drumblock;
                              \ddot{\bullet}d b1=b1-btwrite;
\overline{q}q d-d1.9+4.14+0.19+ 0.29+3.33+44.39;
qq 4.9+5.14
d = d + 3twritetext;
\bar{q}q d-d1.9+1.14+0.19+b1.29+2.33+40.39;
qq 11.9
\frac{d}{e} d=d+1
                                          \mathbf{\dot{.}}\overline{\mathbf{s}}\ddot{\phantom{0}}
```
 $[27.2.1967]$ cos, sin and sqrt]  $[cos(x), sin(x) - algorithm]$  as described in TRIG-2  $sqrt(x)$  - Newton iteration]  $b$   $b$ 1  $\overline{b}$  k=d, i=11, a12  $\mathbf{\dot{i}}$ a: qq  $-1$ VX ITA ; cos: cos: = true; skip next;  $a1:qq$  $\mathbf X$ ITA ; sin:cos:=false; ga.  $r1$ bs X  $t - 16$ if  $\arg\langle 2\Lambda(-15)\wedge\arg\neq 0$  then  $\cdot$ dkf ,  $hv$ ra8 ra4 begin  $\cdot$ a2:arnf c53 LTA ; small:  $if$  cos then RF: = 1;  $a3:grf$   $c17$ ,  $hh$ ; out:  $\overline{W}$ : =RF; goto exit std proc;  $c5$ ÷ end;  $a4:$ hv ra2  $LZ$ ; if RF=0 then goto small; tkf  $10$  $R: = \text{modulus}(RF)$ 128  $er$  $\mathbf D$ LTA ; if  $-$ , cos then  $R:=R+0.25$ ; tk  $\mathbf{2}$  $c50$ , gr  $\overline{t}$ : =4xR;  $\cdot$  $c50$ pm , pt ra6  $M:=t$ ;  $a6T:=0$ : ; pt ra6 t-3 NO; if overflow then  $a6T:=-3$ ; 256 sm  $\mathbf{D}$  $R:=-0.5;$  $\ddot{\cdot}$ mk  $c50$ , gr  $c51$  $w:=t/2-0.5;$ Ĵ. pan  $r1$ ta9  $R: = 0;$ ÷  $a5:ar$ rO  $\mathbf{x}$  $t1$ for  $i:=6$  step -1 until 0 do  $\ddot{\cdot}$  $c\overline{5}0$  $\mathbf{V}$  $em$ LA ;  $R:=(R+a[1])\bar{x}w;$ mkn  $c51$ ,  $hv$ ra5 ;  $a6:mk$ c<sub>50</sub> ,  $mt$  $\mathbf r$  $R:=t+rxR$ : ÷ nkf  $\mathsf{O}$ , grf  $c17$  $RF:=R;$ ;  $c<sub>5</sub>$ hh goto exit std proc; ;  $a7:1023/1022/205/680$  $\overline{a[5]}=-0.0000003431618$ ; ;  $0/$  79/ 525/ 728  $a[4] = 0.000 151 659 755;$  $\mathbf{j}$  $1021/781/$  $4/140$  $a[3] = -0.004$  369 728 013;  $\cdot$ 37/ 335/ 871/ 857  $E[2] = 0.072906210715$ ;  $\cdot$  $732/ 319/ 201/ 597$ <br>136/ 805/ 921/ 102a<br>2/ 402/ 126/ 852  $\ddot{\phantom{0}}$  $a[1] = -0.569703680308;$  $a[0] = 0.267$  162 131 329a;  $\cdot$ a8:  $\cdot$  $2xpi;$ d  $a9 = a7 - a5 - 1$  $\bar{d}$  b=al-a  $\overline{a}$ 10:grf c17, grf  $c51$ ; sqrt:UV:= $x$ ; work:= $x$ ; hh LZ ; c5 if x=0 then goto RS; ral2 VX NT ; pa. If  $x>0$  then al2:=0  $c49 - 7$ , hs  $_{\rm pt}$  $c27$  $Testse$  alarm $(\langle \text{$  $\cdot$ tk  $-1$  $c51$ , ga  $Work: =$ entier(exponent(x)/2); 5 ,  $dkf$ for i:=1 step 1 until 5 do all: $armf$   $c17$  $c51$ ز ا  $\mathbf{x}$ arf c51  $\frac{1}{W}$ ork:= $(\frac{W}{W})$ work+work) /2;  $\cdot$  $\operatorname{sr}$  $\mathbf{1}$ D X ;  $a12:b$ t  $\Omega$  $t - 128$ 5  $grf$   $\bar{c}$ 17, hh  $c<sub>5</sub>$ UV:=work; goto RS; ĵ  $grf$   $c51$ , hv ral l ĵ d  $b1 = a10 - a0$ J  $\overline{e}$ ĵ ì t cos;  $\bar{q}q$  d-d1.9+1.14+0.19+ 0.29+0.33+34.39;  $3.9$ qq t sin;  $\bar{q}q$  d-d1.9+1.14+0.19+ b.29+0.33+34.39;  $3.9$ qq t sqrt;  $\bar{q}q$  d-d1.9+1.14+0.19+b1.29+0.33+34.39; qq  $3.9$ e ;  $\overline{d}$  d=1d j

Ù

b

## [7.3.1967

[arctan(x): the method is that described by Lance in Numerical Methods page  $40$ , supplemented close to the origin by the two first terms of  $w = \frac{1}{2}$  a modified Taylor expansion]

<u> 1980 - John Stein, Amerikaansk politiker (\* 1950)</u>

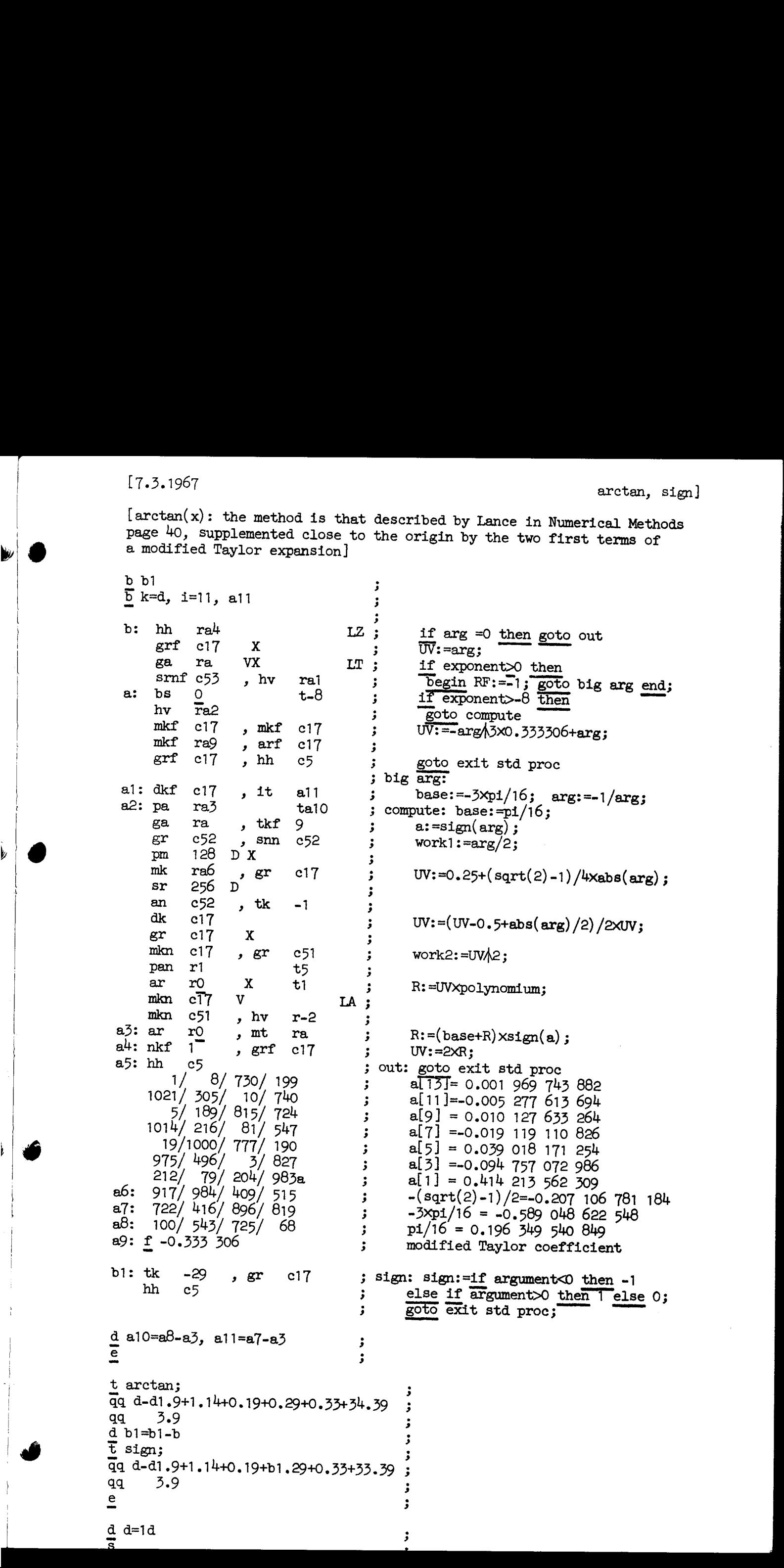

 $\stackrel{\text{e}}{=}$ 

 $\overline{\mathbf{s}}$ 

y

b

b  $k=d, i=11, a4, e$ 

; entry  $ln(x)$ :  $tk$  9 NT v if  $w>0$  then w:=mantissa(x)/4  $\mathbf{\dot{z}}$ c49-6, hs  $pt$  $c27$ else alarm;  $\cdot$  $gr$  c50 V X  $NZ$ If  $\overline{w}$  then  $z:=w$ ۇ. amf ra2 ,  $hv$ else begin  $ln:=-2/166$ ; goto exit end; ra  $\pmb{\cdot}$  $\overline{exp2}$ : = exponent(x) x2 $\uparrow$ (-9) +2 $\uparrow$ (-10); ga ral  $, \, \text{gm}$  $c51$  $\mathbf{\dot{,}}$ arn ra4  $, ac$  $c50$  $z:=sqrt(2)/4-w$ ĵ  $c51$ , dk  $sqrt(2)/4+w$ ;  $sr$  $c50$  $\mathbf{.}$ gr  $c50$  $\mathbf X$ ÷ mkn c50 ,  $gr$  $c51$  $z2:=z/2$ ;  $\cdot$ it ra4 , pan r1  $R: = 0:$  $\mathbf{\dot{j}}$  $\dot{x}$  t  $ar \theta$  $\mathbf{1}$ for  $k := a[7], a[5], a[3]$  do  $\ddot{\cdot}$ mkn  $\overline{c}$ 50  $\mathbf v$ LA ÷ mkn c51 , hv  $\chi$  $R = (R+k)xz2;$  $r-2$  $\mathbf{\dot{.}}$ ar ral  $ln: = ((R+a[1] \times z + exp2))$  $\cdot$ mkn ra3  $x\ln(2)$ ÷ nkf 9  $x2x9$ ; ;  $a:$ grf c17 ,  $hh$   $c5$ ; exit: goto exit std proc; qq [exp2] t  $a1:$  $512$ ÷  $a2:$ qq 165  $\mathbf t$ 512 ; 354/912/766/1001  $a3:$ ;  $ln(2)$ (= 0.6931 4718 056)  $a4:$  $181/ 19/819/254$ ;  $sqrt(2)/4$ (= 0.3535 5339 059) 1023/579/325/663 (==0.4342 5975 1292x2A(=9))<br>(==0.5765 8334 2056x2A(-9))  $; a[7]$ 1023/433/591/509 ; a[5]  $1023 / 39 / 118 / 823$  $; a[3]$  $(==0.9618 0076 2286x2(-9))$ 1021/117/369/224  $a: a[1]$ (=-2.8853 9007 2738x2A(-9))  $\cdot$ t ln; ز  $\bar{q}q$  d-d1.9+1.14+34.39 j qq 3.9  $\mathbf{\dot{,}}$ d d=1d  $\pmb{\mathfrak{z}}$  $\mathbf{\dot{.}}$ 

-3

 $[4.3.1967]$ 

j<br>V

exp, checksum]

 $b\bar{b}$  $\cdot$  $\overline{b}$  k=d, i=11, a9  $\mathbf{.}$  $b: grf$  $c17$ V NZ ;  $exp: UV:=x;$ arnf c53 ra2 ,  $hv$ if  $x=0$  then  $RF:=1$ ; goto out;  $\mathbf{5}$ , srf annf c17 ra4  $R = abs(\overline{x}) - 511 \times ln(2)$ ; hν ra3 NΤ if Ro then goto large;  $\cdot$ arnf c17  $\mathbf{x}$  $\overline{R9M}$ :  $\equiv x/\overline{ln(2)}$ ; ; ga  $ra$ , mln ra<sub>5</sub>  $a1$ :=entier(R9M); ĵ  $a: t1$  $\mathsf{O}^$ t3 ÷ ga  $\overline{r}$ a1  $, t1$ 10 :  $c1$  $-2$  $R := (R9M - a1)/2;$ ; 128  $sr$ DX  $M:=R-0.25$ ; ;  $em$  $c17$ , mkn  $c17$  $UV := M; R := UV/A2;$ ĵ 384 DX pm  $R := 0.75$ ;  $M := UV/2$ ; 5 mk ra7  $c51$ ,  $gr$  $work1 := 0.75 \times (1 + b \times UN/2)$ ; ÷  $c52$  $gr$ , am ra6 ĵ  $\operatorname{mk}$  $ra\theta$  $\mathbf x$  $, \text{sc}$ mkn  $c17$  $c52$  $work2: = work1 - 0.75 \times (axUV + cxUV)$ ; ÷  $ar$  $c51$  $\mathbf{x}$ :  $mln$ ,  $d\mathbf{l}$ ra9  $c52$  $R:=work1/work2/sqrt(2);$  $a1:nkf$  $\circ$  $t1$  $RF: = RX2 \wedge (a2+1)$ ; ;  $a2:grf \quad \overline{c}17$ , hh  $c5$ ; out:goto exit std proc;  $a3:amf$   $c17$ ; large: LT; hvn  $r-2$  $\mathbf x$ if arg<0 then RF:=0; goto out;  $c49-8$ , hs  $pt$  $c27$ If argo then alarm( << exp>); ڈ  $a4:1$  354.1982  $\overline{51}1xln(2)$ ۇ  $a_5$ : 369/ 337/ 869/ 174  $log base2(e)/2;$  $\cdot$  $ab: 266/172/574/725$ 0.75 $\times$ a=0.519 860 384 44; ; a7:  $\frac{73}{797}$  660/ 37<br>a8: 8/ 524/ 902/ 710<br>a9: 362/ 39/ 614/ 509  $0.75 \times b = 0.14409951127;$  $\cdot$ 0.75 $x = 0.016$  626 132 08; 3  $\cdot$  $sqrt(2)/2=0.707$  106 781 186;  $b1:pmn$ 1023  $\mathbf x$ ; checksum:  $M = 0$ ;  $c1$  $-20$  $, gr$  $c17$ checksum:= $loc(1023)$  shift -20 $\land$ (20-1);  $\cdot$  $c50$  $, c k$ arn 20  $\cdot$  $loc(1023):=saveR shift 20;$ 1023 gr ,  $hh$  $c5$  $\cdot$ goto exit std proc; qq ; not used; qq ; not used; qq ; not used; qq ; not used; qq ; not used: qq ; not used; qq ; not used; ; end drumblock;  $\bar{d}$  b1=b1-b ĵ t exp; qq d-d1.9+1.14+0.19+ 0.29+0.33+34.39; qq  $3.9$ t checksum;  $\overline{q}q$  d-d1.9+1.14+0.19+b1.29+0.33+33.39; qq 2.9  $d = d = 0 + 1$ 5  $\frac{1}{2}$  of  $\frac{1}{2}$  $\mathbf{\dot{i}}$  $\cdot$ 

b e2<br>d e2=0  $z_{c18, e2=1}$  $\le$ -e18, e2=1> Nee Wee Wee 'wo  $\leq$  27, [BUFFER VERSICM, DISC VERSICM track 1]<br>
b k=d, i=1, a7, b3 ; comment only loaded if e27 is positive;<br>
pm rb2 V IPB; entry get: get blocks:=true; goto drum;<br>
pm rb3 IPB; entry put: get blocks:=Talse;<br>
e1: gt ra X ab cl7-3, ps (c50); if  $(-, get$  blocks  $\land$  bit $(5, Area) = 0$ )<br>b2: nc 127, hv ra $\frac{1}{2}$ ; " $\lor$  bits $(0, 2, Area) \neq 0$  then alarm;<br>a: arn s1, ps s[dor]; <br>ar s2, er cili; UV: =arrayword+constant term;<br>arm s3, ud rbl; M: =length of arn  $s^3$ , sr ra $5$ ; if length of A less 40 then<br>dln ra $5$  VX NT; alarm<br>pt c49-11, hs c27; else tracks:=M:40; pt  $c^{14}9-11$ , hs c27 ; else tracks:=M:10;<br>ar  $c^{14}2$  , gr  $c17-2$ ; remainder:=M mod 40 +1;<br> $\emph{em}$  c17-1 , pm c17-3 ; M: =Area;<br>arn  $c^{14}2$  , hs c63 ; reserve trackplace(1);<br>ps s1 , gs c17 ; part 1 of UV:=trackplace+ ps sl , gs cl ; part 1 of UV:=trackplace+1;<br>gs ra3 , tln 7 ; start:=trackplace+1;<br>arn cl 7-<sup>1</sup> , ud rol ; TA:=(place-1) less 0; swap;<br>tl -23 , sr cl 7-1 ; TB:=(no of tracks in area-tracks<br>sr cl 7-<sup>1</sup> ITB ; -place) less 0; if NTC then part 2 of UV: $=40$ else alarm; M=first track in ares+place-1; s:=address of remainder; comment now UV holds<br>the parameterword for the Instructions il/us; pt  $c17$  V 40 NTC a4: pt  $c49-11$ , hs  $c27$ tln  $16$ , ar  $c17-4$ ps cl7-2, wl rbi dln ra6 , ar ra6 ; group:=M:960+960;<br>
ck -10 , ga ra2 ; track:=M mod 960;<br>
cl -10 , ga ra1 ; R:=tracks; comment tracks to be transferred-1;<br>
pm c17 , arm c17-1; M:=UV; comment parameterword for il/us;<br>
a1: is [track], ca Nee We we We we We we Wee We We Ue Noe 'ee We We te We we Wee See Wo Nee 'oe Wwe Wwe \ bl: sr c<sup>1</sup>2 X ITA; R:-R-1; TA:=R less 0; swap;<br>e3: lk [start]V NFB; if get blocks then from drum(track, start)<br>i1 0 , sk (ra3); e1se begin i1(R); to drum(track, start) end;<br>vk (ra1), us 0 ; walt drum; us(R);<br>er s , ps ra  $e$  : <-e2t+] 3 only loeded if not dise ;<br>3 d-d1.9+ 1.14+1.29+0.33+33.39 ;<br>4 aq 2.9+2.14+10.19 ; t get;  $Gq$  d-d1.9+ 1.14+0.29+0.33+33.39 qq 2.9+2.14+10.19<br>d d=1d (a),  $\frac{1}{2}$  (b)  $\frac{1}{2}$  (c)  $\frac{1}{2}$  (c)  $\frac{1}{2}$  (e)  $\frac{1}{2}$  (e)  $\frac{1}{2}$  (e)  $\frac{1}{2}$  (e)  $\frac{1}{2}$  (e)  $\frac{1}{2}$  (e)  $\frac{1}{2}$  (e)  $\frac{1}{2}$  (e)  $\frac{1}{2}$  (e)  $\frac{1}{2}$  (e)  $\frac{1}{2}$  (e)  $\frac{1}{2}$  (e)  $\frac{1}{$ d d=1d<br>  $\frac{3}{5}$  3

```
t put;<br>
\frac{dq}{dt} d-di.9+ 1.14+1.29+0.33+33.39;<br>
qq 2.9+ 2.14+10.19;

                       <-e27+1 [CORE STORE VERSION] 
                                                                                           R:=length of A - 1; swap;<br>if R less 40 then<br>alarm
                       bk=d,i=10,a7,bl,e 3 comment only loaded if e27 is O or negative; ~ pm 127 -DVX IZA ; entry get: put tracks:=false; goto test; pm 111 DX IZA 3; entry put: put tracks:=true; ab cl7-3 , ps (c50) 3; test: ne 127 , hv rak 3; if (put tracks A bit(5, Area) =0) am c5O , gt ra 3 ~V bits(0,2,Area)40 then alarm; dor:=part 1 save R; a: arn si , ps sl[dor]; put tracks:= R40; ar s2 » cK -10 start: =arrayword+constant term; ga re > Pm s3 M:=length of A; 
                       am s3 , ud rb1 ; R:=length of A -1; swap;<br>
e: ps [start], sr ra5 ; if R less 40 then<br>
dln ra5 VX NT ; alarm<br>
pt c49-11, hs c27 ; else begin R:=M mod 40; M:=M:40 end;<br>
ar c42 , ck -10 ; \frac{1}{\text{rem:}=\text{R}+1};<br>
ga ra3 , gm 
                              ga ra\frac{3}{2}, gm c17-1; tracks:=<br>pm c17-3, tln 7; M:=Area;
                                                                                           TA:=(place-1) less 0; swap;<br>TB:=(no of tracks in area-tracks
                                                                                           -place) less 0;<br>if NTC then R:=first track in area<br>else alarm;
                                                                                           M:=R+place-1;group: =M:960+960 ; 
                              am c17-4 , ud rb] tl -23, sr c17-1;
                              sr c17-4 ITB;
                              tln 16 V NTC;
                     a4: pt c49-11, hs c27ar cl7-4 , ud rb din ra6 , ar rab 
                              ck -10, ga ra2
                              el -10 » ga ral 
                              ci -10 , ga rai ; track: =M mod 960;<br>arn c17-1 : R: =tracks: commen
                                                                                ; R:=tracks; comment no of tracks to be transferred-1; ; next track:
                                                                                          if track=960 then begin track:=0; group:=group+1 end; select(group); select(track);
                     al: is [track],ca s-960 
                              pa ral > it 1 
                     a2: vk [group], vk (ral)
                                                                                Neo Wee Wo fee Wwe We Wwe we We We Nom We ee Wwe we we we we We Nae 'oe Wwe Wo 
                                                                                          start:=start+rem; wait drum;<br>R:=R-1; TA:=R less 0; swap;<br>rem:=40; swap;
                     sk s V NZA; if put tracks then to drum(track, start)<br>
ik s<br>
a3: ps s[rem], vk (ral); start:=start+rem; wait drum;<br>
b1: sr c42 X ITA; R:=R-1; TA:=R less 0; swap;<br>
pa ra3 X 40; rem:=40; swap;<br>
hv (ral) D 1 NTA; if -,TA then 
                    a6: qq 960.39 
                                                                               Neo Oe Wwe We We We Wwe two tos Noe "eo We Wwe we 
                             qq contract to the contract of the contract of the contract of the contract of the contract of the contract of the contract of the contract of the contract of the contract of the contract of the contract of the contract of
                             qq not used; 
                            qq contract to the contract of the contract of the contract of the contract of the contract of the contract of the contract of the contract of the contract of the contract of the contract of the contract of the contract of
                   \epsilont get; 
                   \overline{q}q d-d1.9+ 1.14+0.29+0.33+33.39;
                   qq 2.9+ 2.144+10.19 
                                                                                           Neo we 'woo \ddot{\phantom{0}}a d=1a 
                   \overline{5}; end CORE STORE VERSION
```
 $\overline{a}$ 

 $\leq$  (DISC VERSION track 2)<br>b k=d,i=10,a9,b2 3 comment only loaded if e18 $\neq$ 0; pm ra3 , hh ra ; entry get: get blocks: =true; goto T; a: pm ra8 , gt ra2 ; entry put: get blocks: =false; ps (c50) X -12<sup>4</sup> IPB ; T: dor:=Riner; swap; save p:=p;<br>a5: qq [unit], ab c17-3 ; if (-,get blocks  $\land$  bit(5, Area)=0)<br>ca 255 , hh ral ;  $\lor$  bits(0,2,4rea)<sup>+</sup>1 then<br>xr -1 , hs c6 ; begin swap; rel track(77T:  $xr -1$ , hs co ; begin swap; rel track $(\lceil \cdot \rceil)$ ; al: hv sel , sm rb2 ; a2: pm s125, ps s[dor];  $a3: ar s127 X$ ar s $126$ , gr arn  $s127$ , sr  $c42$ pa c17-1 X V e18 NTA ;  $a4: pt$   $c49-11$ , hs  $c27$ dln rb , gr c50<br>pm c17-3, tl 7 tln  $16$ , sr  $c50$ peremeterword: = arrayword + constant term: if array length  $> 40$  then part 1 of parameterword := block length else alarm;  $\overline{\text{blocks}} := (\text{array length} - 1) : \text{block length};$ <br>R := bits(7,23, Area) - blocks - place; if  $R > 0 \land$  place > 0 then  $R :=$  place - 1 else alarm; part 2 of parameterword  $:= 0;$  parameterword := 0; + R pos 21 + bits(28, 39,Area) pos 21;  $sr$  c17-4, ca 0 arn c17-4, sr  $c42$ <br>hv ra $4$  LT tk  $18$ , pt c $17-1$ ; ac  $c17-1$ , tln 4 ck  $-10$ , ga ra $5$  $\overline{a}$ tln 30 , ac c17-1; unit := bits( $24, 27, \overline{Area}$ );<br>pm c35 , tl 9 ; if last used in buffer<br>tln 15 , sr c36 ; = lower buf limit then alarm array hv 2c20 LZ ; else R := -array length; M:=0;<br>
srn s127, ps (ra5) ; next block:<br>
a6: ar rb X ITA ; R := R + block length; swap;<br>
a7: cln -10 NTA ; if  $M > 0$  then R := M shift -10;<br>
mt ra7, ar c17-1;  $R$  := parameterword - R ar rb1 , gr c17-1; parameterword:  $\frac{1}{2}$  are  $\frac{1}{2}$  are  $\frac{1}{2}$  are  $\frac{1}{2}$  ,  $\frac{1}{2}$  are  $\frac{1}{2}$  ,  $\frac{1}{2}$  ,  $\frac{1}{2}$  ,  $\frac{1}{2}$  ,  $\frac{1}{2}$  ,  $\frac{1}{2}$  ,  $\frac{1}{2}$  ,  $\frac{1}{2}$  ,  $\frac{1}{2}$  ,  $\frac{1}{2}$  ,  $p:=$  save  $p$ ; goto exit std proc;<br>constant used by  $a^{l+1}$ ; constant used by  $e^{i\theta+1}$ ; constant used by al; b: aq e18.39 bl:  $qq \quad 1.21 + e18.39$  $b2: qq \quad 40.39$ e  $\frac{d}{dx}$   $\frac{d}{dx}$   $\frac{d}{dx}$  3  $\frac{d}{dx}$  3  $\frac{d}{dx}$ ITA ;  $c17 - 1$ ; > ? a > ? 2 ' 3 3 2 3 3 3 ; next block: ITA ; NTA ;  $c17-1;$ NPB ; 3  $c17 - 1$ ; 3 ? LTA ; 3 3 ? 3 3 3 t put;<br>qq d-d1.9+2.14+1.19+1.29+33.39<br>qq 2.9+2.14+10.19  $\frac{1}{2}$ t get;<br>qq d-d1.9+2.14+1.19+0. 29+33. 39<br>qq 2.9+2.14+10.19 j<br>;<br>;<br>; d d=2d<br>
> 3 and DISC VERSICN<br>
> 3 end DISC VERSICN  $\frac{e}{s}$ ° [(3, 0, 1) 67) [[3]  $\frac{1}{2}$  (3)  $\frac{1}{2}$  (3)  $\frac{1}{2}$  (3)  $\frac{1}{2}$  (3)  $\frac{1}{2}$  (3)  $\frac{1}{2}$  (3)  $\frac{1}{2}$  (3)  $\frac{1}{2}$  (4)  $\frac{1}{2}$  (4)  $\frac{1}{2}$  (4)  $\frac{1}{2}$  (4)  $\frac{1}{2}$  (4)  $\frac{1}{2}$  (4)  $\frac{1}{2}$  (4)  $\frac$ 

b e3  $\overline{b}$  k=d, i=10, a59, b11  $\overline{b}$  c21 cs common core block ; common core block<br>; common drum block ; block for search, only read in to define names qq[free word] ; qq $[$  free word  $1]$  ; qq[area word] ;<br>qq[area word 1] ; 3 comment found = NZA; c1: pm c18 DX IZA; search: Raddr:= addr free word - 1; found:= f;<br>c2: pm rc12 , ga rc17 ; get free: M:= catalog start; iparam:= Raddr;<br>c3: ga rc6 , pa rc8 ; select: mode:= Raddr; reltrack:= 0;<br>dln rc11 , ar rc11 ; group:= c4: is [track], can s-960; select track: if track = 960 then<br>
c5: w [group], wk (re4) ; wealt track: "0; group" = group + 1 end;<br>
c5: wk [group], wk (re4) ; walf track: wk(track);<br>
c6: can[mode], hr s1 ; if mode = 0 then c17: gr r[iparam]Vt 1 LA ; if found then begin swap; return end;<br>c18=c-1c17 ; if LA then areaword: store[iparam:=iparam+1]:= R;<br>pa rc17 V 2c18 LT ; if LA VNT then nottext:<br>pm rc10 , hv rc13 ; begin M:=-1.9+noise; goto tes [mask for test cancel allowed, used by cancel]

[Define relative addresses in look up]<br>al=c2-cl, a2=c3-cl, a3=c4-cl, a4=c8-cl, a5=c14-cl, b1=c4-cl, b2= c5-cl ;<br>b3=c6-cl, b4=c7-cl, b5=c8-cl, b6=c9-cl, b7=c15-c1, b8=c19-cl, b9=c21-c1;

e [search]

 $\frac{1}{2}$ 

 $[31.8.1967]$ 

 $1 = 1 - 40$ ; overwrite search a10:  $qq40.19+1.39f[see a13];$  constants  $[1]$  qq39.19+1.39  $[2]$  qq -1.13+1.19-1.29  $\cdot$  $el:$  hyn rall ; cancel: entry:= 0; goto common; **DV**  $e2:$ arn 1 ; reserve: entry:= 1; goto common;  $e^3$ :  $arn -1$  $D$ ; where: entry: = -1; goto common; all:  $gr(c35)$ ; common:  $t = -1$ , hs  $c7$ aa 14 block entry  $(12)$  locals block level:  $(1)$ ;  $\cdot$ hv  $c11$ , hh  $c-2$  $\ddot{\mathbf{3}}$ hh  $(c38)$ , arn c35  $i := 2;$ Usage of stack:  $\ddot{\phantom{0}}$  $w[i] MA := 0;$  $gr$   $p-1$  $w[1]$ : last used: ÷  $gm(p-1)$  $Vt$  1 MA goto get text; cancel: qq 0 reserve: value length Vt c50 LZA ; next word: al2: pa c30 where: addr of area  $w[2]: qq,$ if drum str then  $\mathbf{5}$  $UA := addr(sayeR)$  else , hs  $c8$ ud p3 w[3]: first string word  $\ddot{\phantom{0}}$ , mb r2a10 ; get text: format(str descr) ; ..  $arm(c30)$  $pm (c30)$  $\mathbf{X}$ IZA; drum str:=value/mask=0; w[i]: last string word hv  $ra14 X$ NZA ;  $M:=$  value; if drum str then  $\cdot$  $w[12]$ : address of  $w[1]$ begin  $R:=M$ ;  $\overline{M:=}$ track;  $pm$   $c23$ sr: p: block inf 1 , hs  $c63$ al $\overline{3}$ : mt ral $0$  $marks := 01; get track(R); pt1$ :  $\mathbf{5}$ **Contract Contract State**  $-2$  $arm(c30)$  $, sr$  $r1a10;$  $R:=$  description of  $p+2$ : entry  $LT$ ; ar ralo next word of string; p+3: str descr  $gm$   $c23$ track:= M; M: string word; p+4: ,  $pm$ 81  $\mathbf{.}$ qq O , hs get rel track  $(0)$ ; c6  $\ddot{\phantom{0}}$ cancel: return inf comment to set track place reserve: length descr ;  $a14: gm(p-1)$  Xt 1 M and do save R: = R end; where: area descr  $\mathbf{r}$ , is  $(p-1)$ tl  $-6$  $i := 1 + 1; w[i]$   $M_i = M_j$ p+5: outside level or  $\cdot$ it  $s-510$ , bs  $p-512$ ; if  $i < 11 \wedge$  string return inf.  $ca -1$ , hv ral2 ; continued then goto next word;  $ncn(p2)$ if entry  $\dagger$  cancel then  $\cdot$ ud p<sup>4</sup> , hs  $c8$ begin formal(second parameter) 5 ,  $arn(c30)$  $bs(p2)$ If entry = reserve then  $R :=$  value end  $\cdot$ , hs  $c6$ qq 1 else  $R := 0$ ;  $\ddot{\cdot}$ gs rb10 , it  $1$  $\overline{w[1]} := R$ ; get rel track  $(1)$ ;  $\ddot{\mathbf{z}}$ , hs  $c6$  $qq(p2)$ addr of next track:=  $s$ ; entry:= entry + 1;  $\ddot{\mathbf{z}}$ ,  $pp$  s<sup>1</sup>  $gr$  (c35) get rel track (entry); p:= addr of the  $\mathbf{3}$  $arn<sub>c42</sub>$ , hs c63 called track; get place(1);  $\mathbf{5}$ bl0:  $hv[next$  track] t 1 goto next track;  $\mathbf{5}$ qq ; fill qq; qq; qq ; d e1=e1-a10, e2=e2-a10 ; define relative  $\bar{d}$  e3=e3-a10 ; entries

[31.8.1967 where, cancel, reserve 2, track common part, continued] a20: gp rb11, pp s1; common part continued: set addr of next track; arn ra $28$ , hs  $c63$ ;  $p:=$  addr of working area; vk 960 , can(c64) ; get place with rel  $(2, 5)$ ; arn ra $24$ , hv ra $21$ ; if no search track then vk (c64), k s-4; begin Raddr:= 1; goto after search end vk  $(c64)$ , gp sb<sup>4</sup>; from drum (search track, track place); pp  $(c35)$   $\qquad$  ; set address of work area in search; pp pl  $\,$ , grn s-2 ; p:= address of string:= last used + 1; hs s 3 area word:= 0; search; a21: bs  $(p13)$ , hh ra22; after search:<br>hv ra26  $NZ$ ; if entry = where then pp  $(c-1)$ , arn s-2;  $\frac{begin}{p:=sr}$  if not found then goto exit 1;<br>hv r<sup>1</sup> x NZ ;  $\frac{p:=sr}{}$  M:= area word; srn c31, tk 16 ; if M = 0 then ar s-4 M:= free word - used in top of free pos 23  $+ 1$  pos 5; store formal ( M) in: (area); R:= 0 if area is not reserved in free then ar 1.5 DX [4] ud  $p^{\mu}$ , hs c24<br>qq (c35), gm (c30) , gm (c30) cln  $44$  ;  $\qquad \qquad$  goto exit 1; hvn ra26 NO; goto exit; a22h:hvn ra27 , it 1 i else if entry = cancel then bs (p13) , hh ra23 ;  $\frac{\text{edge} \text{if}}{\text{begin}}$  pp s p = addr of search; pp s <br>  $[-1]$  hv ra26 NZ ; search end entry: if R  $\neq$  0 then goto exit 2; ps r-2 IQB; set return(search end entry); LQB := LB; qq  $X$  NA ; if -,area word then swap;<br>hv pb7  $NZ$ ;  $\frac{1f}{1f}R \neq 0$  then goto get word;<br>a23h:  $q$  is end;<br>b11: hv [next track], pap13; end; hv ra $25$  NT ; reserve 1: entry:= 0; if  $-$ , found  $\wedge$  string correct terminated then goto reserve 2; Raddr:= if found then 2 else ddr:= if found then 2 else<br>if caterror then 5 else 1; goto exit; ;  $ext{T: Radar:} = 2$ ; ; exit:  $p:= sr$ ;<br>;  $s:= p + (if entry = cancel then 4 else 5);$  $M:=$  Raddr; goto exit func with value in M3  $arm(p10)$ , tl  $-6$ ca -6 , hv (rb11) ;<br>a24: srn 1 [see 3a20] D V ;<br>a25: arm 5 DV NZ ; ac6: ar 2 D a27:  $pp (c-1)$ ,  $ps p5$ <br>bs  $(p2)$ ,  $ps p4$ tl -69 , hh c21 Mme Soe We We we we Wwe We We We we we We We ton We Wwe Noe See Wee Wwe eo We We es We eo We We Wwe We We a28: aq 5.19+2.39 constant for get place. qq ; fill qa ; (5.5, 5) (6)<br>
(5.5, 5) (7)<br>
(6)  $\frac{1}{2}$ <br>
(6)  $\frac{1}{2}$ <br>
(6)  $\frac{1}{2}$ <br>
(6)  $\frac{1}{2}$ <br>
(6)  $\frac{1}{2}$ <br>
(6)  $\frac{1}{2}$ <br>
(6)  $\frac{1}{2}$ <br>
(6)  $\frac{1}{2}$ <br>
(6)  $\frac{1}{2}$ <br>
(6)  $\frac{1}{2}$ <br>
(8)  $\frac{1}{2}$ <br>
(8)  $\frac{1}{2}$ <br>
(8)  $\frac{1}{2}$ 

[31.8.1967 where, cancel, reserve, 3. track cancel 2] , mb ra30 ; cancel 2: if area word does not say reserved in free then begin R:= 0; goto exit 1 end; LA:= t; a $29:$  arn  $p-2$  $\overline{\text{nc}}$  (pb9), hhm ra40 ;  $\begin{array}{ccc}\n & \vdots & \vdots \\
\text{LA} & \vdots & \vdots \\
\text{NA} & \vdots & \vdots\n\end{array}$ hs ra38 LA ; while LA do back up; hs ra36 NA; While NA do clear back up; hs ra $\frac{36}{12}$  LA ; While LA do clear back up;<br>hs ra $\frac{36}{12}$  IZA; found:= t; sum and write; a30: qq 976[see r-7], hs p ; search; comment to end of catalog;<br>h rako MT : if cat error then goto exit 1; com hh ra<sup>40</sup> NT ; if cat error then goto exit 1; comment now NA; a $31:$  hs ra $38$  NA ; skip to area: while NA do backup; hs ra37 LA; while LA do set area; arn p-2 , tk  $4$  ; if bit  $(3, \text{area word}) = 1$  then tk  $2 \quad V \quad N$ T;  $R:=$  free word 1 arm  $p-3$ , hv ra $32$ ; else if bit  $(5, \text{ area word}) = 0$  then hv ra $\frac{31}{1}$  NT ;  $\frac{1}{1}$  goto skip to area<br>ck -22 , ar p-2 ; else R:= areaword + bits(8, 23, areaword);<br>sc p-4 , ps ra $\frac{10}{1}$ ; free word:= free word - R; set return (exit); IZA ; adjust free: found: = t; get free;  $\cdot$  R:= bits(24, 39, free word); store[place 0]:= store[place 0] + R pos  $23 - R$ ; ek -22 a $32:$  sc  $p-4$ hs pal arn  $p-4$ , tk  $24$ ck  $-8$  , ac  $(pb4)$ <br>ck  $-16$  , sc  $(pb4)$ Neo we Oe Wwe Wwe we we We we we we we  $a33:$  hs pa $4$  ; sum and write: sum track; sk  $(\bar{p}b4)$ , vk  $(\bar{p}b5)$ ; to drum  $(\text{place 0}); R:= 0;$ hrn si 3 wait track; return; a $34$ : hs ra $33$  IZA; get previous track: found:= t; sum and write; arn(pb1) Dt -1 M ; track:= track - 1; ca  $-1$  , ac  $pb2$  ; if track  $= -1$  then  $\begin{array}{cccc} \text{p} & \text{p} & \text{$ a35: nt 2[see a40],  $qq(pb5)$ ; rel track:= rel track - 1<br>hs pa3 ; select track and read it; arn pb6 , hh ra39 ; iword:= isum; goto get word; a36:  $grn(pb7)$  V MQB; clear back up: store[iword] MQB: = 0; goto back up; ; clear back up: store[1Word] Mup:<br>; goto back up;<br>; set area back up: area word:= R; a37: gr p-2 a38: arn  $p$ b $7$ a $39h:$ hv ra $34$ pm  $(pb7)$  Xt  $-1$ , ca  $(pb4)$  ; back up: if iword = place 0 then , ga pb7 ; goto get previous track; 3 get Word: iword:= iword - 1; R:= store[iword]; ; return same; a4Oh:hr s[not si], ar ra35 ; exit 1: Raddr:= Raddr + 2;  $:$  exit:  $p:=$  display[-1];  $s:= p+4$ ;  $3.3$  M: = Raddr; goto exit func with value in M; pp (c-7) , ps tl -69 , bh c21 qq ; fill  $\begin{bmatrix} 1,0,1,597 & 0.0001 & 0.0001 & 0.0001 & 0.0001 & 0.00001 & 0.00001 & 0.00001 & 0.00001 & 0.00001 & 0.00001 & 0.00001 & 0.00001 & 0.00001 & 0.00001 & 0.00001 & 0.00001 & 0.00001 & 0.00001 & 0.00001 & 0.00001 & 0.00001 & 0.00001 & 0.00001 &$  [31.8.1967

W

©

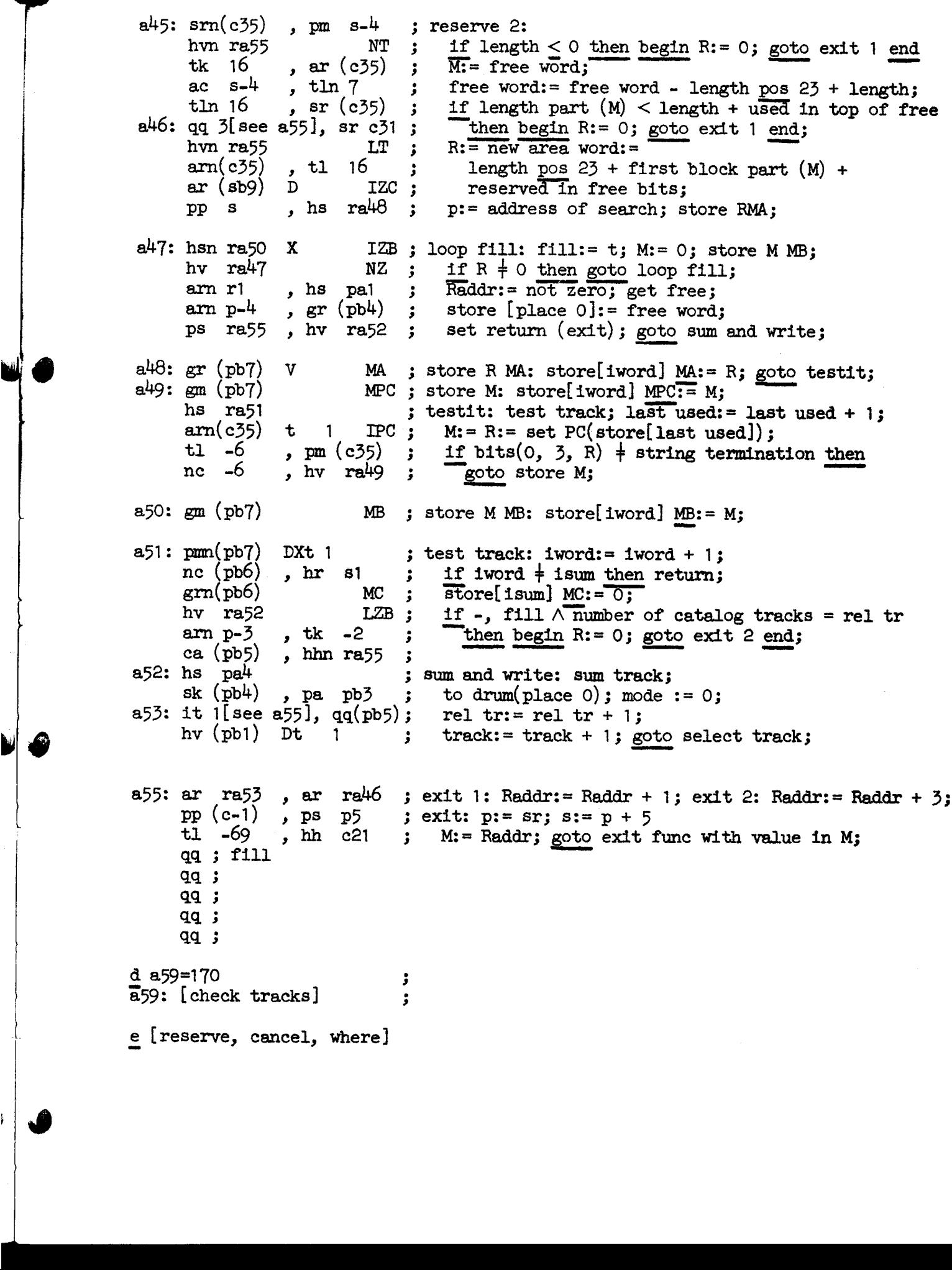

 $[31.8.1967]$ 

 $\hat{u}$ 

ÿ

Ď

twhere;  $\ddot{\mathbf{z}}$  $\overline{q}q$  d-d1.9+2.14+e3.29+2.33+37.39  $\cdot$ qq 7.9+11.14  $\cdot$ treserve;  $\pmb{\cdot}$  $\frac{1}{9}$  d-d1.9+4.14+e2.29+2.33+37.39  $\cdot$  $q\bar{q}$  2.9+11.14  $\mathbf{j}$ tcancel;  $\pmb{\dot{\mathbf{z}}}$  $\overline{q}q$  d-d1.9+3.14+e1.29+2.33+37.39  $\cdot$  $\ddot{\phantom{0}}$ qq 11.9

 $\frac{d}{e}$  d = 4d ;

P)

 $\mathbf{y}$ 

Ì,

 $<sub>e27</sub>$ </sub> ; comment the following is only loaded if e27 is positive, i.e. in BUFFER MODE;  $\cdot$ b  $k=d, i=10, a\beta$ entry us: Ĵ.  $it<sub>1</sub>$ to unit:=true; goto start;  $\ddot{\cdot}$ , gt ra pt ra4 ; entry il: to unit: = false; arn  $c17-4$ , tl -12 ; start:  $tln 12$  $c17-2$ ;  $, gr$  $first: = bits(28, 39, PARMETER)$ ; hv ral  $LZ$ ; if first=0 then alarm;  $psn(c50)$  $\mathbf x$  $\overline{\text{M}}$ : =0;  $\mathbf{r}$  $sm$   $c42$  $c17$  $UV: = R: = -1;$ , gr  $a:$  $ar$   $s1$ , ps  $s[<sub>d</sub>or];$ PARAMETER:=(integer PARAMETER+R  $, t1$  $ar$  s2  $-12$ +arrayword+constant term)  $tln 12$  $, ac$  $c17 - 4$ ; ∧28012m; arm  $c17-3$ ,  $1f$  bits(0,30, FUNCTION) = 0 then  $t1 - 9$ -3  $gm$  c17-3  $V X$ FUNCTION:= short integer FUNCTION  $LZ$ ;  $a$ : pt  $c49-12$ , hs  $c27$ else alarm;  $\cdot$ LZ ; hv ral If FUNCTION=0 then alarm;  $\overline{M}$ : = PARAMETER; ۯ - 6 IOA ; ck if  $bits(6,9,FWCTION)$  +7  $pm$  c17-4, nc  $\mathcal{T}(\mathsf{bits}(6,6,\mathsf{FUNCTION})=0$  then  $7.3$  $\ddot{\phantom{0}}$ NOA ; hvn ra2  $\mathbf x$ begin swap; goto magnetic tape end;  $ck -11$ , nc If  $\overline{bits}(1,4,\overline{FWOTITCN})$  + 0  $\circ$ ÷  $nc<sub>0</sub>$  $\sqrt{\text{bits}(1, 4, \text{FUNCTION})}$  +8 then alarm; ,  $hv$ ral ; LOA ; hhn ra6 X if bits $(6, 6,$  FUNCTION) =1 then begin swap; goto disc file end;  $\mathbf{r}$ ,  $ck - 20$  $x^2$ ; carrousel:  $t1 - 4$  $c\mathbf{k}$  $-12$ R:=bits(10,15,M)+bits(20,27,R);  $\cdot$  $\overline{z}$ tk 23 ,  $hv$  $ra\theta$ M:=no of blocks pos  $4$ ; goto test;  $\mathbf{r}$ ; magnetic tape:  $a2:$  $t1 - 12$ , ck  $-8$ R:=bits $(0,6,R)$ +bits $(20,27,R)$ ;  $\cdot$  $t1 - 13$ M:=no of words pos 13;  $a\theta$ : hv ral NZ ; test: if R#O then alarm;  $a3:$ tln 13  $c50$  $R: = \overline{3M}$  shift  $1\overline{3}$ ; , gr ڑ test upper bound:  $\cdot$ , sr  $arn<sub>s</sub>$  $c50$ if length-number of words  $\mathbf{.}$  $c17 - 2$ , ar  $\operatorname{sr}$  $c<sup>42</sup>$ -first+lless 0 ; hv ra1 **LT** then alarm;  $\cdot$ transfer: ÷ a<sup>4h</sup>: arm  $c17-4$ , bs[to unit];  $R: = PARMETER;$ us  $(c17-3)$ , hh ra5 if to unit then begin us(FUNCTION); UV:= 0 end  $\cdot$ a5h: il (c17-3), grn c17 else begin II(FUNCTION); if -, busy then UV:=0 end; Ĵ. a6h: hh , cl 10 goto exit std proc;  $c5$ ÷ ; disc file: ,  $ck - 4$ tk  $12$ if bits $(22, 27, R)$ #0  $\cdot$ ,  $hv$  $nc$  $\Omega$ then alarm; ra1  $\cdot$ xr sr ra7 if number of words greater blocklength on disc  $\cdot$  $\bullet$ NT ; hv ral then alarm else begin R:=number of words; ar ra7 ,  $hh$ ra3 5 qq  $e18.39+1.39$  $a7:$ goto test upper bound end;  $\cdot$  $\mathbf{e}$ ;  $t$  il; qq d-d1.9+1.14+1.29+0.33+35.39  $5.9 + 2.14 + 10.19$ đđ t us;  $\bar{q}q$  d-d1.9+1.14+0.29+0.33+36.39  $5.9 + 2.14 + 10.19$ qq  $d d=1d$  $\overline{5}$ end condition e27 not positive  $\frac{S}{I}$ ÷

 $[2.9.1967]$ 

 $system(A)$ ]

b  $k = d$ ,  $i = 10$ ,  $a6$  $\cdot$ , ps  $(c50)$  ; entry: gt ra , ps s[dor];  $a:$ arn si <e27 [BUFFER MODE] , gr c17 UV :=  $\text{arrayword} + \text{constant term}$ :  $ar$  s2  $\cdot$ , sr rab if arraylength =  $40$  then  $arns3$  $\cdot$  $\ddot{i}$ pt c17  $V$  40 LZ part 2 of UV  $:= 40$  $\mathsf{x}$ [CORE STORE MODE] ÷  $ar$  s2 first :=  $arrayword + constant term;$ ,  $ck - 10$  $\cdot$ ga ra3 , arn s3 if arraylength =  $40$  then ĵ  $sr$  rab Ĵ  $\overline{\mathbf{v}}$ LZ skip next  $\mathbf{q}$  $\cdot$  $\geq$ -3 pt  $c49-13$ , hs  $c27$ else alarm $(\text{error } 13)$ ; ; , hs  $c63$  $arm<sub>c42</sub>$  $get$  place(1); 5  $, ps s1$ gp ra2  $\ddot{\mathbf{z}}$ save  $p := p$ ; gs ral , arn c42 place  $1 := \text{trackinglace} + 1;$  $\cdot$ , hs  $ar$   $c42$  $c63$ get place $(2)$ ;  $\cdot$ , vk  $(c64)$ vk 960  $\cdot$  $,$  vk  $960$  $lk$   $s1$ to core(search track, place  $1$ );  $\cdot$ al: it[place1], pa  $s15$ search place  $1 :=$  place  $1$ ;  $\ddot{\cdot}$ pp ra5  $p :=$  address of text(system) - 1;  $\ddot{\mathbf{z}}$  $hs$   $s5$ search; ÷  $NZ$ hv ra4 if  $R = 0$  then  $\cdot$  $pm s3$  $\mathbf{\dot{z}}$ begin  $M := a$ reaword; tl 23 **tln** 16  $\ddot{\phantom{1}}$  $\mathbf{x}$ hs - s7 select(system track);  $\ddot{\cdot}$  $\leq$  27 [BUFFER MODE]  $\cdot$  $lk$   $s1$ **, vk** 960 to core(system track, trackplace  $+ 1$ );  $\ddot{\bullet}$  $ps$   $s1$ ,  $gs$   $c17$ ; move: а3:  $, us 0$  $A[1:40] := system[1:40];$ arn c17  $\mathbf{5}$  $\mathsf{x}^-$ [CORE STORE MODE] ÷ а3:  $lk [first], vk 960$ to core(system track, first);  $\mathbf{r}$ ; move:  $A[1:40] := system[1:40];$  $\geq$ a2: pplsave p., hh c5  $p := save p;$  goto exit std proc; ÷ end system found;  $a4:$ ; fill zeroes:  $\langle -e27+1, 1s(n3) \rangle$ , ps s-1>  $\begin{array}{cc} \text{, pm} & \text{r1} \\ \text{X t 1} & \text{M} \end{array}$ pa r1 for  $i := 1$  step 1 until 40 do  $\cdot$  $M$ gm s0  $\ddot{\phantom{0}}$ , hh  $r-2$  $nc \frac{39}{5}$  $system[i] := 0$  mark 0;  $\mathbf{r}$  $\langle e27, h\nu \rangle$  ra $\delta$  $\times$  hv ra $\gg$ goto move; ÷ d a5=1-1, tsystem;<br> $\frac{1}{20}$ : qq 40.39  $\mathbf{I}$  $\cdot$  $\mathbf{e}$ ĵ tsystem;  $\bar{q}q$  d-d1.9+1.14+36.39 qq 10.9  $d d=1d$ ĵ  $\overline{\mathbf{s}}$  $\mathbf{I}$ 

<-e40+1,<e40+1<br>xde49=9<br>iload samba tape<br>xde49=8

[After 1 follows STOPCODE, SUMCODE and a sum character]<br>1a T7,13<br>>

 $\mathbf{g}$ 

 $\mathbf{w}'$ 

.<br>V

 $\ddot{\phantom{0}}$ 

 $[7.6.1967]$ 

þ

 $\blacktriangleright$ 

T8 and L4 Gier algol 4 81

```
[Here follows STOPCODE and CLEARCODE]
```

```
4e58=1\cdottest tape number
  \left( \frac{1}{2} + 9 - 5 \right) <= e49+7,
                             \ddot{\bullet}should be 8 or 6d = 58 = 0\cdot\mathbf{x}:
  \leftarrow 49 - 7, \leftarrow 49 + 9,Ĵ
 a = 58 = 0ĵ
  \geqĵ
  \epsilon 58
                             ;
  i wrong tape
  호
                             3
  ゔ
                             \ddot{\mathbf{z}}d e58=8
                                 version number
                            \ddot{\phantom{a}}\leq 58 - e50,
                                 if version number T8 and L4 gr max version number
                            \cdotthen the following definitions are loaded;
                            \cdotd e61=1
                            \mathbf{J}define version number T1 and L1
 d = 62 = 2; define version number T2
 4 e63 = 3; define version number T3
 a e64e4
                            ; define version number T<sup>1</sup>d e65=5
                            ; define version number T5
 d e66=6
                            ; define version number T6 and L2
 d_e = 67 = 7; define version number T7 and L3
 \Delta e68=e58
                                 define version number T8 and I4
                            \mathbf{3}Де50=е58
 \geq\cdot\leq 61 - 651 + 1,
                                        ; test version number T1 and L1
 \leq 51 - e61 + 1, x1 wrong version number Tl and L1
                                        Ĵ
668 - 658 + 1,
                                       ; test version number T& and L4
\leq 58 - e68 + 1, x3
\downarrow wrong version number T8 and I4
                                       :
\epsilon48,
                                       ; test version number T2
\leq 52 - e62 + 1,
                                       -3
662 - 652 + 1, x\cdot<e46,
                                       ĵ
1 wrong version number T2
                                       ;
\epsilon48.
                                       ; test version number T3
\leq 53 - e63 + 1,
                                       ÷
\left(65 - 57 + 1\right) x÷
\epsilon48.
                                       \cdot1 wrong version number T3
                                       Ĵ
<sub>e48</sub></sub>
                                       ; test version number T4
\leftarrow 54 - 64 + 1,
                                       Ĵ
\leftarrow 64 - 654 + 1, xĵ
\leq_{e}48,
                                       ;
1 wrong version number T4
\rightarrowj,
```
 $\mu_{\rm{h}}$ 

è

þ

```
\leq \theta + \theta,
                                    ; test version number T5
\epsilon55-e65+1,
                                    ÷
\leq 65 - e55 + 1, x\ddot{\phantom{a}}<e48.÷
1 wrong version number T5
\rightarrow:
56 - 66 + 1,
                                    ; test version number T6 and I2
\leq 666 - e56 + 1, x1 wrong version number T6 and 12
                                   3
\epsilon57-e67+1,
                                   ; test version number T7 and L3
\leftarrow 67 - 57 + 1, xă
1 wrong version number T7 and L3
↘
                                   ÷
[end std proc]
\pm abs;
        0.9+ 1.23+ 0.29+ 5.33+46.39;
qq
q\bar{q}19.9t char;
qq c54-c.9+ 1.23+ 1.29+ 4.33+24.39 ;
qq
上 entier;
       0.9 + 1.23 + 0.29 + 5.33 + 45.39;
qq
çq
       20.9
i gier;
        0.9 + 1.23 + 0.29 + 5.33 + 45.39;
qq
qq
       16.9上 kbon;
        0.9 + 1.23 + 0.29 + 6.33 + 0.39;
qq
qq
上 lyn;
        0.9+1.23+0.29+7.33+0.39;
qq
qq
\mathbf{\underline{t}} select;
       0.9+1.23+0.29+5.33+45.39;
qq
qq
       17.9t tracks transferred;
qq c61-c.9+ 1.23+ 1.29+ 4.33+24.39;
q\overline{q}t writechar;
       0.9 + 1.23 + 0.29 + 5.33 + 47.39;
\mathbf{q}18.9qq
t writecr;
        0.9 + 1.23 + 0.29 + 8.33 + 0.39;
đđ
qq
                                          ;
```
 $[7.6.1967$ <br>T<sup>8</sup> and  $14$  Gier algol 4<br>8 page 3 page 3]

```
b k=e23,1=0 3 load GPA segment word<br>d i=e21 3<br>gq e19.9+e10.19-e28.19+e50.29
                                          \mathfrak{L} ,
\frac{1}{6}<br>
\frac{1}{3}<br>
\frac{1}{6}<br>
\frac{1}{3}<br>
\frac{1}{3}<br>
\frac{1}{3}<br>
\frac{1}{3}<br>
\frac{1}{3}<br>
\frac{1}{3}<br>
\frac{1}{3}<br>
\frac{1}{3}<br>
\frac{1}{3}<br>
\frac{1}{3}<br>
\frac{1}{3}<br>
\frac{1}{3}<br>
\frac{1}{3}<br>
\frac{1}{3}<br>
\frac{1}{3}<br>
\frac{1}{3}<br>
\frac{1}{3}<br>
```
 $d$   $49=0$  ; tape number:=0;

[After i follows STOPCODE, SUNCODE and a sum character]  $\mu \mathcal{P}$   $T8, \mu$  - wait - then SLIP or other

& & &

' i

i ' |

 $\mathcal{L} = \mathcal{L} \cup \mathcal{L}$ 

 $\overline{\phantom{a}}$ 

Ξ

sslip<

 $b$  1=15, a30, b20, c20, e20 ; The program starts in cl

 $d e^{i\theta+1}$  3; first core location used during translation if  $e^{i\theta+1}$  then set  $e^{i\theta}$ AJf any of the following parameters is not set, Adefine 1 and the parameter  $\mathfrak{g}$  , and the set of  $\mathfrak{g}$ 

[Here follows STOPCODE, CLEARCODE]

[e4:  $qq$  first track of system.39 ; set by tape T1, L1<br>1e4:  $qq$  first track of library.39 ; set by tape L4<br>2e4:  $qq$  first track of working area.39 ; set by tape L4 to the first free<br>track following the library; 27 work

[the working area must hold  $\geq$  no of full tracks in RS and pass  $\theta$ . The following table is generated below and holds descriptions of how the segments will be moved. The table consists of two parts, each of 19 words.

qq rel to.7+word size.19+to track.39<br>qq rel from.7+next1.14+next2.19+from track.39

after run of the program the table is intact, and location holds the nenber of words in the translator as an integer with unit in pos, 39]

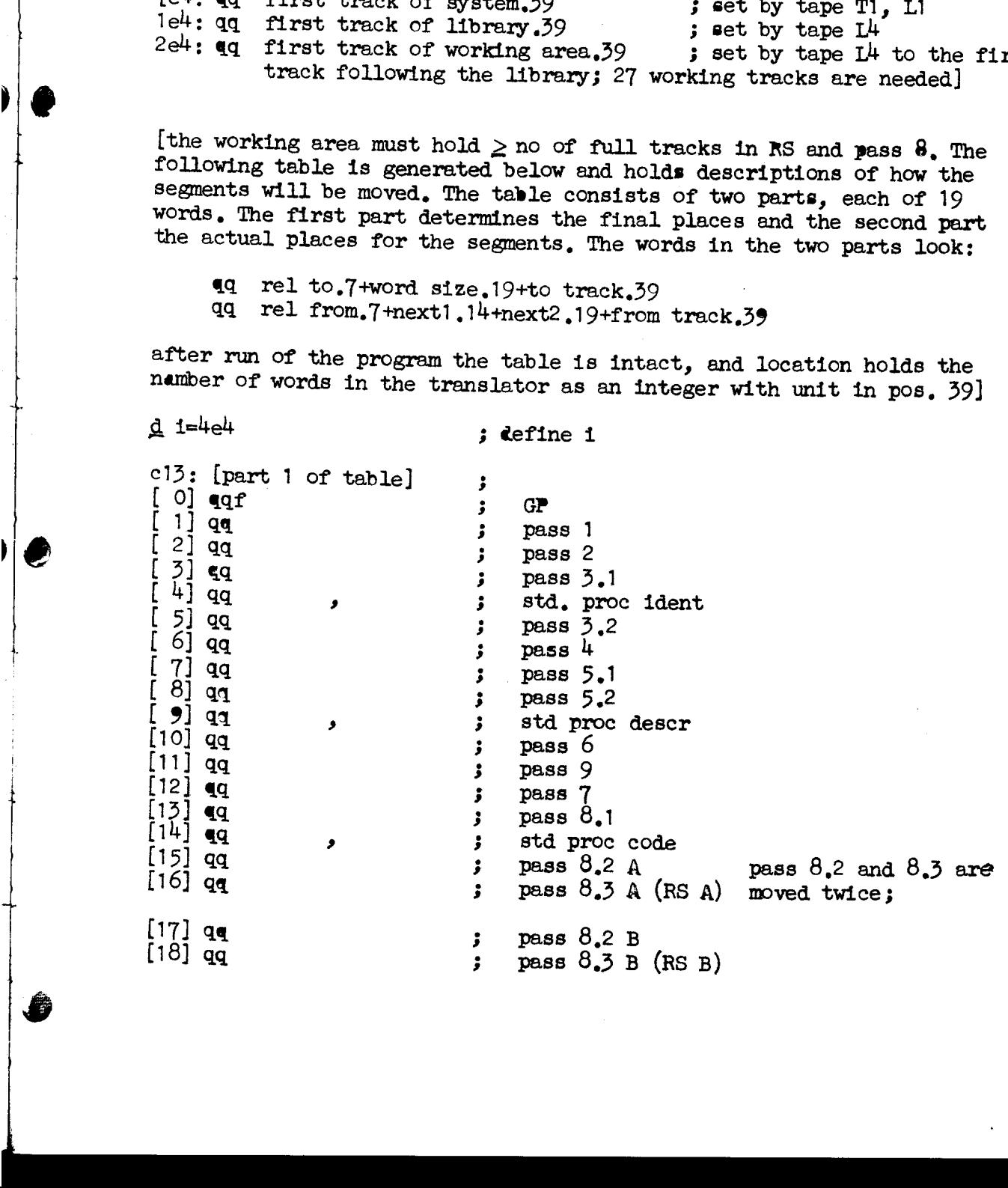

 $[25.8.1967]$ 

V 6

 $\blacksquare$ 

 $\frac{1}{1}$ 

€

●

 $\mathbf{I}$ 

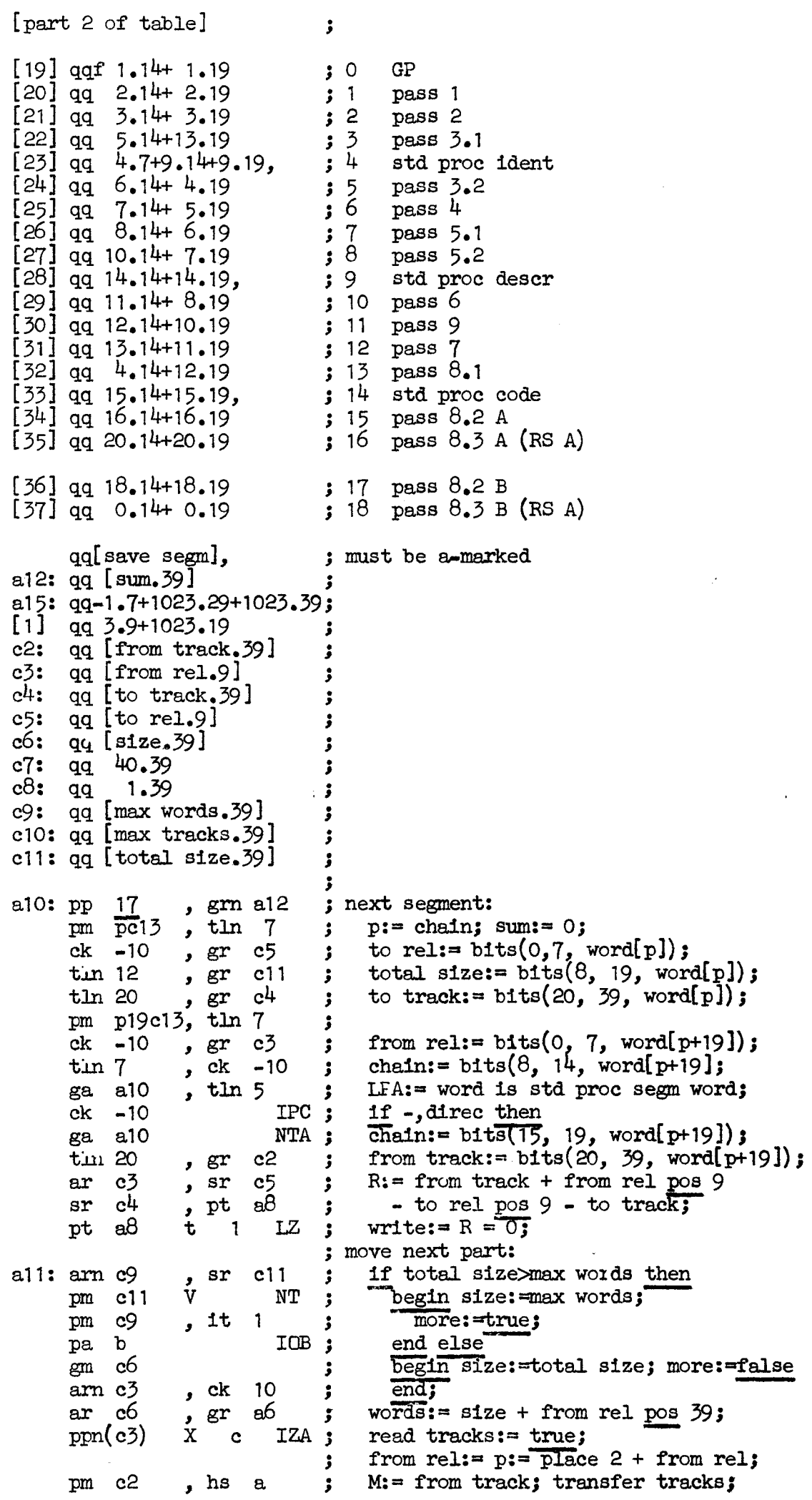

| |

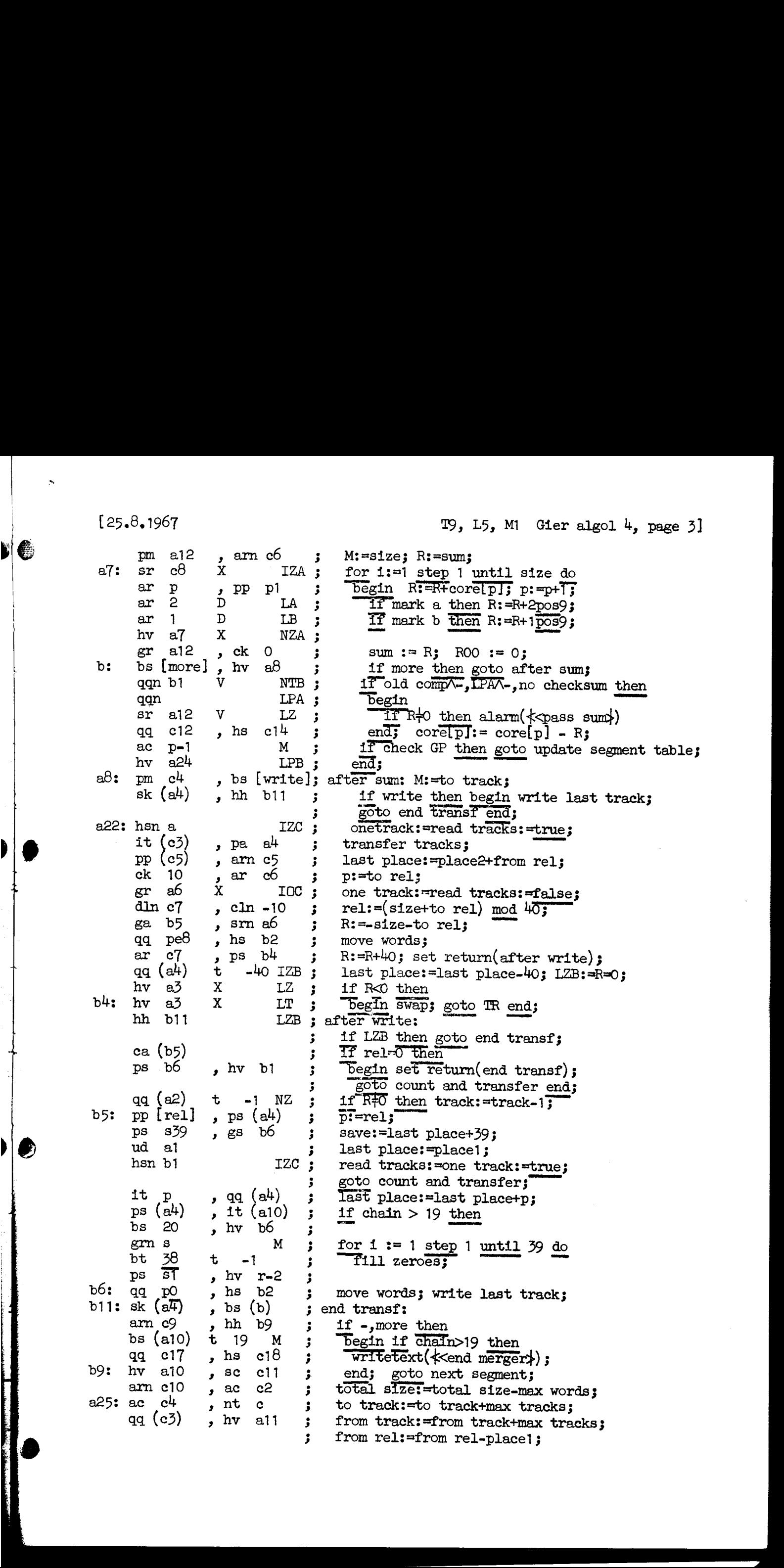

i<br>I

®

bes bs p5i1 , hv si ; procedure move words; Nee We We we We Wwe We We We te We we ee we ws wo we Wo Soe Wwe wo We ee we we We We We We We Wo We we we We we we We tee Ws We We We we Wwe we We ws pm  $(s)$ IRC ; move: If  $p=0$  then return; gm  $(a4)$  t-1 MRC ; corellastplace+p]:=core[addr(s)+p]; pp  $p-1$ , hv  $b2$  $\mathbf{5}$ pi=pet3 goto move; a: dln a5, ar a5 transfer tracks: ck  $-10$ , ga a<sup>3</sup> group: =M:960 3  $\ddot{\bullet}$  $\begin{array}{ccc} \texttt{cl} -10 & , \ \texttt{ga} & \texttt{a2} \\ \texttt{pa} & \texttt{a4} & \texttt{V} \end{array} \hspace{1mm} \begin{array}{ccc} \texttt{ca} & \texttt{a2} \\ \texttt{V} & \texttt{e6} & \texttt{NZB} \end{array}$ track:  $\frac{10000}{960}$ ;<br>last place: =if only one track then<br>place else place2;  $\cdot$  $\begin{array}{ccccccc}\n & & & & \text{pa} & \text{al} & \text{V} & \text{e6} & \text{NZB} & \text{i} \\
 & \text{a1:} & \text{pa} & \text{al}^{\text{L}} & \text{t} & \overline{\text{e9}} & \text{t} \\
 & & & & \text{sm} & \text{a6} & \text{X} & \text{t}\n\end{array}$  $\ddot{\cdot}$  $M$ : $=$ words ;  $\ddot{\phantom{a}}$ a2: is [track], can s-960 ; next tracks: if track=960 then 12:  $\log 2$ ,  $\log 1$ ,  $\log 2$ ,  $\log 1$ ,  $\log 1$ ,  $\log 1$ ,  $\log 1$ ,  $\log 1$ ,  $\log 1$ ,  $\log 1$ ,  $\log 1$ ,  $\log 1$ ,  $\log 1$ ,  $\log 1$ ,  $\log 1$ ,  $\log 1$ ,  $\log 1$ ,  $\log 1$ ,  $\log 1$ ,  $\log 1$ ,  $\log 1$ ,  $\log 1$ ,  $\log 1$ ,  $\log 1$ ,  $\log 1$ ,  $\log 1$ ,  $\log 1$ , pa a2 , it 1 begin track:=0; group:=group+1 end; vk [group], vk (a2) ; select(group); select(track); lk[last pl]VXt40 LZA ; TR: last place:=last place+40; sk (a4) x 40 ; if read tracks then lk else s a3: TR: last place:=last place+40; swap;  $a4:$ if read tracks then 1k else sk; ar c7 » vk (a2)  $R = R + 40$ ; wait drum; hvn s1 LZB; if RoOVone track then "Begin R:=03 return end; hvn s1 NT count and transfer: track:=track+13 swap; goto next tracks; bl: hv (a2) DX 1  $a5: qq 960.39$ a5: qq 960.39<br>a6: qq[size+rel] c14: sy 29 alarm: RED RIBBON; c18: sy 64 ; writetext: writecr;<br>; next core:=addr(core[s]); it (s)  $\int \frac{1}{x} \tan \theta$  , partly  $\begin{bmatrix} 2 \\ 3 \end{bmatrix}$  pm 0<br> $\begin{bmatrix} 3 \\ 2 \end{bmatrix}$  cl  $\begin{bmatrix} 34 \\ 1 \end{bmatrix}$  $pmm$  0 ; next textword:  $M:=0$ ;  $R:=core[next{ core}];$ ,  $ck - 4$ RM: $=RM \text{ shift } 34;$ ; next char? R:=R shift -4; char:=Raddr; ga c15 , ca 15<br>hv (2c18) D 1 if char=15 then begin next core:=next core+1; goto next textword end; ca 10 » nsf 2 ca  $63$ , it 1<br>sy -1, cln-6 if char=10 then Call Help; c15: sy  $-1$  $\overline{\text{wrttechar}}(\text{char})$ ; R:=0; RM:=RM shift -6; hh  $\overline{3}c18$ goto next char; a $24:$  hv a $8$ update segment table:  $pm$  allel IPA; if no sumcheck then goto after sum}; no sumcheck:=only one track:=read tracks: =true} hsn a izc ; a26: pp [rel] , arn 4e13; transfer tracks; P:=rel segm table} gt pe $13$ , arn 9c $13$ ; part2 of core[p+4+place1]:=word size std 1;<br>part2 of core[p+9+place1]:=word size std 2; gt pe $14$ , arn  $14c13$ ; mb  $1a15$ , gr pel5 bits 0-19 of core[p+14+place1]:= word size std 33 sk  $\left( a^{4} \right)$ , gm al2 updated track back to drum; wait drum; vk  $(a2)$ , hh  $a25$ sum:=0; from rel:=from rel-place2; goto move next part;c12: tpass sum: c16: <del>T</del>system match;<br>c17: Tend merger; c17:  $\text{End}$  merger;

[the following code used for generating the two tables in c13ff and initializing the program is overwritten, i.e. a new run with the program requires, that the tape is reloaded]

 $c1:$  $u$  c1 ; START MERGER:  $\bar{d}$  c=40c1 define place 2;  $vy$  17 ,  $pm$   $e<sup>4</sup>$  $select(17);$ ÷ IZC ; hsn a from drum (first comp, c1);  $arn$   $1e4$ IOB  $\cdot$  : only one track:=false; from drum(first std, e5); hs a X  $\cdot$  $\mathbf X$ pmn e11 abs track segm table: = M: = first comp+ cl 10 dln c7 part 1 of second word comp:40; ÷  $ar$  $e<sup>1</sup>$  $\mathbf{\bar{X}}$  $rel := M mod 40;$  $\ddot{\mathbf{z}}$  $ck -10$ , ga a $16$ only one track:=true; ;  $gm$  al2-1,  $ga$  a26 save abs track segm list -3 save rel track segm list ; IZB; hsn a from  $\text{drum}(M, c1)$ ; i:=0; aló:  $pp$  [rel] ,  $pm$ pe5 for p:=rel step 1 until rel+16 do  $\mathbf{r}$  $t1 - 20$ , tl 20 begin ز ِ  $a19: gm c13-1 t$  $\overline{1}$ word[1]:= segm table[p]  $\land$  20 0 20 m; ٷ  $is$  (alb) , non  $s-2$ if  $1\neq 14$  then 5 pa (a19) part  $1$  of word[1]:=0; ; a $18:$  bt 16 t.  $-1$  $1:=1+1;$  $\overline{p}$ T  $p p$ , hh a $16$ end; ÷ j arn pelO , nc (e3) if part 1 of word 3 std proc  $\frac{1}{7}$  $\mathbf{r}$  $q\bar{q}$   $c16$ , hs c14 part 1 of first word segment list ; then alarm( << system match >>>;  $\text{sm}$  4c13 ITB ;  $\overline{old}$  comp:= word[4] $\frac{1}{7}$ 0; sum:=R:=0;  $gm$  3e4  $, \, \text{pm}$  16c13;  $t1$ -20 if -, old comp then  $gm$ - 3e4 **NTB** sum:= wordsize RS else sum:= 0; ;  $[-1]$  pp  $\circ$ IZB ; next scan:  $p:=0$ ; first:= $R=0$ ; al3: arn pc13 ,  $mb$  $1a15$ ; next word: ck  $-20$  $, ar$  $3e<sup>4</sup>$ sum:=sum + bits $(0, 19$ , word $[p]$ ;  $\mathbf{r}$  $3e<sup>4</sup>$ gr ,  $pp$ p1  $p:=p+1;$  $\mathbf{r}$ , hv bs  $p-16$  $a27$ if p<17 then begin  $\pmb{\cdot}$  $nc$ If p=11 then begin  $p - 11$ hv  $a17$  $\ddot{\phantom{0}}$ If first then save sum: = sum  $c2$ V LZB ; gr  $sr$ c2 ITA ; else direct="sum < save sum end; a17: pm , dln c7  $3e<sup>4</sup>$  $R = sum: 40 +$ 3  $\mathbf{8}$ tk  $, c1$ -8  $\text{(sum mod } 40) \text{ pos } 7 +$ 3  $e^{l\mu}$ first comp; comment marks in  $R := 00$ ;  $ar$  $, \, \text{pm}$ a15 3 pm NTB ; if -, first then word[p] := word[p] + R  $pc13$  $pc13$ else if -, Id comp/word[p] is std proc word then  $ac$ - V  $NZB$ ; LA  $\mathbf{p}\mathbf{p}$ p1  $\overline{p}$ :  $\overline{ep}$ - $\overline{1}$ ; ;  $ac$ p19c13 LZB  $\cdot$ if first then word[p+19] := word[p+19] + R; hv  $a13$ goto next word end; a27: hv  $a14$ NZB ; If first then begin  $\overline{\text{word}}[4]:$  word size std proc ident pos 19;  $4c13$  $pm$  e7  $, \, \text{gm}$ ; , mb word[9]:= word size std proc spec  $pos$  19; arn el  $1a15$ ; , grn 3e4 word[ $14$ ]:= word size std proc code pos 19;  $gr$ 9c13  $\mathbf{\dot{.}}$ , mb am e2  $1a15$ ;  $sum:=0;$  $gr$  14c13, hv comment R#0; goto next scan;  $a13-1;$ end; goto modify; å

**Loto** 

a21: mb  $1a15$ , ar  $1e^{4}$ ; subroutine used below; a23: ar e12 t 1 » hv si al4: pt el  $\qquad$ , pa e2  $\qquad$ ; modify: clear bits 10-19 of std proe words descr, set from track and from rel in word[23], wora[28] and word[ 33] pt e2 » pt ef am  $23c13$ , hs  $a21$ arn 28¢13, hs a21 arm 33¢c13, hs a21 pa  $23c13$  t  $4.7$ ac c13 , ac 19 $c13$ ; word[0]:=word[0]+ first comp; word[ 19]:=word[19]+first comp; 3 3 3 3 3 3 3 , , ac 19c13; ;<br>; LTB hv  $a20$ arn c $13$ , mb  $1a15$ ; tl -59 , dln c7 ;<br>tk 8 , cl -8 ; word[37]:= word[37] + ar  $e^{4}$  V 3 if old comp then word[35]  $\land$  8 m 120 20 m a20: arn 35 $e^{13}$ , mb al5 3 else word size GP: $40 + \text{first comp} +$ ac 37c13 ; (word size GP mod 40) pos 7;<br>arm 34c13, mb al5 ; word[36]:= word[36] + word[34]  $\land 8$  m 120 20 m;<br>mb 1a15 , gr 34c13 ; clear bits 0-6 and 20-39 of word[34]; arm 35c13, mb 1a15 gr 35c13, arm 15c13; clear bits 0-6 and 20-39 of word[35];<br>gt 17c13, arm 16c13; part 2 of word[17]:= part 2 of word[15];<br>gt 18c13, arm 2e<sup>4</sup> ; part 2 of word[18]:= part 2 of word[16];<br>ac 17c13, ac 3<sup>4</sup>c13; word[17]:= word arn 15 $c13$ , mb 1a15 ; word[34]:= word[34] + first work;  $ck -20$ , sr  $c8$  ; xr , dln c7 ; next:=(word size pass  $8-1$ ):40+1; ar c $\theta$  , ar 2e<sup>4</sup> ; word[18]:=word[18]+next+first work; ac 18c13 , ac 35c13 ; word[35]:=word[35]+next+first work;  $pm-c=40$  XD  $\bigcup_{i=1}^{\infty}$  el 10, dln c7 ; max tracks := free words : 40; er e10  $\boldsymbol{\mathrm{X}}$   $\boldsymbol{\mathrm{S}}$  :  $max$  words:  $max$  words  $\times$  40; chain:=  $17;$ place2:=e5; min e7 » em c9 pa al $0$  t 17 pt al-1 t  $c-40$ <br>pt al t  $c1-40$ hv aid oo Wwe tee Wwe We We we eo goto next segment;  $d$  e5=1, e11=1e5, e12=e5+39  $\bar{d}$  e1=41e5, e2=42e5, e3=43e5; t ad e9=e5-hO, e7=hoe5, eB=cl-13  $\bar{d}$  e6=e5, e10=e5-16 d ep=1, e1=1ep, e12=ep+py<br>
d e1=41e5, e2=42e5, e3=43e5;<br>
d e9=e5=40, e7=40e5, e8=c1=1;<br>
d e6=e5, e10=e5=16;<br>
d e13=4c1, e14=9c1, e15=14c1; [After 1 follows STOPCODE, SUMCODE and a sum character] 1 19,L5,M1 (15, 5, 15) (7)  $\frac{1}{2}$  (8)  $\frac{1}{2}$  (8)  $\frac{1}{2}$  (8)  $\frac{1}{2}$  (8)  $\frac{1}{2}$  (8)  $\frac{1}{2}$  (8)  $\frac{1}{2}$  (8)  $\frac{1}{2}$  (8)  $\frac{1}{2}$  (8)  $\frac{1}{2}$  (8)  $\frac{1}{2}$  (8)  $\frac{1}{2}$  (8)  $\frac{1}{2}$  (8)  $\frac{1}{2}$  (8)  $\frac{1}{2}$